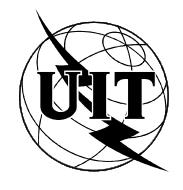

UNION INTERNATIONALE DES TÉLÉCOMMUNICATIONS

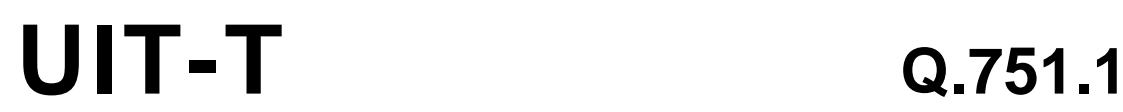

SECTEUR DE LA NORMALISATION (10/95) DES TÉLÉCOMMUNICATIONS DE L'UIT

**SPÉCIFICATIONS DU SYSTÈME DE SIGNALISATION N° 7**

# **MODÈLE D'INFORMATION DE GESTION D'ÉLÉMENTS DE RÉSEAU POUR LE SOUS-SYSTÈME TRANSPORT DE MESSAGES**

# **Recommandation UIT-T Q.751.1**

(Antérieurement «Recommandation du CCITT»)

### **AVANT-PROPOS**

L'UIT-T (Secteur de la normalisation des télécommunications) est un organe permanent de l'Union internationale des télécommunications (UIT). Il est chargé de l'étude des questions techniques, d'exploitation et de tarification, et émet à ce sujet des Recommandations en vue de la normalisation des télécommunications à l'échelle mondiale.

La Conférence mondiale de normalisation des télécommunications (CMNT), qui se réunit tous les quatre ans, détermine les thèmes d'études à traiter par les Commissions d'études de l'UIT-T lesquelles élaborent en retour des Recommandations sur ces thèmes.

L'approbation des Recommandations par les Membres de l'UIT-T s'effectue selon la procédure définie dans la Résolution n° 1 de la CMNT (Helsinki, 1<sup>er</sup>-12 mars 1993).

La Recommandation UIT-T Q.751.1, que l'on doit à la Commission d'études 11 (1993-1996) de l'UIT-T, a été approuvée le 17 octobre 1995 selon la procédure définie dans la Résolution n° 1 de la CMNT.

\_\_\_\_\_\_\_\_\_\_\_\_\_\_\_\_\_\_\_

#### NOTE

Dans la présente Recommandation, l'expression «Administration» est utilisée pour désigner de façon abrégée aussi bien une administration de télécommunications qu'une exploitation reconnue de télécommunications.

#### UIT 1996

Droits de reproduction réservés. Aucune partie de cette publication ne peut être reproduite ni utilisée sous quelque forme que ce soit et par aucun procédé, électronique ou mécanique, y compris la photocopie et les microfilms, sans l'accord écrit de l'UIT.

## **TABLE DES MATIÈRES**

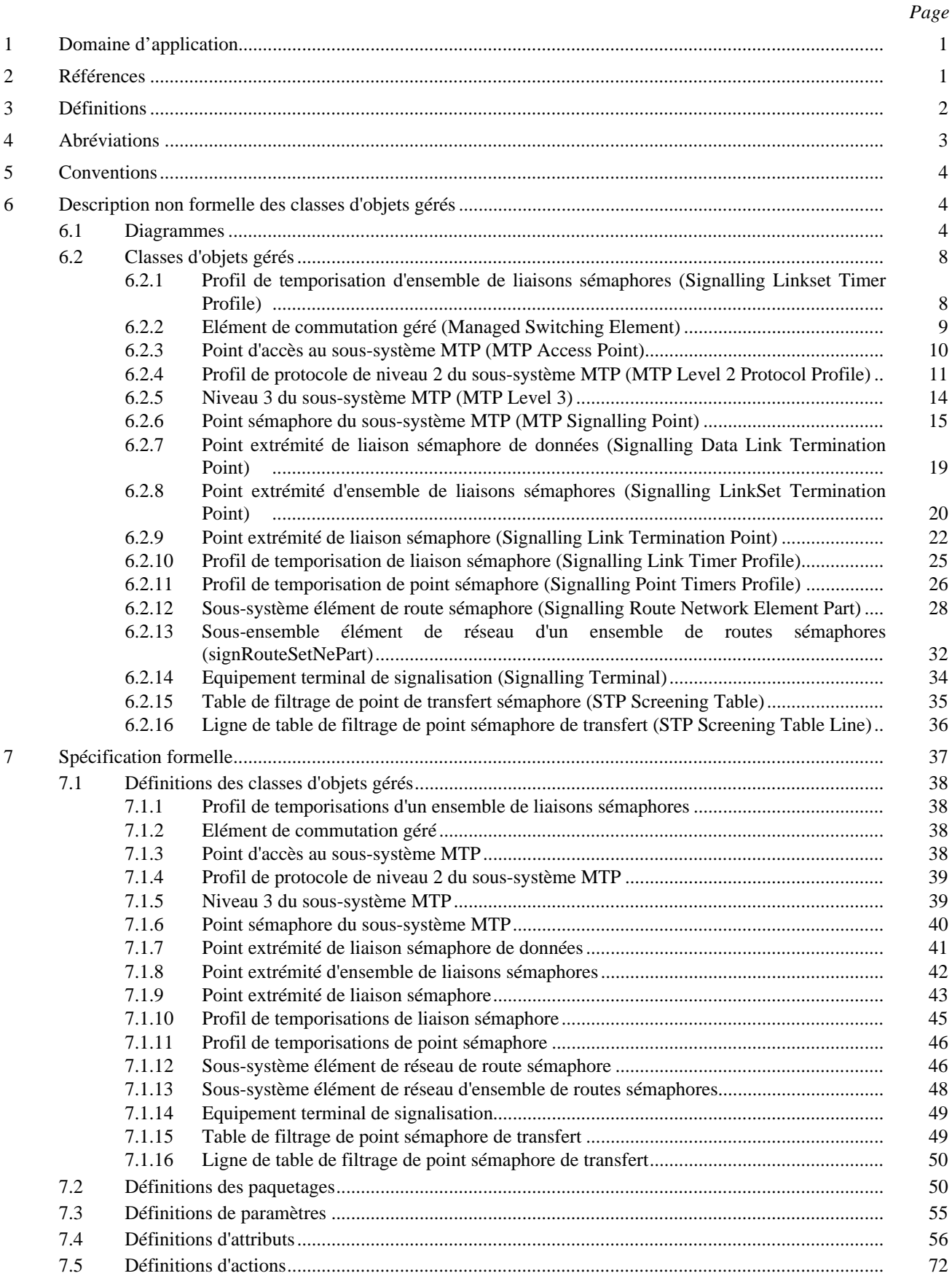

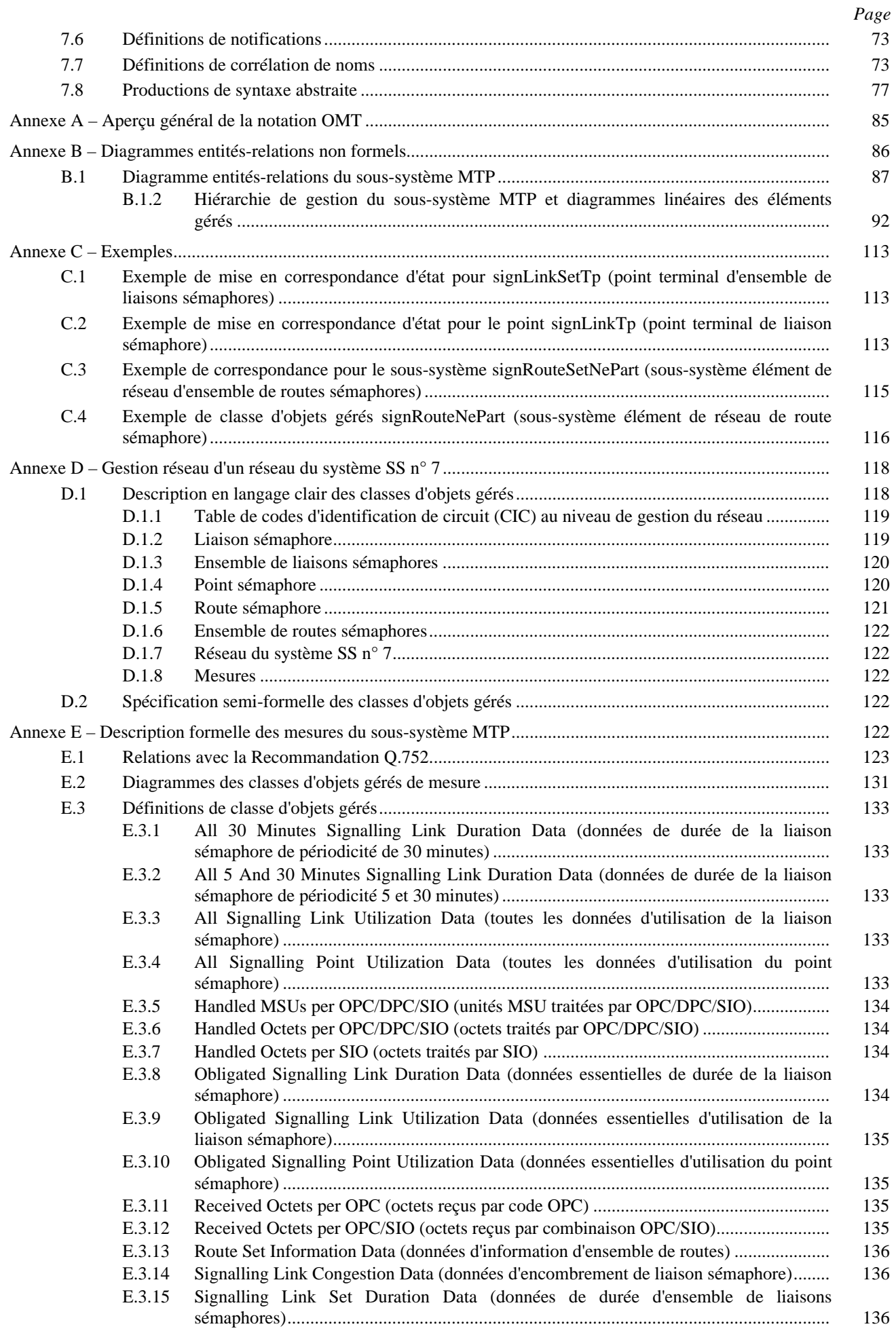

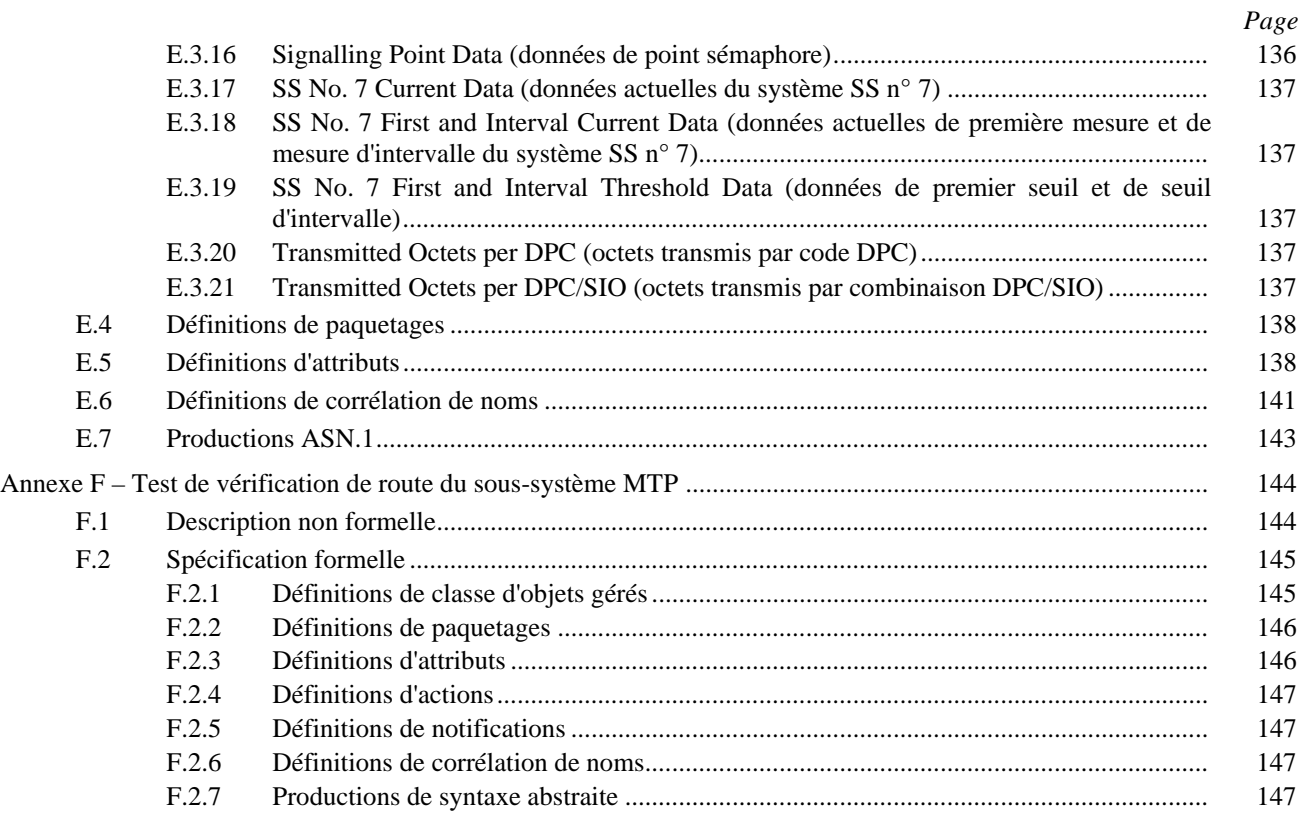

## **RÉSUMÉ**

La fonction de gestion décrite dans la présente Recommandation concerne la gestion d'éléments de réseau du soussystème transfert de messages (MTP). Elle contient le modèle d'information de gestion de l'élément de réseau du soussystème MTP, c'est-à-dire la définition des objets gérés des éléments de réseau.

L'Annexe B contient une description non formelle de la vue de gestion des ressources MTP. Le corps de la présente Recommandation affine cette vue en une description formelle de modèle d'information de gestion des éléments de réseau.

## <span id="page-6-0"></span>**MODÈLE D'INFORMATION DE GESTION D'ÉLÉMENTS DE RÉSEAU POUR LE SOUS-SYSTÈME TRANSPORT DE MESSAGES**

*(Genève, 1995)*

## **1 Domaine d'application**

La fonction de gestion décrite dans la présente Recommandation concerne la gestion d'éléments de réseau du soussystème transfert de messages (MTP) (*message transfer part*). Elle contient le modèle de gestion d'information de l'élément réseau du sous-système MTP, c'est-à-dire la définition d'objets gérés de l'élément réseau.

La présente Recommandation fait partie d'une série de Recommandations (Q.750) concernant la gestion du réseau sémaphore selon le système de signalisation n° 7 comportant plusieurs points sémaphores. Un point sémaphore est un nœud dans le réseau sémaphore du système de signalisation n° 7.

La présente Recommandation ne s'applique qu'à la gestion d'**un seul** réseau sémaphore selon le système SS n° 7.

## **2 Références**

Les Recommandations et autres références suivantes contiennent des dispositions qui, par suite de la référence qui y est faite, constituent des dispositions valables pour la présente Recommandation. Au moment de la publication, les éditions indiquées étaient en vigueur. Toute Recommandation ou autre référence est sujette à révision; tous les utilisateurs de la présente Recommandation sont donc invités à rechercher la possibilité d'appliquer les éditions les plus récentes des Recommandations et autres références indiquées ci-après. Une liste des Recommandations UIT-T en vigueur est publiée régulièrement.

- [1] Recommandation UIT-T A.15 (1993), *Elaboration et présentation des textes des Recommandations du secteur de la normalisation des télécommunications de l'UIT.*
- [2] Recommandation M.3010 du CCITT (1992), *Principes pour un réseau de gestion des télécommunications.*
- [3] Recommandation M.3100 du CCITT (1992), *Modèle générique d'information de réseau.*
- [4] Recommandation UIT-T Q.700 (1993), *Introduction au système de signalisation n° 7 du CCITT.*
- [5] Recommandation UIT-T Q.701 (1993), *Description fonctionnelle du sous-système transport de messages du système de signalisation n° 7.*
- [6] Recommandation Q.702 du CCITT (1988), *Liaison sémaphore de données.*
- [7] Recommandation UIT-T Q.703 (1993), *Système de signalisation n° 7 Canal sémaphore.*
- [8] Recommandation UIT-T Q.704 (1993), *Système de signalisation n° 7 Fonctions et messages du réseau sémaphore.*
- [9] Recommandation UIT-T Q.705 (1993), *Système de signalisation n° 7 Structure du réseau sémaphore.*
- [10] Recommandation Q.707 du CCITT (1988), *Essais et maintenance.*
- [11] Recommandation UIT-T Q.750 (1993), *Vue d'ensemble de la gestion du système de signalisation n° 7.*
- [12] Recommandation UIT-T Q.752 (1993), *Surveillance et mesures dans les réseaux sémaphores n° 7.*
- [13] Recommandation UIT-T Q.753 (1993), *Fonctions de gestion du système de signalisation n° 7: procédures d'essai pour la vérification de l'acheminement dans les sous-systèmes transport de messages et commande de connexion sémaphore, essai CVT et définition de l'utilisateur OMASE.*
- [14] Recommandation UIT-T Q.754 (1993), *Définitions des éléments de service d'application pour la gestion du système de signalisation n° 7.*
- <span id="page-7-0"></span>[15] Recommandation UIT-T Q.764 (1993), *Procédures de signalisation du sous-système utilisateur pour le RNIS du système de signalisation n° 7.*
- [16] Recommandation UIT-T Q.822 (1994), *Description d'étape 1, d'étape 2 et d'étape 3 de l'interface Q3, Gestion de la qualité de fonctionnement.*
- [17] Recommandation X.208 du CCITT (1988), *Spécification de la syntaxe abstraite numéro un (ASN.1).*
- [18] Recommandation UIT-T X.283 (1993), *Eléments d'information de gestion relatifs à la couche réseau de l'OSI.*
- [19] Recommandation UIT-T X.680 (1994), *Technologies de l'information Notation de syntaxe abstraite numéro un: Spécification de la notation de base.*
- [20] Recommandation X.700 du CCITT (1992), *Cadre de gestion pour l'interconnexion de systèmes ouverts pour les applications du CCITT.*
- [21] Recommandation X.701 du CCITT (1992), *Technologies de l'information Interconnexion des systèmes ouverts – Aperçu général de la gestion des systèmes.*
- [22] Recommandation X.710 du CCITT (1991), *Définition du service commun de transfert d'informations de gestion pour les applications du CCITT.*
- [23] Recommandation X.720 du CCITT (1992), *Technologie de l'information Interconnexion des systèmes ouverts – Structure des informations de gestion – Modèle d'information de gestion.*
- [24] Recommandation X.721 du CCITT (1992), *Technologie de l'information Interconnexion des systèmes ouverts – Structure des informations de gestion – Définition des informations de gestion.*
- [25] Recommandation X.722 du CCITT (1992), *Technologie de l'information Interconnexion des systèmes ouverts – Structure des informations de gestion – Directives pour la définition des objets gérés.*
- [26] Recommandation UIT-T X.723 (1993), *Technologie de l'information Interconnexion des systèmes ouverts – Structure des informations de gestion – Information générique de gestion.*
- [27] Recommandation X.731 du CCITT (1992), *Technologie de l'information Interconnexion des systèmes ouverts – Gestion des systèmes – Fonction de gestion d'états.*
- [28] Recommandation X.733 du CCITT (1992), *Technologie de l'information Interconnexion des systèmes ouverts – Gestion des systèmes – Fonction de signalisation des alarmes.*

#### **3 Définitions**

Pour les besoins de la présente Recommandation, les définitions suivantes s'appliquent.

La présente Recommandation utilise les termes suivants, définis dans la Recommandation M.3010:

- a) gestion des performances;
- b) gestion de la configuration;
- c) gestion des fautes;
- d) réseau de gestion des télécommunications (RGT).

La présente Recommandation utilise le terme suivant, défini dans la Recommandation X.700:

instance d'objet.

La présente Recommandation utilise les termes suivants, définis dans la Recommandation X.701:

- a) classe d'objets gérés;
- b) informations de gestion;
- c) notification.

La présente Recommandation utilise le terme suivant, défini dans la Recommandation X.710:

– attribut.

<span id="page-8-0"></span>La présente Recommandation utilise les termes suivants, définis dans la Recommandation X.720:

- a) héritage;
- b) corrélation de nom;
- c) paquetage;
- d) paramètre.

La présente Recommandation utilise le terme suivant, défini dans la Recommandation X.722:

– squelette.

## **4 Abréviations**

Les abréviations concernant le sous-système MTP sont données par le Tableau 1/Q.704. Les abréviations suivantes sont utilisées en outre dans le contenu de la présente Recommandation:

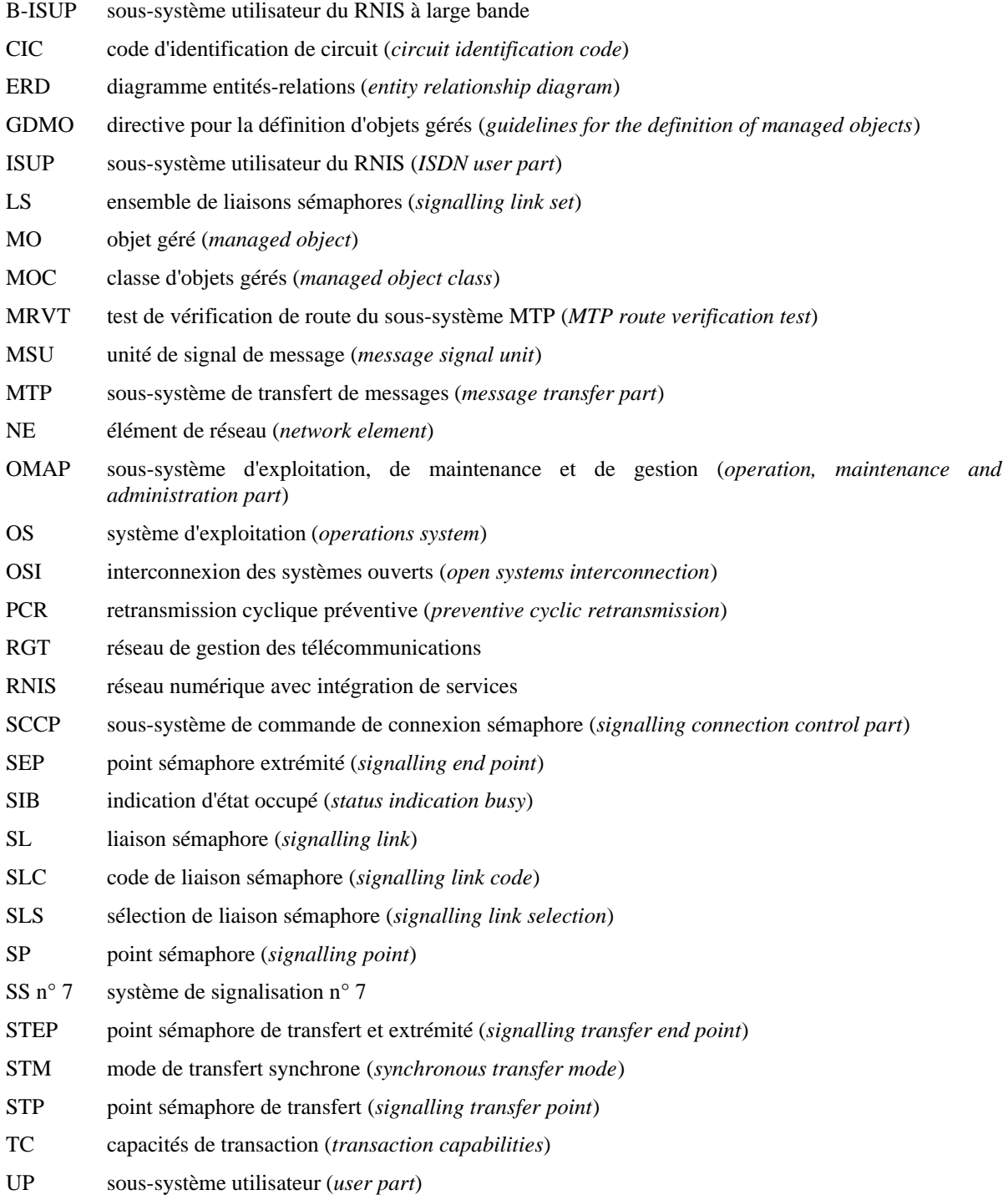

## <span id="page-9-0"></span>**5 Conventions**

La Recommandation A.1500 est utilisée pour l'élaboration et la présentation de textes pour les Recommandations de l'UIT-T.

Les directives pour la définition des objets gérés (GDMO), définies dans la Recommandation X.722, sont utilisées. En cas de différence entre la partie formelle (article 7) et la partie informelle de la présente Recommandation, la partie formelle doit être considérée comme ayant la priorité.

Dans la présente Recommandation, l'expression «La classe d'objets gérés x.....» fait référence à une classe donnée d'objets gérés, alors que l'expression «Un x.....» fait référence à une instance de la classe d'objets gérés «x».

La modélisation de la redondance est évitée (c'est-à-dire que les relations entre objets gérés ne sont décrites que dans une seule classe d'objets gérés). Il peut toutefois être utile ou nécessaire, pour certaines mises en œuvre, d'ajouter quelques informations supplémentaires pour certaines classes d'objets gérés en fonction des besoins des utilisateurs. Ceci peut être fait au moyen de sous-classes. Les valeurs prises pour toutes les temporisations du sous-système MTP modélisée dans la présente Recommandation dépendent de la mise en œuvre dans le cas où ces temporisations ne sont pas utilisées.

## **6 Description non formelle des classes d'objets gérés**

Le présent article donne, dans l'ordre alphabétique, une description non formelle des classes d'objets gérés. Des diagrammes présentent les relations d'héritage, de conteneurisation et entre pointeurs. Une description sommaire contenant les attributs, notifications et actions est donnée pour chaque classe d'objets. Chaque classe d'objets gérés est décrite d'une manière non formelle en utilisant des tableaux. Les notations (I), (M) et (C) sont utilisées dans ces tableaux avec la signification suivante:

- (I) cet élément est hérité à partir d'une hyperclasse;
- (M) cet élément est obligatoire;
- (C) cet élément est conditionnel, des préconditions concernant sa présence peuvent s'appliquer.

Des mesures sur le sous-système MTP sont décrites dans les Tableaux 1, 2, 3, 4, 5 et 6 de la Recommandation Q.752. La modélisation de ces mesures à des fins de gestion peut être trouvée dans l'Annexe E.

Une analyse détaillée des entités du protocole MTP intéressant la gestion peut être trouvée dans l'Annexe B. L'Annexe B est constituée des diagrammes entités-relations et d'un texte descriptif d'accompagnement.

Les ensembles de classes d'objets gérés constituant le modèle d'information de gestion sont disjoints de l'Annexe B et décrits dans le présent article.

Les descriptions formelles des classes d'objets gérés sont données dans l'article 7.

## **6.1 Diagrammes**

L'Annexe A donne un résumé de la notation utilisée pour les diagrammes. Voir la Figure 1.

Les relations de nom, de conteneurisation et entre pointeurs sont données par les deux diagrammes qui suivent. La Figure 2 présente le cas sans utilisation de profils de temporisation, alors que la Figure 3 présente le cas où ceux-ci sont utilisés. Les diagrammes donnent toutes les classes d'objets gérés à l'exception de celles qui modélisent les mesures sur le sous-système MTP qui sont données dans l'Annexe E.

Un centre de transit international SS n° 7 contient au moins un point sémaphore pour chaque réseau desservi. Il existe un seul niveau 3 du sous-système MTP (mtpLevel3) par point sémaphore; il s'ensuit qu'un commutateur peut contenir des niveaux mtpLevel3 multiples.

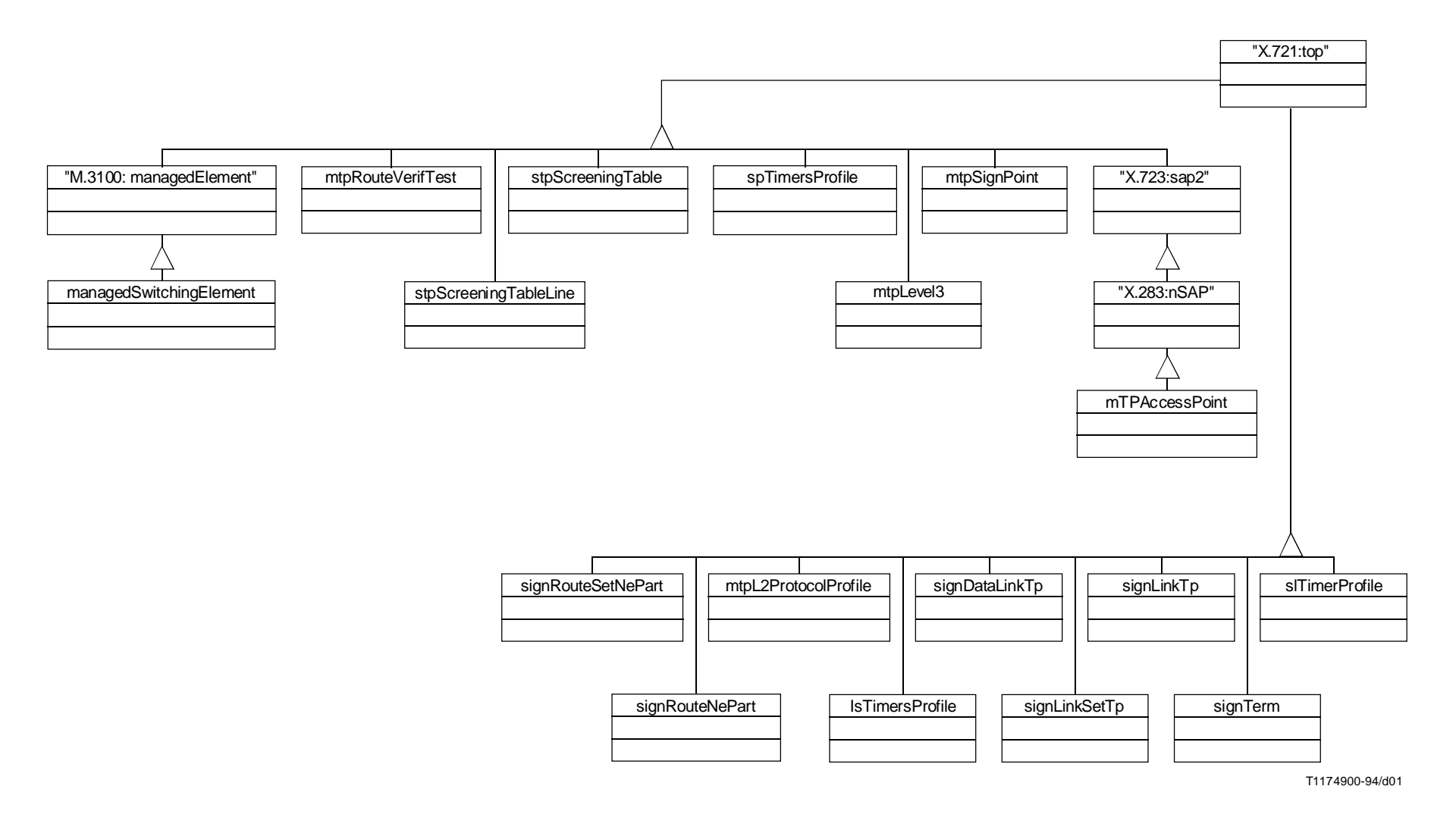

FIGURE 1/Q.751.1 **Arbre d'héritage pour les objets gérés du sous-système MTP**

 $\sigma$ 

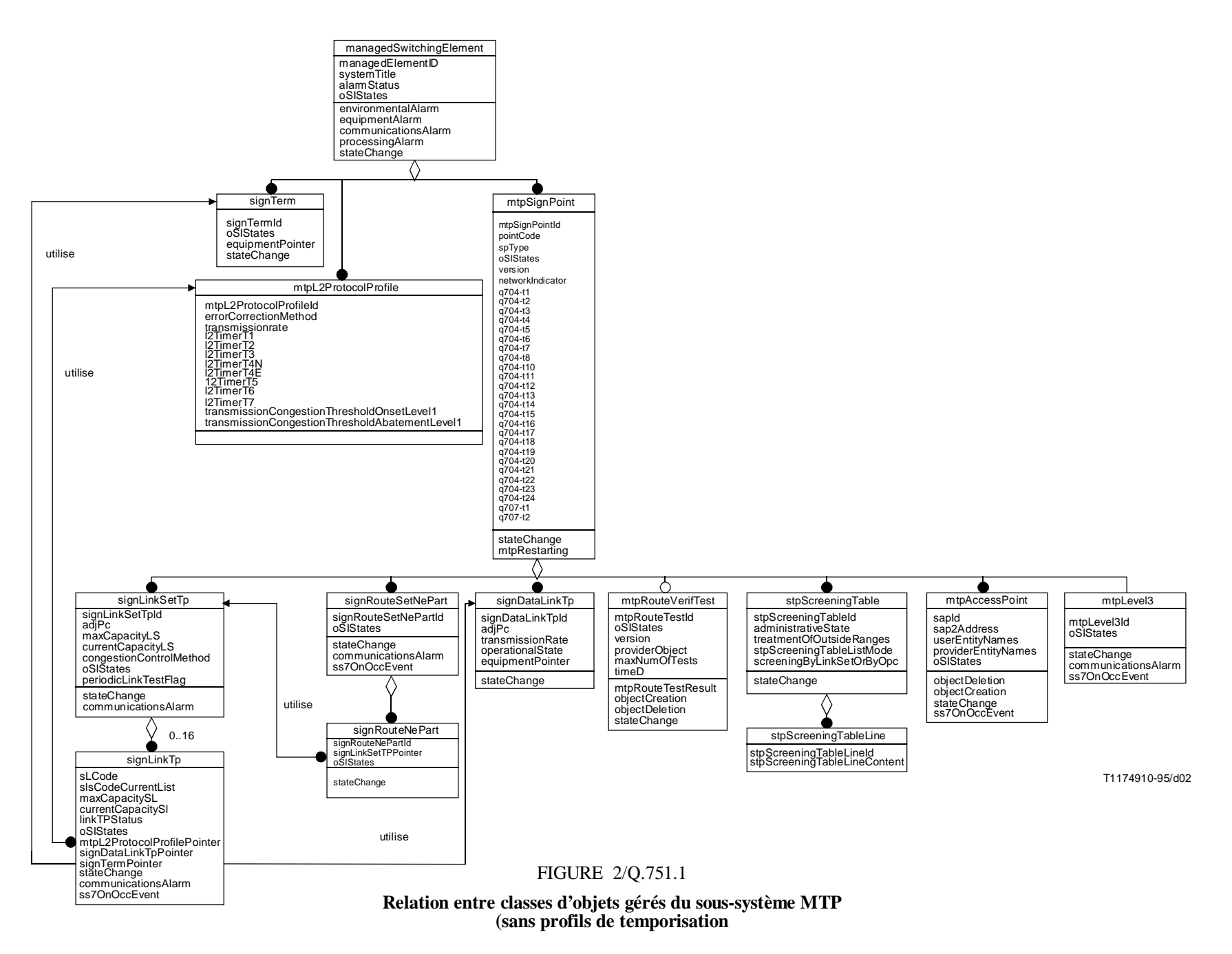

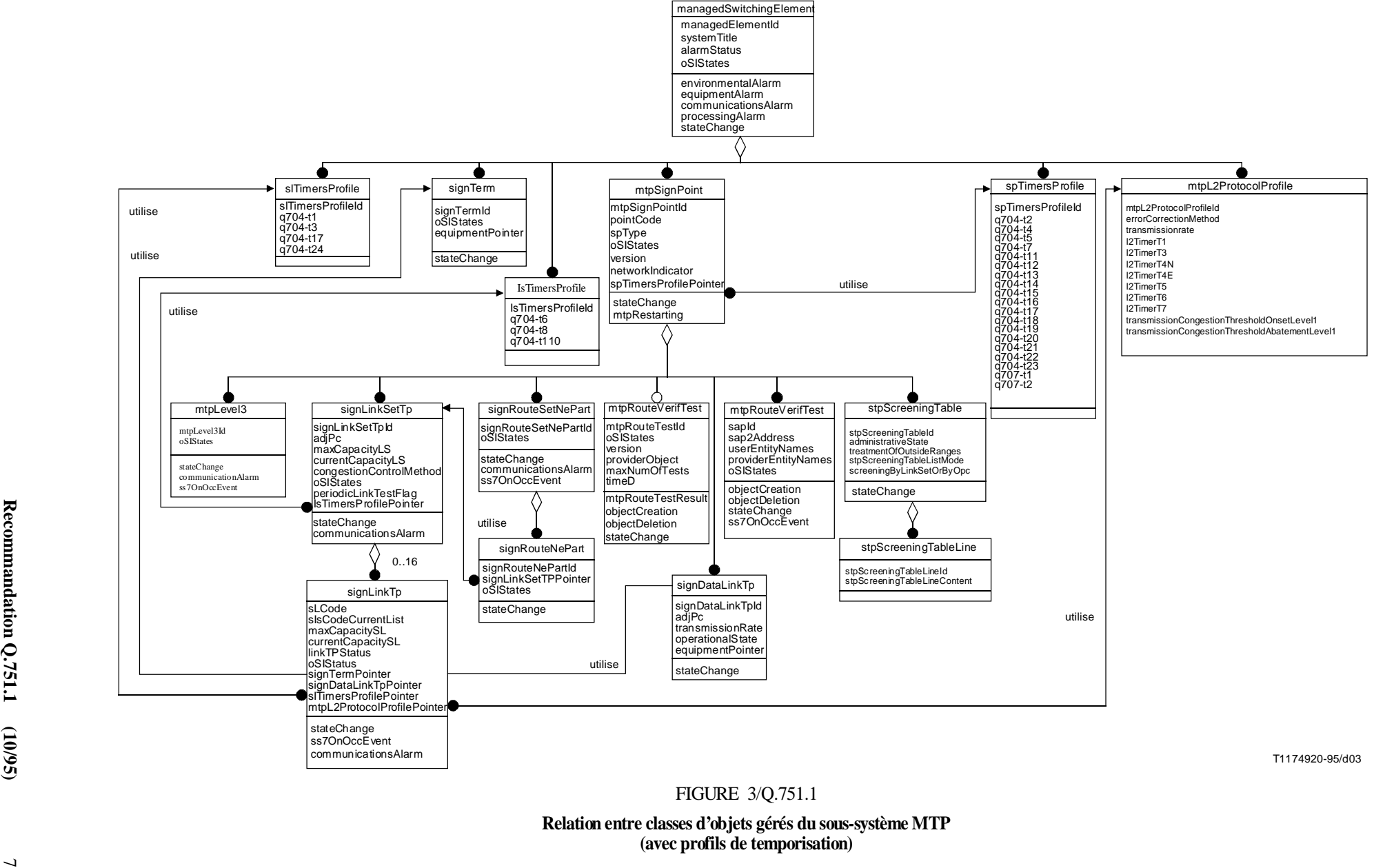

## <span id="page-13-0"></span>**6.2 Classes d'objets gérés**

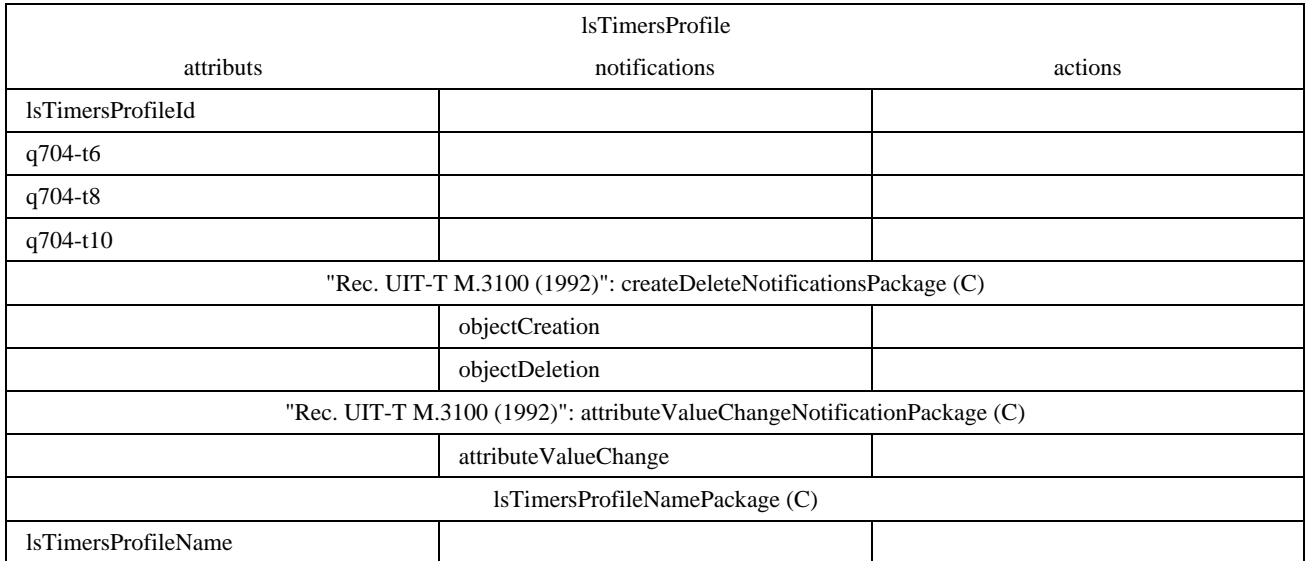

#### **6.2.1 Profil de temporisation d'ensemble de liaisons sémaphores** (Signalling Linkset Timer Profile)

Une instance de cette classe d'objets gérés représente les temporisations de la Recommandation Q.704 qui sont associés à un ensemble de liaisons sémaphores. Des instances de cette classe sont contenues dans l'élément de commutation. Il peut exister des instances multiples de cette classe au sein d'un élément de commutation et des ensembles multiples de liaisons sémaphores peuvent partager une instance donnée de cette classe. L'utilisation de cette classe d'objets gérés est optionnelle. Comme alternative, les attributs de la temporisation peuvent tous faire partie du point mtpSignPoint.

Si le paquetage "name" est pris en charge, une demande de création sera rejetée si elle contient, pour l'attribut de nom, une valeur déjà utilisée par une autre instance de la même classe d'objets.

Une tentative de suppression d'un profil lsTimerProfile qui reste référencé par un point signLinkSetTp sera rejetée.

#### **Attributs**

- 1) lsTimersProfileId: attribut identifiant une instance de la classe d'objets gérés;
- 2) q704-t6: temporisation Q.704 «Délai permettant d'éviter des erreurs de séquence de messages lors d'un reroutage contrôlé»;
- 3) q704-t8: temporisation Q.704 «Temporisation d'inhibition de transfert interdit (solution provisoire)»;
- 4) q704-t10: temporisation Q.704 «Attente avant répétition du message de test d'ensemble de routes sémaphores»;
- 5) lsTimersProfileName: attribut optionnel de nom supplémentaire pour des objets lsTimersProfile.

#### **Notifications**

- 1) objectCreation: notification optionnelle émise lors de la création d'une instance;
- 2) objectDeletion: notification optionnelle émise lors de la suppression d'une instance;
- 3) attributeValueChange: notification optionnelle émise lors d'un changement de valeur de l'attribut.

#### <span id="page-14-0"></span>**6.2.2 Elément de commutation géré** (Managed Switching Element)

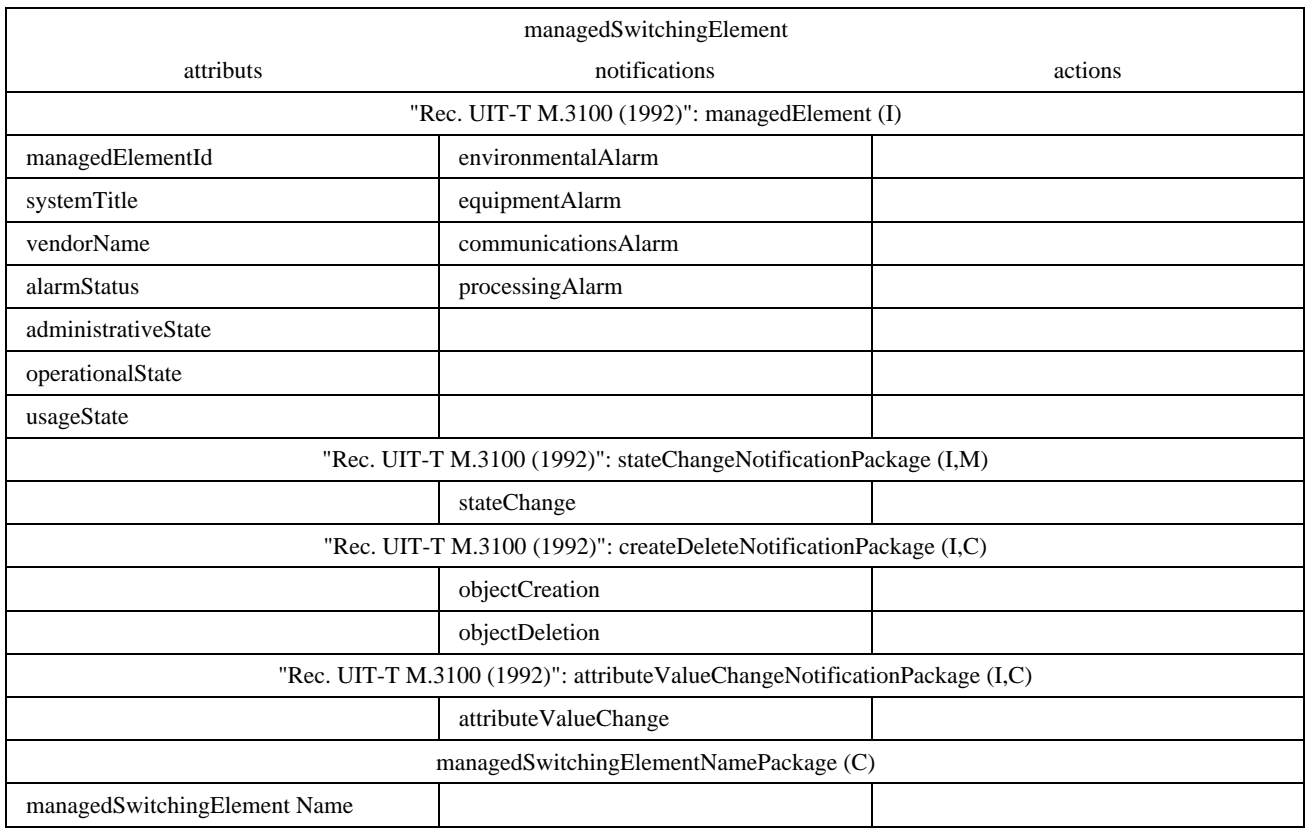

L'élément de commutation géré représente un centre de commutation à des fins de gestion. Il s'agit de l'assemblage d'équipements d'écoulement de trafic, d'étages de commutation ainsi que des moyens de commande et de signalisation situés dans un nœud de commutation qui permet d'interconnecter des lignes d'abonné et de transmettre des paquets conformément aux exigences individuelles des usagers. Cet élément est dérivé de la classe générique d'objets gérés "managedElement".

#### **Attributs**

- 1) managedElementId: attribut identifiant une instance de la classe d'objets gérés;
- 2) systemTitle;
- 3) vendorName;
- 4) alarmStatus;
- 5) Etats OSI: administrativeState, operationalState et usageState: ces attributs représentent les états de gestion OSI (état administratif, opérationnel et d'utilisation);
- 6) managedSwitchingElementName: attribut optionnel de nom supplémentaire pour l'objet managedSwitchingElements.

#### **Notifications**

- 1) environmentalAlarm;
- 2) equipmentAlarm;
- 3) communicationsAlarm;
- 4) processingAlarm;
- <span id="page-15-0"></span>5) stateChange: notification émise lors du changement d'état de l'attribut;
- 6) objectCreation: notification optionnelle émise lors de la création d'une instance;
- 7) objectDeletion: notification optionnelle émise lors de la suppression d'une instance;
- 8) attributeValueChange: notification optionnelle émise lors d'un changement de valeur de l'attribut.

#### **6.2.3 Point d'accès au sous-système MTP** (MTP Access Point)

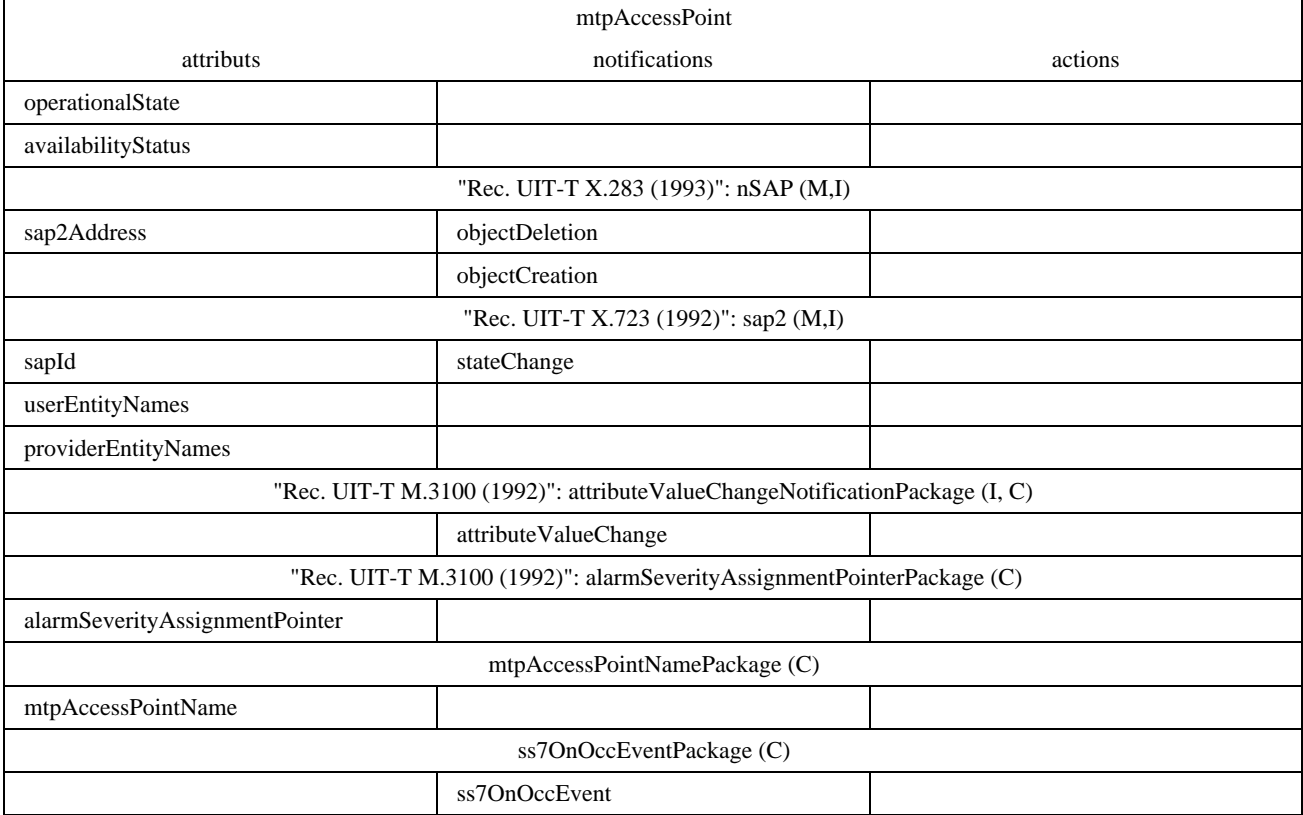

Cette classe d'objets gérés est dérivée de la classe générique d'objets gérés nSAP (network Service Access Point – point d'accès au service réseau). L'attribut sap2Address contient l'adresse du point mtpAccessPoint (point d'accès au soussystème MTP). Il contient le code de point sémaphore SPC, l'indicateur de service SI et l'identité de réseau NI du soussystème MTP. L'attribut sapId est utilisé pour attribuer des noms aux occurrences de la classe d'objets gérés mtpAccessPoint.

L'attribut userEntityNames contient les noms distinctifs des objets gérés représentant les entités utilisateur, par exemple l'instance du sous-système SCCP, qui font usage point mtpAccessPoint. L'attribut providerEntityNames (noms d'entités fournisseur) contient les noms distinctifs des objets gérés représentant les entités du côté fournisseur qui prennent en charge le point mtpAccesssPoint, c'est-à-dire l'instance du sous-système MTP.

Un point sémaphore peut avoir le statut de sous-système MTP suivant:

- autorisé: le point mtpAccessPoint est accessible;
- encombré: le point mtpAccessPoint est accessible, mais l'itinéraire est lourdement chargé;
- interdit: le point mtpAccessPoint n'est pas accessible.

Si le paquetage "name" est pris en charge, une demande de création sera rejetée si elle contient, pour l'attribut de nom, une valeur déjà utilisée par une autre instance de la même classe d'objets.

## <span id="page-16-0"></span>**6.2.4 Profil de protocole de niveau 2 du sous-système MTP** (MTP Level 2 Protocol Profile)

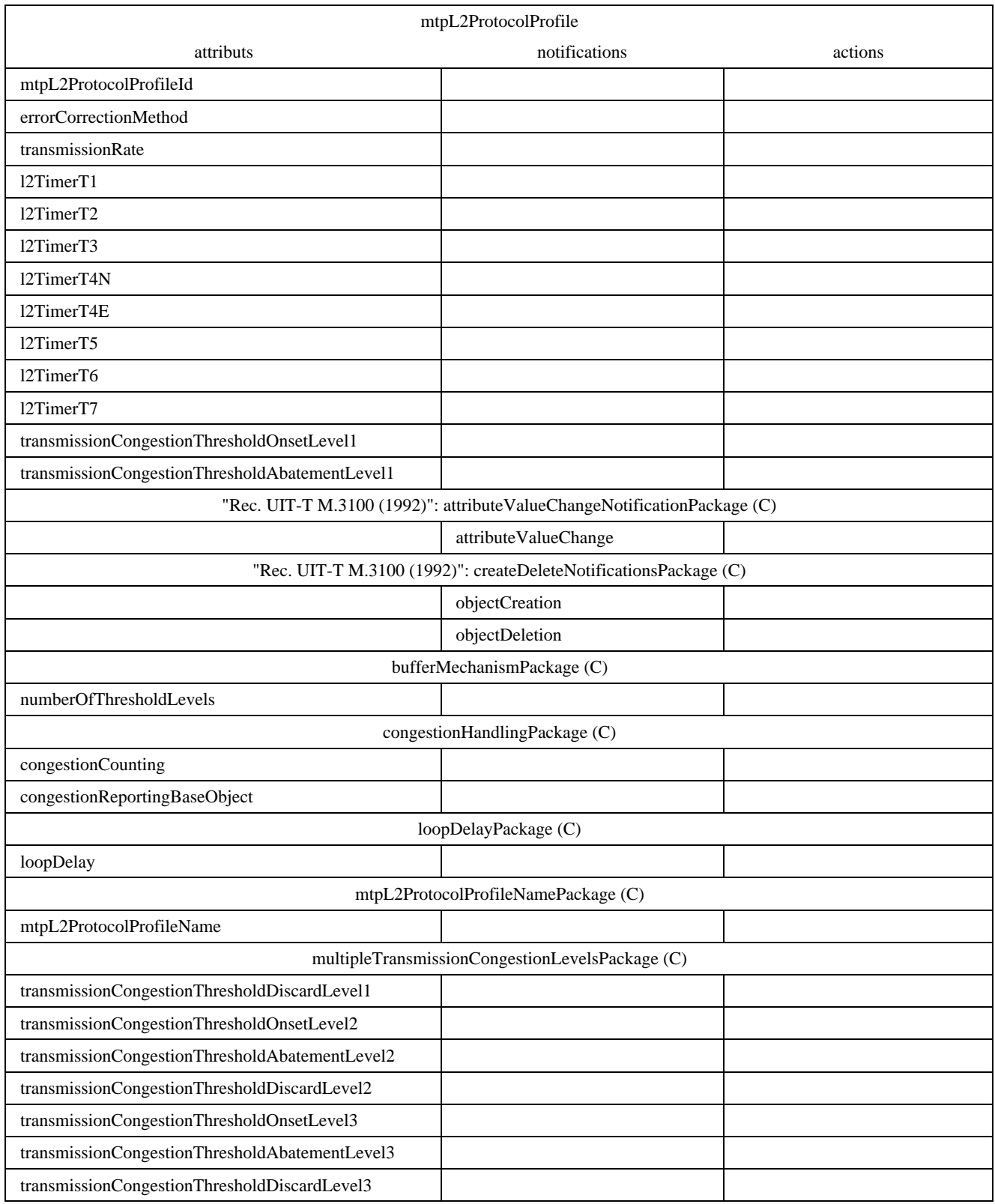

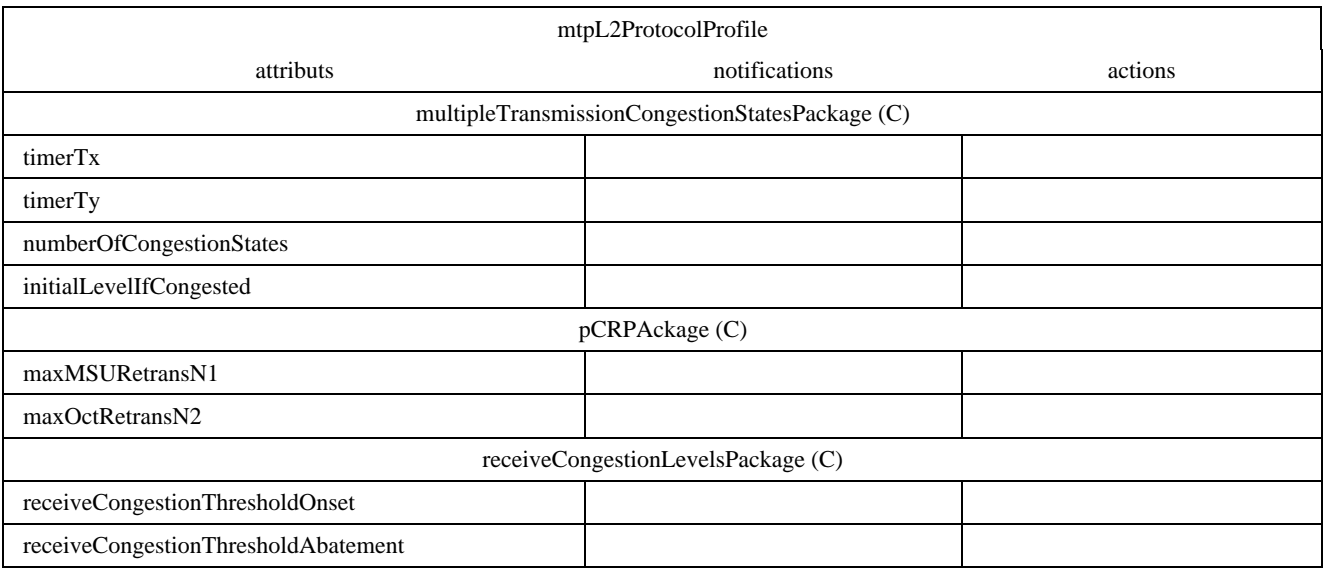

Cette classe d'objets gérés contient des informations communes à de nombreuses liaisons. Toute instance du point signLinkTp (point extrémité de liaison sémaphore) est associée à une instance du profil mtpL2ProtocolProfile au moyen d'un pointeur. Plusieurs objets gérés signLinkTp peuvent utiliser la même instance du profil mtpL2ProtocolProfile. Cela permet à l'opérateur d'assigner aisément des paramètres lors de la création de nouvelles liaisons et de changer en une seule fois un grand nombre de valeurs caractéristiques cohérentes en modifiant le pointeur contenu dans l'objet signLinkTp pour donner une nouvelle valeur au profil.

Le constructeur peut fournir des instances d'objets de cette classe contenant des valeurs fixées à l'avance.

L'opérateur peut créer des instances requises d'objets spécifiques. La seule contrainte est que les valeurs contenues correspondent aux possibilités du protocole du commutateur et se trouvent dans les limites spécifiées par les normes.

Si le paquetage "name" est pris en charge, une demande de création sera rejetée si elle contient, pour l'attribut de nom, une valeur déjà utilisée par une autre instance de la même classe d'objets.

Une tentative de suppression d'un nom mtpL2ProtocolProfileName qui reste référencé par un point signLinkTp sera rejetée.

La modification d'attributs autres que le nom mtpL2ProtocolProfileName n'est pas autorisée. Il est nécessaire de créer dans ce cas une nouvelle instance de l'objet et de la référencer par l'instance du point signLinkTp.

#### **Attributs**

La classe d'objets gérés mtpL2ProtocolProfile contient les attributs suivants:

- 1) mtpL2ProtocolProfileId: attribut identifiant l'instance de l'objet mtpL2ProtocolProfile au sein de l'instance de l'objet managedSwitchingElement.
- 2) errorCorrectionMethod: spécifie la méthode de correction d'erreurs (retransmission cyclique préventive ou méthode de base) utilisée par la liaison sémaphore.
- 3) transmissionRate: spécifie le débit de transmission auquel convient le profil. Cet attribut indique d'une manière implicite si la transmission est analogique ou numérique, par exemple les liaisons 64 kbit/s et 56 kbit/s sont numériques, la liaison 4,8 kbit/s est analogique. Se référer au 12.3/Q.703 pour la relation entre les domaines de la temporisation et les valeurs nominales des autres attributs.
- 4) l2TimerT1: temporisation de niveau 2 «prêt pour l'alignement».
- 5) l2TimerT2: temporisation de niveau 2 «non aligné».
- 6) l2TimerT3: temporisation de niveau 2 «aligné».
- 7) l2TimerT4N: temporisation de niveau 2 «temporisation de période probatoire normale».
- 8) l2TimerT4E: temporisation de niveau 2 «temporisation de période probatoire urgente».
- 9) l2TimerT5: temporisation de niveau 2 «envoi de l'indication SIB».
- 10) l2TimerT6: temporisation de niveau 2 «encombrement distant».
- 11) l2TimerT7: temporisation de niveau 2 «délai d'accusé de réception excessif».
- 12) transmissionCongestionThresholdOnsetLevel1: la liaison est encombrée avec le niveau d'encombrement 1 si le nombre d'unités MSU dans le tampon correspondant de transmission/retransmission dépasse ce seuil; les mesures de traitement du niveau d'encombrement 1 démarrent.
- 13) transmissionCongestionThresholdAbatementLevel1: la liaison n'est plus encombrée si le nombre d'unités MSU dans le tampon de transmission/retransmission correspondant devient inférieur à ce seuil; les mesures de traitement du niveau d'encombrement 1 s'arrêtent.
- 14) numberOfThresholdLevels: attribut optionnel égal au nombre de seuils utilisés pour la gestion d'encombrement.
- 15) congestionCounting: attribut optionnel indiquant si le comptage d'encombrement se fait sur la base des messages ou des octets.
- 16) congestionReportingBaseObject: attribut optionnel indiquant sur quel objet se base le comptage d'encombrement.
- 17) loopDelay: attribut optionnel représentant le délai de boucle défini dans 6.4.2/Q.703.
- 18) mtpL2ProtocolProfileName: attribut optionnel de nom supplémentaire pour l'objet mtpL2ProtocolProfile.
- 19) transmissionCongestionThresholdDiscardLevel1 attribut optionnel: des unités MSU sont rejetées si le nombre d'unités MSU dans le tampon de transmission d'une liaison encombrée avec le niveau d'encombrement 2 dépasse ce seuil.
- 20) transmissionCongestionThresholdOnsetLevel2 attribut optionnel: la liaison est encombrée avec le niveau d'encombrement 2 si le nombre d'unités MSU dans le tampon de transmission/retransmission correspondant dépasse ce seuil; les mesures de traitement du niveau d'encombrement 2 démarrent.
- 21) transmissionCongestionThresholdAbatementLevel2 attribut optionnel: la liaison n'est plus encombrée avec le niveau d'encombrement 2 si le nombre d'unités MSU dans le tampon de transmission/retransmission correspondant d'une liaison qui est encombrée avec le niveau d'encombrement 1 devient inférieure à ce seuil; les mesures de traitement du niveau d'encombrement 2 s'arrêtent.
- 22) transmissionCongestionThresholdDiscardLevel2 attribut optionnel: des unités MSU sont rejetées si le nombre d'unités MSU dans le tampon de transmission d'une liaison encombrée avec le niveau d'encombrement 2 dépasse ce seuil.
- 23) transmissionCongestionThresholdOnsetLevel3 attribut optionnel: la liaison est encombrée avec le niveau d'encombrement 3 si le nombre d'unités MSU dans le tampon de transmission/retransmission correspondant dépasse ce seuil; les mesures de traitement du niveau d'encombrement 3 démarrent.
- 24) transmissionCongestionThresholdAbatementLevel3 attribut optionnel: la liaison n'est plus encombrée avec le niveau d'encombrement 3 si le nombre d'unités MSU dans le tampon de transmission/retransmission correspondant d'une liaison avec le niveau d'encombrement 1 devient inférieur à ce seuil; les mesures de traitement du niveau d'encombrement 3 s'arrêtent.
- 25) transmissionCongestionThesholdDiscardLevel3 attribut optionnel: des unités MSU sont rejetées si le nombre d'unités MSU dans le tampon de transmission d'une liaison dans le niveau d'encombrement 3 dépasse ce seuil.
- 26) timerTx: attribut optionnel de seuil de temporisation, voir 3.8.2.3/Q.704.
- 27) timerTy: attribut optionnel de seuil de temporisation, voir 3.8.2.3/Q.704.
- 28) numberOfCongestionStates: attribut optionnel égal au nombre d'états de débordement utilisés dans la méthode des «états multiples d'encombrement de liaison sans priorité d'encombrement», voir 3.8.2.3/Q.704.
- 29) initialLevelIfCongested: attribut optionnel représentant l'état initial utilisé dans la méthode des «états multiples d'encombrement de liaison sans priorité d'encombrement», voir 3.8.2.3/Q.704.
- <span id="page-19-0"></span>30) maxMSURretransN1: attribut optionnel donnant le nombre maximal d'unités MSU disponibles pour une retransmission lorsque la méthode de retransmission PCR est utilisée (le nom utilisé dans la Recommandation Q.703 est N1).
- 31) maxOctRetransN2: attribut optionnel donnant la valeur de seuil de retransmission PCR du nombre d'octets disponibles pour une retransmission (le nom utilisé dans 6.4/Q.703 est N2).
- 32) receiveCongestionThresholdOnset attribut optionnel: si le nombre d'unités MSU dans le tampon de réception dépasse ce seuil, les mesures de contrôle de flux de niveau 2 démarrent; les unités MSU continuent d'être reçues.
- 33) receiveCongestionThresholdAbatement attribut optionnel: si le nombre d'unités MSU dans le tampon de réception devient inférieur à ce seuil, les mesures de contrôle de flux de niveau 2 s'arrêtent.

NOTE – Les attributs 12), 13) et 19) à 25) représentent les niveaux de seuil pour le tampon de transmission/retransmission. Un seul niveau de seuil est défini pour le réseau international. Ce seuil est désigné ici comme niveau d'encombrement 1 (congestionLevel 1). Jusqu'à trois seuils peuvent être définis pour des réseaux nationaux. Il s'ensuit que les seuils appartenant aux niveaux d'encombrement 2 et 3 sont optionnels. Il en est de même pour les niveaux de rejet car ceux-ci impliquent l'utilisation de méthodes d'encombrement avec priorités. Se référer à B.1.2.9.2. Le comportement d'une liaison dont l'état d'encombrement ou le niveau d'encombrement change sera décrit dans la classe d'objets gérés signLinkTp.

L'opération GET s'applique à tous les attributs.

#### **Notifications**

- 1) attributeValueChange: notification optionnelle émise lors d'un changement de valeur de l'attribut.
- 2) objectCreation: notification optionnelle émise lors de la création d'une instance.
- 3) objectDeletion: notification optionnelle émise lors de la suppression d'une instance.

#### **6.2.5 Niveau 3 du sous-système MTP** (MTP Level 3)

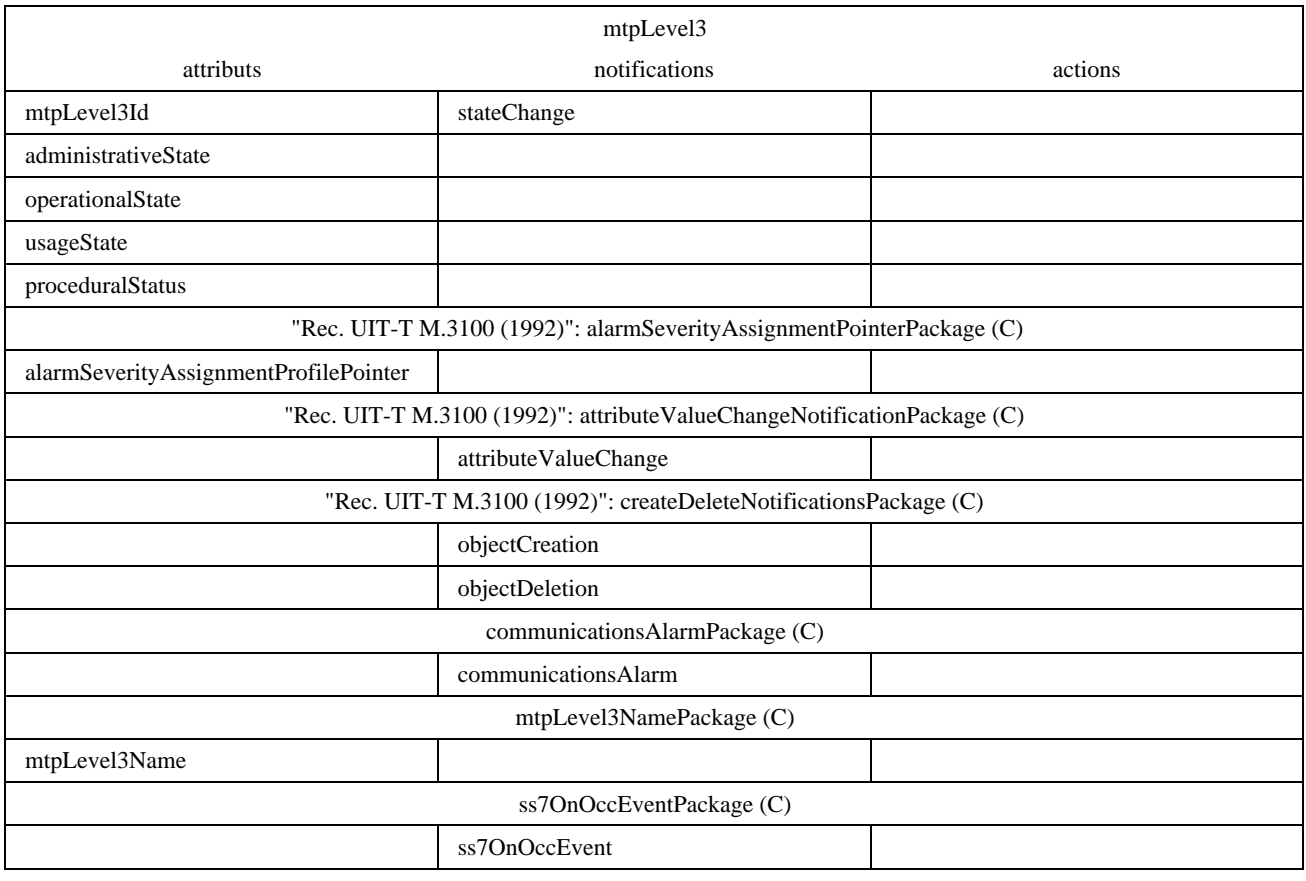

Le niveau 3 du sous-système MTP est la fonction de réseau sémaphore des points sémaphores. Son but est de transférer des messages SS n° 7 entre points sémaphores.

<span id="page-20-0"></span>Si le paquetage "name" est pris en charge, une demande de création sera rejetée si elle contient, pour l'attribut de nom, une valeur déjà utilisée par une autre instance de la même classe d'objets.

#### **Attributs**

- 1) mtpLevel3Id: attribut identifiant une instance de la classe d'objets gérés.
- 2) Etats OSI administrativeState, operationalState, usageState and proceduralStatus: ces attributs représentent les états de gestion OSI (état administratif, opérationnel, d'utilisation et statut procédural), tels que définis dans la Recommandation X.731, pour le niveau 3 du sous-système MTP.
- 3) alarmSeverityAssignmentProfilPointer: (optionnel).
- 4) mtpLevel3Name: (optionnel) attribut de nom additionnel pour l'instance mtpLevel3.

#### **Notifications**

- 1) stateChange: cette notification est émise lors du changement de valeur de l'un des attributs d'état; la notification contiendra l'ancienne et la nouvelle valeur des attributs d'état concernés.
- 2) attributeValueChange: notification optionnelle émise lors d'un changement de valeur de l'attribut.
- 3) objectCreation: notification optionnelle émise lors de la création d'une instance.
- 4) objectDeletion: notification optionnelle émise lors de la suppression d'une instance.
- 5) «Rec. UIT-T X.721 | ISO/IEC 10165-2:1992»: communicationsAlarm: attribut optionnel, les causes probables suivantes peuvent s'appliquer: cause probable = 501 (AdjacentPCInaccessible – *point PCI adjacent inaccessible*), avec comme paramètre le code du point adjacent inaccessible, ce qui représente la mesure Q.752/5.1 (PerceivedSeverity = Maj/Min/War – *gravité perçue = majeure/mineure/avertissement*) et la mesure Q.752/5.4 (PerceivedSeverity = Cleared – *gravité perçue = résolu*).
- 6) ss7OnOccEvent: notification d'événement optionnelle pour laquelle peuvent s'appliquer les causes probables suivantes: cause probable = 405 (LinkSetFailure – *faute d'ensembles de liaisons*)*,* avec comme paramètre le code du point adjacent inaccessible, ce qui représente la mesure Q.752/4.5 (PerceivedSeverity = Maj/Min/War) et la mesure Q.752/4.6 (PerceivedSeverity = Cleared).

cause probable = 413 (LinkSetChange – *modification d'ensemble de liaison*), avec comme paramètre l'ensemble de liaisons concerné, ce qui représente la mesure Q.752/4.13

#### **6.2.6 Point sémaphore du sous-système MTP** (MTP Signalling Point)

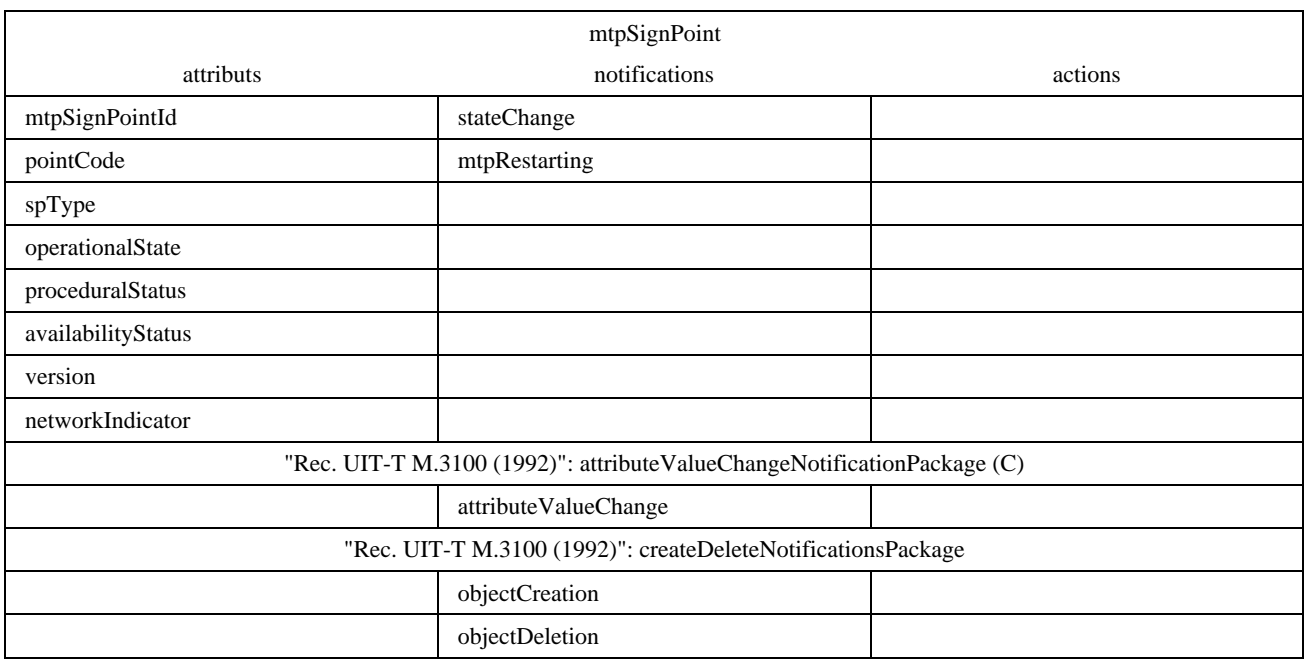

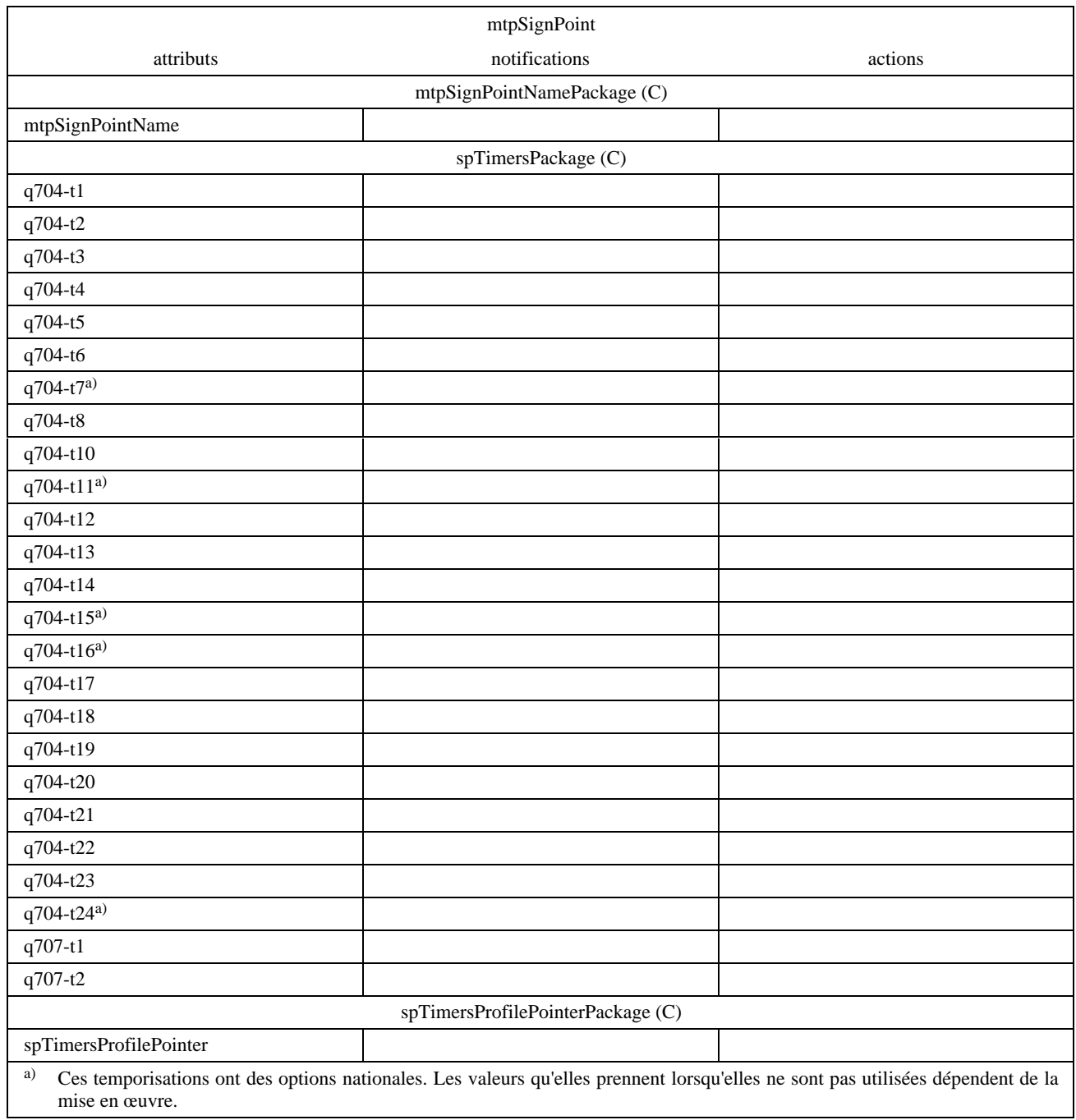

Le point sémaphore est un nœud du réseau sémaphore SS n° 7. Le sous-système MTP admet trois types de nœuds:

- point sémaphore extrémité (SEP): ce type de point sémaphore contient les sous-systèmes MTP et ISUP (et/ou d'autres utilisateurs du sous-système MTP) mais ne peut pas servir de nœud de transfert intermédiaire du sous-système MTP dans le réseau SS n° 7. (Il peut servir de nœud relais du sous-système SCCP);
- point de transfert sémaphore du sous-système MTP (STP): ce type de point sémaphore sert de nœud de transfert intermédiaire entre points sémaphores extrémité pour le transfert de messages dans le réseau SS n° 7. Il contient uniquement le sous-système MTP1);

 $\mathcal{L}_\text{max}$ 

<sup>1)</sup> Dans le cas d'un point sémaphore extrémité, le sous-système OMAP et par suite les sous-systèmes TC et SCCP peuvent être présents. Si aucun sous-système utilisateur autre que le sous-système OMAP est présent, le point sémaphore reste considéré comme étant uniquement un point extrémité.

– point sémaphore extrémité et de transfert du sous-système MTP (STEP): ce type de point sémaphore combine les deux types susmentionnés et sert donc à la fois de point sémaphore extrémité et de point sémaphore de transfert.

Le point sémaphore peut être verrouillé, déverrouillé ou réactivé à des fins de gestion.

Un point sémaphore peut être créé par un opérateur ou d'une manière automatique. Lorsque le paquetage spTimersProfilePackage est utilisé, une demande de création ou de positionnement est rejetée dans les cas suivants:

- i) le pointeur spTimersProfilePointer ne fait pas référence à un profil spTimersProfile;
- ii) le pointeur spTimersProfilePointer ferait référence à une instance qui n'existe pas.

Si le paquetage "name" est pris en charge, une demande de création sera rejetée si elle contient, pour l'attribut de nom, une valeur déjà utilisée par une autre instance de la même classe d'objets.

Un point mtpSignPoint ne peut être supprimé que s'il ne contient aucune instance de classe d'objet géré, exception faite des mesures contenues.

NOTE – Les actions de gestion effectuées au niveau d'un point sémaphore sont exécutées sur des classes d'objets gérés subordonnées.

#### **Attributs**

- 1) mtpSignPointId: attribut identifiant une instance de la classe d'objets gérés.
- 2) pointCode: attribut représentant le code de point utilisé dans les procédures de signalisation du soussystème MTP.
- 3) spType: attribut représentant le type de point sémaphore SEP, STP ou STEP. Cet attribut est accessible en lecture et, d'une manière optionnelle, en écriture.
- 4) Etats OSI: administrativeState, operationalState, proceduralStatus and availabilityStatus: ces attributs représentent les états de gestion OSI (état administratif, opérationnel, statuts procédural et de disponibilité).
- 5) version: attribut représentant la version de la mise en œuvre du sous-système MTP (par exemple, *Livre bleu*, *Livre rouge* ou autre). Cet attribut est accessible en lecture seulement et dépend de la mise en œuvre.
- 6) networkIndicator: attribut donnant l'indicateur du réseau auquel appartient le point sémaphore.
- 7) mtpSignPointName: attribut optionnel de nom supplémentaire pour l'objet mtpSignPoint.
- 8) q704-t1: temporisation Q.704: «Délai permettant d'éviter des erreurs de séquence de messages lors d'un basculement»; cet attribut est optionnel, l'option B s'applique s'il est utilisé.
- 9) q704-t2: temporisation Q.704: «Attente de l'accusé de réception de basculement»; cet attribut est optionnel, l'option B s'applique s'il est utilisé.
- 10) q704-t3: temporisation Q.704: «Délai de diversion contrôlé par le temps permettant d'éviter des erreurs de séquence lors du retour en arrière»; cet attribut est optionnel, l'option B s'applique s'il est utilisé.
- 11) q704-t4: temporisation Q.704: «Attente d'accusé de réception de retour en arrière (première tentative)»; cet attribut est optionnel, l'option B s'applique s'il est utilisé.
- 12) q704-t5: temporisation Q.704: «Attente de l'accusé de réception de retour en arrière (seconde tentative)»; cet attribut est optionnel, l'option B s'applique s'il est utilisé.
- 13) q704-t6: temporisation Q.704: «Délai permettant d'éviter des erreurs de séquence de messages en cas de reroutage contrôlé»; cet attribut est optionnel, l'option B s'applique s'il est utilisé.
- 14) q704-t7: temporisation Q.704: «Attente de l'accusé de réception de connexion de la liaison sémaphore de données»; cet attribut est optionnel, l'option B s'applique s'il est utilisé.
- 15) q704-t8: temporisation Q.704: «Temporisation d'inhibition de transfert interdit (solution provisoire)»; cet attribut est optionnel, l'option B s'applique s'il est utilisé.
- 16) q704-t10: temporisation Q.704: «Attente avant répétition du message de test d'ensemble de routes sémaphores»; cet attribut est optionnel, l'option B s'applique s'il est utilisé.
- 17) q704-t11: temporisation Q.704: «Temporisation de transfert restreint (Ceci est un des moyens de réaliser la fonction décrite dans 13.4/Q.704 et vise principalement à simplifier les points de transfert sémaphores)»; cet attribut est optionnel, l'option B s'applique s'il est utilisé.
- 18) q704-t12: temporisation Q.704: «Attente de l'accusé de réception de fin d'inhibition»; cet attribut est optionnel, l'option B s'applique s'il est utilisé.
- 19) q704-t13: temporisation Q.704: «Attente de l'accusé de réception de fin d'inhibition forcée»; cet attribut est optionnel, l'option B s'applique s'il est utilisé.
- 20) q704-t14: temporisation Q.704: «Attente de l'accusé de réception d'inhibition»; cet attribut est optionnel, l'option B s'applique s'il est utilisé.
- 21) q704-t15: temporisation Q.704: «Attente de démarrage de test d'encombrement de l'ensemble de routes sémaphores»; cet attribut est optionnel, l'option B s'applique s'il est utilisé.
- 22) q704-t16: temporisation Q.704: «Attente de mise à jour du statut d'encombrement de l'ensemble de routes sémaphores»; cet attribut est optionnel, l'option B s'applique s'il est utilisé.
- 23) q704-t17: temporisation Q.704: «Délai utilisé pour éviter une oscillation due à l'échec de l'alignement initial et au redémarrage de la liaison sémaphore»; cet attribut est optionnel, l'option B s'affiche s'il est utilisé.
- 24) q704-t18: temporisation Q.704: «Temporisation au sein d'un point sémaphore dont le sous-système MTP redémarre, destinée à la supervision de l'activation de liaisons et d'ensembles de liaisons ainsi qu'à la réception de l'information de routage»; cet attribut est optionnel, l'option B s'applique s'il est utilisé.
- 25) q704-t19: temporisation Q.704: «Temporisation de supervision pendant le redémarrage du sous-système MTP pour éviter un éventuel effet de renvoi de balle entre messages TFP, TFR<sup>2)</sup> et TRA»; cet attribut est optionnel, l'option B s'applique s'il est utilisé.
- 26) q704-t20: temporisation Q.704: «Temporisation globale au sein d'un point sémaphore pour le redémarrage de son sous-système MTP. Temporisation globale de redémarrage du sous-système MTP d'un point sémaphore adjacent à celui dont le sous-système MTP redémarre»; cet attribut est optionnel, l'option B s'applique s'il est utilisé.
- 27) q704-t21: temporisation Q.704: «Temporisation globale de redémarrage du sous-système MTP d'un point sémaphore adjacent à celui dont le sous-système MTP redémarre»; cet attribut est optionnel, l'option B s'applique s'il est utilisé.
- 28) q704-t22: temporisation Q.704: «Temporisation de test d'inhibition local»; cet attribut est optionnel, l'option B s'applique s'il est utilisé.
- 29) q704-t23: temporisation Q.704: «Temporisation de test d'inhibition distant»; cet attribut est optionnel, l'option B s'applique s'il est utilisé.
- 30) q704-t24: temporisation Q.704: «Temporisation de stabilisation après remise en service du processeur local, utilisé pour le verrouillage du processeur local sur le processeur distant (option nationale)»; cet attribut est optionnel, l'option B s'applique s'il est utilisé.
- 31) q707-t1: temporisation T1 définie dans la Recommandation Q.707; cet attribut est optionnel, l'option B s'applique s'il est utilisé.
- 32) q707-t2: temporisation T2 définie dans la Recommandation Q.707; cet attribut est optionnel, l'option B s'applique s'il est utilisé.
- 33) spTimersProfilePointer: attribut optionnel indiquant le profil de temporisation utilisé par ce point de signalisation particulier du sous-système MTP; l'option A s'applique s'il est utilisé.

Cette classe d'objets gérés peut être utilisée de deux façons, selon l'option A ou l'option B. Les options sont mutuellement exclusives. L'option A (voir également la Figure 3) utilise un profil distinct pour les temporisations de point sémaphore issues des Recommandations Q.704 et Q.707, alors que l'option B inclut tous les attributs de temporisation dans les instances de cette classe d'objets gérés elle-même (voir la Figure 2).

#### **Notifications**

- 1) stateChange: notification émise lors du changement d'état de l'attribut.
- 2) mtpRestarting: notification émise (une seule fois) par cette classe d'objets lorsque le sous-système MTP est réactivé.

 $\frac{1}{2}$ 2) Option nationale.

- 3) attributeValueChange: notification optionnelle émise lors d'un changement de valeur de l'attribut.
- 4) objectCreation: notification optionnelle émise lors de la création d'une instance.
- 5) objectDeletion: notification optionnelle émise lors de la suppression d'une instance.

#### <span id="page-24-0"></span>**6.2.7 Point extrémité de liaison sémaphore de données** (Signalling Data Link Termination Point)

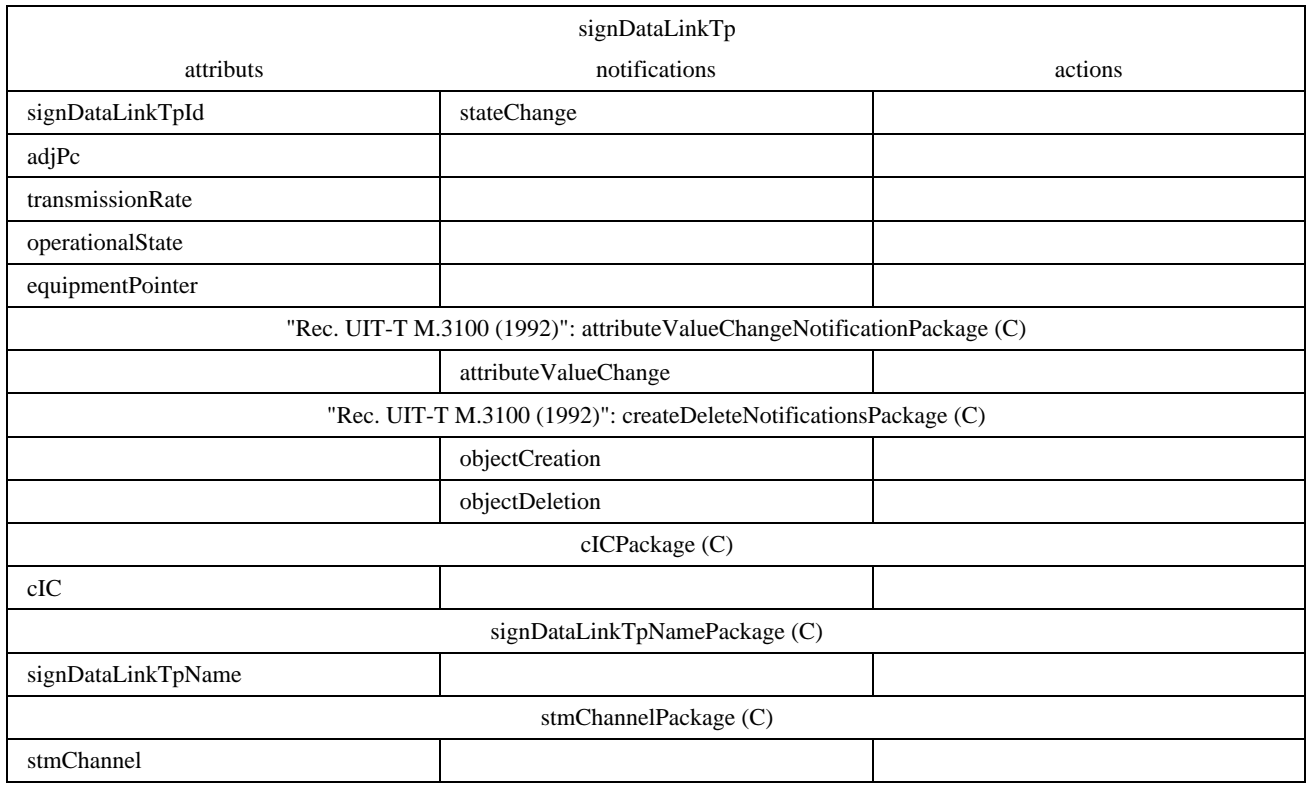

Pour les besoins de la gestion, seule la partie de la liaison sémaphore de données qui réside au sein du point sémaphore est considérée. Cette partie est appelée point extrémité de liaison sémaphore de données. Ce point est en fait un point de terminaison de circuit (CTP) spécialement alloué au système SS n° 7. Les aspects de gestion qui suivent concernent le point extrémité de liaison sémaphore de données. Ce point doit se trouver dans un état de gestion OSI (voir la Recommandation X.731). La classe d'objets gérés signDataLinkTp enverra une notification au système d'exploitation dans le cas où une défaillance peut être détectée et localisée dans la liaison sémaphore de données.

Une demande de création est rejetée si le pointeur equipmentPointer fait référence à un équipement inexistant.

Si le paquetage "name" est pris en charge, une demande de création sera rejetée si elle contient, pour l'attribut de nom, une valeur déjà utilisée par une autre instance de la même classe d'objets.

#### **Attributs**

- 1) signDataLinkTpId: attribut identifiant une instance de la classe d'objets gérés.
- 2) adjPc: attribut représentant le code du point sémaphore adjacent auquel sont connectées les ressources représentées par cette instance; cet attribut est accessible en lecture seulement.
- 3) transmissionRate: attribut spécifiant le débit de transmission et, d'une manière implicite, le type de transmission numérique, par exemple les liaisons 56 kbit/s et 64 kbit/s sont numériques, la liaison 4,8 kbit/s est analogique.
- 4) operationalState: attribut positionné sur «en service» en exploitation normale. Cet état sera positionné sur «hors service» en cas de panne de la liaison sémaphore de données localisée dans le système de transmission ou dans le sous-système résidant au sein de l'objet géré de commutation.
- <span id="page-25-0"></span>5) equipmentPointer: attribut faisant référence à l'équipement physique (accès) utilisé pour connecter la liaison sémaphore de données au centre de commutation.
- 6) cIC: attribut optionnel utilisé pour faire référence à la jonction SS n° 7 utilisée par la liaison de données. Sa valeur doit être unique pour l'ensemble des points sémaphores connectés au moyen de cette jonction.
- 7) signDataLinkTpName: attribut optionnel de nom supplémentaire pour l'objet signDataLinkTp.
- 8) stmChannel: attribut optionnel indiquant le canal en mode de transmission synchrone qui définit la liaison sémaphore de données au sein du système de transmission MIC.

#### **Notifications**

- 1) stateChange: notification émise lors du changement d'état de l'attribut.
- 2) attributeValueChange: notification optionnelle émise lors d'un changement de valeur d'un attribut.
- 3) objectCreation: notification optionnelle émise lors de la création d'une instance.
- 4) objectDeletion: notification optionnelle émise lors de la suppression d'une instance.

#### **6.2.8 Point extrémité d'ensemble de liaisons sémaphores** (Signalling LinkSet Termination Point)

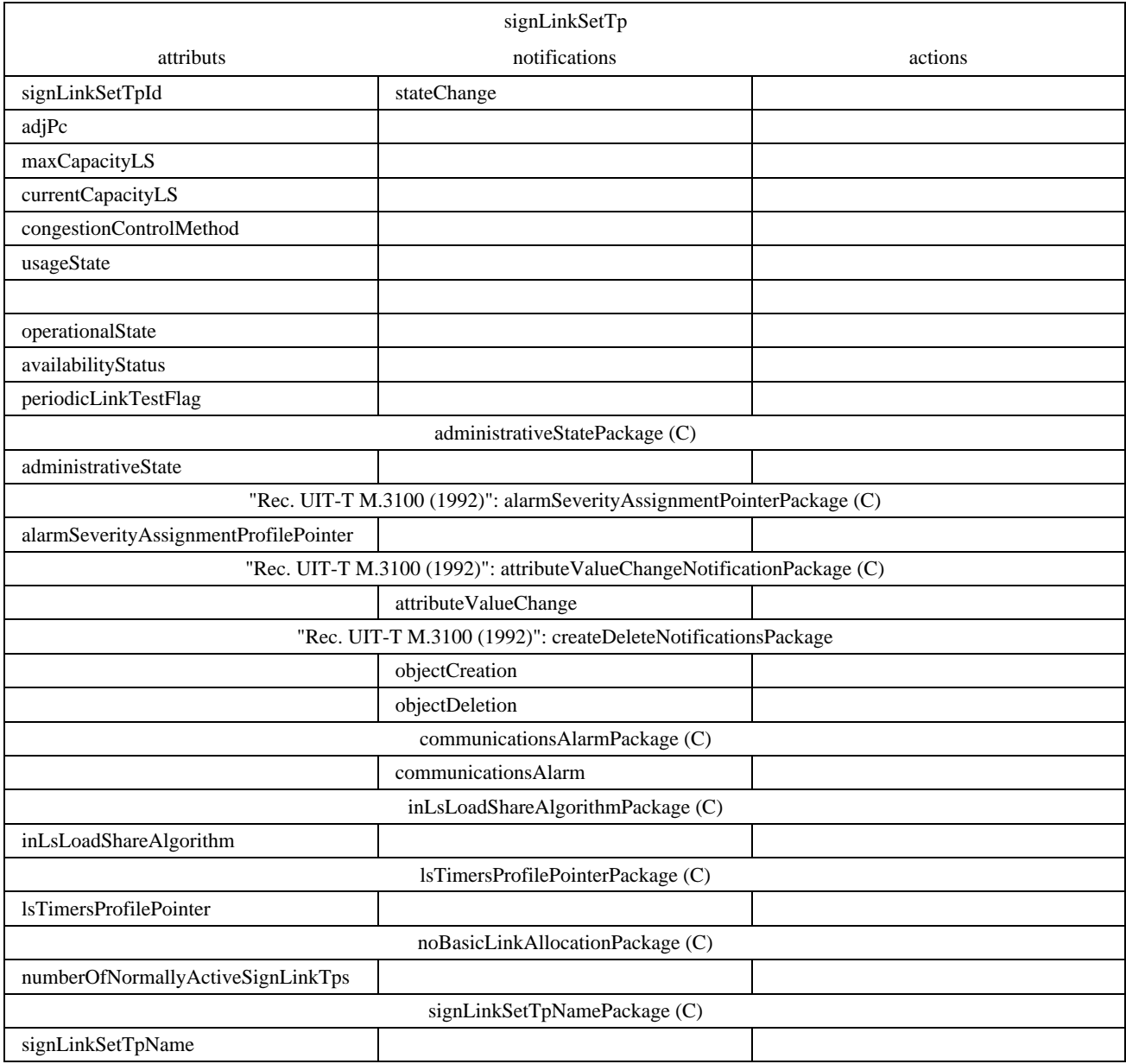

Une classe d'objets gérés signLinkSetTp est définie pour la partie d'un ensemble de liaisons sémaphores correspondant au sous-ensemble de l'élément de réseau. Un système d'exploitation peut gérer, au niveau de la gestion réseau, un ensemble complet de liaisons sémaphores en gérant les deux extrémités des constituées par les points signLinkSetTp correspondants. L'addition ou la suppression de liaisons dans des ensembles de liaison peut être faite en fin de compte au moyen des objets gérés de gestion de réseau adéquats.

Une demande de création ne peut réussir que s'il existe un sous-système signRouteSetNePart dans le point mtpSignPoint pour la valeur de l'attribut adjPC.

Si le paquetage lsTimersProfilePackage est utilisé, une demande de création ou de positionnement est rejetée:

- i) si le pointeur lsTimersProfilePointer ne fait pas référence à un profil lsTimersProfile; ou
- ii) si le pointeur lsTimersProfilePointer fait référence à une instance qui n'existe pas.

Si le paquetage "name" est pris en charge, une demande de création sera rejetée si elle contient, pour l'attribut de nom, une valeur déjà utilisée par une autre instance de la même classe d'objets.

Un essai de suppression d'un point signLinkSetTp qui est référencé par au moins un sous-système signRouteNePart est rejeté.

#### **Attributs**

- 1) signLinkSetTpId: attribut identifiant une instance particulière de cette classe.
- 2) adjPc: attribut représentant le code de point du point sémaphore auquel cet ensemble est connecté; cet attribut est accessible en lecture seulement.
- 3) maxCapacityLS: attribut indiquant la capacité maximale de l'ensemble; il est accessible en lecture et d'une manière optionnelle en écriture. La capacité maximale d'un ensemble de liaisons sémaphores est égale au trafic maximal qui peut être écoulée par l'ensemble lorsque toutes les liaisons pouvant y être actives le sont et sont en exploitation.
- 4) currentCapacityLS: attribut indiquant la capacité actuelle de l'ensemble de liaisons; il est accessible en lecture seulement. La capacité actuelle d'un ensemble de liaisons est la somme des capacités actuelles des liaisons sémaphores qui sont actives, en exploitation et en service (ou des capacités maximales si les capacités actuelles des liaisons d'un ensemble ne sont pas définies).
- 5) congestionControlMethod: attribut donnant la méthode de gestion d'encombrement utilisée dans un point sémaphore. Il est positionné pour le point sémaphore lorsque le premier point extrémité signLinkSetTp de l'ensemble de liaisons est créé au sein du point sémaphore mtpSignPoint.
- 6) Etats OSI operationalState, usageState and availabilityStatus: ces attributs représentent les états de gestion OSI (état opérationnel, d'utilisation et statut de disponibilité); l'état administratif est optionnel.
- 7) periodicLinkTestFlag: attribut signalant si la procédure de test périodique de la Recommandation Q.707 s'applique pour les liaisons de cet ensemble de liaisons sémaphores.
- 8) alarmSeverityAssignmentProfilePointer: (optionnel).
- 9) inLsLoadShareAlgorithm: attribut optionnel indiquant l'algorithme spécifique qui est utilisé dans l'affectation des codes de sélection de liaison sémaphore (SLS). La valeur de cet attribut dépend du fournisseur. Cet attribut est accessible d'une manière optionnelle en écriture.
- 10) lsTimersProfilePointer: attribut optionnel indiquant le profil de temporisation utilisé pour une liaison sémaphore particulière du sous-système MTP.
- 11) numberOfNormallyActiveSignLinkTps: attribut optionnel représentant le nombre de liaisons sémaphores d'un ensemble de liaisons qui sont normalement actives, comme défini dans l'article 12/Q.704.
- 12) signLinkSetTpName: attribut optionnel de nom supplémentaire pour l'objet signLinkSetTp.

#### <span id="page-27-0"></span>**Notifications**

- 1) stateChange: notification émise lors du changement d'état de l'attribut.
- 2) attributeValueChange: notification optionnelle émise lors d'un changement de valeur de l'attribut.
- 3) objectCreation: notification optionnelle émise lors de la création d'une instance.
- 4) objectDeletion: notification optionnelle émise lors de la suppression d'une instance.
- 5) communicationsAlarm: les causes probables suivantes peuvent s'appliquer pour les alarmes de communications émises par cette classe d'objets gérés: cause probable = 403 (LinkSetFailure – *faute d'ensemble de liaison*)*,* ce qui représente la mesure Q.752/4.3 (PerceivedSeverity = Maj/Min/War – *gravité perçue = majeure/mineure/avertissement*) et la mesure Q.752/4.4 (PerceivedSeverity = Cleared – *gravité perçue = résolu*).

#### **6.2.9 Point extrémité de liaison sémaphore** (Signalling Link Termination Point)

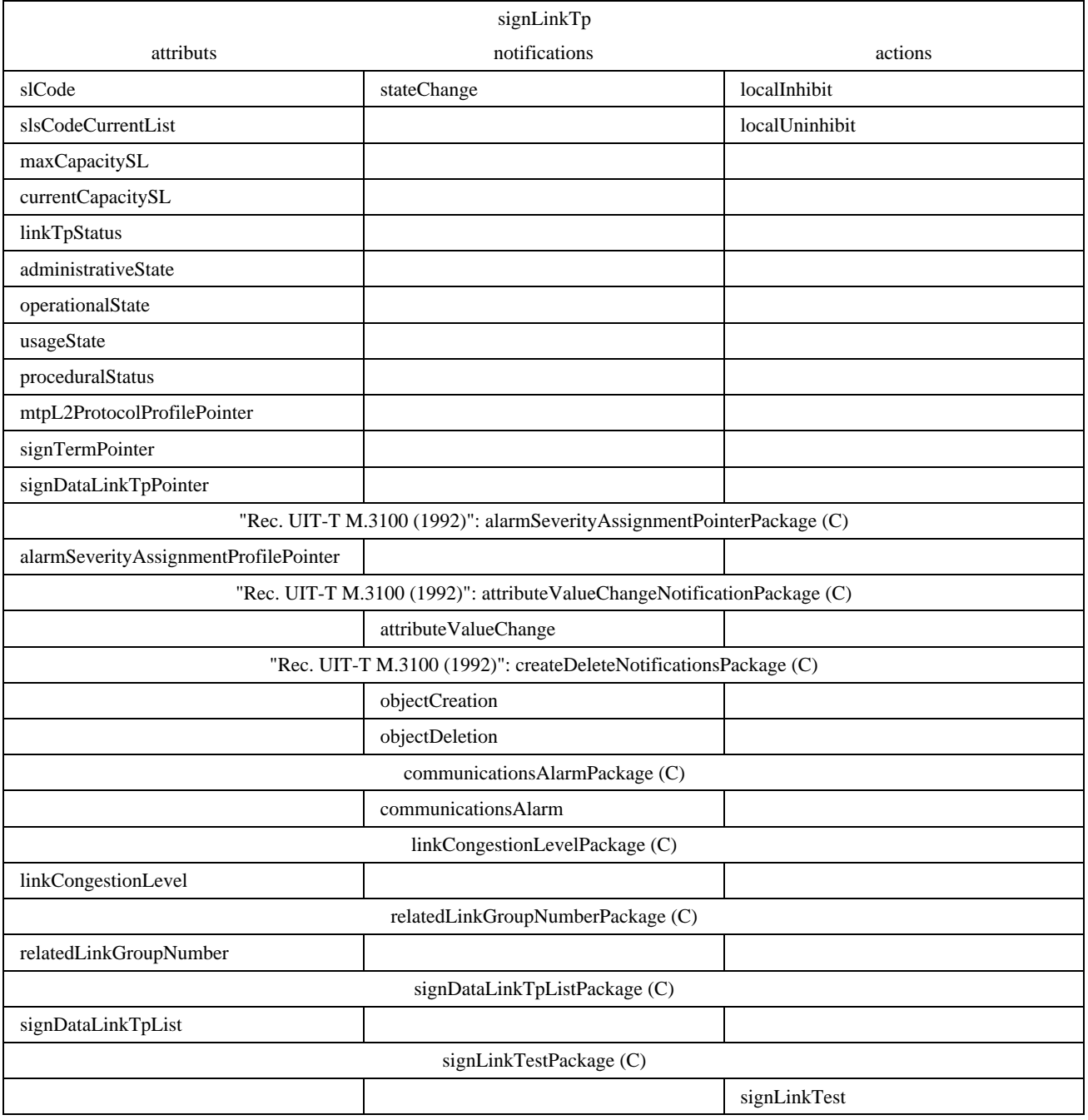

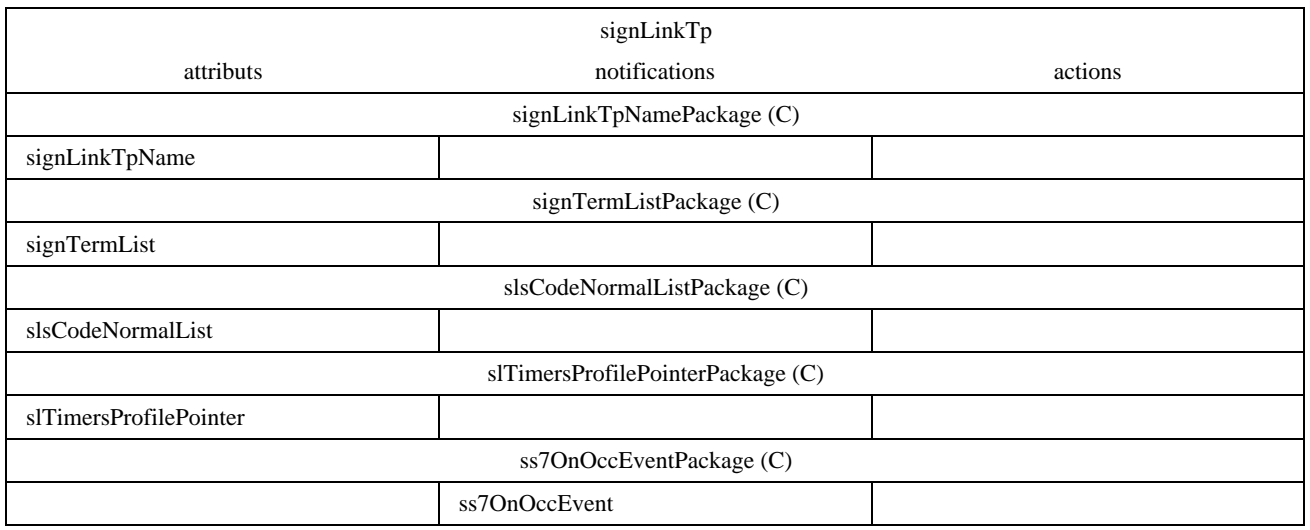

Cette classe d'objets gérés modélise la partie d'une liaison sémaphore qui réside dans l'élément de réseau (NE).

Une requête de création ou de positionnement est rejetée si son exécution aurait pour résultat une des situations suivantes:

- i) un pointeur fait référence à une instance qui n'appartient pas à la classe d'objets appropriée;
- ii) un pointeur fait référence à une instance qui n'existe pas;
- iii) un pointeur signDataLinkTpPointer fait référence à un point signDataLinkTp qui n'est pas situé dans le même point mtpSignPoint;
- iv) un pointeur signDataLinkTpPointer fait référence à un point signDataLinkTp qui a une valeur de code adjPc différente de celle du point signLinkSetTp supérieur;
- v) la liaison fait référence à une liaison de données et à un profil mtpL2ProtocolProfile dont les débits de transmission sont différents;
- vi) la liaison fait référence à profil mtpL2ProtocolProfile alors que les paquetages appropriés concernant la méthode de gestion d'encombrement du point signLinkSetTp supérieur ne sont pas présents (voir B.1.2.9.2);
- vii) le paquetage spTimersProfilePackage est présent dans le point mtpSignPoint supérieur et la liaison fait référence à un profil mtpL2ProtocolProfile dont la temporisation l2TimerT2 n'est pas supérieure à la temporisation q704-t17 du profil spTimersProfile auquel fait référence le point mtpSignPoint;
- viii) le paquetage spTimersPackage est présent dans le point mtpSignPoint supérieur et la liaison fait référence à un profil mtpL2ProtocolProfile dont la temporisation l2TimerT2 n'est pas supérieure à la temporisation q704-t17 du point mtpSignPoint.

Ce rejet a également lieu en cas d'erreur concernant un pointeur quelconque appartenant à la liste signDataLinkList ou, si elle existe, à la liste signTermList.

Une demande de suppression est rejetée si le statut linkTpStatus n'est pas dans l'état désactivé.

Si le paquetage "name" est pris en charge, une demande de création sera rejetée si elle contient, pour l'attribut de nom, une valeur déjà utilisée par une autre instance de la même classe d'objets.

#### **Attributs**

- 1) slCode: le code de liaison sémaphore (SLC) possède la même valeur, située entre 0 et 15, à chaque extrémité de la liaison et celle-ci diffère de la valeur du code pour toute autre liaison entre les deux mêmes points sémaphores adjacents.
- 2) slsCodeCurrentList: attribut accessible en lecture seulement indiquant quel est le code de sélection de liaison sémaphore (SLS) actuellement utilisé au point signLinkTp. Il peut ne pas figurer dans la liste slsCodeNormalList si une erreur s'est produite. Cet attribut est accessible en lecture seulement.
- 3) maxCapacitySL: attribut accessible en lecture seulement indiquant la capacité maximale du point signLinkTp. La capacité maximale d'une liaison sémaphore est la charge maximale qui peut être placée sur une liaison sémaphore.
- 4) currentCapacitySL: attribut accessible en lecture seulement indiquant la capacité actuelle. La capacité actuelle d'une liaison sémaphore dépend de la mise en œuvre et constitue donc un attribut optionnel. Elle représente la charge maximale qui peut être placée sur la liaison sémaphore vers les équipements terminaux de signalisation, compte tenu de la configuration actuelle des liaisons sémaphores de données. Cet attribut peut être utilisé lorsque les capacités des terminaux de signalisation peuvent différer dans une mise en œuvre et que l'on peut effectuer une allocation automatique de liaison sémaphores de données à un terminal de signalisation et/ou lorsqu'un terminal de signalisation peut gérer plusieurs liaisons sémaphores.
- 5) linkTpStatus: attribut dont les valeurs sont basées sur un ensemble. Il contient les descripteurs d'états fonctionnels du SS n° 7 selon la Recommandation Q.704. Ses valeurs sont: blocage local, blocage distant, inhibition locale, inhibition distante, en panne et désactivé.
- 6) Etats OSI: administrativeState, operationalState, usageState and proceduralStatus: ces attributs représentent les états de gestion OSI (état administratif, opérationnel, d'utilisation et statut procédural) de cette classe d'objets gérés.
- 7) mtpL2ProtocolProfilePointer: attribut faisant référence à une instance de la classe d'objets gérés mtpL2ProtocolProfile utilisée pour ce point extrémité de liaison sémaphore.
- 8) signTermPointer: attribut identifiant l'équipement terminal de signalisation alloué à ce point extrémité de liaison sémaphore.
- 9) signDataLinkTpPointer: attribut identifiant le point extrémité de liaison sémaphore de données alloué à ce point extrémité de liaison sémaphore.
- 10) alarmSeverityAssignmentProfilePointer: (optionnel).
- 11) linkCongestionLevel: attribut optionnel utilisé pour indiquer l'encombrement de la liaison dans le cas où des niveaux multiples d'encombrement sont utilisés. Sa valeur est «aucun» (none) s'il n'existe pas d'encombrement. Sa valeur peut être modifiée d'une manière interne au système.
- 12) relatedLinkGroupNumber: attribut optionnel identifiant l'ensemble de liaisons auquel appartient la liaison sémaphore.
- 13) signDataLinkTpList: attribut optionnel identifiant la liste d'instances de liaison signDataLink qui peut être utilisée pour une allocation dynamique au point signLinkTp.
- 14) signLinkTpName: attribut optionnel de nom supplémentaire pour l'objet signLinkTp.
- 15) signTermList: attribut optionnel donnant la liste des instances d'équipement signTerm qui peuvent être utilisés pour une allocation dynamique au point signLinkTp.
- 16) slsCodeNormalList: attribut indiquant quels sont les codes SLS assignés au départ par l'administration pour l'exploitation normale. Cet attribut optionnel est accessible en lecture et en écriture.
- 17) slTimersProfilePointer: attribut optionnel identifiant le profil de temporisation utilisé pour cette liaison sémaphore du sous-système MTP.

#### **Notifications**

- 1) stateChange: notification émise lors du changement d'état de l'attribut.
- 2) attributeValueChange: notification optionnelle émise lors d'un changement de valeur de l'attribut.
- 3) objectCreation: notification optionnelle émise lors de la création d'une instance.
- 4) objectDeletion: notification optionnelle émise lors de la suppression d'une instance.
- <span id="page-30-0"></span>5) communicationsAlarm: notification optionnelle, les causes probables suivantes peuvent s'appliquer pour les alarmes de communications émises par cette classe d'objets gérés: cause probable = 102 (slFailure – *faute de liaisons sémaphore*)*,* représentant les mesures Q.752/1.2 à Q.752/1.6 (problèmes spécifiques = 003 abnormalFIBRorBSNR, 004 excessiveAckDelay – *délai d'accusé de réception excessif*, 005 excessiveErrorRate – *taux d'erreur excessif*, 006 excessiveCongDuration – *durée d'encombrement excessive*) et la mesure Q.752/1.12 (PerceivedSeverity = Cleared – *gravité perçue = résolu*).
- 6) ss7OnOccEvent: notification optionnelle pour laquelle les causes probables suivantes peuvent s'appliquer:

cause probable = 110 (localChangeOver – *substitution locale*) représentant les mesures Q.752/1.10 (PerceivedSeverity = Maj/Min/War – *gravité perçue = majeure/mineure/avertissement)* et la mesure Q.752/1.11 (PerceivedSeverity = Cleared).

cause probable = 210 (remoteProcOutage – *interruption de service du processeur distant*) représentant les mesures Q.752/2.10 (PerceivedSeverity = Maj/Min/War) et Q.752/2.11 (PerceivedSeverity = Cleared). cause probable = 216 (start of local inhibition – *début d'inhibition locale*) représentant les

mesures Q.752/2.16 (PerceivedSeverity = Maj/Min/War) et Q.752/2.17 (PerceivedSeverity = Cleared).

cause probable = 218 (start of remote inhibition – *début d'inhibition distante*) représentant les mesures Q.752/2.18 (PerceivedSeverity = Maj/Min/War) et Q.752/2.19 (PerceivedSeverity = Cleared).

#### **Actions**

- 1) localInhibit: cette action inhibe la liaison sémaphore;
- 2) localUninhibit: cette action annule l'inhibition de la liaison sémaphore;
- 3) signLinkTest: cette action optionnelle déclenche la vérification de la liaison sémaphore définie dans la Recommandation Q.707.

## **6.2.10 Profil de temporisation de liaison sémaphore** (Signalling Link Timer Profile)

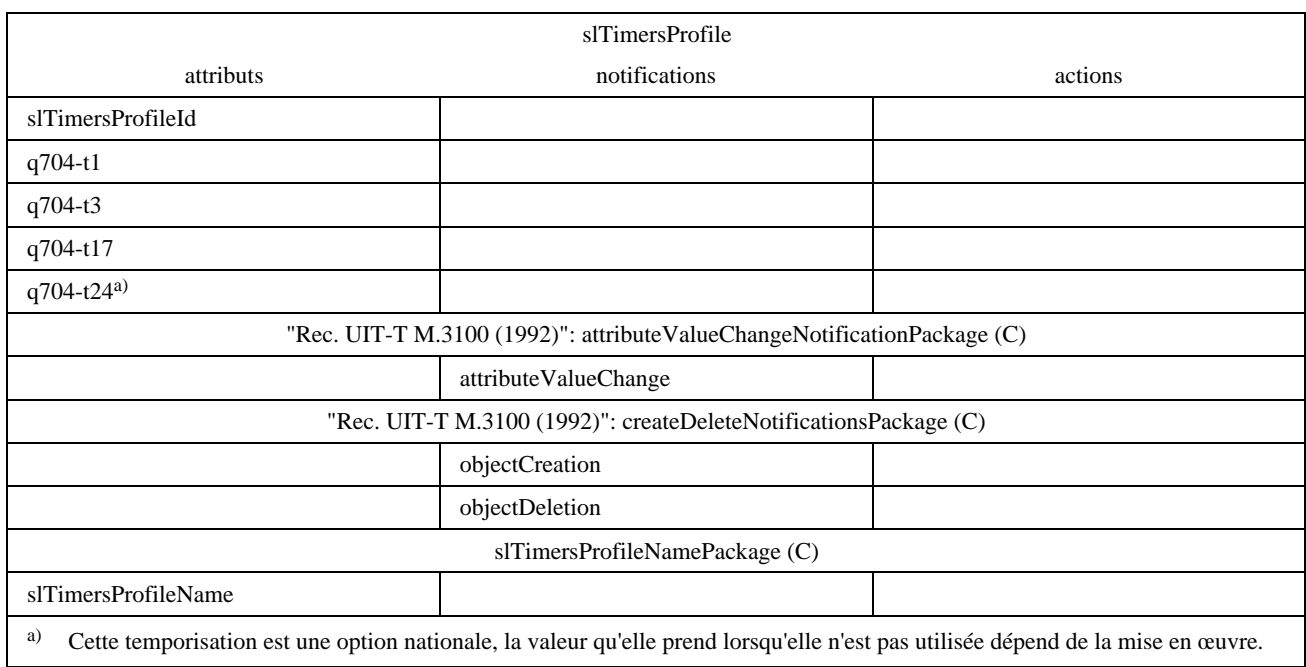

Le profil slTimersProfile représente les temporisations selon la Recommandation Q.704 associées à une liaison sémaphore. Les temporisations slTimersProfile sont contenues dans l'élément de commutation. Il peut exister des temporisations slTimersProfile multiples dans un même élément de commutation et de multiples liaisons sémaphores peuvent partager une temporisation slTimersProfile donnée. L'utilisation de cette classe d'objets gérés est optionnelle. En variante, les attributs de temporisation peuvent faire tous partie de la classe d'objets gérés mtpSignPoint.

<span id="page-31-0"></span>Si le paquetage "name"est pris en charge, une demande de création sera rejetée si elle contient, pour l'attribut de nom, une valeur déjà utilisée par une autre instance de la même classe d'objets.

Le système rejettera toute demande de suppression d'un profil slTimersProfile si un point sémaphore signLinkTp y fait référence.

#### **Attributs**

- 1) slTimersProfileId.
- 2) q704-t1: temporisation Q.704: «Délai utilisé pour éviter des erreurs de séquence de messages lors du basculement». Contrainte: la même valeur s'applique à toutes les liaisons associées à une même instance de la procédure.
- 3) q704-t3: temporisation Q.704: «Délai de diversion contrôlé par le temps permettant d'éviter des erreurs de séquence lors du retour en arrière». Le choix de la valeur de cet attribut dépend de la réalisation du réseau.
- 4) q704-t17: temporisation Q.704: «Délai permettant d'éviter l'oscillation due à l'échec de l'alignement initial et au redémarrage de la liaison sémaphore».
- 5) q704-t24: temporisation Q.704: «Temporisation de stabilisation après remise en service du processeur local, utilisé pour le verrouillage du processeur local sur le processeur distant (option nationale)».
- 6) slTimersProfileName: attribut optionnel de nom supplémentaire pour l'objet slTimerProfile.

#### **Notifications**

- 1) attributeValueChange: notification optionnelle émise si une valeur d'attribut est modifiée.
- 2) objectCreation: notification optionnelle émise si une instance est créée.
- 3) objectDeletion: notification optionnelle émise si une instance est supprimée.

#### **6.2.11 Profil de temporisation de point sémaphore** (Signalling Point Timers Profile)

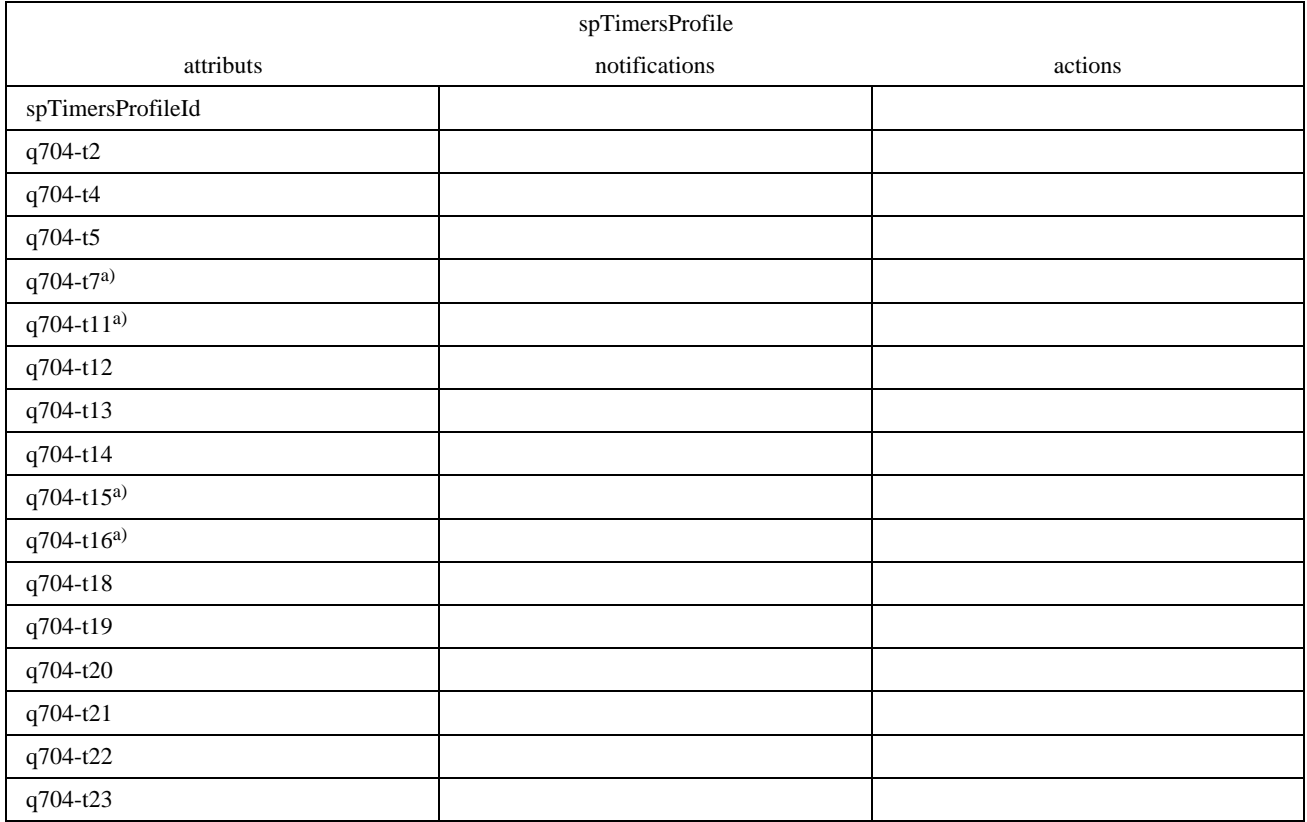

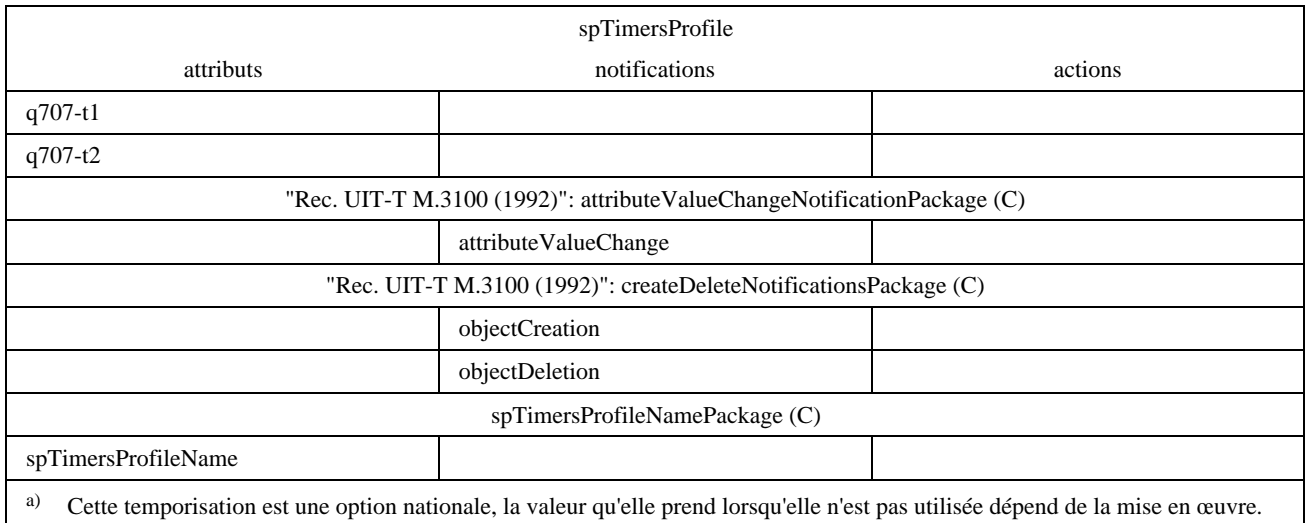

Le profil spTimersProfile définit les temporisations de la Recommandation Q.704 associées à un point sémaphore. Les profils spTimersProfile sont contenus dans l'élément de commutation. Il peut exister de multiples instances de profils spTimersProfile dans un même élément de commutation et de multiples points sémaphores peuvent partager une instance donnée de profil spTimersProfile. L'utilisation de cette classe d'objets gérés est optionnelle. En variante, les attributs de temporisation peuvent tous faire partie de la classe d'objets gérés mtpSignPoint.

Si le paquetage de dénomination est pris en charge, toute demande de création dans laquelle l'attribut nom porte une valeur déjà utilisée par une autre instance de la même classe d'objets sera rejetée.

Le système rejettera toute demande de suppression d'un profil spTimersProfile si un point sémaphore mtpSignPoint y fait référence.

#### **Attributs**

- 1) spTimersProfileId: attribut identifiant une instance de la classe d'objets gérés.
- 2) q704-t2: temporisation Q.704: «Attente de l'accusé de réception de basculement».
- 3) q704-t4: temporisation Q.704: «Attente de l'accusé de réception de retour en arrière (première tentative)».
- 4) q704-t5: temporisation Q.704: «Attente de l'accusé de réception de retour en arrière (seconde tentative)».
- 5) q704-t7: temporisation Q.704: «Attente de l'accusé de réception de connexion de liaison sémaphore de données».
- 6) q704-t11: temporisation Q.704: «Temporisation de transfert restreint (ceci est un des moyens de réaliser la fonction décrite dans 13.4/Q.704 et vise principalement à simplifier les points de transfert sémaphores)».
- 7) q704-t12: temporisation Q.704: «Attente de l'accusé de réception de fin d'inhibition».
- 8) q704-t13: temporisation Q.704: «Attente de l'accusé de réception de fin d'inhibition forcée».
- 9) q704-t14: temporisation Q.704: «Attente de l'accusé de réception d'inhibition».
- 10) q704-t15: temporisation Q.704: «Attente du déclenchement du test d'encombrement de l'ensemble de routes sémaphores».
- 11) q704-t16: temporisation Q.704: «Attente de mise à jour du statut d'encombrement de l'ensemble des routes sémaphores».
- 12) q704-t18: temporisation Q.704: «Temporisation au sein d'un point sémaphore dont le sous-système MTP redémarre, destinée à la supervision l'activation de liaisons et d'ensembles de liaisons ainsi qu'à la réception des informations d'acheminement».
- <span id="page-33-0"></span>13) q704-t19: temporisation Q.704: «Temporisation de supervision en cours de redémarrage du sous-système MTP pour éviter un éventuel effet de renvoi de balle entre les messages TFP, TFR<sup>3</sup>) et TRA».
- 14) q704-t20: temporisation Q.704: «Temporisation globale au sein d'un point sémaphore pour le redémarrage de son sous-système MTP. Temporisation globale de redémarrage du sous-système MTP d'un point sémaphore adjacent à celui dont le sous-système MTP redémarre».
- 15) q704-t21: temporisation Q.704: «Temporisation globale de redémarrage du sous-système MTP d'un point sémaphore adjacent à celui dont le sous-système MTP redémarre».
- 16) q704-t22: temporisation Q.704: «Temporisation de test d'inhibition local».
- 17) q704-t23: temporisation Q.704: «Temporisation de test d'inhibition distant».
- 18) q707-t1: temporisation T1 de la Recommandation Q.707.
- 19) q707-t2: temporisation T2 de la Recommandation Q.707.
- 20) spTimersProfileName: attribut optionnel de nom supplémentaire pour l'objet spTimerProfile.

#### **Notifications**

- 1) attributeValueChange: notification optionnelle émise si une valeur d'attribut est modifiée.
- 2) objectCreation: notification optionnelle émise si une instance est créée.
- 3) objectDeletion: notification optionnelle émise si une instance est supprimée.

#### **6.2.12 Sous-système élément de route sémaphore** (Signalling Route Network Element Part)

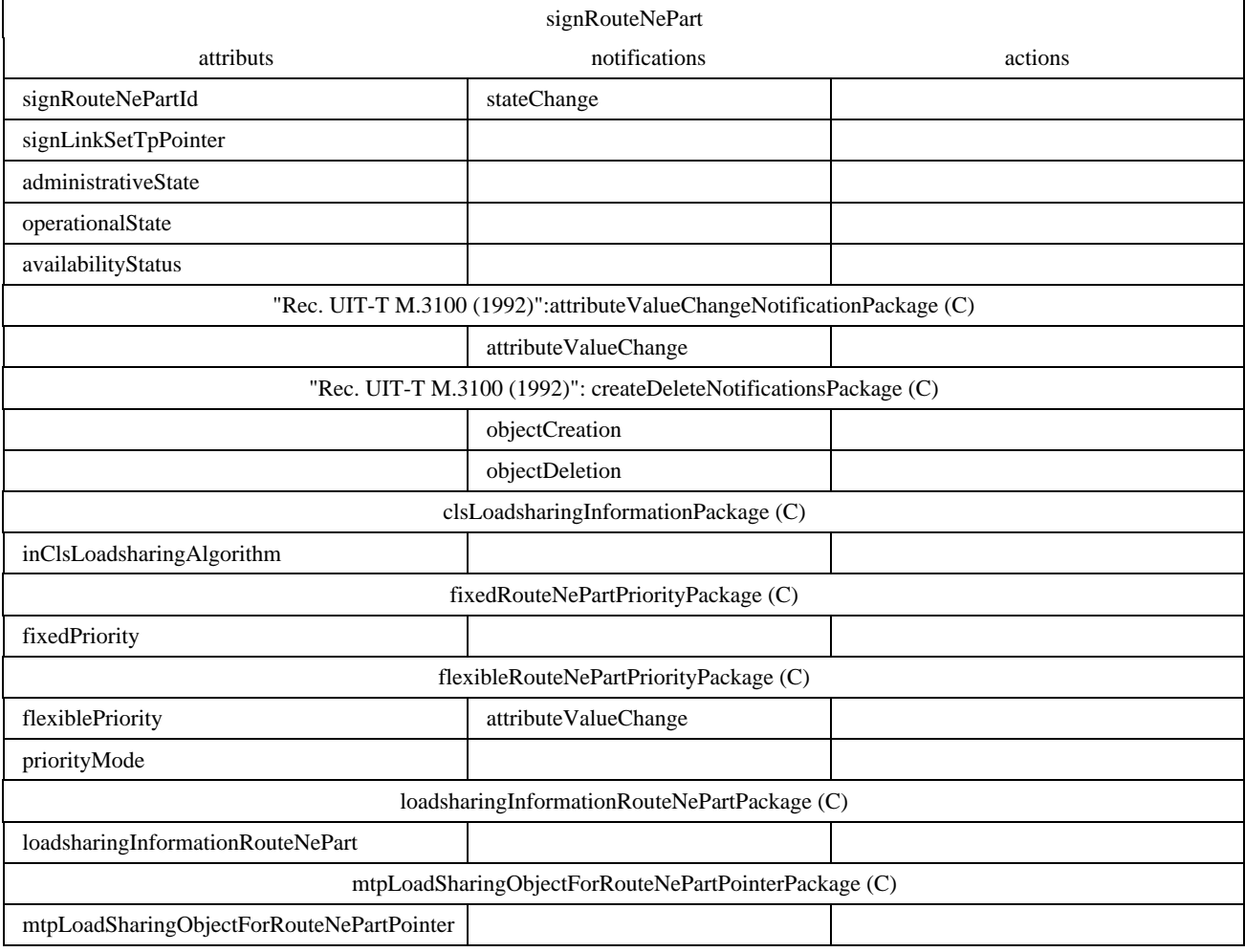

 $\frac{1}{2}$ 3) Option nationale.

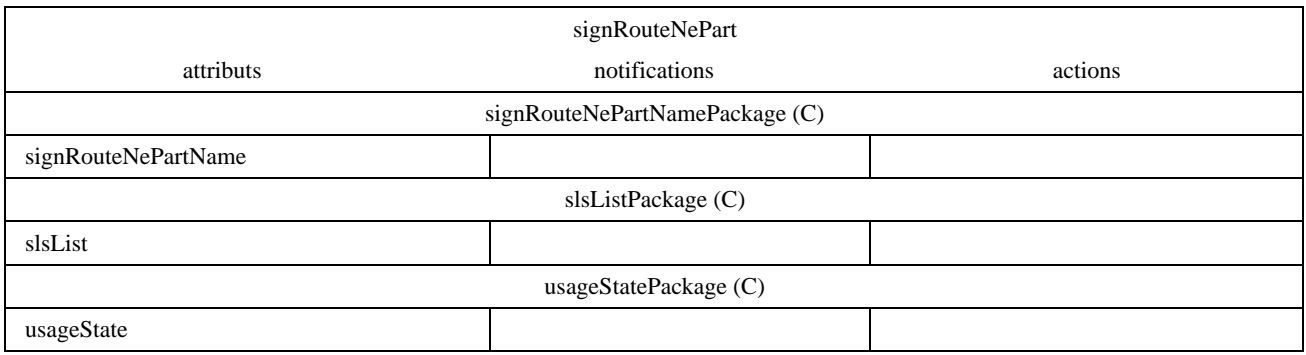

La classe d'objets gérés signRouteNePart, qui peut avoir des instances multiples, est contenue dans la classe d'objets gérés signRouteSetNePart. Il existe, dans les instances de sous-ensemble signRouteNePart contenues dans le même sousensemble signRouteSetNePart, des informations au moyen desquelles des messages issus d'instances signLinkSetTp – qui constituent éventuellement le premier segment de la route vue par le réseau – sont destinés à être routés et peuvent effectivement être acheminés vers le point de sémaphore de destination correspondant. Chaque instance individuelle de sous-système signRouteNePart contient les informations correspondant à un point signLinkSetTp spécifique.

Si des modifications de ces informations doivent intervenir au niveau de l'élément de réseau, il est nécessaire d'assurer une coordination dans la couche réseau à cause de l'étendue des effets de ces changements au sein du réseau.

Une demande de création sera rejetée si le pointeur signLinkSetTpPointer désigne une instance qui:

- i) n'appartient pas à la classe d'objets signLinkSetTp;
- ii) n'existe pas;
- iii) ne se trouve pas dans le même point mtpSignPoint que le sous-système signRouteNePart;
- iv) est déjà pointé par un pointeur signRouteNePart du même sous-système signRouteSetNePart.

Une demande de suppression sera rejetée si l'état administratif n'est pas verrouillé.

Si le paquetage de dénomination est pris en charge, toute demande de création dans laquelle l'attribut nom porte une valeur déjà utilisée par une autre instance de la même classe d'objets sera rejetée.

#### **Attributs**

- 1) signRouteNePartId: attribut de dénomination de la classe signRouteNePart. Il identifie une instance du sous-ensemble signRouteNePart au sein d'un ensemble signRouteSet. Cet attribut est défini au moment de la création, il est accessible en lecture seulement.
- 2) signLinkSetTpPointer: attribut faisant référence au point signLinkSetTp prévu pour être utilisé comme premier segment de la succession des ensembles de liaisons qui forment la route sémaphore dans la couche réseau. Cet attribut est accessible en lecture seulement.
- 3) administrativeState: attribut indiquant s'il est autorisé, du point de vue de l'Administration, d'acheminer des messages jusqu'au point de destination concerné en passant par le point signLinkSetTp référencé. Avant que l'état administratif d'une classe signRouteNePart qui vise un point sémaphore non adjacent puisse être positionné sur «déverrouillé», un ensemble de liaisons direct doit être utilisé pour une route vers le point adjacent correspondant.

Cet attribut est accessible en lecture et écriture.

4) operationalState: attribut décrivant si le point sémaphore de destination en question est accessible («activé») ou non («désactivé») en passant par le point signLinkSetTp référencé.

Cet attribut est accessible en lecture seulement par le système de gestion. Sa valeur peut changer d'une manière interne au système.

Si l'état administratif est positionné sur déverrouillé, la valeur de l'état opérationnel est activée si le point signLinkSetTp auquel on fait référence est dans l'état activé et s'il n'existe aucun message d'interdiction TFP valide concernant la destination et le point signLinkSetTp en question.

- 5) availabilityStatus: attribut donnant des informations supplémentaires au sujet de la disponibilité du soussystème signRouteNePart. Il est de plus nécessaire pour la mise en correspondance de certains des états fonctionnels du sous-système MTP (interdit: availabilityStatus = {dependency}, restreint: availabilityStatus = {degraded}) et il est utilisé dans le cas où la route est verrouillée non par le système d'exploitation, mais, par exemple, par un administrateur local (administrativeState = déverrouillé et  $availabilityStatus = {off line}.$
- 6) inClsLoadsharingAlgorithm: attribut optionnel représentant l'algorithme de partage de charge entre ensembles de liaisons et dans les ensembles de liaisons au sein d'un ensemble combiné de liaisons.

Attributs de priorité: ces attributs déterminent si le sous-ensemble signRouteNePart est utilisé comme route actuelle. Les instances de la classe signRouteNePart ayant l'état opérationnel activé et contenues dans le même sous-système signRouteSetNePart sont prises comme routes courantes en ordre ascendant, les valeurs les plus basses correspondant aux priorités les plus élevées.

Il existe différents comportements pour le traitement des différents «trous de priorité» éventuels:

- i) priorityGapAllowedBehaviour
- ii) priorityGapNotAllowedBehaviour

Dans le dernier cas, il n'est pas possible qu'une valeur de priorité donnée soit présente s'il existe une valeur plus faible non utilisée pour une des routes de l'ensemble de routes. Par exemple, en cas de suppression d'une instance de sous-ensemble signRouteNePart dont la valeur de priorité n'est pas égale à la priorité d'au moins un des sous-ensembles signRouteNePart restants contenus dans le même sousensemble signRouteSetNePart, la valeur de la priorité des instances restantes doit être décrémentée de un (voir aussi l'exemple donné dans le tableau ci-dessous).

Le type de comportement du commutateur face aux différences de priorité doit être déduit de la combinaison des valeurs des attributs vendorName et de la version de l'élément managedSwitchingElement.

Pour des raisons liées à la mise en œuvre, cet attribut peut avoir la même valeur pour différentes instances de sous-ensembles signRouteNePart contenues dans le même sous-ensemble signRouteSetNePart.

Cet attribut est présent dans deux lots de propriété conditionnels, dont un et un seul doit être utilisé.

Dans le paquetage conditionnel fixedRouteNePartPriorityPackage (priorités de route fixe d'élément de réseau) cet attribut est accessible en lecture seulement et il est dénommé comme suit:

7) fixedPriority (priorité fixe)

NOTE – L'expression «fixe» ne s'applique pas au comportement en cas de trous de priorité.

Cet attribut est dénommé comme suit dans le paquetage conditionnel flexibleRouteNePartPriorityPackage (priorités de route flexible d'élément de réseau):

- 8) flexiblePriority (priorité flexible) accessible en lecture et n'est accessible en écriture que simultanément à l'attribut priorityMode (mode de priorité). Dans ce cas, une notification de changement de valeur d'attribut est obligatoire car la valeur de cet attribut peut changer à la suite d'une action de gestion faite sur une autre instance de sous-ensemble signRouteNePart (élément de réseau de route sémaphore).
- 9) priorityMode (mode de priorité): attribut qui fait partie du paquetage flexibleRouteNePartPriorityPackage. Il décrit l'influence de l'action de gestion concernant un sous-ensemble signRouteNePart spécifique sur les attributs de priorité d'autres instances de sous-ensemble signRouteNePart contenus dans le même sousensemble signRouteSetNePart, lors de la création d'une instance de sous-ensemble signRouteNePart ou de la modification de son attribut de priorité.

Cet attribut est accessible en écriture seulement, et uniquement conjointement à l'écriture de l'attribut de priorité. Cet attribut est nécessaire pour les raisons suivantes. L'interdépendance de l'attribut de priorité avec le même attribut dans d'autres instances contenues dans le même sous-ensemble signRouteSetNePart impose des comportements particuliers pour créer une instance de sous-ensemble signRouteNePart et pour modifier la priorité d'une telle instance.
Si une nouvelle instance (route) de sous-ensemble signRouteNePart doit être créée avec une valeur d'attribut de priorité qui existe dans une ou plusieurs des routes créées pour un même sous-ensemble signRouteSetNePart, les trois possibilités suivantes existent pour placer la nouvelle route dans l'ordre de priorité:

- i) soit la nouvelle route doit rejoindre celles qui ont la même priorité (priorityMode = EQUAL); ou
- ii) elle doit si nécessaire déplacer les autres priorités, c'est-à-dire que les priorités de toutes les routes créées pour le même sous-ensemble signRouteSetNePart et qui auraient la même priorité ou une priorité plus faible, verront leur valeur de priorité incrémentée de un (priorityMode = INSERT); ou
- iii) pour le mode priorityMode = EXCHANGE\_SINGLE, la nouvelle route reçoit la priorité spécifiée et toute route qui possédait cette priorité précédemment recevra la valeur de priorité la plus basse non utilisée par une route de l'ensemble de routes.

Il y a quatre variantes possibles lorsque l'on modifie l'attribut de priorité d'une route à partir d'une valeur «départ» vers une valeur «cible» qui existe déjà pour une des routes créées dans le même sous-ensemble signRouteSetNePart:

- i) rejoindre les autres routes (priorityMode = EQUAL) voir ci-dessus;
- ii) déplacer (priorityMode = INSERT) voir ci-dessus;
- iii) échanger avec le mode priorityMode = "EXCHANGE\_SINGLE" voir ci-dessous;
- iv) échanger avec le mode priorityMode = "EXCHANGE\_GROUP" voir ci-dessous.

Le mode "EXCHANGE\_GROUP" est nécessaire pour permettre l'échange de priorités sans excéder la limite du nombre de routes ayant la même valeur de l'attribut de priorité.

Concernant les points iii) et iv) ci-dessus:

Si, en modifiant la priorité avec un des modes de priorité de type "EXCHANGE" on arrive à une valeur «cible» qui est présente dans plusieurs routes d'un sous-ensemble signRouteSetNePart, il en résulte que toutes les valeurs de priorité de ces routes sont échangées avec la dernière priorité («départ») de la route spécifiée.

Dans le cas du mode "EXCHANGE GROUP", les priorités de toutes les routes qui ont la même valeur d'attribut de priorité de «départ» que la route spécifiée sont interverties avec la valeur «cible».

Dans le cas du mode de priorité "EXCHANGE\_SINGLE", seule la priorité de la route spécifiée est intervertie avec la valeur «cible».

Si l'attribut priorityGapNotAllowedBehaviour est utilisé et si une modification de priorité avec le mode "EQUAL" crée un «trou de priorité», alors les valeurs des priorités de toutes les routes de priorités inférieures à celles du «trou» doivent être décrémentées de un.

- 10) loadsharingInformationRouteNePart: attribut optionnel contenant des informations particulières pour le partage de trafic spécifique des cibles au moyen des routes actuelles gérées individuellement. Ces informations peuvent par exemple être utilisées par la route mtpLoadsharingObjectForRoute référencée pour exécuter le partage de charge spécifique de la cible.
- 11) mtpLoadsharingObjectForRouteNePartPointer: attribut optionnel utilisé pour faire référence à des instances de classe d'objets gérés de partage de trafic fonction de la mise en œuvre et nécessaires à la modélisation des mécanismes de partage de trafic sur des ensembles de liaisons fonctionnant sur la base de routes individuelles. (Par exemple, un tel objet peut représenter un ensemble de partage de trafic auquel appartient la route et qui possède des caractéristiques propres.)
- 12) signRouteNePartName: attribut optionnel de nom supplémentaire pour l'objet signRouteNePart.
- 13) slsList: attribut optionnel devant être utilisé si l'on réalise le partage de trafic sur des ensembles de liaisons pour une destination spécifique. Il indique quelles sont les sélections SLS assignées à ce sous-ensemble signRouteNePart, au cas où il s'agit d'une route actuelle (c'est-à-dire que les messages ayant ces codes de sélection SLS sont envoyés sur l'ensemble de liaisons assigné**)**.

Il est nécessaire de garantir que toutes les sélections SLS sont prises en compte et qu'aucune sélection SLS ne figure plus d'une seule fois dans les attributs de la liste slsList des routes actuelles.

Cet attribut est accessible en lecture seulement, ainsi qu'en écriture d'une manière interne au système.

14) usageState: attribut optionnel utilisé pour traiter les restrictions concernant une route. La route est restreinte si la valeur est positionnée sur «occupé» (la valeur «transfert restreint» est une option nationale).

Cet attribut est accessible en lecture seulement.

# **Notifications**

- 1) stateChange: notification émise si l'un des attributs d'état change. Cette notification comportera les valeurs nouvelle et ancienne des attributs concernés.
- 2) objectCreation: notification optionnelle émise lors de la création d'une instance.
- 3) objectDeletion: notification optionnelle émise lors de la suppression d'une instance.
- 4) attributeValueChange: notification optionnelle émise lors d'un changement de valeur de l'attribut.

# **6.2.13 Sous-ensemble élément de réseau d'un ensemble de routes sémaphores** (signRouteSetNePart)

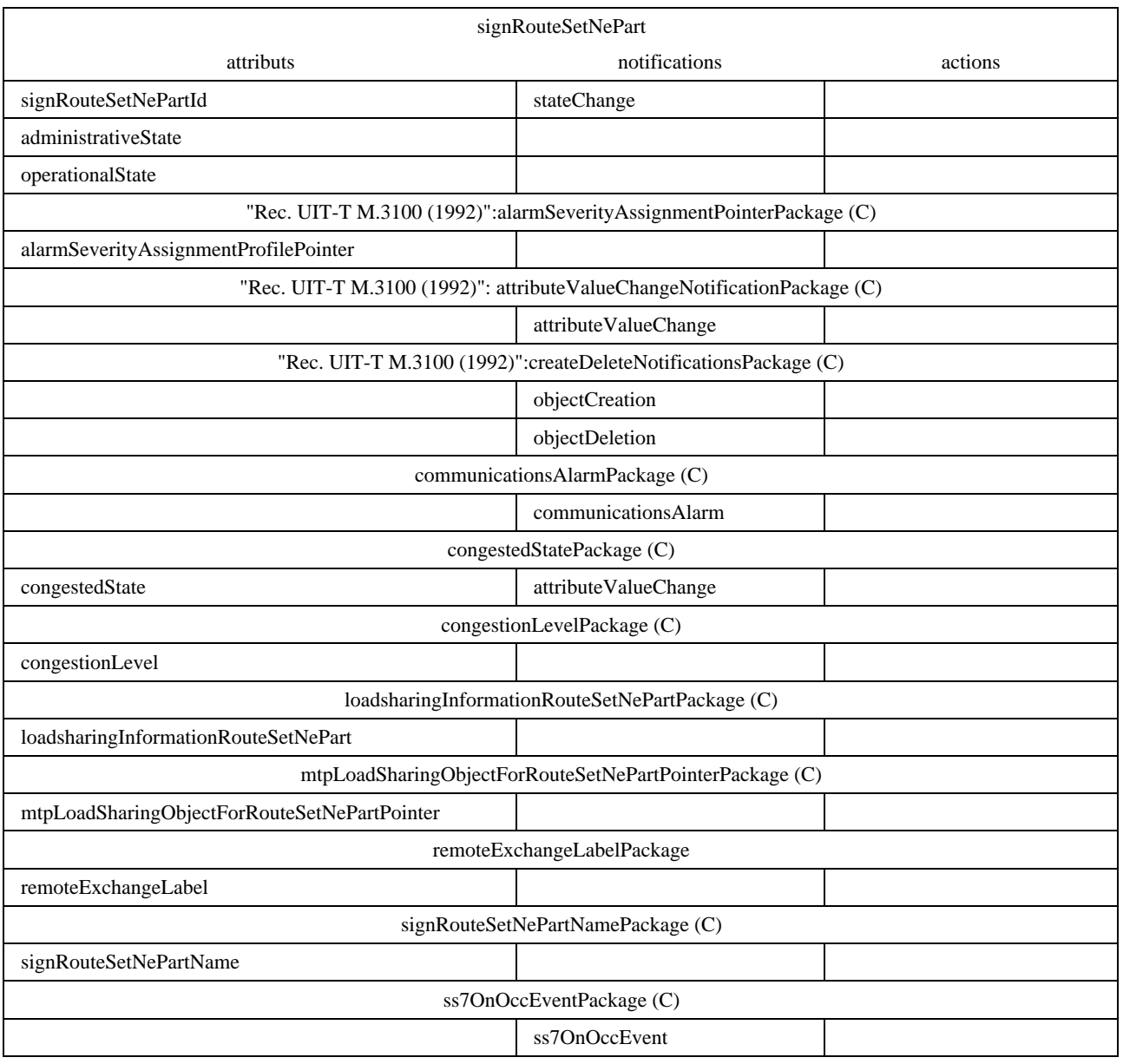

La classe d'objets gérés signRouteSetNePart, pouvant faire l'objet d'instances multiples, est contenue dans la classe d'objets gérés mtpSignPoint. Elle regroupe les informations disponibles dans son propre élément de réseau A et qui concernent un point sémaphore spécifique de l'élément de réseau B appartenant au même réseau. Cette information contient entre autres l'identification de la destination (le point sémaphore de l'élément de réseau B) et son accessibilité au moyen du réseau SS n° 7 à partir du point mtpSignPoint propre à l'élément de réseau A. Cette information indique également si l'acheminement de messages vers cette destination sémaphore est autorisé.

Si des modifications de ces informations doivent intervenir au niveau de l'élément de réseau du fait de la gestion, il est nécessaire d'assurer une coordination dans la couche réseau à cause de l'étendue des effets de ces changements au sein du réseau.

Le comportement en cas d'inaccessibilité ou de rétablissement de l'accessibilité de la destination en question dépend du fait qu'il s'agit d'un point adjacent ou non. Le comportement inclut les actions correspondantes du sous-système MTP (comme envoyer un message TFP, TFA, etc.).

Si le paquetage "name" est pris en charge, une demande de création sera rejetée si elle contient, pour l'attribut de nom, une valeur déjà utilisée par une autre instance de la même classe d'objets.

Une demande de suppression est rejetée si l'état administratif du sous-ensemble signRouteSetNePart n'est pas positionné sur verrouillé. Une vérification sera nécessaire avant la suppression dans le cas où un ensemble de routes continue à faire partie d'une table de routage du sous-système utilisateur.

# **Attributs**

- 1) signRouteSetNePartId: attribut de dénomination de la classe signRouteSetNePart identifiant une instance de sous-ensemble signRouteSetNePart au sein du point mtpSignPoint. Il est égal au code du point sémaphore de destination correspondant. Cet attribut défini au moment de la création est accessible en lecture seulement.
- 2) administrativeState: attribut indiquant s'il est permis, du point de vue de l'Administration, d'acheminer des unités MSU de message SS n° 7 vers le point de destination concerné. Cet attribut est accessible en lecture et en écriture.
- 3) operationalState: attribut indiquant si le point sémaphore de destination concerné est accessible («activé») ou non («désactivé»). Cet attribut est accessible en lecture seulement pour le système de gestion, sa valeur peut être modifiée d'une manière interne au système.
- 4) alarmSeverityAssignmentProfilePointer: (optionnel)

Les deux attributs suivants sont optionnels mais l'un d'entre eux doit être présent.

- 5) congestedState: attribut utilisé pour indiquer l'encombrement d'un ensemble de routes si l'on n'utilise pas des niveaux d'encombrement multiples. Cet attribut est accessible en lecture seulement pour le système de gestion, sa valeur peut être modifiée d'une manière interne au système.
- 6) congestionLevel: attribut utilisé pour indiquer l'encombrement d'un ensemble de routes si l'on utilise de multiples niveaux d'encombrement. Il est positionné sur «aucun» en l'absence d'encombrement. Cet attribut est accessible en lecture seulement pour le système de gestion, sa valeur peut être modifiée d'une manière interne au système.
- 7) loadsharingInformationRouteSetNePart: attribut optionnel contenant des informations particulières pour le partage de trafic spécifique des cibles au moyen des routes actuelles gérées individuellement. Ces informations peuvent, par exemple, être utilisées par la route mtpLoadsharingObjectForRouteSetNePart référencée pour exécuter le partage de charge spécifique de la cible. (Si cet objet est la représentation d'un algorithme de partage de charge, cette information peut par exemple contenir les paramètres de l'algorithme.)
- 8) mtpLoadsharingObjectForRouteNePartPointer: attribut optionnel utilisé pour faire référence à des instances de classe d'objets gérés de partage de trafic fonction de la mise en œuvre et nécessaires à la modélisation des mécanismes, dépendants de la mise en œuvre, pour le partage de trafic sur des groupes de liaisons fonctionnant sur la base de routes individuelles.
- 9) remoteExchangeLabel: attribut optionnel désignant le commutateur distant qui contient le point mtpSignPoint dont le code est égal à signRouteSetNePartId. Cet attribut est accessible en lecture et en écriture.

10) signRouteSetNePartName: attribut optionnel identifiant une instance signRouteSetNePart dans une classe d'objets gérés; sa valeur est unique dans la classe. Si, au moment de la création de l'instance, l'attribut reçoit une valeur déjà attribuée à une autre instance dans l'élément de commutation géré, la demande de création est rejetée. L'attribut est accessible en lecture et en écriture.

# **Notifications**

- 1) stateChange: notification émise lors du changement d'état de l'attribut.
- 2) attributeValueChange: notification optionnelle émise lors d'un changement de valeur de l'attribut.
- 3) objectCreation: notification optionnelle émise lors de la création d'une instance.
- 4) objectDeletion: notification optionnelle émise lors de la suppression d'une instance.
- 5) communicationsAlarm: notification optionnelle, les causes probables suivantes peuvent s'appliquer pour les alarmes de communications émises par cette classe d'objets gérés:

cause probable = 411 (RouteSetUnavailable – *ensemble de routes indisponible*), représentant la mesure Q.752/4.11 (PerceivedSeverity = Maj/Min/War – *gravité perçue = majeure/mineure/avertissement*) et la mesure Q.751/4.12 (PerceivedSeverity = Cleared – *gravité perçue = résolu*).

6) ss7OnOccEvent: notification d'événement optionnelle pour laquelle s'appliquent les causes probables suivantes:

cause probable = 002 (remoteUserPartUnavailable – *sous-système utilisateur distant indisponible*), avec en paramètre le sous-système utilisateur concerné. Des valeurs possibles pour les problèmes spécifiques sont 007 «inconnu», 008 «non équipé» et 009 «utilisateur distant inaccessible».

# **6.2.14 Equipement terminal de signalisation** (Signalling Terminal)

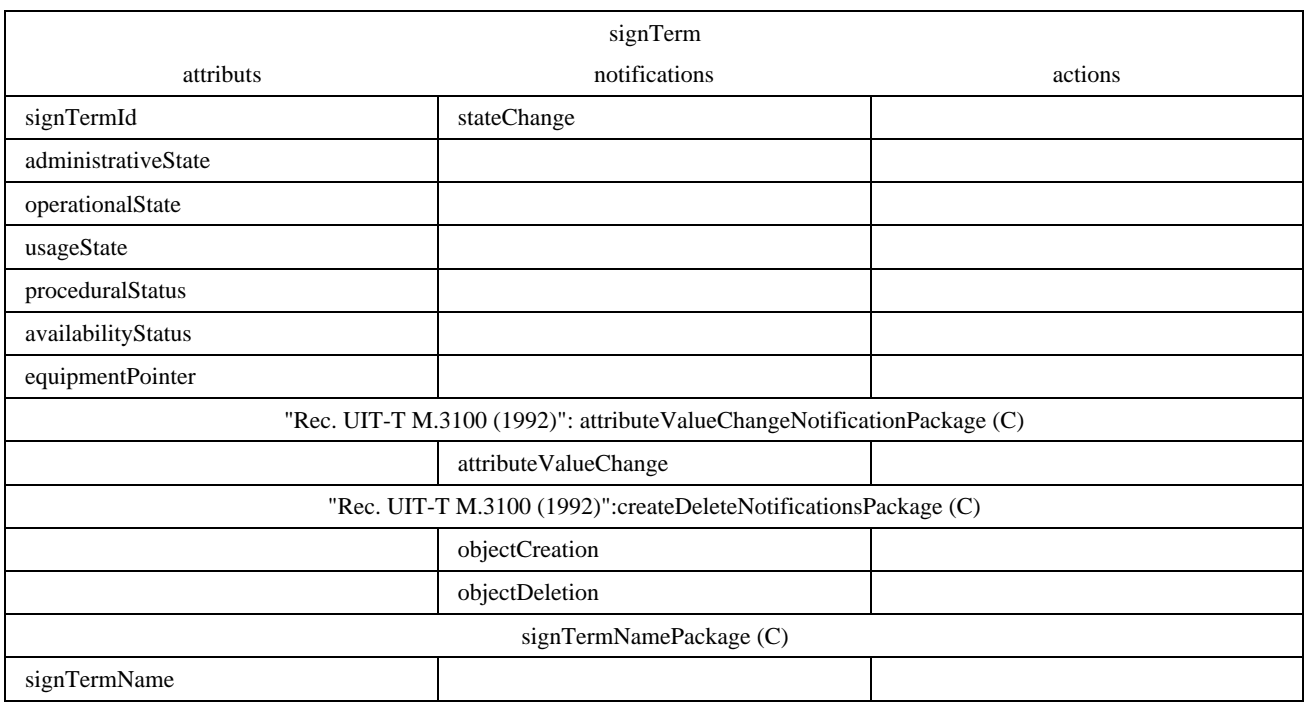

La classe d'objets gérés signTerm définit les capacités de gestion de l'équipement terminal de signalisation. L'équipement terminal de signalisation est décrit dans la Recommandation Q.703.

Une demande de création est rejetée si elle peut avoir comme résultat un pointeur equipmentPointer qui fait référence à un équipement inexistant.

Si le paquetage "name" est pris en charge, une demande de création sera rejetée si elle contient, pour l'attribut de nom, une valeur déjà utilisée par une autre instance de la même classe d'objets.

# **Attributs**

- 1) signTermId: attribut identifiant une instance de la classe d'objets gérés.
- 2) Etats OSI: administrativeState, operationalState, usageState, proceduralStatus et availabilityStatus: ces attributs représentent les états de gestion OSI (état administratif, opérationnel, d'utilisation, statut procédural et statut de disponibilité).
- 3) equipmentPointer: attribut faisant référence à l'équipement physique du terminal de signalisation.
- 4) signTermName: attribut optionnel de nom supplémentaire pour l'objet signTerm.

# **Notifications**

- 1) stateChange: notification émise lors du changement d'état de l'attribut.
- 2) attributeValueChange: notification optionnelle émise lors d'un changement de valeur de l'attribut.
- 3) objectCreation: notification optionnelle émise lors de la création d'une instance.
- 4) objectDeletion: notification optionnelle émise lors de la suppression d'une instance.

# **6.2.15 Table de filtrage de point de transfert sémaphore** (STP Screening Table)

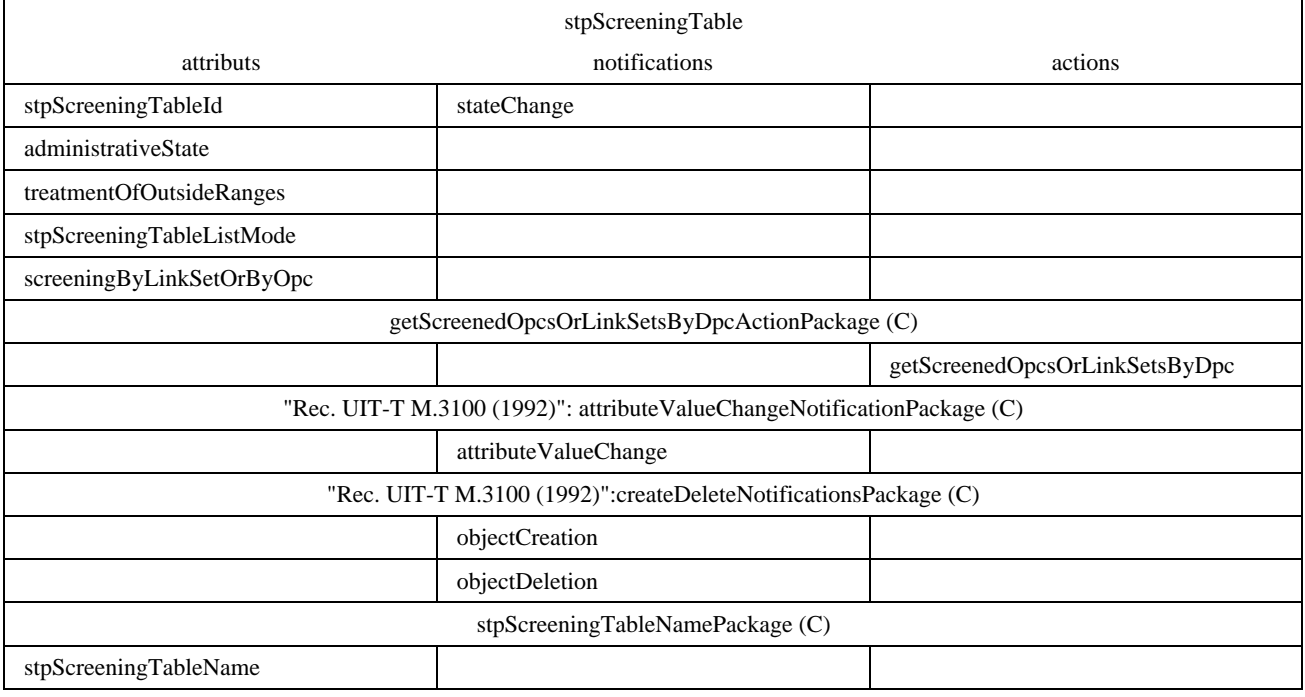

La classe d'objets gérés stpScreeningTable est introduite pour répondre aux exigences des 8.2/Q.705 et 8.3/Q.705. L'article 8/Q.705 offre une fonction optionnelle permettant d'identifier et de gérer les messages SS n° 7 non autorisés. Il est nécessaire de disposer pour ce faire d'une grande quantité d'informations (par exemple, de trois types différents de table qui sont utilisables de plusieurs façons). L'opérateur ou l'Administration doit être en mesure de créer et de modifier ces informations. Cette classe d'objets gérés constitue la base de cette fonction. Elle contient, en conjonction avec ses instances subordonnées de lignes stpScreeningTableLine, toute l'information nécessaire au point sémaphore de transfert pour identifier et traiter les messages non autorisés du système SS n° 7. Puisque la prévention de l'utilisation interdite d'un point sémaphore de transfert est une fonction optionnelle, cette classe d'objets gérés est également optionnelle. S'il n'existe pas d'instance stpScreeningTableInstance, le filtrage STP ne sera pas fait au sein du point sémaphore supérieur. Les options d'identification de messages SS n° 7 non autorisés sont les politiques OPC/DPC, ILS/DPC et OLS/DPC décrites dans 8.2/Q.705. L'option est choisie par l'attribut screeningByLinkSetOrByOpc.

Si le paquetage "name" est pris en charge, une demande de création sera rejetée si elle contient, pour l'attribut de nom, une valeur déjà utilisée par une autre instance de la même classe d'objets.

# **Attributs**

La classe d'objets gérés stpScreeningTable contient les attributs suivants:

- 1) stpScreeningTableId: attribut identifiant une instance de cette classe d'objets gérés. Il est défini au moment de la création et accessible en lecture seulement.
- 2) administrativeState: attribut représentant l'état administratif OSI tel que défini dans la Recommandation X.731. Sa valeur initiale est «verrouillé».
- 3) treatmentOfOutsideRanges: attribut indiquant le traitement à appliquer aux messages qui sont à l'extérieur des limites définies. Cet attribut possède une seule valeur, il est accessible en lecture et en écriture.
- 4) stpScreeningTableListMode: attribut définissant le mode d'utilisation des lignes stpScreeningTableLine subordonnées. Il indique si l'accès au point de transfert sémaphore est autorisé (Vrai) ou non (Faux) pour les combinaisons désignées. Cet attribut possède une seule valeur, il est accessible en lecture et en écriture.
- 5) screeningByLinkSetOrByOpc: attribut définissant laquelle des options (8.2/Q.705) permettant d'identifier les messages SS n° 7 non autorisés est utilisée par cette liste. Cet attribut possède une seule valeur, il est défini au moment de la création et accessible en lecture seulement.
- 6) stpScreeningTableName: attribut optionnel de nom supplémentaire pour l'objet stpScreeningTable.

# **Notifications**

- 1) stateChange: notification émise lors du changement d'état de l'attribut.
- 2) attributeValueChange: notification émise lors d'un changement de valeur de l'attribut.
- 3) objectCreation: notification émise lors de la création d'une instance.
- 4) objectDeletion: notification optionnelle émise lors de la suppression d'une instance.

# **Actions**

– getScreenedOpcsOrLinkSetsByDpc: cette action optionnelle réunit tous les codes OPC ou tous les ensembles de liaisons, selon la valeur de l'attribut screeningByLinkSetOrByOPC, ainsi que leurs traitements de messages correspondants. Le résultat de cette réunion est filtré au moyen d'un code DPC donné pour tous les contenus stpScreeningTableLineContents de toutes les lignes stpScreeningTableLine appartenant à la table stpScreeningTable.

La liste résultante figurant dans la réponse est vide si le résultat du filtrage précédent, utilisant le code DPC donné dans la syntaxe de l'action, est vide ou si la table stpScreeningTable ne contient pas de ligne stpScreeningTableLine.

# **6.2.16 Ligne de table de filtrage de point sémaphore de transfert** (STP Screening Table Line)

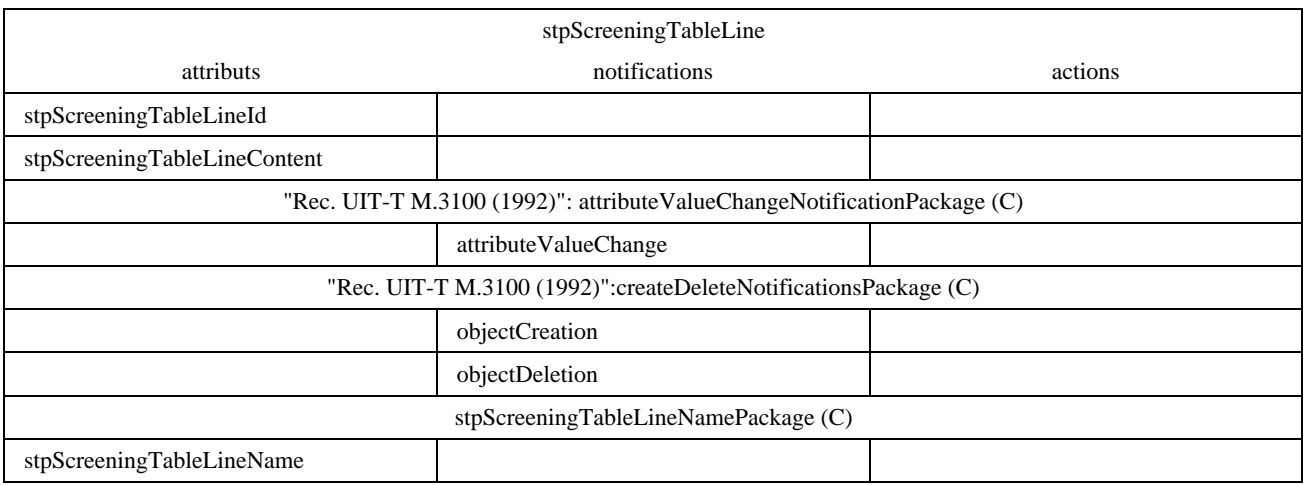

La classe d'objets gérés stpScreeningTableLine, pouvant faire l'objet d'instances multiples, est introduite pour répondre aux exigences des 8.2/Q.705 et 8.3/Q.705. L'article 8/Q.705 propose une fonction optionnelle permettant d'identifier et de traiter des messages SS n° 7 non autorisés. L'opérateur ou l'Administration doit être en mesure de créer et de modifier ces informations. Cette classe d'objets gérés contient, en conjonction avec la classe d'objets gérés stpScreeningTable, toute l'information nécessaire au point sémaphore de transfert pour identifier et traiter les messages non autorisés du système SS n° 7. Puisque la prévention de l'utilisation interdite d'un point sémaphore de transfert est une fonction optionnelle, cette classe d'objets gérés est également optionnelle.

Le nombre total de codes DPC filtrés pour toutes les instances de lignes stpScreeningTableLine appartenant à une table stpScreeningTable doit être inférieur ou égal à la limite indiquée par l'attribut maxNoOfScreenedDpcs. Les demandes qui ne respectent pas cette limite sont rejetées.

Si le paquetage "name" est pris en charge, une demande de création sera rejetée si elle contient, pour l'attribut de nom, une valeur déjà utilisée par une autre instance de la même classe d'objets.

# **Attributs**

La classe d'objets gérés stpScreeningTableLine contient les attributs suivants:

- 1) stpScreeningTableLineId: attribut identifiant une instance de la classe d'objets gérés. Il est défini au moment de la création et accessible en lecture seulement. Il représente, en fonction de la valeur de l'attribut screeningByLinkSetOrByDpc de la table supérieure stpScreeningTable, le code OPC ou l'ensemble de liaisons qui doit faire l'objet du filtrage de trafic du point sémaphore de transfert. Un essai de création est rejeté si l'instance à créer possède un identificateur stpScreeningTableLineId représentant un ensemble de liaisons qui n'est pas contenu dans le même point sémaphore que la table stpScreeningTable.
- 2) stpScreeningTableLineContent: attribut représentant le contenu d'une ligne de la table stpScreeningTable. Son contenu est constitué d'éléments indiquant les codes DPC désignés devant être filtrés pour le code OPC ou de l'ensemble de liaisons indiqué par identificateur stpScreeningTableLineId. Cet attribut contient également une indication du traitement à appliquer à un message répondant à une telle condition. Cet attribut est accessible en lecture seulement, l'addition et la suppression d'un ou de plusieurs éléments seront également possibles.

Le nombre total de codes DPC filtrés pour toutes les instances de lignes stpScreeningTableLine appartenant à une table stpScreeningTable doit être inférieur ou égal à la limite indiquée par l'attribut maxNoOfScreenedDpcs. Les demandes qui ne respectent pas cette limite sont rejetées.

3) stpScreeningTableLineName: attribut optionnel de nom supplémentaire pour l'objet stpScreeningTableLine.

# **Notifications**

- 1) attributeValueChange: notification émise lors d'un changement de valeur de l'attribut.
- 2) objectCreation: notification émise lors de la création d'une instance.
- 3) objectDeletion: notification émise lors de la suppression d'une instance.

# **7 Spécification formelle**

Les classes d'objets gérés identifiées sont décrites dans cet article en utilisant la directive GDMO [Recommandation X.721] et la notation ASN.1 [Recommandation X.208].

Les mesures pour le sous-système MTP sont décrites dans les Tableaux 1, 2, 3, 4, 5 et 6 de la Recommandation Q.752. La modélisation de ces mesures à des fins de gestion peut être trouvée dans l'Annexe E.

# **7.1 Définitions des classes d'objets gérés**

#### **7.1.1 Profil de temporisations d'un ensemble de liaisons sémaphores**

```
lsTimersProfile MANAGED OBJECT CLASS
```
**DERIVED FROM "Rec. UIT-T X.721 (1992) | ISO/CEI 10165-2 : 1992":top;**

**CHARACTERIZED BY lsTimersProfilePackage PACKAGE**

**BEHAVIOUR lsTimersProfileBehaviour BEHAVIOUR DEFINED AS**

**"Un profil de temporisation d'ensemble de liaisons sémaphores est un ensemble de temporisations selon la Recommandation Q.704, qui sont associées avec les caractéristiques d'ensembles de liaisons sémaphores.**

**La classe d'objets gérés lsTimersProfile est une classe d'objets gérés d'appoint qui peut être instanciée afin de définir un profil particulier. Il est fait référence à un des profils lsTimersProfile au moment de la création d'un point signLinkSetTp.";;**

# **ATTRIBUTES**

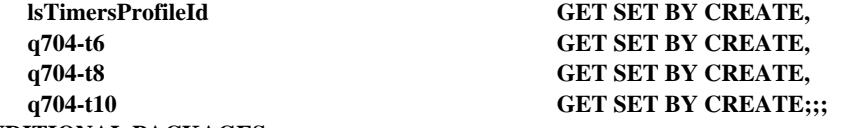

**CONDITIONAL PACKAGES**

**"Rec. UIT-T M.3100 (1992)":createDeleteNotificationsPackage PRESENT IF**

**"les notifications objectCreation et objectDeletion définies dans la 'Rec. UIT-T X.721 (1992) | ISO/CEI 10165-2 : 1992' sont prises en charge pour une instance de cette classe",**

**"Rec. UIT-T M.3100 (1992)":attributeValueChangeNotificationPackage PRESENT IF**

**"la notification attributeValueChangeNotification définie dans la 'Rec. UIT-T X.721 (1992) |**

**ISO/CEI 10165-2 : 1992' est prise en charge par une instance de cette classe",**

**lsTimersProfileNamePackage PRESENT IF "pris en charge par une instance";**

**REGISTERED AS { mtpObjectClass 1 };**

**7.1.2 Elément de commutation géré**

```
managedSwitchingElement MANAGED OBJECT CLASS
```
**DERIVED FROM "Rec. UIT-T M.3100 (1992)":managedElement;**

**CHARACTERIZED BY managedSwitchingElementPackage PACKAGE**

**BEHAVIOUR managedSwitchingElementBehaviour BEHAVIOUR DEFINED AS**

**"L'élément de commutation géré représente un centre de commutation à des fins de gestion. Il s'agit de l'assemblage de dispositifs d'écoulement de trafic, d'étages de commutation, de moyens de commande et de signalisation situés à un nœud du réseau permettant l'interconnexion des lignes d'abonnés et la transmission des paquets conformément aux exigences individuelles des usagers.";;**

#### **ATTRIBUTES**

**"Rec. UIT-T M.3100 (1992)": vendorName GET SET BY CREATE;;;**

**CONDITIONAL PACKAGES**

**managedSwitchingElementNamePackage PRESENT IF "pris en charge par une instance"; REGISTERED AS { mtpObjectClass 2 };**

**7.1.3 Point d'accès au sous-système MTP**

## **mtpAccessPoint MANAGED OBJECT CLASS**

**DERIVED FROM "Rec. UIT-T X.283 (1993) | ISO/CEI 10733 : 1992":nSAP;**

# **CHARACTERIZED BY mtpAccessPointPkg PACKAGE**

**BEHAVIOUR mtpAccessPointBehaviour BEHAVIOUR DEFINED AS**

**"L'attribut sap2Address contient l'adresse du point mtpAccessPoint. Il contient le code de point de signalisation (SPC), l'indicateur de service (SI) et l'identité de réseau (NI) du sous-système MTP. L'attribut sapId est utilisé pour donner un nom à des instances de la classe d'objets gérés mtpAccessPoint.**

**L'attribut userEntityNames contient les noms distinctifs des entités utilisateur qui font usage du point mtpAccessPoint, par exemple l'instance de sous-système SCCP. L'attribut providerEntityNames contient les noms distinctifs des entités fournisseur qui prennent en charge le point mtpAccessPoint, c'est-à-dire l'instance du sous-système MTP.**

**Un point mtpAccessPoint peut avoir le statut MTP suivant:**

- **autorisé, ce qui signifie que le point mtpAccessPoint est accessible et fonctionne normalement**
	- **encombré, ce qui signifie que le point mtpAccessPoint est accessible mais que l'itinéraire d'accès est lourdement chargé**
	- **interdit, ce qui signifie que le point mtpAccessPoint n'est pas accessible.**

**Si le paquetage ss7OnOccEventPackage est présent, des notifications d'événement avec les raisons probables suivantes peuvent s'appliquer: raison probable = 001 (sous-système utilisateur local indisponible)";;;;**

# **CONDITIONAL PACKAGES**

**"Rec. UIT-T M.3100 (1992)":alarmSeverityAssignmentPointerPackage PRESENT IF "pris en charge par une instance et le paquetage ss7OnOccEventPackage est présent",**

**mtpAccessPointNamePackage PRESENT IF "pris en charge par une instance",**

**ss7OnOccEventPackage PRESENT IF "pris en charge par une instance";**

**REGISTERED AS { mtpObjectClass 3 };**

### **7.1.4 Profil de protocole de niveau 2 du sous-système MTP**

## **mtpL2ProtocolProfile MANAGED OBJECT CLASS**

**DERIVED FROM "Rec. UIT-T X.721 (1992) | ISO/CEI 10165-2 : 1992":top;**

**CHARACTERIZED BY mtpL2ProtocolProfilePkg PACKAGE**

# **BEHAVIOUR mtpL2ProtocolProfileBehaviour BEHAVIOUR DEFINED AS**

**"Un profil de protocole de niveau 2 du sous-système MTP est un ensemble de paramètres selon la Recommandation Q.703, définissant les caractéristiques de la couche 2 des liaisons de signalisation. La classe d'objets gérés mtpL2ProtocolProfile est une classe d'objets gérés d'appoint pouvant être instanciée afin de définir un profil particulier. Il est fait référence à un des profils mtpL2ProtocolProfile au moment de la création d'un point signLinkTp.";;**

## **ATTRIBUTES**

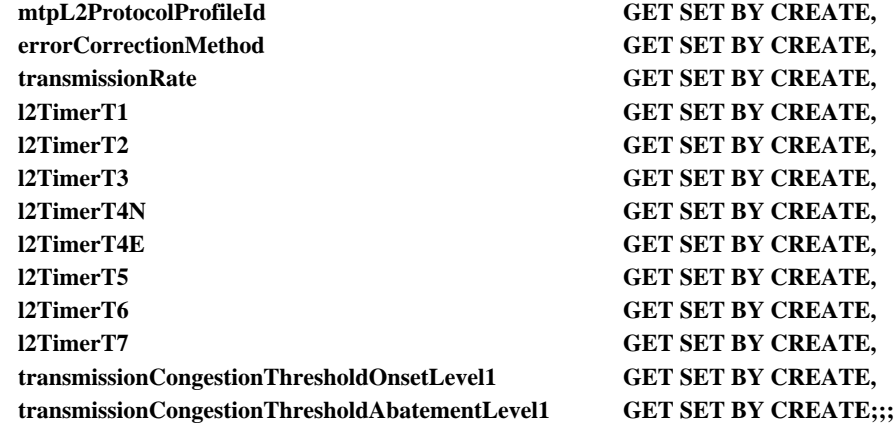

## **CONDITIONAL PACKAGES**

**"Rec. UIT-T M.3100 (1992)":attributeValueChangeNotificationPackage PRESENT IF "la notification attributeValueChangeNotification définie dans la 'Rec. UIT-T X.721 (1992) | ISO/CEI 10165-2 : 1992' est prise en charge par une instance de cette classe",**

**"Rec. UIT-T M.3100 (1992)":createDeleteNotificationsPackage PRESENT IF "les notifications objectCreation et objectDeletion définies dans la 'Rec. UIT-T X.721 (1992) | ISO/CEI 10165-2 : 1992' sont prises en charge par une instance de cette classe",**

**bufferMechanismPackage PRESENT IF "pris en charge par une instance",**

**congestionHandlingPackage PRESENT IF "pris en charge par une instance",**

**loopDelayPackage PRESENT IF "pris en charge par une instance",**

**mtpL2ProtocolProfileNamePackage PRESENT IF "pris en charge par une instance",**

**multipleTransmissionCongestionLevelsPackage PRESENT IF "pris en charge par une instance",**

**multipleTransmissionCongestionStatesPackage PRESENT IF "pris en charge par une instance",**

**pCRPackage PRESENT IF "pris en charge par une instance",**

**receiveCongestionLevelsPackage PRESENT IF "pris en charge par une instance";**

**REGISTERED AS { mtpObjectClass 4 };**

# **7.1.5 Niveau 3 du sous-système MTP**

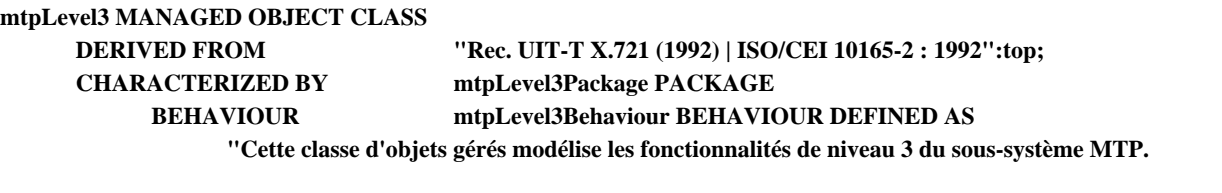

**Si la notification communicationsAlarm de la 'Rec. UIT-T X.721 (1992) | ISO/CEI 10165-2 : 1992' est utilisée, les raisons probables suivantes peuvent s'appliquer:**

**raison probable = 501 (AdjacentPCInaccessible), avec comme paramètres le code de point adjacent inaccessible, ce qui représente la mesure Q.752/5.1 (gravité perçue=Maj/Min/War) et la mesure Q.752/5.4 (gravité perçue=résolu).**

**Si le paquetage ss7OnOccEventPackage est inclus, des notifications d'événement avec les raisons probables suivantes peuvent s'appliquer:**

**raison probable = 405 (LinkSetFailure), avec comme paramètres le code de point adjacent inaccessible, ce qui représente la mesure Q.752/4.5 (gravité perçue=Maj/Min/War) et la mesure Q.752/4.6 (gravité perçue=résolu).**

**raison probable = 413 (LinkSetChange), avec comme paramètre les ensembles de liaisons concernés, ce qui représente la mesure Q.752/4.13.**

**";; ATTRIBUTES**

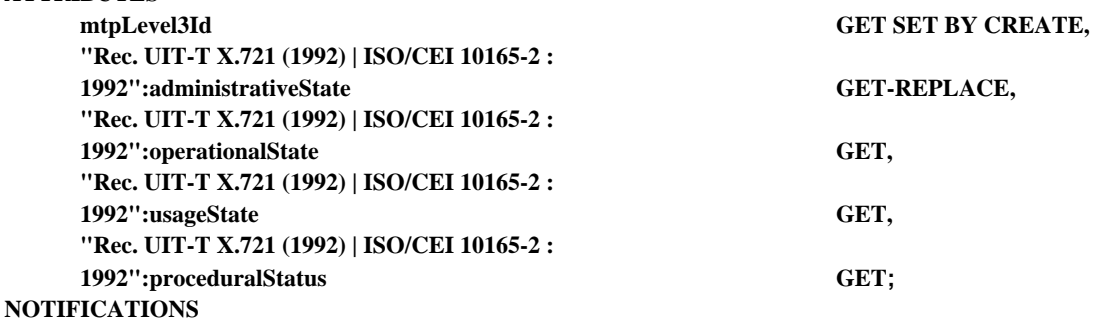

**"Rec. UIT-T X.721 (1992) | ISO/CEI 10165-2 : 1992":stateChange;;;**

## **CONDITIONAL PACKAGES**

**"Rec. UIT-T M.3100 (1992)":alarmSeverityAssignmentPointerPackage PRESENT IF "pris en charge par une instance et le paquetage (communicationsAlarmPackage ou ss7OnOccEventPackage) est présent",**

- **"Rec. UIT-T M.3100 (1992)":attributeValueChangeNotificationPackage PRESENT IF "la notification attributeValueChangeNotification définie dans la 'Rec. UIT-T X.721 (1992) | ISO/CEI 10165-2 : 1992' est prise en charge par une instance de cette classe",**
- **"Rec. UIT-T M.3100 (1992)":createDeleteNotificationsPackage PRESENT IF "les notifications objectCreation et objectDeletion définies dans la 'Rec. UIT-T X.721 (1992) | ISO/CEI 10165-2 : 1992' sont prises en charge par une instance de cette classe",**

**communicationsAlarmPackage PRESENT IF "pris en charge par une instance",**

**mtpLevel3NamePackage PRESENT IF "pris en charge par une instance",**

**ss7OnOccEventPackage PRESENT IF "pris en charge par une instance";**

**REGISTERED AS { mtpObjectClass 5 };**

#### **7.1.6 Point sémaphore du sous-système MTP**

#### **mtpSignPoint MANAGED OBJECT CLASS**

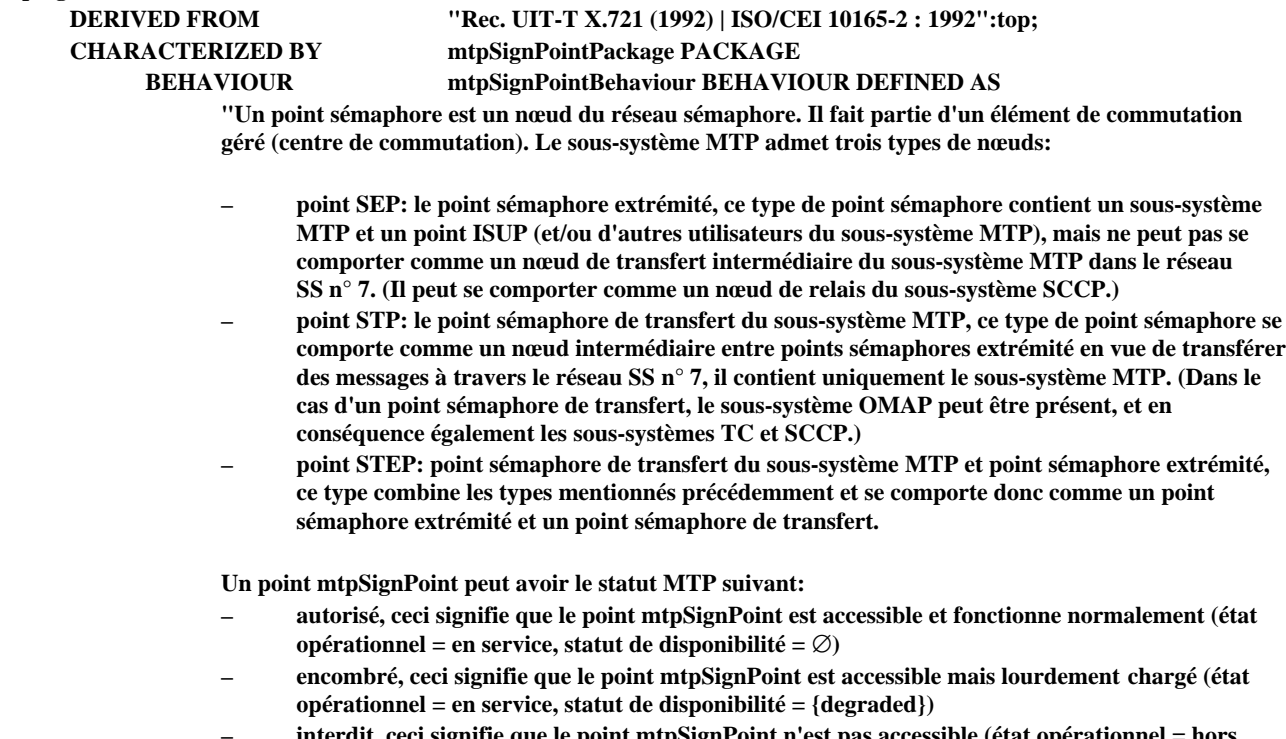

**– interdit, ceci signifie que le point mtpSignPoint n'est pas accessible (état opérationnel = hors service).**

**Le statut procédural est égal à {initializing} pendant toute la durée de redémarrage du sous-système MTP.";;**

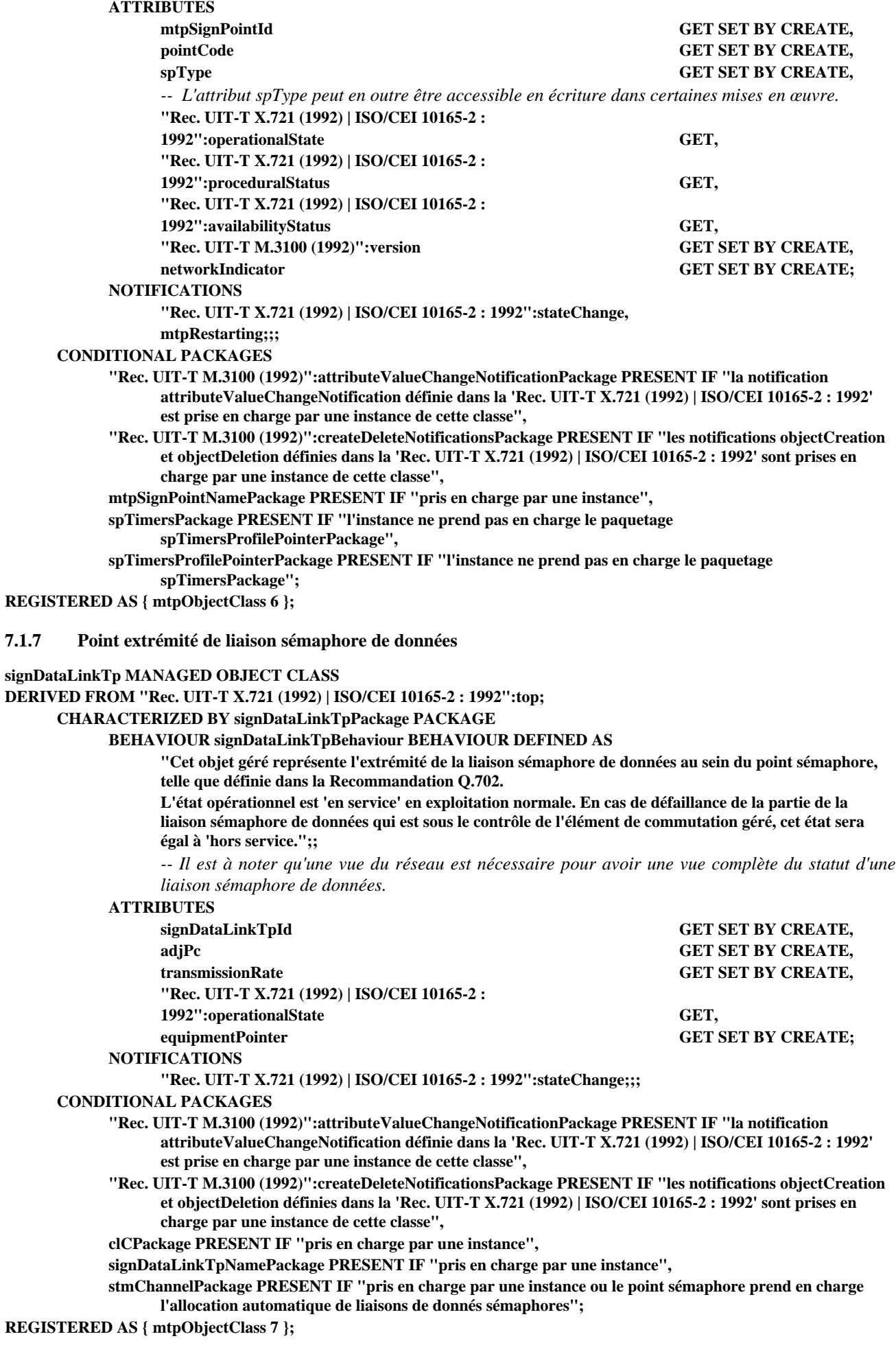

## **7.1.8 Point extrémité d'ensemble de liaisons sémaphores**

*-- Un exemple de mise en correspondance d'états OSI pour cette classe peut être trouvé dans l'Annexe C.*

## **signLinkSetTp MANAGED OBJECT CLASS**

**DERIVED FROM "Rec. UIT-T X.721 (1992) | ISO/CEI 10165-2 : 1992":top;**

# **CHARACTERIZED BY signLinkSetTpPackage PACKAGE**

**BEHAVIOUR signLinkSetTpBehaviour BEHAVIOUR DEFINED AS**

**"Cette classe d'objets gérés représente le point extrémité d'un ensemble de liaisons sémaphores SS n° 7. Les ensembles de liaisons sont définis dans la Recommandation Q.704.**

**Les états sont en relation directe avec les états des ensembles de points extrémité de liaison, à l'exception de l'état administratif optionnel.**

**Principes généraux de l'information d'état:**

- **les états de l'objet géré ensemble de liaisons sont accessibles en lecture seulement, à l'exception de l'état administratif optionnel;**
- **l'activation et la désactivation d'un ensemble de liaisons peuvent être réalisées au moyen d'opérations sur les liaisons (par exemple, en utilisant des fonctions d'examen), ou il est possible d'utiliser à cet effet l'état administratif.**

**Les états d'un ensemble de liaisons sont définis comme suit sur la base de ces principes:**

- **état opérationnel (en lecture seule pour le système d'exploitation). L'état opérationnel est en service chaque fois qu'une liaison de l'ensemble de liaisons est en service, c'est-à-dire dans aucun des états en faute, désactivé, blocage local ou blocage distant;**
- **état d'utilisation (en lecture seule pour le système d'exploitation). L'état d'utilisation donne l'utilisation des liaisons détenues. Il est positionné sur actif si au moins l'une des liaisons détenues est dans l'état actif et aucune liaison n'est dans l'état occupé. Il est positionné sur occupé si l'une des liaisons détenues est dans l'état occupé. Il est positionné sur inactif si toutes les liaisons sont dans l'état indisponible;**
- **statut de disponibilité (en lecture seule pour le système d'exploitation). Le statut de disponibilité indique l'indisponibilité ou une disponibilité réduite des liaisons détenues. Il est positionné sur dépendant si toutes les liaisons détenues sont indisponibles pour écouler du trafic utilisateur. Il est positionné sur dégradé si une au moins des liaisons détenues est indisponible pour écouler du trafic utilisateur.**

**Se référer au 3.2.1/Q.704 en ce qui concerne les différentes raisons d'indisponibilité (en faute, désactivé, blocage local, blocage distant, inhibition locale et inhibition distante).**

**Si la notification 'Rec. UIT-T X.721 (1992) | ISO/CEI 10165-2 : 1992':communicationsAlarm est utilisée, les raisons probables suivantes peuvent s'appliquer:**

**raison probable = 403 (LinkSetFailure), ce qui représente les mesures Q.752/4.3 (gravité perçue=Maj/Min/War) et Q.752/4.4 (gravité perçue=résolu).**

**Des notifications de changement d'état sont émises lors de tous les changements d'état ou de statut. ";; ATTRIBUTES**

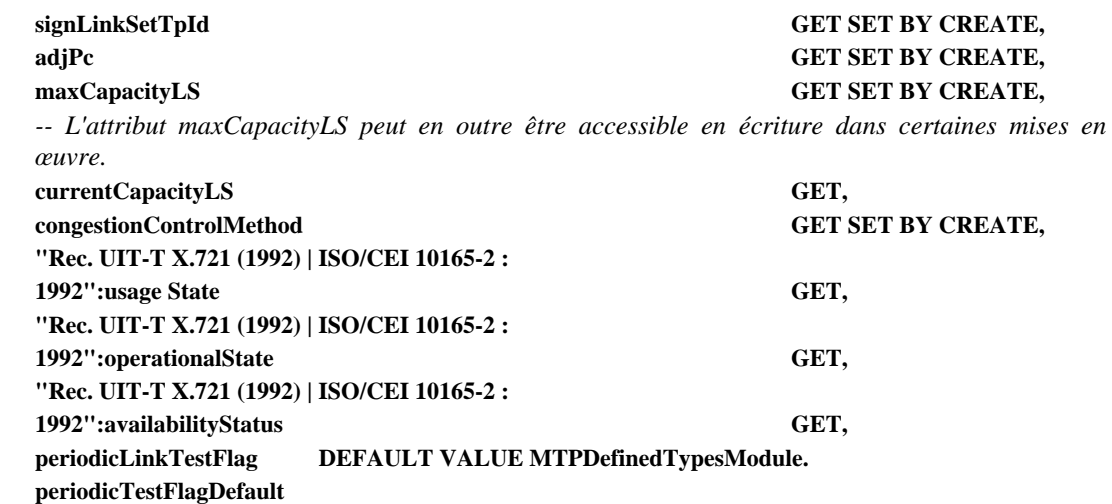

**GET-REPLACE;**

#### **NOTIFICATIONS**

**"Rec. UIT-T X.721 (1992) | ISO/CEI 10165-2 : 1992":stateChange;;;**

# **CONDITIONAL PACKAGES**

**administrativeStatePackage PRESENT IF "pris en charge par une instance",**

- **"Rec. UIT-T M.3100 (1992)":alarmSeverityAssignmentPointerPackage PRESENT IF "pris en charge par une instance et le paquetage communicationsAlarmPackage est présent",**
- **"Rec. UIT-T M.3100 (1992)":attributeValueChangeNotificationPackage PRESENT IF "la notification attributeValueChangeNotification définie dans la 'Rec. UIT-T X.721 (1992) | ISO/CEI 10165-2 : 1992' est prise en charge par une instance de cette classe",**
- **"Rec. UIT-T M.3100 (1992)":createDeleteNotificationsPackage PRESENT IF "les notifications objectCreation et objectDeletion définies dans la 'Rec. UIT-T X.721 (1992) | ISO/CEI 10165-2 : 1992' sont prises en charge par une instance de cette classe",**

**communicationsAlarmPackage PRESENT IF "pris en charge par une instance",**

**inLsLoadShareAlgorithmPackage PRESENT IF "pris en charge par une instance",**

**lsTimersProfilePointerPackage PRESENT IF "l'instance de la classe supérieure mtpSignPoint ne prend pas en charge le paquetage conditionnel spTimersPackage",**

**noBasicLinkAllocationPackage PRESENT IF "l'allocation de liaison de base n'est pas faite",**

**signLinkSetTpNamePackage PRESENT IF "pris en charge par une instance";**

**REGISTERED AS { mtpObjectClass 8 };**

## **7.1.9 Point extrémité de liaison sémaphore**

*-- Un exemple de mise en correspondance des états fonctionnels du sous-système MTP*

*-- avec les états de gestion OSI incorporés peut être trouvé dans l'Annexe C.*

## **signLinkTp MANAGED OBJECT CLASS**

**DERIVED FROM "Rec. UIT-T X.721 (1992) | ISO/CEI 10165-2 : 1992":top;**

# **CHARACTERIZED BY signLinkTpPackage PACKAGE**

**BEHAVIOUR signLinkTpBehaviour BEHAVIOUR DEFINED AS**

**"Cet objet géré représente l'extrémité de la liaison sémaphore au sein du point sémaphore, telle que définie dans la Recommandation Q.703. La classe d'objets signLinkTp est la partie d'une liaison sémaphore qui est située dans un élément de réseau.**

**Les états et statuts suivants sont pris en charge: état administratif:**

- **verrouillé: il n'est pas permis par l'Administration de transporter du trafic sur le point d'extrémité de liaison.**
- **déverrouillé: il est permis par l'Administration de transporter du trafic de sous-système utilisateur ou de test sur le point d'extrémité de liaison.**

**état opérationnel:**

- **en service: le point d'extrémité de liaison est en mesure, du point de vue opérationnel, de transporter du trafic de sous-système utilisateur ou de test sur le point d'extrémité de liaison.**
- **hors service: le point d'extrémité de liaison n'est pas en mesure, du point de vue opérationnel, de transporter du trafic du sous-système utilisateur ou le trafic de test sur le point d'extrémité de liaison.**

**L'état opérationnel est hors service chaque fois que le statut du point d'extrémité de liaison est positionné sur en faute, désactivé, blocage local, blocage distant, ou que le statut procédural est positionné sur en cours d'initialisation.**

**état d'utilisation:**

- **libre: le point d'extrémité de liaison ne transporte pas de trafic de sous-système utilisateur (il peut exister du trafic de test).**
- **actif: le point d'extrémité de liaison n'est pas encombré. Le point d'extrémité de liaison transporte actuellement du trafic du sous-système utilisateur.**

**– occupé: le point d'extrémité de liaison est encombré par du trafic du sous-système utilisateur. L'état d'utilisation est positionné sur libre chaque fois que le statut du point d'extrémité de liaison n'est pas vide, c'est-à-dire que l'état d'utilisation donne d'une manière instantanée la disponibilité du point signLinkTp pour écouler du trafic de sous-système utilisateur. Un attribut supplémentaire peut être ajouté pour indiquer des niveaux d'encombrement multiples si cette option nationale est utilisée par le sous-système MTP.**

**statut procédural:**

- **Le statut procédural en cours d'initialisation est en vigueur pendant la procédure initiale d'alignement.**
- **Le statut procédural non initialisé s'applique lorsque le point d'extrémité de liaison n'est pas aligné et que la procédure d'alignement initial n'a pas été lancée.**

**statut de point d'extrémité de liaison. Les valeurs de cet attribut sont prises dans un ensemble. Les statuts suivants peuvent exister isolément ou être combinés. La définition exacte de chacun des états fonctionnels SS n° 7 suivants peut être trouvée dans la Recommandation Q.704:**

- **blocage local**
- **blocage distant**
- **inhibition locale**
- **inhibition distante**
- **en faute**
- **désactivé**

**Si la notification 'Rec. UIT-T X.721 (1992) | ISO/CEI 10165-2 : 1992':communicationsAlarm est utilisée, les raisons probables suivantes peuvent s'appliquer:**

**raison probable = 102 (slFailure) qui représente les mesures Q.752/1.2 à Q.752/1.6 (problèmes spécifiques=003 abnormalFIBRorBSNR, 004 excessiveAckDelay, 005 excessiveErrorRate, 006 excessiveCongDuration) et Q.752/1.12 (gravité perçue=résolu).**

**Si le paquetage ss7OnOccEventPackage est présent, les notifications d'événement avec les raisons probables suivantes peuvent s'appliquer:**

**raison probable = 110 (localChangeOver) qui représente les mesures Q.752/1.10 (gravité perçue= Maj/Min/War) et Q.752/1.11 (gravité perçue=résolu).**

**raison probable = 210 (remoteProcOutage) qui représente les mesures Q.752/2.10 (gravité perçue= Maj/Min/War) et Q.752/2.11 (gravité perçue=résolu).**

**raison probable = 216 (début d'inhibition locale) qui représente les mesures Q.752/2.16 (gravité perçue= Maj/Min/War) et Q.752/2.17 (gravité perçue=résolu).**

**raison probable = 218 (début d'inhibition distante) qui représente les mesures Q.752/2.18 (gravité perçue=Maj/Min/War) et Q.752/2.19 (gravité perçue=résolu).**

**Une demande de création ou de positionnement est rejetée si elle pourrait avoir l'un des effets suivants:**

- **i) un pointeur fait référence à une instance, qui n'appartient pas à la classe d'objets appropriée**
- **OU ii) un pointeur fait référence à une instance qui n'existe pas**
- **OU iii) un pointeur signDataLinkTpPointer fait référence à un point signDataLinkTp qui n'est pas situé dans le même point mtpSignPoint**
- **OU iv) un pointeur signDataLinkTpPointer fait référence à un point signDataLinkTp qui a une valeur de code adjPc différente de celle du point signLinkSetTp supérieur**
- **OU v) la liaison fait référence à une liaison de données et à un profil mtpL2ProtocolProfile dont les taux de transmission sont différents**
- **OU vi) la liaison fait référence à un profil mtpL2ProtocolProfile dans lequel les paquetages appropriés pour la méthode congestionControlMethod du point signLinkSetTp supérieur ne sont pas présents (voir B.1.2.9.2)**
- **OU vii) le paquetage spTimersProfilePackage est présent dans le point mtpSignPoint supérieur ET la liaison fait référence à un profil mtpL2ProtocolProfile dont la temporisation l2TimerT2 n'est pas supérieure à la temporisation q704-t17 du profil spTimersProfile référencé par le point mtpSignPoint**
- **OU viii) le paquetage spTimersPackage est présent dans le point mtpSignPoint supérieur ET la liaison fait référence à un profil mtpL2ProtocolProfile dont la temporisation l2TimerT2 n'est pas supérieure à la temporisation q704-t17 du point mtpSignPoint.**

**Ce rejet a également lieu si un pointeur quelconque est erroné dans la liste signDataLinkList ou dans la liste signTermList (si cette dernière existe).**

**Une demande de suppression est rejetée si le statut linkTpStatus n'est pas désactivé.";;**

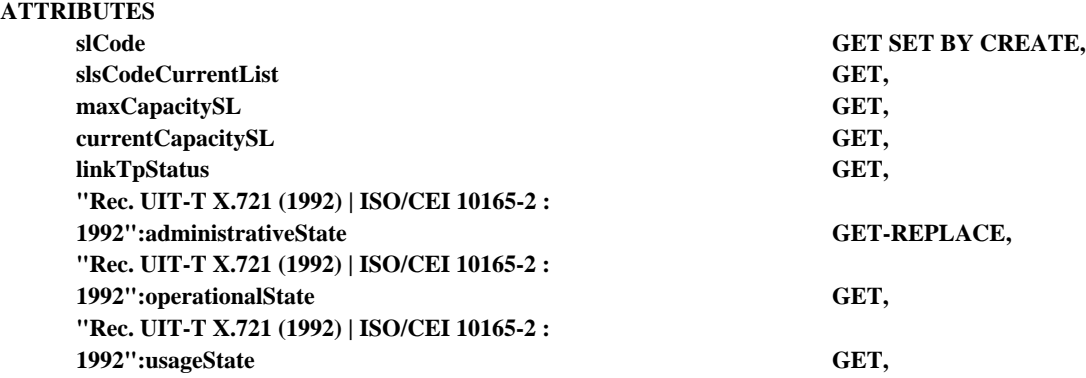

**"Rec. UIT-T X.721 (1992) | ISO/CEI 10165-2 :**

**1992":proceduralStatus GET, mtpL2ProtocolProfilePointer GET-REPLACE, signTermPointer GET SET BY CREATE, signDataLinkTpPointer GET-REPLACE;**

# **ACTIONS**

**localInhibit localUninhibit NOTIFICATIONS**

**"Rec. UIT-T X.721 (1992) | ISO/CEI 10165-2 : 1992":stateChange;;;**

# **CONDITIONAL PACKAGES**

- **"Rec. UIT-T M.3100 (1992)":alarmSeverityAssignmentPointerPackage PRESENT IF "pris en charge par une instance et le paquetage (communicationsAlarmPackage ou ss7OnOccEventPackage) est présent",**
- **"Rec. UIT-T M.3100 (1992)":attributeValueChangeNotificationPackage PRESENT IF "la notification attributeValueChangeNotification définie dans la 'Rec. UIT-T X.721 (1992) | ISO/CEI 10165-2 : 1992' est prise en charge par une instance de cette classe",**
- **"Rec. UIT-T M.3100 (1992)":createDeleteNotificationsPackage PRESENT IF "les notifications objectCreation et objectDeletion définies dans la 'Rec. UIT-T X.721 (1992) | ISO/CEI 10165-2 : 1992' sont prises en charge par une instance de cette classe",**

**communicationsAlarmPackage PRESENT IF "pris en charge par une instance",**

**linkCongestionLevelPackage PRESENT IF "le centre de commutation prend en charge l'exploitation, la gestion et l'administration de niveaux multiples d'encombrement de transmission (option nationale)",**

**relatedLinkGroupNumberPackage PRESENT IF "pris en charge par une instance",**

#### **signDataLinkTpListPackage PRESENT IF "pris en charge par une instance",**

**signLinkTestPackage PRESENT IF "le test de liaison sémaphore à la demande, tel que décrit dans la Recommandation Q.707 est pris en charge ",**

**signLinkTpNamePackage PRESENT IF "pris en charge par une instance",**

**signTermListPackage PRESENT IF "pris en charge par une instance ou une instance prend en charge le paquetage signDataLinkTpListPackage",**

**slsCodeNormalListPackage PRESENT IF "pris en charge par une instance",**

**slTimersProfilePointerPackage PRESENT IF "l'instance de la classe supérieure mtpSignPoint ne prend pas en charge le paquetage spTimersPackage",**

**ss7OnOccEventPackage PRESENT IF "pris en charge par une instance";**

**REGISTERED AS [ mtpObjectClass 9 };**

**7.1.10 Profil de temporisations de liaison sémaphore**

# **slTimersProfile MANAGED OBJECT CLASS**

**DERIVED FROM "Rec. UIT-T X.721 (1992) | ISO/CEI 10165-2 : 1992":top;**

**CHARACTERIZED BY**

**slTimersProfilePackage PACKAGE**

**BEHAVIOUR slTimersProfileBehaviour BEHAVIOUR DEFINED AS**

**"Un profil de temporisation de liaison sémaphore est un ensemble de temporisations Q.704 qui sont en relation avec les caractéristiques de liaisons sémaphores.**

**La classe d'objets gérés slTimersProfile est une classe d'objets gérés d'appoint pouvant être instanciée afin de définir un profil particulier. Il est fait référence à un des profils slTimersProfile au moment de la création d'un point signLinkTp.";;**

# **ATTRIBUTES**

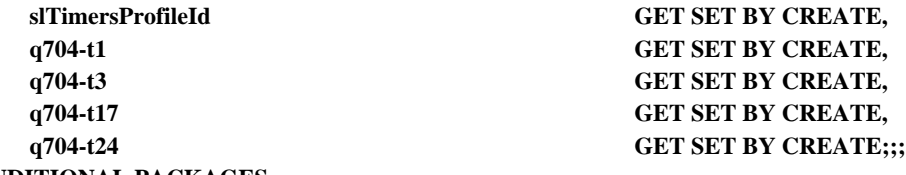

**CONDITIONAL PACKAGES**

**"Rec. UIT-T M.3100 (1992)":createDeleteNotificationsPackage PRESENT IF "les notifications objectCreation et objectDeletion définies dans la 'Rec. UIT-T X.721 (1992) | ISO/CEI 10165-2 :**

**1992' sont prises en charge par une instance de cette classe",**

**"Rec. UIT-T M.3100 (1992)":attributeValueChangeNotificationPackage PRESENT IF "la notification attributeValueChangeNotification définie dans la 'Rec. UIT-T X.721 (1992) | ISO/CEI 10165-2 : 1992' est prise en charge par une instance de cette classe",**

**slTimersProfileNamePackage PRESENT IF "pris en charge par une instance";**

**REGISTERED AS { mtpObjectClass 10 };**

## **7.1.11 Profil de temporisations de point sémaphore**

#### **spTimersProfile MANAGED OBJECT CLASS**

**DERIVED FROM "Rec. UIT-T X.721 (1992) | ISO/CEI 10165-2 : 1992":top;**

```
CHARACTERIZED BY
```
**spTimersProfilePackage PACKAGE**

**BEHAVIOUR spTimersProfileBehaviour BEHAVIOUR DEFINED AS**

**"Un profil de temporisation de (ensemble de liaisons) [points] sémaphores est un ensemble de temporisations Q.704 et Q.707 qui sont en relation avec les caractéristiques de points sémaphores.**

**La classe d'objets gérés spTimersProfile est une classe d'objets gérés d'appoint pouvant être instanciée afin de définir un profil particulier. Il est fait référence à un des profils spTimersProfile au moment de la création d'un point signPoint. ";;**

#### **ATTRIBUTES**

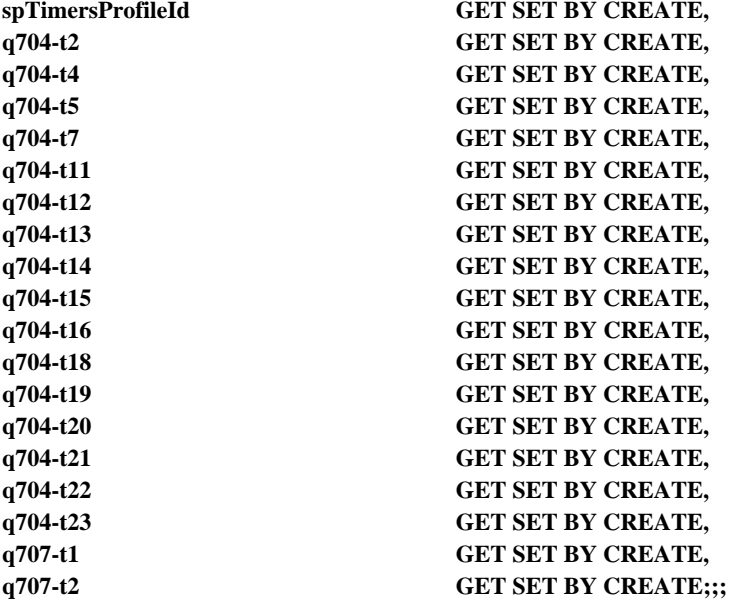

## **CONDITIONAL PACKAGES**

**"Rec. UIT-T M.3100 (1992)":createDeleteNotificationsPackage PRESENT IF "les notifications objectCreation et objectDeletion définies dans la 'Rec. UIT-T X.721 (1992) | ISO/CEI 10165-2 : 1992' sont prises en charge par une instance de cette classe",**

**"Rec. UIT-T M.3100 (1992)":attributeValueChangeNotificationPackage PRESENT IF "la notification attributeValueChangeNotification définie dans la 'Rec. UIT-T X.721 (1992) | ISO/CEI 10165-2 : 1992' est prise en charge par une instance de cette classe",**

**spTimersProfileNamePackage PRESENT IF "pris en charge par une instance";**

**REGISTERED AS { mtpObjectClass 11 };**

## **7.1.12 Sous-système élément de réseau de route sémaphore**

NOTE – Le paquetage optionnel ClsLoadsharingInformationPackage donne un exemple de mise en œuvre possible du mécanisme de partage de charge. Cette option peut toutefois compliquer l'exploitation des réseaux SS n° 7. C'est pourquoi d'autres solutions dépendantes de la mise en œuvre peuvent être utilisées, dans lesquelles le partage de charge au sein de chaque ensemble de liaisons appartenant à un ensemble de liaisons combiné est fait indépendamment de la destination.

#### **signRouteNePart MANAGED OBJECT CLASS**

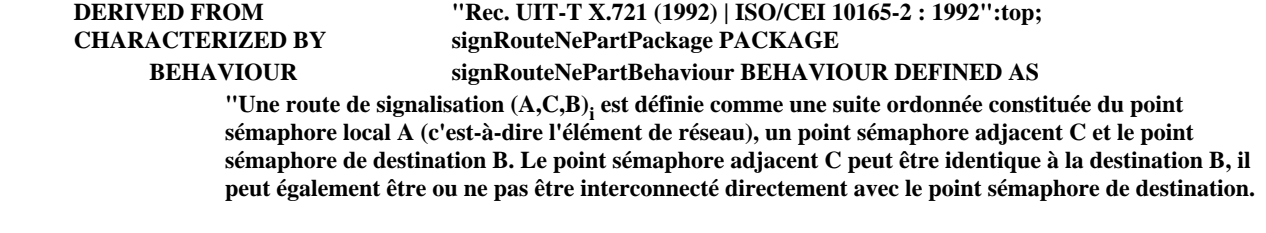

**Le point sémaphore C adjacent doit être connecté directement avec le point sémaphore local par au moins un ensemble de liaisons qui est destiné à véhiculer les unités MSU de A vers B, d'où l'utilisation du terme 'adjacent'.**

Deux routes de signalisation (A,C,B)<sub>i</sub> et (A,C',B)<sub>j</sub> sont distinctes si le point sémaphore adjacent est **différent.**

**La classe d'objets gérés signRouteNePart définit les capacités de gestion des ressources qui définissent un segment de route donné (l'ensemble de liaisons à emprunter) et sa priorité au sein de l'ensemble de routes, selon la vue du point sémaphore propre.**

**Une instance signRouteNePart donnée est en relation au niveau du réseau avec une ou plusieurs routes sémaphores.**

**La priorité d'utilisation des routes sémaphores du réseau est définie par l'attribution de priorités à tous les segments de route concernés. Un partage de charge entre routes sémaphores peut exister si deux segments de route ou plus sont utilisés avec la même priorité au départ d'un point sémaphore donné. Un ensemble de liaisons combiné est une collection d'ensembles de liaisons utilisés avec la même priorité pour le routage des messages.**

**Le point signLinkSetTp utilisé pour le routage est attribué au moment de la création et ne change pas pendant la durée de vie d'un sous-ensemble signRouteNePart donné.**

**L'attribut administrativeState indique s'il est permis, du point de vue de l'Administration, de router des messages vers le point de destination concerné au moyen du point signLinkSetTp référencé.**

**L'attribut operationalState a la valeur 'en service' si le point signLinkSetTp est dans l'état opérationnel 'en service' et que, simultanément, aucun message TFP concernant la destination en question n'a été reçu au sujet du code adjPC du point signLinkSetTp concerné.**

**L'attribut optionnel usageState est utilisé pour traiter une restriction sur une route. Sa valeur set positionnée sur 'occupé' si la route est restreinte ('transfert restreint' est une option nationale).**

**L'attribut availabilityStatus fournit une information complémentaire au sujet de la disponibilité de l'instance signRouteNePart. Il est en outre nécessaire pour mettre en correspondance certains des états fonctionnels du sous-système MTP (interdit: availabilityStatus = {dependency}, restreint: availabilityStatus = {degraded}) et il est utilisé dans le cas où la route est verrouillée non pas par le système d'exploitation, mais, par exemple, par un administrateur local (administrativeState = déverrouillé et availabilityStatus = {off line}).";;**

## **ATTRIBUTES**

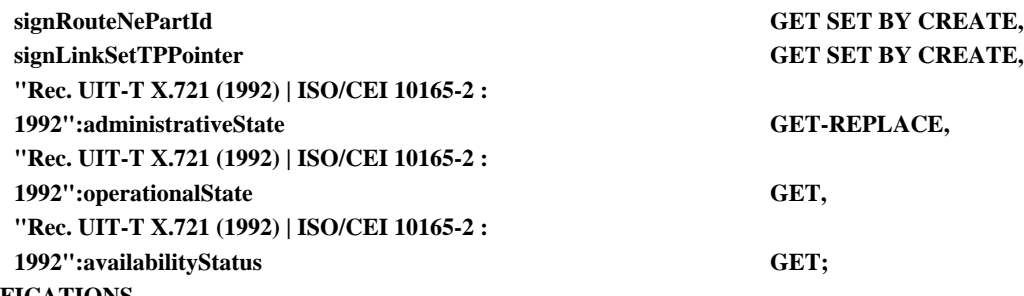

**NOTIFICATIONS**

**"Rec. UIT-T X.721 (1992) | ISO/CEI 10165-2 : 1992":stateChange;;;**

## **CONDITIONAL PACKAGES**

- **"Rec. UIT-T M.3100 (1992)":attributeValueChangeNotificationPackage PRESENT IF "la notification attributeValueChangeNotification définie dans la 'Rec. UIT-T X.721 (1992) | ISO/CEI 10165-2 : 1992' est prise en charge par une instance de cette classe",**
- **"Rec. UIT-T M.3100 (1992)":createDeleteNotificationsPackage PRESENT IF "les notifications objectCreation et objectDeletion définies dans la 'Rec. UIT-T X.721 (1992) | ISO/CEI 10165-2 : 1992' sont prises en charge par une instance de cette classe",**

**clsLoadsharingInformationPackage PRESENT IF "pris en charge par une instance",**

- **fixedRouteNePartPriorityPackage PRESENT IF "l'instance n'utilise pas le paquetage flexibleRouteNePartPriorityPackage",**
- **flexibleRouteNePartPriorityPackage PRESENT IF "l'instance n'utilise pas le paquetage fixedRouteNePartPriorityPackage",**

**loadsharingInformationRouteNePartPackage PRESENT IF "pris en charge par l'instance",**

**mtpLoadsharingObjectForRouteNePartPointerPackage PRESENT IF "pris en charge par l'instance",**

**signRouteNePartNamePackage PRESENT IF "pris en charge par l'instance",**

**slsListPackage PRESENT IF "pris en charge par l'instance",**

**usageStatePackage PRESENT IF "l'instance prend en charge 'transfert restreint' ";**

## **7.1.13 Sous-système élément de réseau d'ensemble de routes sémaphores**

## **signRouteSetNePart MANAGED OBJECT CLASS**

# **DERIVED FROM "Rec. UIT-T X.721 (1992) | ISO/CEI 10165-2 : 1992":top;**

**CHARACTERIZED BY signRouteSetNePartPackage PACKAGE**

#### **BEHAVIOUR signRouteSetNePartBehaviour BEHAVIOUR DEFINED AS**

**"Un ensemble de routes sémaphores est un ensemble complet de routes qui peut être utilisé pour acheminer du trafic vers un point sémaphore de destination donné.**

**La classe d'objets gérés signRouteSetNePart définit les capacités de gestion des ressources représentant un point sémaphore de destination donné et son accessibilité du point de vue du propre point sémaphore. Le propre point sémaphore peut être le point sémaphore origine du sous-système MTP ou un point sémaphore extrémité.**

**Un sous-ensemble signRouteSetNePart est en relation, au niveau du réseau, avec un ou plusieurs ensembles de routes sémaphores.**

**L'attribut administrativeState décrit s'il est permis, du point de vue de l'Administration, de router des unités MSU SS n° 7 vers le point de destination concerné. Il doit exister au moins un sous-ensemble signRouteNePart contenu dans le sous-ensemble signRouteSetNePart avant que l'état administratif de ce dernier ne puisse être positionné sur 'déverrouillé'.**

**L'attribut operationalState décrit si le point sémaphore de destination concerné est accessible – ('en service') ou non ('hors service'). Si l'état opérationnel de toutes les instances signRouteNePart contenues dans le sous-système signRouteSetNePart est 'hors service', alors l'état opérationnel du sous-système signRouteSetNePart est 'hors service'; il est 'en service' dans tous les autres cas.**

**L'attribut usageState est utilisé pour donner l'état d'encombrement de l'ensemble de routes. Sa valeur est 'occupé' en cas d'encombrement de l'ensemble de routes.**

**Si la notification 'Rec. UIT-T X.721 (1992) | ISO/CEI 10165-2 : 1992':communicationsAlarm est présente, elle indique au moins une des raisons probables suivantes:**

**raison probable = 411 (RouteSetUnavailable), ce qui représente les mesures Q.752/4.11 (gravité perçue= Maj/Min/War) et Q.751/4.12 (gravité perçue=résolu).**

**Si le paquetage ss7OnOccEventPackage est présent, des notifications d'événement avec les clauses probables suivantes peuvent s'appliquer:**

**raison probable = 002 (remoteUserPartUnavailable), avec comme paramètre l'utilisateur concerné. Des valeurs possibles de problèmes spécifiques sont: 007 'inconnu', 008 'non équipé' et 009 'inaccessibleRemoteUser'.**

**Une activation ou désactivation d'un sous-système signRouteSetNePart doit entraîner l'activation ou la désactivation de tous les sous-systèmes signRouteNePart qu'il contient. ";;**

## **ATTRIBUTES**

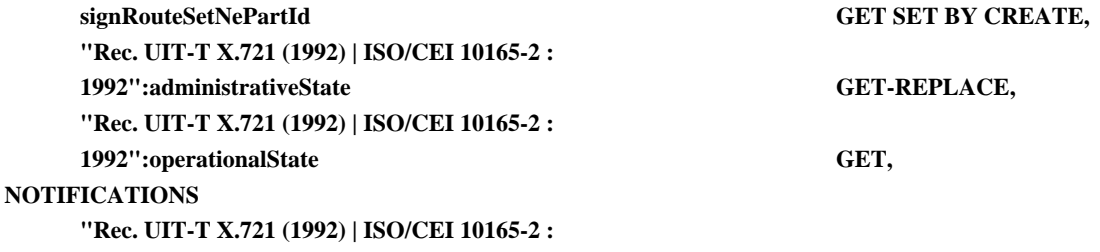

**1992":stateChange;;;**

#### **CONDITIONAL PACKAGES**

- **"Rec. UIT-T M.3100 (1992)":alarmSeverityAssignmentPointerPackage PRESENT IF "pris en charge par une instance et le paquetage (communicationsAlarmPackage ou ss7OnOccEventPackage) est présent",**
- **"Rec. UIT-T M.3100 (1992)":attributeValueChangeNotificationPackage PRESENT IF "la notification attributeValueChangeNotification définie dans la 'Rec. UIT-T X.721 (1992) | ISO/CEI 10165-2 : 1992' est prise en charge par une instance de cette classe",**
- **"Rec. UIT-T M.3100 (1992)":createDeleteNotificationsPackage PRESENT IF "les notifications objectCreation et objectDeletion définies dans la 'Rec. UIT-T X.721 (1992) | ISO/CEI 10165-2 : 1992' sont prises en charge par une instance de cette classe",**

**communicationsAlarmPackage PRESENT IF "pris en charge par une instance", congestedStatePackage PRESENT IF "l'instance n'utilise pas le paquetage congestionLevelPackage", congestionLevelPackage PRESENT IF "l'instance n'utilise pas le paquetage congestedStatePackage", loadsharingInformationRouteSetNePartPackage PRESENT IF "pris en charge par l'instance", mtpLoadsharingObjectForRouteSetNePartPointerPackage PRESENT IF "pris en charge par l'instance", remoteExchangeLabelPackage PRESENT IF "pris en charge par l'instance", signRouteSetNePartNamePackage PRESENT IF "pris en charge par l'instance", ss7OnOccEventPackage PRESENT IF "pris en charge par une instance";**

**REGISTERED AS { mtpObjectClass 13 };**

**7.1.14 Equipement terminal de signalisation**

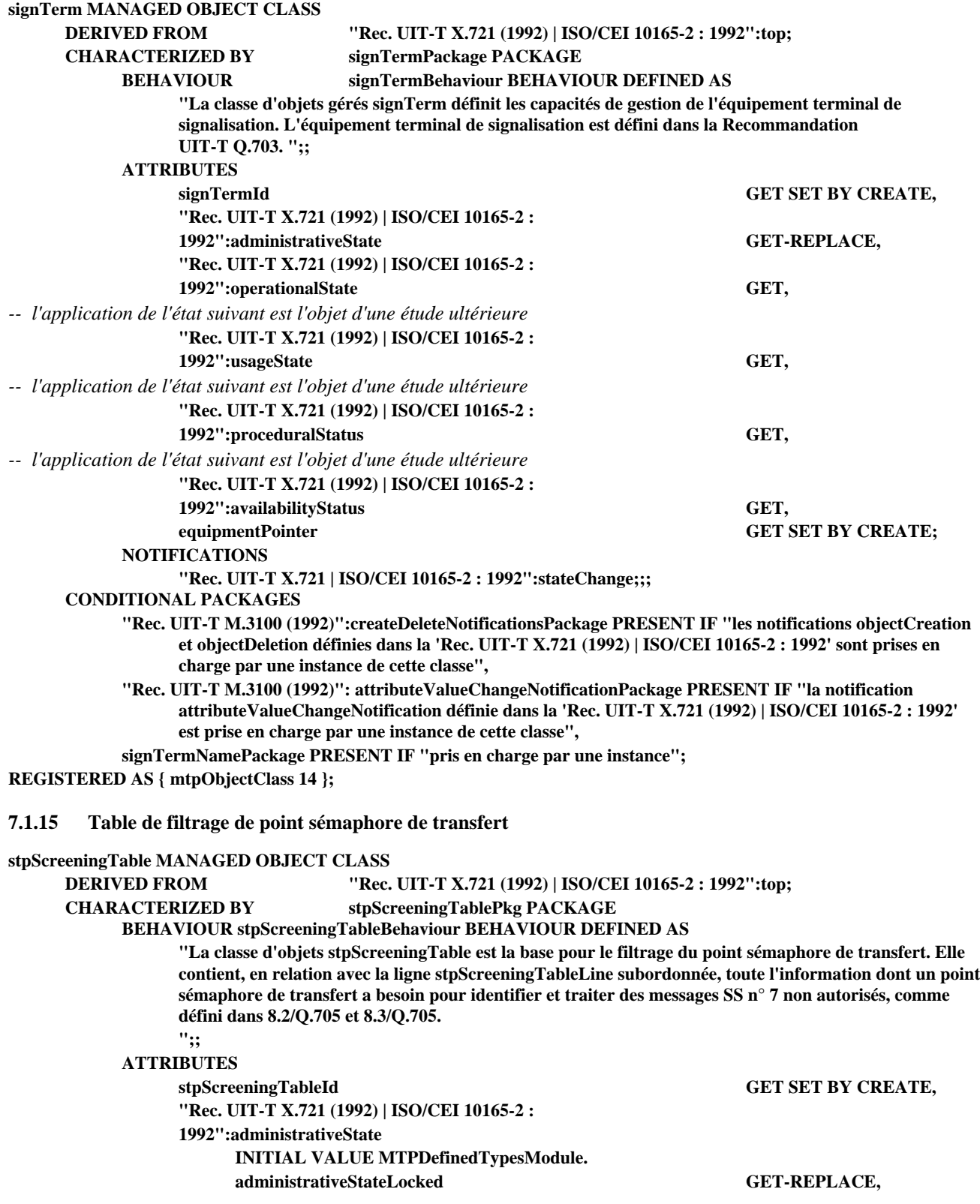

#### **NOTIFICATIONS**

**"Rec. UIT-T X.721 (1992) | ISO/CEI 10165-2 : 1992":stateChange;;;**

# **CONDITIONAL PACKAGES**

- **"Rec. UIT-T M.3100 (1992)":attributeValueChangeNotificationPackage PRESENT IF "la notification attributeValueChangeNotification définie dans la 'Rec. UIT-T X.721 (1992) | ISO/CEI 10165-2 : 1992' est prise en charge par une instance de cette classe",**
- **"Rec. UIT-T M.3100 (1992)":createDeleteNotificationsPackage PRESENT IF "les notifications objectCreation et objectDeletion définies dans la 'Rec. UIT-T X.721 (1992) | ISO/CEI 10165-2 : 1992' sont prises en charge par une instance de cette classe",**

**getScreenedOpcsOrLinkSetsByDpcActionPackage PRESENT IF "pris en charge par une instance",**

**stpScreeningTableNamePackage PRESENT IF "pris en charge par une instance";**

**REGISTERED AS { mtpObjectClass 15 };**

**7.1.16 Ligne de table de filtrage de point sémaphore de transfert**

# **stpScreeningTableLine MANAGED OBJECT CLASS**

**DERIVED FROM "Rec. UIT-T X.721 (1992) | ISO/CEI 10165-2 : 1992":top;**

## **CHARACTERIZED BY stpScreeningTableLinePkg PACKAGE**

**BEHAVIOUR stpScreeningTableLineBehaviour BEHAVIOUR DEFINED AS**

**"La ligne stpScreeningTableLine, associée à la table stpScreeningTable supérieure, contient toute l'information dont un point sémaphore de transfert a besoin pour identifier et traiter des messages SS n° 7 non autorisés, comme défini dans 8.2/Q.705 et 8.3/Q.705.**

**Le nombre total de codes DPC filtrés par toutes les instances de lignes stpScreeningTableLine contenues dans une table stpScreeningTable doit être inférieur ou égal à la limite maxNoOfScreenedDpcs. ";;**

# **ATTRIBUTES**

**stpScreeningTableLineId GET SET BY CREATE, stpScreeningTableLineContent GET-REPLACE ADD-REMOVE;;;**

#### **CONDITIONAL PACKAGES**

**"Rec. UIT-T M.3100 (1992)":attributeValueChangeNotificationPackage PRESENT IF "la notification attributeValueChangeNotification définie dans la 'Rec. UIT-T X.721 (1992) | ISO/CEI 10165-2 : 1992' est prise en charge par une instance de cette classe",**

**"Rec. UIT-T M.3100 (1992)":createDeleteNotificationsPackage PRESENT IF "les notifications objectCreation et objectDeletion définies dans la 'Rec. UIT-T X.721 (1992) | ISO/CEI 10165-2 : 1992' sont prises en charge par une instance de cette classe";**

**REGISTERED AS { mtpObjectClass 16 };**

# **7.2 Définitions des paquetages**

#### **administrativeStatePackage PACKAGE**

**BEHAVIOUR administrativeStatePackageBehaviour BEHAVIOUR DEFINED AS**

**"Ce paquetage peut être utilisé pour l'activation et la désactivation d'ensembles de liaisons. Les valeurs possibles pour l'attribut d'état administratif sont: verrouillé et déverrouillé.**

**Si une transition a lieu de verrouillé vers déverrouillé, il en résultera une activation de toutes les liaisons de l'ensemble qui sont déverrrouillées.**

**Si une transition a lieu de déverrouillé vers verrouillé, il en résultera une désactivation de toutes les liaisons de l'ensemble. Ceci n'a aucune influence sur l'état administratif des liaisons elles-mêmes ";;**

## **ATTRIBUTES**

**"Rec. UIT-T X.721 (1992) | ISO/CEI 10165-2 :**

**1992":administrativeState GET-REPLACE;**

**REGISTERED AS { mtpPackage 1 };**

#### **bufferMechanismPackage PACKAGE**

**ATTRIBUTES**

**numberOfThresholdLevels GET SET BY CREATE;** 

**REGISTERED AS { mtpPackage 2 };**

# **clCPackage PACKAGE**

**ATTRIBUTES**

**REGISTERED AS { mtpPackage 3 };**

**clC GET SET BY CREATE;**

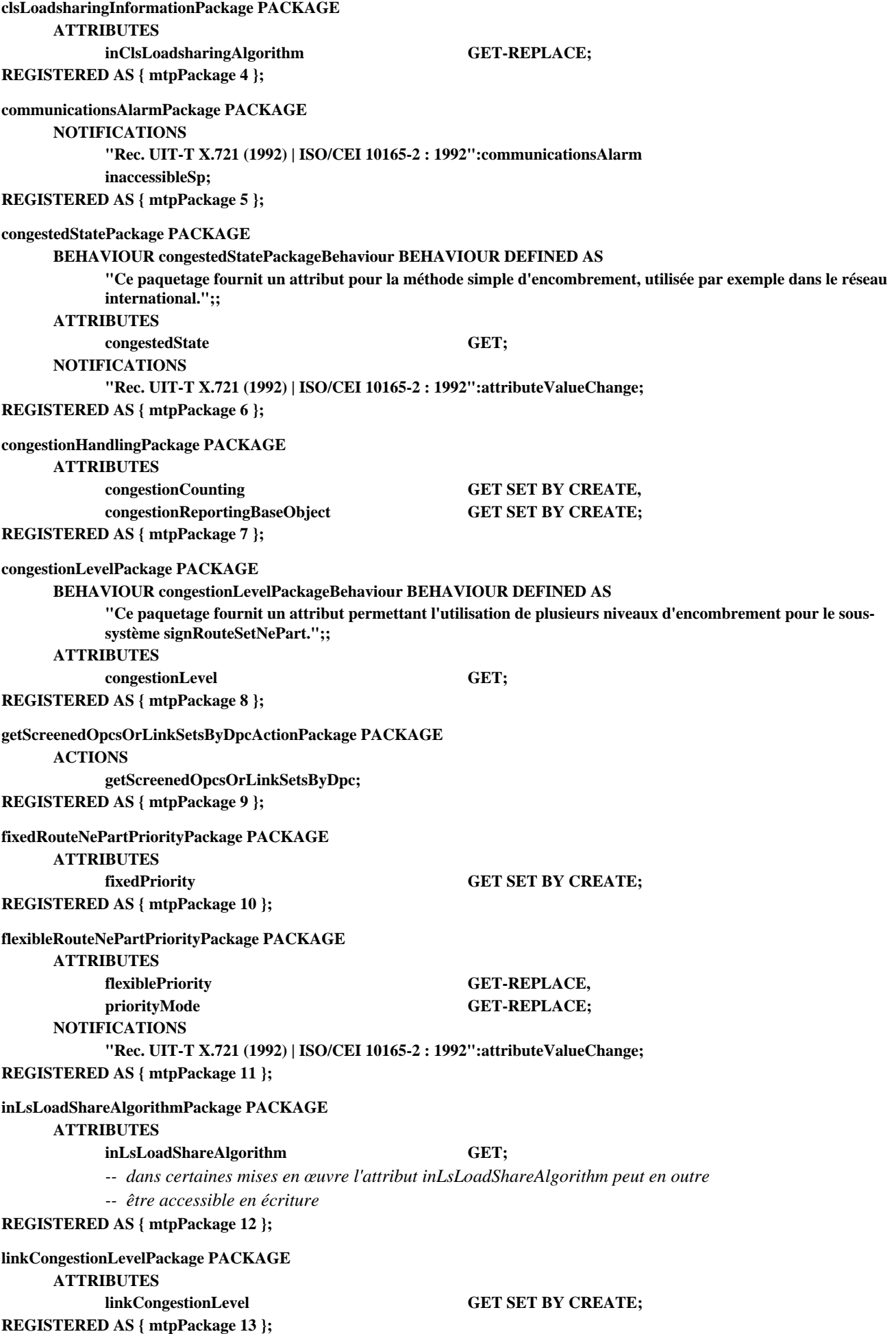

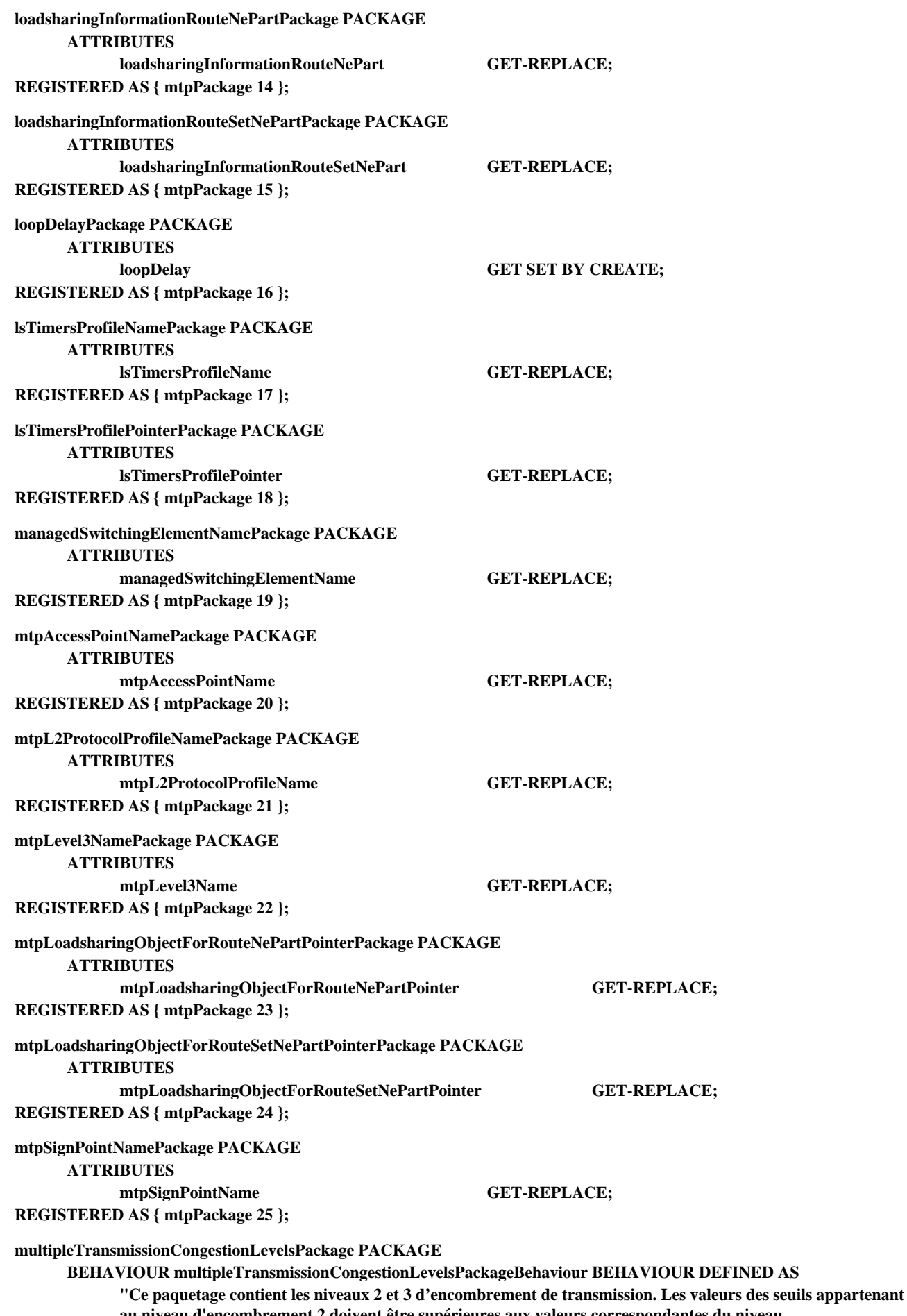

**au niveau d'encombrement 2 doivent être supérieures aux valeurs correspondantes du niveau d'encombrement 1. Les valeurs des seuils appartenant au niveau d'encombrement 3 doivent être supérieures aux valeurs correspondantes du niveau d'encombrement 2. ";;**

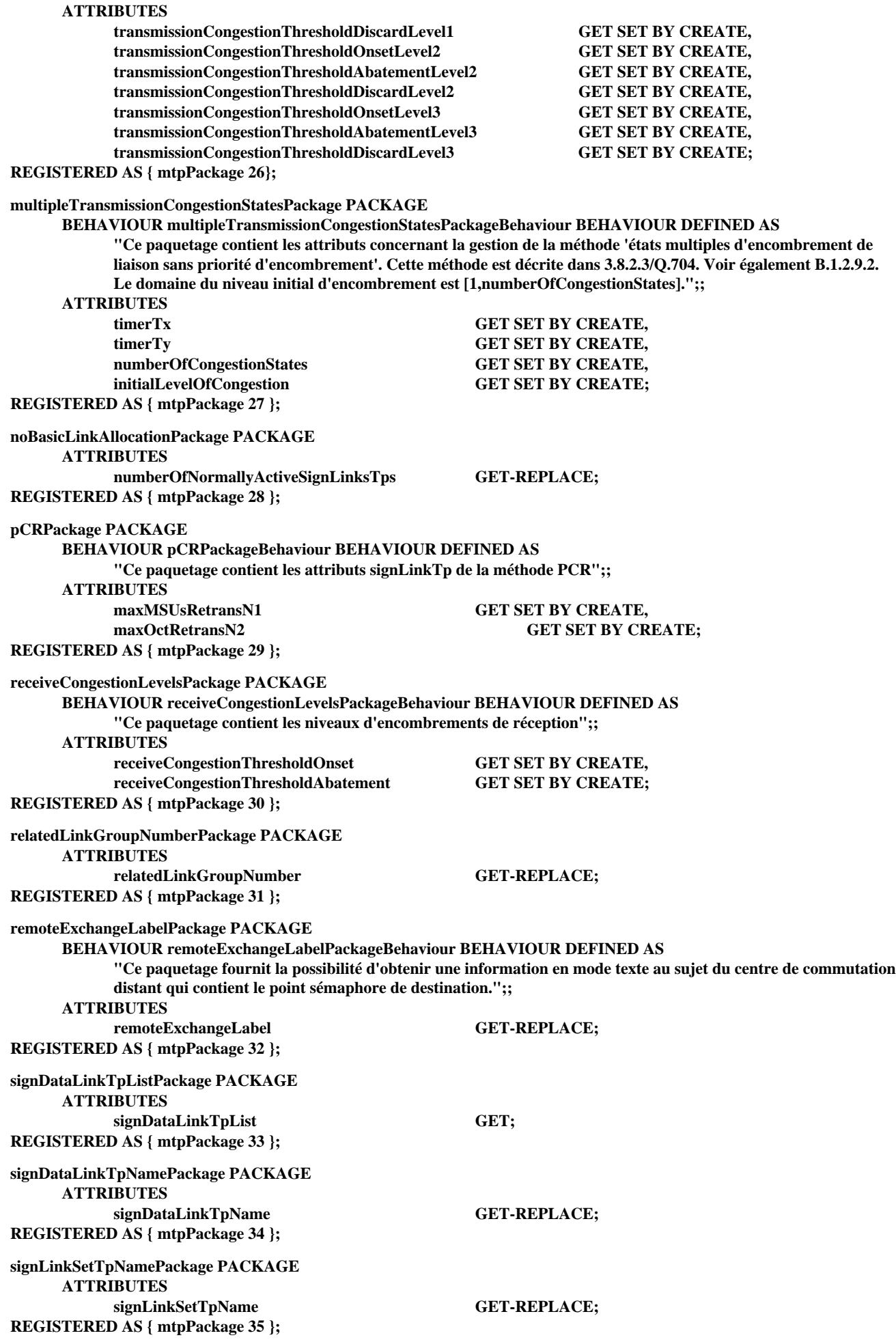

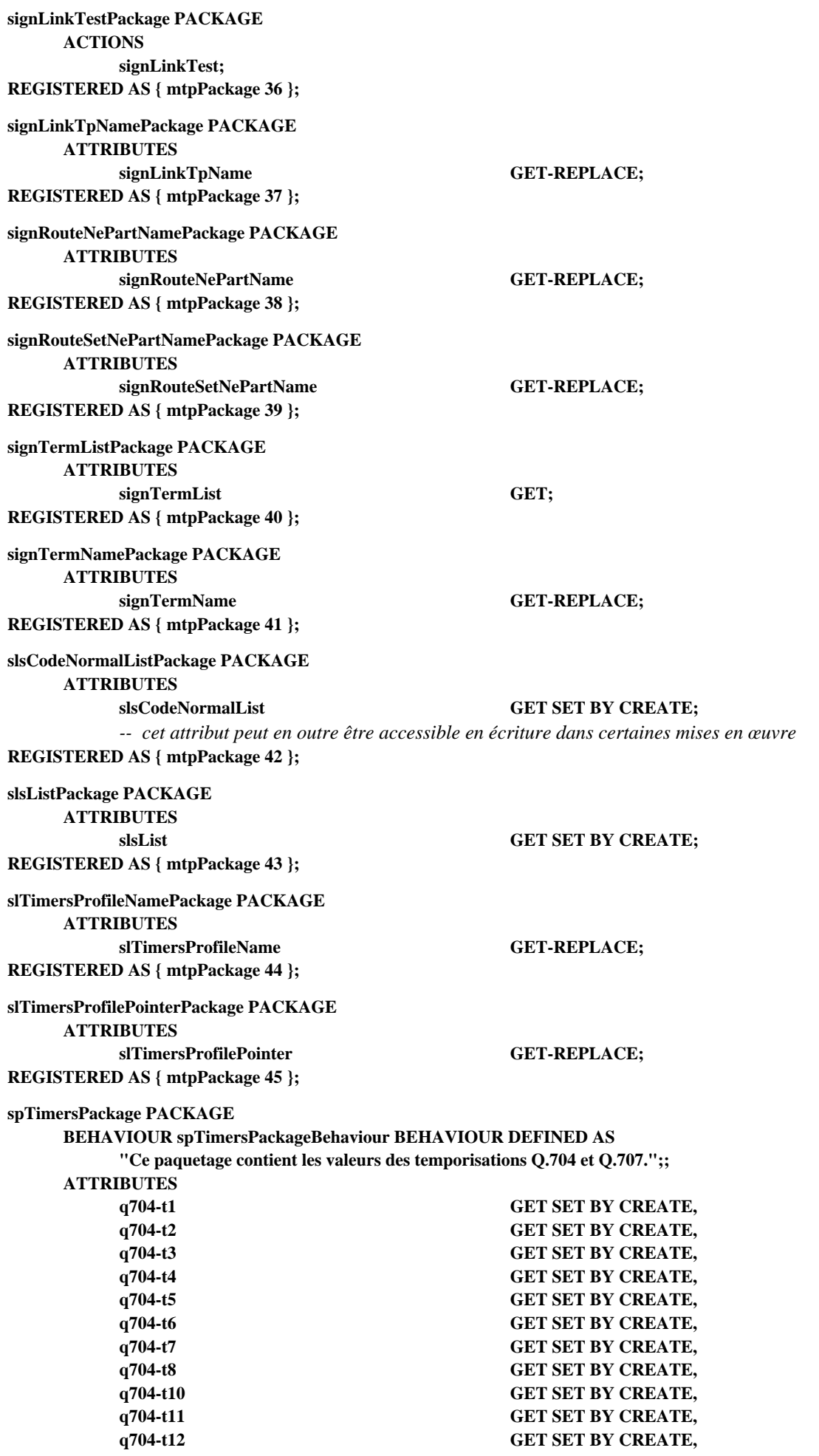

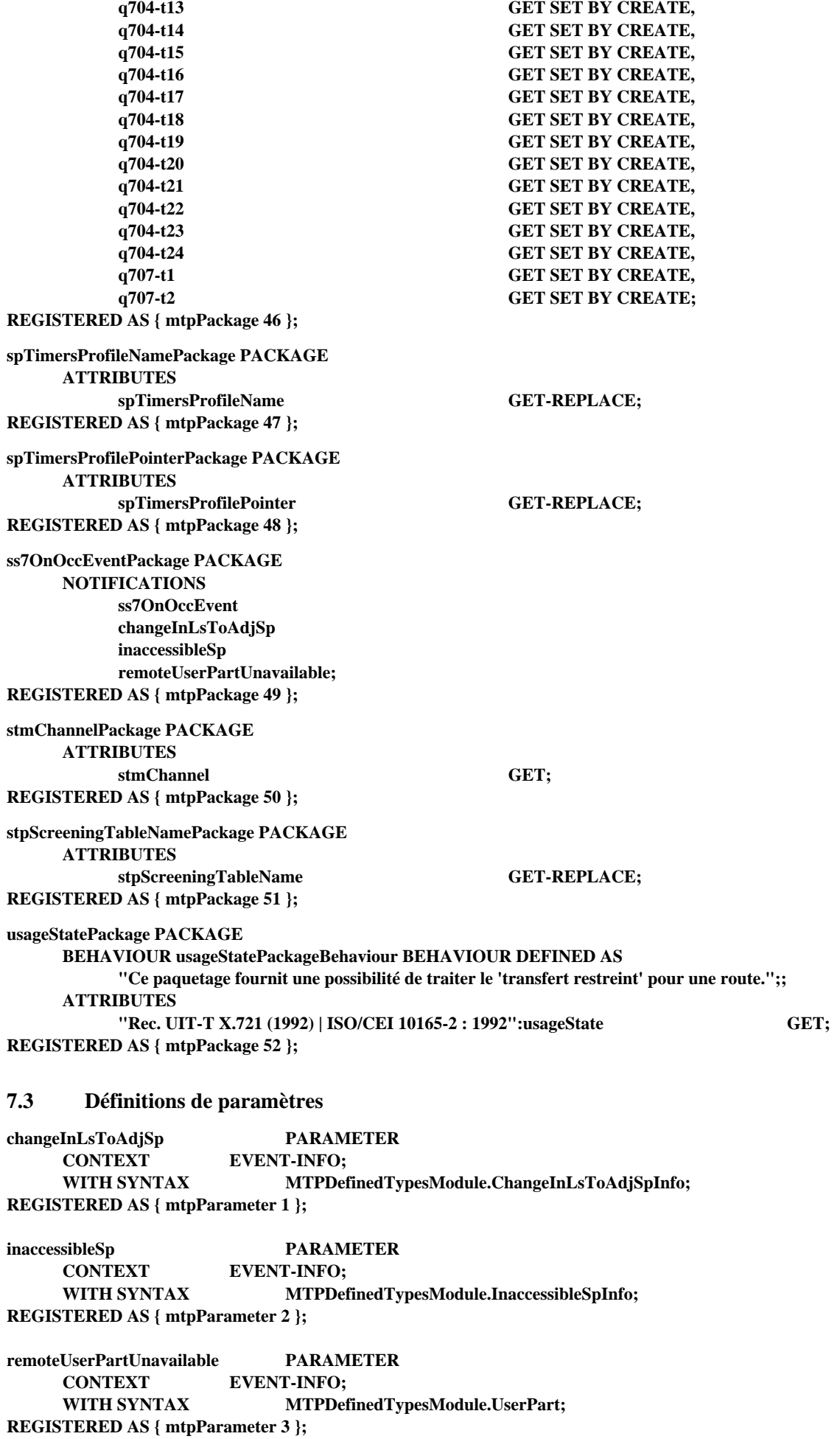

# **7.4 Définitions d'attributs**

## **adjPc ATTRIBUTE**

**WITH ATTRIBUTE SYNTAX MTPDefinedTypesModule.PointCode;**

**MATCHES FOR EQUALITY;**

**BEHAVIOUR adjPcBehaviour BEHAVIOUR DEFINED AS**

**"Attribut représentant le code de point d'un point sémaphore adjacent.";;**

**REGISTERED AS { mtpAttribute 1 };**

## **cIC ATTRIBUTE**

**WITH ATTRIBUTE SYNTAX MTPDefinedTypesModule.Cic;**

**MATCHES FOR EQUALITY;**

**BEHAVIOUR cicBehaviour BEHAVIOUR DEFINED AS**

**"Cet attribut est utilisé pour faire référence à la jonction SS n° 7 utilisée par la liaison de données. Sa valeur doit être unique pour l'ensemble des points sémaphores connectés au moyen de la jonction.";;**

**REGISTERED AS { mtpAttribute 2 };**

#### **congestedState ATTRIBUTE**

**WITH ATTRIBUTE SYNTAX MTPDefinedTypesModule.CongestedState**

**MATCHES FOR EQUALITY;**

**BEHAVIOUR congestedStateBehaviour BEHAVIOUR DEFINED AS**

**"Cet attribut est utilisé pour indiquer l'encombrement de l'ensemble de routes dans le cas où des niveaux**

**d'encombrement multiples ne sont pas utilisés. Sa valeur est 'encombré' en cas d'encombrement de l'ensemble de routes. Sa valeur peut être modifiée d'une manière interne au système.";;**

**REGISTERED AS { mtpAttribute 3 };**

**congestionControlMethod ATTRIBUTE**

**WITH ATTRIBUTE SYNTAX MTPDefinedTypesModule.CongestionControlMethod;**

**BEHAVIOUR congestionControlMethodBehaviour BEHAVIOUR DEFINED AS**

**"Cet attribut indique la méthode de gestion d'encombrement utilisée au sein d'un point sémaphore.";;**

**REGISTERED AS { mtpAttribute 4 };**

#### **congestionCounting ATTRIBUTE**

**WITH ATTRIBUTE SYNTAX MTPDefinedTypesModule.CongestionCounting;**

**BEHAVIOUR congestionCountingBehaviour BEHAVIOUR DEFINED AS**

**"Cet attribut indique si le comptage d'encombrement est basé sur les messages ou les octets.";;**

# **REGISTERED AS { mtpAttribute 5 };**

**congestionLevel ATTRIBUTE**

**WITH ATTRIBUTE SYNTAX MTPDefinedTypesModule.CongestionLevel;**

**MATCHES FOR EQUALITY;**

**BEHAVIOUR congestionLevelBehaviour BEHAVIOUR DEFINED AS**

**"Cet attribut est utilisé pour indiquer l'encombrement de l'ensemble de routes dans le cas où des niveaux d'encombrement multiples sont utilisés. Sa valeur est 'aucun' en l'absence d'encombrement. Sa valeur peut être modifiée d'une manière interne au système.";;**

**REGISTERED AS { mtpAttribute 6 };**

# **congestionReportingBaseObject ATTRIBUTE**

**WITH ATTRIBUTE SYNTAX MTPDefinedTypesModule.CongestionReportingBaseObject;**

**BEHAVIOUR congestionReportingBaseObjectBehaviour BEHAVIOUR DEFINED AS**

**"Cet attribut indique sur quel objet se base le comptage d'encombrement.";;**

**REGISTERED AS { mtpAttribute 7 };**

#### **currentCapacityLS ATTRIBUTE**

**WITH ATTRIBUTE SYNTAX MTPDefinedTypesModule.CapacityLS;**

**BEHAVIOUR currentCapacityLSBehaviour BEHAVIOUR DEFINED AS**

**"Cet attribut indique la capacité actuelle d'un ensemble de liaisons sémaphores.";;**

**REGISTERED AS { mtpAttribute 8 };**

**currentCapacitySL ATTRIBUTE**

**WITH ATTRIBUTE SYNTAX MTPDefinedTypesModule.CapacityLink; BEHAVIOUR currentCapacitySLBehaviour BEHAVIOUR DEFINED AS**

**"Cet attribut indique la capacité actuelle d'une liaison sémaphore.";;**

**REGISTERED AS { mtpAttribute 9 };**

**dpc ATTRIBUTE**

**WITH ATTRIBUTE SYNTAX MTPDefinedTypesModule.PointCode; MATCHES FOR EQUALITY; BEHAVIOUR dpcBehaviour BEHAVIOUR DEFINED AS "Attribut représentant un code de point de destination.";;**

**REGISTERED AS { mtpAttribute 10 };**

# **equipmentPointer ATTRIBUTE**

## **WITH ATTRIBUTE SYNTAX MTPDefinedTypesModule.Pointer;**

**MATCHES FOR EQUALITY;**

**BEHAVIOUR equipmentPointerBehaviour BEHAVIOUR DEFINED AS**

**"Cet attribut est utilisé pour faire référence à un équipement physique.";;**

**REGISTERED AS { mtpAttribute 11 };**

#### **errorCorrectionMethod ATTRIBUTE**

# **WITH ATTRIBUTE SYNTAX MTPDefinedTypesModule.ErrorCorrectionMethod;**

# **MATCHES FOR EQUALITY;**

**BEHAVIOUR errorCorrectionMethodBehaviour BEHAVIOUR DEFINED AS**

**"Cet attribut indique le type de correction d'erreurs utilisé par la liaison sémaphore.";;**

**REGISTERED AS { mtpAttribute 12 };**

# **fixedPriority ATTRIBUTE**

#### **WITH ATTRIBUTE SYNTAX MTPDefinedTypesModule.FixedPriority;**

# **BEHAVIOUR fixedPriorityBehaviour BEHAVIOUR DEFINED AS**

**"Cet attribut détermine si le sous-système signRouteNePart est utilisé comme route actuelle. Les instances de soussystème signRouteNePart contenues dans le même sous-système signRouteSetNePart et dont l'état opérationnel est 'en service' sont choisies comme routes actuelles dans l'ordre ascendant, la valeur la plus faible indiquant la priorité la plus élevée.**

**Il existe plusieurs comportements possibles pour le traitement de 'trous de priorité':**

**i) priorityGapAllowedBehaviour ii) priorityGapNotAllowedBehaviour:**

**Dans le dernier cas, une valeur de priorité est interdite s'il existe une priorité de valeur inférieure qui n'est pas utilisée pour l'une des routes de l'ensemble de routes. Dans le cas de suppression d'une instance de sous-système signRouteNePart dont la priorité n'est pas égale à celle d'une autre instance contenue dans le même soussystème signRouteSetNePart, les valeurs de priorité des instances restantes doivent être décrémentées de un (voir également l'exemple de la table ci-dessous).**

**Le type de comportement du commutateur en cas de trou de priorité doit être déduit de la combinaison des valeurs des attributs vendorName et version de l'élément de commutation géré.";;**

# **REGISTERED AS { mtpAttribute 13 };**

## **flexiblePriority ATTRIBUTE**

**WITH ATTRIBUTE SYNTAX MTPDefinedTypesModule.FlexiblePriority;**

## **BEHAVIOUR flexiblePriorityBehaviour BEHAVIOUR DEFINED AS**

- **"Cet attribut détermine si le sous-système signRouteNePart est utilisé comme route actuelle. Les instances de soussystème signRouteNePart contenues dans le même sous-système signRouteSetNePart et dont l'état opérationnel est 'en service' sont choisies comme routes actuelles dans l'ordre ascendant, la valeur la plus faible indiquant la priorité la plus élevée.**
- **Il existe plusieurs comportements possibles pour le traitement de 'trous de priorité':**
- **i) priorityGapAllowedBehaviour ii) priorityGapNotAllowedBehaviour:**
- **Dans le dernier cas, une valeur de priorité est interdite s'il existe une priorité de valeur inférieure qui n'est pas utilisée pour l'une des routes de l'ensemble de routes. Dans le cas de suppression d'une instance de sous-système signRouteNePart dont la priorité n'est pas égale à celle d'une autre instance contenue dans le même soussystème signRouteSetNePart, les valeurs de priorité des instances restantes doivent être décrémentées de un (voir également l'exemple de la table ci-dessous).**
- **Le type de comportement du commutateur en cas de trou de priorité doit être déduit de la combinaison des valeurs des attributs vendorName et version de l'élément de commutation géré.**

**Cet attribut est accessible en écriture seulement, et uniquement en même temps que l'attribut priorityMode.";; REGISTERED AS { mtpAttribute 14 };**

#### **inClsLoadsharingAlgorithm ATTRIBUTE**

**WITH ATTRIBUTE SYNTAX MTPDefinedTypesModule.InClsLoadsharingAlgorithm;**

## **BEHAVIOUR inClsLoadsharingAlgorithmBehaviour BEHAVIOUR**

# **DEFINED AS**

**"Attribut représentant un algorithme de partage de charge entre ensembles et à l'intérieur des ensembles pour un ensemble combiné de liaisons.";;**

## **REGISTERED AS { mtpAttribute 15 };**

# **initialLevelOfCongestion ATTRIBUTE**

**WITH ATTRIBUTE SYNTAX MTPDefinedTypesModule.InitialLevelOfCongestion;**

**BEHAVIOUR initialLevelOfCongestionBehaviour BEHAVIOUR DEFINED AS**

**"Attribut représentant le niveau d'encombrement initial.";;**

## **REGISTERED AS { mtpAttribute 16 };**

**inLsLoadShareAlgorithm ATTRIBUTE**

**WITH ATTRIBUTE SYNTAX MTPDefinedTypesModule.InLsLoadShareAlgorithm;**

**BEHAVIOUR inLsLoadShareAlgorithmBehaviour BEHAVIOUR DEFINED AS**

**"L'attribut inLsLoadShareAlgorithm spécifie un algorithme de partage de charge entre ensembles de liaisons qui est enregistré et spécifique du fournisseur.";;**

**REGISTERED AS { mtpAttribute 17 };**

### **l2TimerT1 ATTRIBUTE**

**WITH ATTRIBUTE SYNTAX MTPDefinedTypesModule.L2TimerT1; BEHAVIOUR l2TimerT1Behaviour BEHAVIOUR**

**DEFINED AS**

**"Q.703: Temporisation de niveau 2 'Alignement prêt'. L'unité pour le domaine INTEGER est la milliseconde.";; REGISTERED AS { mtpAttribute 18 };**

# **l2TimerT2 ATTRIBUTE**

**WITH ATTRIBUTE SYNTAX MTPDefinedTypesModule.L2TimerT2; BEHAVIOUR l2TimerT2Behaviour BEHAVIOUR DEFINED AS "Q.703: Temporisation de niveau 2 'Non aligné'. L'unité pour le domaine INTEGER est la milliseconde.";;**

**REGISTERED AS { mtpAttribute 19 };**

#### **l2TimerT3 ATTRIBUTE**

**WITH ATTRIBUTE SYNTAX MTPDefinedTypesModule.L2TimerT3; BEHAVIOUR l2TimerT3Behaviour BEHAVIOUR DEFINED AS**

**"Q.703: Temporisation de niveau 2 'Aligné'. L'unité pour le domaine INTEGER est la milliseconde.";;**

**REGISTERED AS { mtpAttribute 20 };**

# **l2TimerT4E ATTRIBUTE**

**WITH ATTRIBUTE SYNTAX MTPDefinedTypesModule.L2TimerT4E;**

**BEHAVIOUR l2TimerT4eBehaviour BEHAVIOUR**

#### **DEFINED AS**

**"Q.703: Temporisation de niveau 2 'Temporisation de période de vérification urgente'. L'unité pour le domaine INTEGER est la milliseconde.";;**

**REGISTERED AS { mtpAttribute 21 };**

## **l2TimerT4N ATTRIBUTE**

**WITH ATTRIBUTE SYNTAX MTPDefinedTypesModule.L2TimerT4N;**

**BEHAVIOUR l2TimerT4nBehaviour BEHAVIOUR**

**DEFINED AS**

**"Q.703: Temporisation de niveau 2 'Temporisation de période de vérification normale'. L'unité pour le domaine INTEGER est la milliseconde.";;**

**REGISTERED AS { mtpAttribute 22 }**

#### **l2TimerT5 ATTRIBUTE**

**WITH ATTRIBUTE SYNTAX MTPDefinedTypesModule.L2TimerT5; BEHAVIOUR l2TimerT5Behaviour BEHAVIOUR DEFINED AS**

**"Q.703: Temporisation de niveau 2 'En cours d'envoi d'indication SIB'. L'unité pour le domaine INTEGER est la milliseconde.";;**

**REGISTERED AS { mtpAttribute 23 };**

#### **l2TimerT6 ATTRIBUTE**

**WITH ATTRIBUTE SYNTAX MTPDefinedTypesModule.L2TimerT6; BEHAVIOUR l2TimerT6Behaviour BEHAVIOUR DEFINED AS "Q.703: Temporisation de niveau 2 'Encombrement distant'. L'unité pour le domaine INTEGER est la milliseconde.";; REGISTERED AS { mtpAttribute 24 };**

**l2TimerT7 ATTRIBUTE**

**WITH ATTRIBUTE SYNTAX MTPDefinedTypesModule.L2TimerT7; BEHAVIOUR l2TimerT7Behaviour BEHAVIOUR DEFINED AS**

**"Q.703: Délai utilisé pour éviter les erreurs de séquence de messages en cours de basculement. L'unité pour le domaine INTEGER est la milliseconde.";;**

**REGISTERED AS { mtpAttribute 25 };**

## **linkCongestionLevel ATTRIBUTE**

**WITH ATTRIBUTE SYNTAX MTPDefinedTypesModule.CongestionLevel;**

**MATCHES FOR EQUALITY;**

**BEHAVIOUR linkCongestionLevelBehaviour BEHAVIOUR DEFINED AS**

**"Cet attribut est utilisé pour indiquer l'encombrement de la liaison, si des niveaux d'encombrement multiples sont utilisés. Sa valeur est 'aucun' en l'absence d'encombrement. Sa valeur peut être modifiée d'une manière interne au système.";;**

**REGISTERED AS { mtpAttribute 26 };**

# **linkTPStatus ATTRIBUTE**

**WITH ATTRIBUTE SYNTAX MTPDefinedTypesModule.LinkTPStatus;**

**MATCHES FOR EQUALITY;**

**BEHAVIOUR linkTpStatusBehaviour BEHAVIOUR DEFINED AS**

**"Le statut linkTpStatus contient les statuts fonctionnels SS n° 7 tels que décrits dans la Recommandation Q.704. Des indications d'états possibles sont blocage local, blocage distant, inhibition locale, inhibition distante, en faute et désactivé.";;**

**REGISTERED AS { mtpAttribute 27 };**

## **loadsharingInformationRouteNePart ATTRIBUTE**

**WITH ATTRIBUTE SYNTAX MTPDefinedTypesModule.LoadsharingInformationRouteNePart;**

**BEHAVIOUR loadsharingInformationRouteNePartBehaviour BEHAVIOUR DEFINED AS**

**"Cet attribut contient une information spécifique pour un partage de charge spécifique de la cible fait au niveau de la route pour les routes actuelles. Cette information peut par exemple être utilisée par l'objet**

**mtpLoadsharingObjectFor-Route pour exécuter le partage de charge spécifique de la destination.";;**

**REGISTERED AS { mtpAttribute 28 };**

#### **loadsharingInformationRouteSetNePart ATTRIBUTE**

**WITH ATTRIBUTE SYNTAX MTPDefinedTypesModule.LoadsharingInformationRouteSetNePart;**

**BEHAVIOUR loadsharingInformationRouteSetNePartBehaviour BEHAVIOUR DEFINED AS**

**"Cet attribut contient une information spécifique pour un partage de charge spécifique de la cible fait au niveau de l'ensemble de routes pour les routes actuelles. Cette information peut par exemple être utilisée par l'objet mtpLoadsharingObjectFor-RouteSet pour exécuter le partage de charge spécifique de la destination.";;**

**REGISTERED AS { mtpAttribute 29 };**

# **loopDelay ATTRIBUTE**

**WITH ATTRIBUTE SYNTAX MTPDefinedTypesModule.LoopDelay; MATCHES FOR EQUALITY; BEHAVIOUR loopDelayBehaviour BEHAVIOUR DEFINED AS "Cet attribut modélise le délai de boucle.";; REGISTERED AS { mtpAttribute 30 };**

**lsTimersProfileId ATTRIBUTE**

**WITH ATTRIBUTE SYNTAX MTPDefinedTypesModule.NameType; MATCHES FOR EQUALITY; BEHAVIOUR lsTimersProfileIdBehaviour BEHAVIOUR DEFINED AS "Cet attribut est utilisé pour donner un nom à des instances.";; REGISTERED AS { mtpAttribute 31 };**

**lsTimersProfileName ATTRIBUTE**

**WITH ATTRIBUTE SYNTAX MTPDefinedTypesModule.AdditionalName; MATCHES FOR EQUALITY; BEHAVIOUR lsTimersProfileNameBehaviour BEHAVIOUR DEFINED AS "Cet attribut fournit un nom supplémentaire pour des instances de la classe d'objets gérés lsTimersProfile.";; REGISTERED AS { mtpAttribute 32 };**

#### **lsTimersProfilePointer ATTRIBUTE**

**WITH ATTRIBUTE SYNTAX MTPDefinedTypesModule.Pointer;**

**MATCHES FOR EQUALITY;**

**BEHAVIOUR lsTimersProfilePointerBehaviour BEHAVIOUR DEFINED AS**

**"Cet attribut (pointe) vers l'instance de la classe lsTimersProfile qui contient les temporisations Q.704 pour l'ensemble de liaisons sémaphores.";;**

**REGISTERED AS { mtpAttribute 33 };**

**managedSwitchingElementName ATTRIBUTE**

**WITH ATTRIBUTE SYNTAX MTPDefinedTypesModule.AdditionalName;**

**MATCHES FOR EQUALITY;**

**BEHAVIOUR managedSwitchingElementNameBehaviour BEHAVIOUR DEFINED AS**

**"Cet attribut fournit un nom supplémentaire pour des instances de la classe d'objets gérés managedSwitchingElement.";;**

**REGISTERED AS { mtpAttribute 34 };**

# **maxCapacityLS ATTRIBUTE WITH ATTRIBUTE SYNTAX MTPDefinedTypesModule.CapacityLS; REGISTERED AS { mtpAttribute 35 };**

# **maxCapacitySL ATTRIBUTE**

**WITH ATTRIBUTE SYNTAX MTPDefinedTypesModule.CapacityLink; REGISTERED AS { mtpAttribute 36 };**

#### **maxMSUsRetransN1 ATTRIBUTE**

**WITH ATTRIBUTE SYNTAX MTPDefinedTypesModule.MaxMSUsRetransN1;**

**BEHAVIOUR maxMSUsRetransN1Behaviour BEHAVIOUR**

**DEFINED AS**

**"Cet attribut spécifie le nombre maximal d'unités MSU disponibles pour une retransmission (son nom dans la Recommandation Q.703 est: N1).";;**

**REGISTERED AS { mtpAttribute 37 };**

**maxOctRetransN2 ATTRIBUTE**

**WITH ATTRIBUTE SYNTAX MTPDefinedTypesModule.MaxOctRetransN2;**

**BEHAVIOUR maxOctRetransN2Behaviour BEHAVIOUR DEFINED AS**

**"Cet attribut spécifie le nombre maximal d'octets disponibles pour une retransmission (son nom dans la Recommandation Q.703 est: N2).";;**

**REGISTERED AS { mtpAttribute 38 };**

## **mtpAccessPointName ATTRIBUTE**

**WITH ATTRIBUTE SYNTAX MTPDefinedTypesModule.AdditionalName;**

**MATCHES FOR EQUALITY;**

**BEHAVIOUR mtpAccessPointNameBehaviour BEHAVIOUR DEFINED AS**

**"Cet attribut fournit un nom supplémentaire pour des instances de la classe d'objets gérés mtpAccessPoint.";;**

**REGISTERED AS { mtpAttribute 39 };**

#### **mtpL2ProtocolProfileId ATTRIBUTE**

**WITH ATTRIBUTE SYNTAX MTPDefinedTypesModule.NameType; MATCHES FOR EQUALITY;**

**BEHAVIOUR mtpL2ProtocolProfileIdBehaviour BEHAVIOUR**

**DEFINED AS**

**"Identifie une instance de profil mtpL2ProtocolProfile au sein de l'élément de commutation géré; il s'agit d'un type d'attribut dont la valeur distinctive peut être utilisée comme nom RDN pour désigner une instance de la classe d'objets mtpL2ProtocolProfile.";;**

**REGISTERED AS { mtpAttribute 40 };**

**mtpL2ProtocolProfileName ATTRIBUTE**

**WITH ATTRIBUTE SYNTAX MTPDefinedTypesModule.AdditionalName;**

**MATCHES FOR EQUALITY;**

**BEHAVIOUR mtpL2ProtocolProfileNameBehaviour BEHAVIOUR DEFINED AS**

**"Cet attribut fournit un nom supplémentaire pour des instances de la classe d'objets gérés mtpL2ProtocolProfile.";; REGISTERED AS { mtpAttribute 41 };**

**mtpL2ProtocolProfilePointer ATTRIBUTE**

**WITH ATTRIBUTE SYNTAX MTPDefinedTypesModule.Pointer; MATCHES FOR EQUALITY; BEHAVIOUR mtpL2ProtocolProfilePointerBehaviour BEHAVIOUR DEFINED AS "Identifie une instance de profil mtpL2ProtocolProfile.";;**

**REGISTERED AS { mtpAttribute 42 };**

**mtpLevel3Id ATTRIBUTE**

**WITH ATTRIBUTE SYNTAX MTPDefinedTypesModule.NameType; MATCHES FOR EQUALITY; BEHAVIOUR mtpLevel3IdBehaviour BEHAVIOUR DEFINED AS "Cet attribut est utilisé pour donner un nom des instances.";;**

**REGISTERED AS { mtpAttribute 43 };**

**mtpLevel3Name ATTRIBUTE**

**WITH ATTRIBUTE SYNTAX MTPDefinedTypesModule.AdditionalName; MATCHES FOR EQUALITY; BEHAVIOUR mtpLevel3NameBehaviour BEHAVIOUR DEFINED AS "Cet attribut fournit un nom supplémentaire pour des instances de la classe d'objets gérés mtpLevel3.";; REGISTERED AS { mtpAttribute 44 };**

**mtpLoadsharingObjectForRouteNePartPointer ATTRIBUTE**

**WITH ATTRIBUTE SYNTAX MTPDefinedTypesModule.Pointer;**

**MATCHES FOR EQUALITY;**

**BEHAVIOUR mtpLoadsharingObjectForRouteNePartPointerBehaviour BEHAVIOUR DEFINED AS**

**"Cet attribut est utilisé pour faire référence à des instances de classes d'objets de partage de charge fonction de la mise en œuvre; ces instances servent à la modélisation de mécanismes de partage de charge fonction de la mise en œuvre sur une base de route pour des ensembles de liaisons.";;**

**REGISTERED AS { mtpAttribute 45 };**

**mtpLoadsharingObjectForRouteSetNePartPointer ATTRIBUTE**

**WITH ATTRIBUTE SYNTAX MTPDefinedTypesModule.Pointer;**

**MATCHES FOR EQUALITY;**

**BEHAVIOUR mtpLoadsharingObjectForRouteSetNePartPointerBehaviour BEHAVIOUR DEFINED AS**

**"Cet attribut est utilisé pour faire référence à des instances de classes d'objets de partage de charge fonction de la mise en œuvre; ces instances servent à la modélisation de mécanismes de partage de charge fonction de la mise en œuvre sur une base d'ensemble de routes pour des ensembles de liaisons.";;**

**REGISTERED AS { mtpAttribute 46 };**

**mtpSignPointId ATTRIBUTE**

**WITH ATTRIBUTE SYNTAX MTPDefinedTypesModule.NameType; MATCHES FOR EQUALITY; BEHAVIOUR mtpSignPointIdBehaviour BEHAVIOUR DEFINED AS**

**"Cet attribut est utilisé pour donner un nom des instances.";;**

**REGISTERED AS { mtpAttribute 47 };**

**mtpSignPointName ATTRIBUTE**

**WITH ATTRIBUTE SYNTAX MTPDefinedTypesModule.AdditionalName; MATCHES FOR EQUALITY; BEHAVIOUR mtpSignPointNameBehaviour BEHAVIOUR DEFINED AS "Cet attribut fournit un nom supplémentaire pour des instances de la classe d'objets gérés mtpSignPoint.";;**

**REGISTERED AS { mtpAttribute 48 };**

#### **networkIndicator ATTRIBUTE**

**WITH ATTRIBUTE SYNTAX MTPDefinedTypesModule.NetworkIndicator;**

# **MATCHES FOR EQUALITY;**

**BEHAVIOUR networkIndicatorBehaviour BEHAVIOUR DEFINED AS**

**"Cet attribut modélise l'indicateur du réseau auquel appartient le point sémaphore.";;**

**REGISTERED AS { mtpAttribute 49 };**

**numberOfCongestionStates ATTRIBUTE**

**WITH ATTRIBUTE SYNTAX MTPDefinedTypesModule.NumCongStates;**

**MATCHES FOR EQUALITY;**

**BEHAVIOUR numberOfCongestionStatesBehaviour BEHAVIOUR DEFINED AS**

**"Cet attribut spécifie le nombre d'états d'encombrement utilisé dans le mécanisme 'états multiples d'encombrement de liaison sans priorité d'encombrement' décrit dans 3.8.2.3/Q.704.";;**

**REGISTERED AS { mtpAttribute 50 };**

**numberOfNormallyActiveSignLinksTps ATTRIBUTE**

**WITH ATTRIBUTE SYNTAX MTPDefinedTypesModule.NumberOfNormallyActiveSignLinksTps; MATCHES FOR EQUALITY;**

**BEHAVIOUR numberOfNormallyActiveSignLinksTpsBehaviour BEHAVIOUR DEFINED AS**

**"Attribut représentant le nombre de liaisons sémaphores normalement actives dans un ensemble de liaisons, comme défini dans l'article 12/Q.704.";;**

**REGISTERED AS { mtpAttribute 51 };**

#### **numberOfThresholdLevels ATTRIBUTE**

**WITH ATTRIBUTE SYNTAX MTPDefinedTypesModule.NumberOfThresholdLevels;**

**BEHAVIOUR numberOfThresholdsLevelsBehaviour BEHAVIOUR DEFINED AS**

**"Cet attribut est égal au nombre de niveaux de seuil utilisés pour la gestion d'encombrement.";; REGISTERED AS { mtpAttribute 52 };**

**opc ATTRIBUTE**

**WITH ATTRIBUTE SYNTAX MTPDefinedTypesModule.PointCode;**

**MATCHES FOR EQUALITY;**

**BEHAVIOUR opcBehaviour BEHAVIOUR DEFINED AS**

**"Attribut représentant le code de point d'un point sémaphore à partir duquel est issu un message donné.";; REGISTERED AS { mtpAttribute 53 };**

## **periodicLinkTestFlag ATTRIBUTE**

## **WITH ATTRIBUTE SYNTAX MTPDefinedTypesModule.PeriodicLinkTestFlag;**

**BEHAVIOUR periodicLinkTestFlagBehaviour BEHAVIOUR DEFINED AS**

**"Cet attribut indique si la procédure de test périodique de liaison sémaphore de la Recommandation Q.707 est appliquée à un ensemble de liaisons.";;**

**REGISTERED AS { mtpAttribute 54 };**

## **pointCode ATTRIBUTE**

**WITH ATTRIBUTE SYNTAX MTPDefinedTypesModule.PointCode;**

# **MATCHES FOR EQUALITY;**

**BEHAVIOUR pointCodeBehaviour BEHAVIOUR DEFINED AS**

**"Attribut représentant le code de point d'un point sémaphore donné.";;**

**REGISTERED AS { mtpAttribute 55 };**

## **priorityMode ATTRIBUTE**

**WITH ATTRIBUTE SYNTAX MTPDefinedTypesModule.PriorityMode;**

**BEHAVIOUR priorityModeBehaviour BEHAVIOUR DEFINED AS**

- **"Cet attribut est nécessaire en cas de création d'une instance de sous-système signRouteNePart et de modification de son attribut de priorité. Il décrit l'influence d'une action de gestion sur l'attribut de priorité d'autres instances de sous-système signRouteNePart contenues dans le même sous-système signRouteSetNePart.**
- **Cet attribut est accessible en écriture seulement, et uniquement en même temps que l'écriture de l'attribut flexiblePriority.**

**Les significations de l'attribut sont les suivantes:**

- **EQUAL: si la modification de la priorité avec le mode 'EQUAL' a pour effet la création d'un 'trou de priorité', alors la priorité de toutes les instances de sous-système signRouteNePart créées à partir du même sous-système signRouteSetNePart avec des priorités inférieures ou égales au trou de priorité doit être décrémentée de un.**
- **INSERT: les valeurs de la priorité de toutes les instances de sous-système signRouteNePart créées à partir du même sous-système signRouteSetNePart avec des priorités inférieures ou égales sont incrémentées de un.**
- **EXCHANGE\_SINGLE: les valeurs de priorité de toutes les instances de sous-système signRouteNePart créées à partir du même sous-système signRouteSetNePart qui possèdent la valeur de priorité 'cible' spécifiée, sont interverties avec la dernière valeur de priorité ('de départ') de l'instance spécifiée du sous-système signRouteNePart.**
- **EXCHANGE\_GROUP: les valeurs de priorité de toutes les instances de sous-système signRouteNePart créées à partir du même sous-système signRouteSetNePart qui possèdent la valeur de priorité 'cible' spécifiée, sont interverties avec la dernière valeur de priorité ('de départ') de l'instance spécifiée du sous-système signRouteNePart. En outre, les valeurs de priorité de toutes les instances de sous-système signRouteNePart du même sous-système signRouteSetNePart qui possèdent la valeur de priorité 'de départ' spécifiée, sont interverties avec la dernière valeur de priorité ('cible') de l'instance spécifiée du sous-système signRouteNePart.";;**

## **REGISTERED AS { mtpAttribute 56 };**

## **q704-t1 ATTRIBUTE**

**WITH ATTRIBUTE SYNTAX MTPDefinedTypesModule.TimerValue;**

**BEHAVIOUR q704-t1Behaviour BEHAVIOUR DEFINED AS**

**"Cet attribut définit la valeur initiale de la temporisation T1 'Délai utilisé pour éviter des erreurs de séquence de messages lors du basculement à partir de cette liaison', définie dans la Recommandation Q.704. Le domaine de valeurs s'étend de 500 à 1200 ms. Une valeur minimale du délai égale à 800 ms est utilisée pour des routes ayant des délais de propagation élevés. La même valeur s'applique pour toutes les liaisons associées à une instance de la procédure.";;**

**REGISTERED AS { mtpAttribute 57 };**

#### **q704-t2 ATTRIBUTE**

**WITH ATTRIBUTE SYNTAX MTPDefinedTypesModule.TimerValue;**

# **BEHAVIOUR q704-t2Behaviour BEHAVIOUR DEFINED AS**

**"Cet attribut définit la valeur initiale de la temporisation T2 'Attente de l'accusé de réception de basculement', définie dans la Recommandation Q.704. Le domaine de valeurs s'étend de 700 à 2000 ms. Une valeur minimale du délai égale à 1400 ms est utilisée pour des routes ayant des délais de propagation élevés.";;**

**REGISTERED AS { mtpAttribute 58 };**

# **q704-t3 ATTRIBUTE**

**WITH ATTRIBUTE SYNTAX MTPDefinedTypesModule.TimerValue;**

**BEHAVIOUR q704-t3Behaviour BEHAVIOUR DEFINED AS**

**"Cet attribut définit la valeur initiale de la temporisation T3 'Délai de diversion contrôlé par le temps permettant d'éviter des erreurs de séquence lors du retour en arrière à partir de cette liaison', définie dans la Recommandation Q.704. Le domaine de valeurs s'étend de 500 à 1200 ms. Une valeur minimale du délai égale à 800 ms est utilisée. La valeur de cet attribut dépend de la mise en œuvre du réseau.";;**

## **REGISTERED AS { mtpAttribute 59 };**

# **q704-t4 ATTRIBUTE**

# **WITH ATTRIBUTE SYNTAX MTPDefinedTypesModule.TimerValue;**

# **BEHAVIOUR q704-t4Behaviour BEHAVIOUR DEFINED AS**

**"Cet attribut définit la valeur initiale de la temporisation T4 'Attente d'accusé de réception de retour en arrière (première tentative)', définie dans la Recommandation Q.704. Le domaine de valeurs s'étend de 500 à 1200 ms. Une valeur minimale du délai égale à 800 ms est utilisée pour des routes ayant des délais de propagation élevés.";;**

# **REGISTERED AS { mtpAttribute 60 };**

#### **q704-t5 ATTRIBUTE**

**WITH ATTRIBUTE SYNTAX MTPDefinedTypesModule.TimerValue;**

# **BEHAVIOUR q704-t5Behaviour BEHAVIOUR DEFINED AS**

**"Cet attribut définit la valeur initiale de la temporisation T5 ''Attente d'accusé de réception de retour en arrière (seconde tentative)', définie dans la Recommandation Q.704. Le domaine de valeurs s'étend de 500 à 1200 ms. Une valeur minimale du délai égale à 800 ms est utilisée pour des routes ayant des délais de propagation élevés.";;**

## **REGISTERED AS { mtpAttribute 61 };**

# **q704-t6 ATTRIBUTE**

**WITH ATTRIBUTE SYNTAX MTPDefinedTypesModule.TimerValue;**

#### **BEHAVIOUR q704-t6Behaviour BEHAVIOUR DEFINED AS**

**"Cet attribut définit la valeur initiale de la temporisation T6 'Délai permettant d'éviter des erreurs de séquence de messages lors d'un reroutage contrôlé', définie dans la Recommandation Q.704. Le domaine de valeurs s'étend de 500 à 1200 ms. Une valeur minimale du délai égale à 800 ms est utilisée pour des routes ayant des délais de propagation élevés.";;**

#### **REGISTERED AS { mtpAttribute 62 };**

#### **q704-t7 ATTRIBUTE**

**WITH ATTRIBUTE SYNTAX MTPDefinedTypesModule.TimerValue;**

**BEHAVIOUR q704-t7Behaviour BEHAVIOUR DEFINED AS**

**"Cet attribut définit la valeur initiale de la temporisation T7 'Attente d'accusé de réception de connexion de liaison sémaphore de données', définie dans la Recommandation Q.704. Le domaine de valeurs s'étend de 1 à 2 secondes.";;**

## **REGISTERED AS { mtpAttribute 63 };**

#### **q704-t8 ATTRIBUTE**

**WITH ATTRIBUTE SYNTAX MTPDefinedTypesModule.TimerValue;**

# **BEHAVIOUR q704-t8Behaviour BEHAVIOUR DEFINED AS**

**"Cet attribut définit la valeur initiale de la temporisation T8 'Temporisation d'inhibition de transfert interdit (solution provisoire)', définie dans la Recommandation Q.704. Le domaine de valeurs s'étend de 800 à 1200 ms.";;**

## **REGISTERED AS { mtpAttribute 64 };**

#### **q704-t10 ATTRIBUTE**

**WITH ATTRIBUTE SYNTAX MTPDefinedTypesModule.TimerValue;**

## **BEHAVIOUR q704-t10Behaviour BEHAVIOUR DEFINED AS**

**"Cet attribut définit la valeur initiale de la temporisation T10 'Attente avant répétition du message de test d'ensemble de routes sémaphores', définie dans la Recommandation Q.704. Le domaine de valeurs s'étend de 30 à 60 secondes. La valeur maximale peut être augmentée dans certaines conditions à la discrétion de la fonction de gestion, par exemple lorsque de nombreux points sémaphores sont indisponibles ou qu'il est connu que des points sémaphores sont indisponibles à long terme.";;**

# **REGISTERED AS { mtpAttribute 65 };**

#### **q704-t11 ATTRIBUTE**

**WITH ATTRIBUTE SYNTAX MTPDefinedTypesModule.TimerValue;**

**BEHAVIOUR q704-t11Behaviour BEHAVIOUR DEFINED AS**

**"Cet attribut définit la valeur initiale de la temporisation T11 'Temporisation de transfert restreint', définie dans la Recommandation Q.704. Le domaine de valeurs s'étend de 30 à 90 secondes. Ceci est une manière de mettre en œuvre la fonction décrite dans 13.4/Q.704 et vise principalemet à simplifier les points sémaphores de transfert.";;**

# **REGISTERED AS { mtpAttribute 66 };**

#### **q704-t12 ATTRIBUTE**

**WITH ATTRIBUTE SYNTAX MTPDefinedTypesModule.TimerValue;**

## **BEHAVIOUR q704-t12Behaviour BEHAVIOUR DEFINED AS**

**"Cet attribut définit la valeur initiale de la temporisation T12 'Attente de l'accusé de réception de fin d'inhibition', définie dans la Recommandation Q.704. Le domaine de valeurs s'étend de 800 à 1500 ms.";;**

## **REGISTERED AS { mtpAttribute 67 };**

# **q704-t13 ATTRIBUTE**

**WITH ATTRIBUTE SYNTAX MTPDefinedTypesModule.TimerValue;**

**BEHAVIOUR q704-t13Behaviour BEHAVIOUR DEFINED AS**

**"Cet attribut définit la valeur initiale de la temporisation T13 'Attente de l'accusé de réception de fin d'inhibition forcée', définie dans la Recommandation Q.704. Le domaine de valeurs s'étend de 800 à 1500 ms.";;**

**REGISTERED AS { mtpAttribute 68 };**

## **q704-t14 ATTRIBUTE**

**WITH ATTRIBUTE SYNTAX MTPDefinedTypesModule.TimerValue;**

## **BEHAVIOUR q704-t14Behaviour BEHAVIOUR DEFINED AS**

**"Cet attribut définit la valeur initiale de la temporisation T14 'Attente de l'accusé de réception d'inhibition', définie dans la Recommandation Q.704. Le domaine de valeurs s'étend de 2 à 3 secondes.";;**

**REGISTERED AS { mtpAttribute 69 };**

#### **q704-t15 ATTRIBUTE**

**WITH ATTRIBUTE SYNTAX MTPDefinedTypesModule.TimerValue;**

#### **BEHAVIOUR q704-t15Behaviour BEHAVIOUR DEFINED AS**

**"Cet attribut définit la valeur initiale de la temporisation T15 'Attente de démarrage du test d'encombrement de l'ensemble de routes sémaphores', définie dans la Recommandation Q.704. Le domaine de valeurs s'étend de 2 à 3 secondes.";;**

# **REGISTERED AS { mtpAttribute 70 };**

#### **q704-t16 ATTRIBUTE**

**WITH ATTRIBUTE SYNTAX MTPDefinedTypesModule.TimerValue;**

**BEHAVIOUR q704-t16Behaviour BEHAVIOUR DEFINED AS**

**"Cet attribut définit la valeur initiale de la temporisation T16 'Attente de mise à jour du statut d'encombrement de l'ensemble de routes', définie dans la Recommandation Q.704. Le domaine de valeurs s'étend de 1,4 à 2 secondes.";;**

# **REGISTERED AS { mtpAttribute 71 };**

#### **q704-t17 ATTRIBUTE**

**WITH ATTRIBUTE SYNTAX MTPDefinedTypesModule.TimerValue;**

# **BEHAVIOUR q704-t17Behaviour BEHAVIOUR DEFINED AS**

**"Cet attribut définit la valeur initiale de la temporisation T17 'Délai utilisé pour éviter une oscillation due à l'échec de l'alignement initial et au redémarrage de la liaison sémaphore', définie dans la Recommandation Q.704. Le domaine de valeurs s'étend de 800 à 1500 ms. La valeur doit être inférieure à la valeur de temporisation 2 du 12.2.1.2/Q.703.";;**

# **REGISTERED AS { mtpAttribute 72 };**

#### **q704-t18 ATTRIBUTE**

**WITH ATTRIBUTE SYNTAX MTPDefinedTypesModule.TimerValue;**

# **BEHAVIOUR q704-t18Behaviour BEHAVIOUR DEFINED AS**

**"Cet attribut définit la valeur initiale de la temporisation T18 définie dans la Recommandation Q.704. T18 est la temporisation au sein d'un point sémaphore dont le sous-système MTP redémarre, destinée à la supervision de l'activation de liaisons et d'ensembles de liaisons ainsi qu'à la réception de l'information de routage. La valeur dépend de la mise en œuvre et du réseau. Des critères de choix de la temporisation T18 sont donnés dans 9.2/Q.704.";;**

## **REGISTERED AS { mtpAttribute 73 };**

#### **q704-t19 ATTRIBUTE**

# **WITH ATTRIBUTE SYNTAX MTPDefinedTypesModule.TimerValue;**

## **BEHAVIOUR q704-t19Behaviour BEHAVIOUR DEFINED AS**

**"Cet attribut définit la valeur initiale de la temporisation T19 'Temporisation de supervision pendant le redémarrage du sous-système MTP pour éviter un éventuel effet de renvoi de balle entre messages TFP, TFR et TRA', définie dans la Recommandation Q.704. Le domaine de valeurs s'étend de 67 à 69 secondes.";;**

# **REGISTERED AS { mtpAttribute 74 };**

#### **q704-t20 ATTRIBUTE**

### **WITH ATTRIBUTE SYNTAX MTPDefinedTypesModule.TimerValue;**

**BEHAVIOUR q704-t20Behaviour BEHAVIOUR DEFINED AS**

**"Cet attribut définit la valeur initiale de la temporisation T20 'Temporisation générale de redémarrage du soussystème MTP pour un point sémaphore dont le sous-système MTP redémarre', définie dans la Recommandation Q.704. Le domaine de valeurs s'étend de 59 à 61 secondes.";;**

#### **REGISTERED AS { mtpAttribute 75 };**

# **q704-t21 ATTRIBUTE**

**WITH ATTRIBUTE SYNTAX MTPDefinedTypesModule.TimerValue;**

**BEHAVIOUR q704-t21Behaviour BEHAVIOUR DEFINED AS**

**"Cet attribut définit la valeur initiale de la temporisation T21 'Temporisation générale de redémarrage du soussystème MTP pour un point sémaphore adjacent à celui dont le sous-système MTP redémarre', définie dans la Recommandation Q.704. Le domaine de valeurs s'étend de 63 à 65 secondes.";;**

**REGISTERED AS { mtpAttribute 76 };**

#### **q704-t22 ATTRIBUTE**

**WITH ATTRIBUTE SYNTAX MTPDefinedTypesModule.TimerValue;**

**BEHAVIOUR q704-t22Behaviour BEHAVIOUR DEFINED AS**

**"Cet attribut définit la valeur initiale de la temporisation T22 'Temporisation de test d'inhibition local', définie dans la Recommandation Q.704. Le domaine de valeurs s'étend de 3 à 6 minutes (valeur provisoire).";;**

**REGISTERED AS { mtpAttribute 77 };**

#### **q704-t23 ATTRIBUTE**

**WITH ATTRIBUTE SYNTAX MTPDefinedTypesModule.TimerValue;**

#### **BEHAVIOUR q704-t23Behaviour BEHAVIOUR DEFINED AS**

**"Cet attribut définit la valeur initiale de la temporisation T23 'Temporisation de test d'inhibition distant', définie dans la Recommandation Q.704. Le domaine de valeurs s'étend de 3 à 6 minutes (valeur provisoire).";;**

# **REGISTERED AS { mtpAttribute 78 };**

#### **q704-t24 ATTRIBUTE**

**WITH ATTRIBUTE SYNTAX MTPDefinedTypesModule.TimerValue;**

# **BEHAVIOUR q704-t24Behaviour BEHAVIOUR DEFINED AS**

**"Cet attribut définit la valeur initiale de la temporisation T24 'Temporisation de stabilisation après remise en service du processeur local, utilisée pour le verrouillage du processeur local sur le processeur distant (option nationale)', définie dans la Recommandation Q.704. La valeur est de 500 ms (valeur provisoire).";;**

**REGISTERED AS { mtpAttribute 79 };**

#### **q707-t1 ATTRIBUTE**

**WITH ATTRIBUTE SYNTAX MTPDefinedTypesModule.TimerValue;**

**BEHAVIOUR q707-t1Behaviour BEHAVIOUR DEFINED AS**

**"Cet attribut indique une valeur de la temporisation T1 définie dans la Recommandation Q.707.";;**

**REGISTERED AS { mtpAttribute 80 };**

#### **q707-t2 ATTRIBUTE**

**WITH ATTRIBUTE SYNTAX MTPDefinedTypesModule.TimerValue;**

**BEHAVIOUR q707-t2Behaviour BEHAVIOUR DEFINED AS**

**"Cet attribut indique une valeur de la temporisation T2 définie dans la Recommandation Q.707.";;**

**REGISTERED AS { mtpAttribute 81 };**

## **receiveCongestionThresholdAbatement ATTRIBUTE**

**WITH ATTRIBUTE SYNTAX**

**MTPDefinedTypesModule.ReceiveCongestionThresholdAbatement;**

**BEHAVIOUR receiveCongestionThresholdAbatementBehaviour BEHAVIOUR DEFINED AS**

**"Les mesures de contrôle de flux de niveau 2 s'arrêtent si le nombre d'unités MSU dans le tampon de réception devient inférieur à ce seuil. Cette valeur doit être inférieure au seuil de début d'encombrement correspondant.";;**

**REGISTERED AS { mtpAttribute 82 };**

#### **receiveCongestionThresholdOnset ATTRIBUTE**

**WITH ATTRIBUTE SYNTAX**

**MTPDefinedTypesModule.ReceiveCongestionThresholdOnset;**

**BEHAVIOUR receiveCongestionThresholdOnsetBehaviour BEHAVIOUR**

**DEFINED AS**

**"Les mesures de contrôle de flux de niveau 2 démarrent si le nombre d'unités MSU dans le tampon de réception devient supérieur à ce seuil. Les unités MSU continuent à être acceptées.";;**

## **REGISTERED AS { mtpAttribute 83 };**

#### **relatedLinkGroupNumber ATTRIBUTE**

**WITH ATTRIBUTE SYNTAX MTPDefinedTypesModule.RelatedLinkGroupNumber;**

**BEHAVIOUR relatedLinkGroupNumberBehaviour BEHAVIOUR DEFINED AS**

**"Attribut identifiant l'ensemble de liaisons auquel appartient la liaison sémaphore.";;**

**REGISTERED AS { mtpAttribute 84 };**

**remoteExchangeLabel ATTRIBUTE WITH ATTRIBUTE SYNTAX MTPDefinedTypesModule.RemoteExchangeLabel; MATCHES FOR EQUALITY; BEHAVIOUR remoteExchangeLabelBehaviour BEHAVIOUR DEFINED AS "Cet attribut spécifie le centre de commutation distant qui contient le point mtpSignPoint dont le code de point est égal à l'identificateur signRouteSetNePartId.";; REGISTERED AS { mtpAttribute 85 }; screeningByLinkSetOrByOpc ATTRIBUTE WITH ATTRIBUTE SYNTAX MTPDefinedTypesModule.ScreeningByLinkSetOrByOpc; BEHAVIOUR screeningByLinkSetOrByOpcBehaviour BEHAVIOUR DEFINED AS "Cet attribut définit lesquelles des différentes options du 8.2/Q.705 sont utilisées pour identifier des messages SS n° 7 non autorisés.";; REGISTERED AS { mtpAttribute 86 }; signDataLinkTpId ATTRIBUTE WITH ATTRIBUTE SYNTAX MTPDefinedTypesModule.NameType; MATCHES FOR EQUALITY; BEHAVIOUR signDataLinkTpIdBehaviour BEHAVIOUR DEFINED AS "Cet attribut est utilisé pour donner un nom des instances.";; REGISTERED AS { mtpAttribute 87 }; signDataLinkTpList ATTRIBUTE WITH ATTRIBUTE SYNTAX MTPDefinedTypesModule.PointerList; MATCHES FOR EQUALITY; BEHAVIOUR signDataLinkTpListBehaviour BEHAVIOUR DEFINED AS "Cet attribut donne la liste des instances de liaison signDataLink qui peuvent être utilisées pour une allocation dynamique au profit du point signLinkTp.";; REGISTERED AS { mtpAttribute 88 }; signDataLinkTpName ATTRIBUTE WITH ATTRIBUTE SYNTAX MTPDefinedTypesModule.AdditionalName; MATCHES FOR EQUALITY; BEHAVIOUR signDataLinkTpNameBehaviour BEHAVIOUR DEFINED AS "Cet attribut fournit un nom supplémentaire pour des instances de la classe d'objets gérés signDataLinkTp.";; REGISTERED AS { mtpAttribute 89 }; signDataLinkTpPointer ATTRIBUTE WITH ATTRIBUTE SYNTAX MTPDefinedTypesModule.Pointer MATCHES FOR EQUALITY; BEHAVIOUR signDataLinkTpPointerBehaviour BEHAVIOUR DEFINED AS "Cet attribut référence une instance donnée signDataLinkTp. Les restrictions suivantes s'appliquent à cet attribut: une modification n'est permise que si l'état administratif de l'instance contenant cet attribut est égal à 'verrouillé'.";; REGISTERED AS { mtpAttribute 90 }; signLinkSetTpId ATTRIBUTE WITH ATTRIBUTE SYNTAX MTPDefinedTypesModule.NameType; MATCHES FOR EQUALITY; BEHAVIOUR signLinkSetTpIdBehaviour BEHAVIOUR DEFINED AS "Cet attribut est utilisé pour donner un nom des instances.";; REGISTERED AS { mtpAttribute 91 }; signLinkSetTpName ATTRIBUTE WITH ATTRIBUTE SYNTAX MTPDefinedTypesModule.AdditionalName; MATCHES FOR EQUALITY; BEHAVIOUR signLinkSetTpNameBehaviour BEHAVIOUR DEFINED AS "Cet attribut fournit un nom supplémentaire pour des instances de point signLinkSetTp.";; REGISTERED AS { mtpAttribute 92 }; signLinkSetTpPointer ATTRIBUTE WITH ATTRIBUTE SYNTAX MTPDefinedTypesModule.Pointer; MATCHES FOR EQUALITY; BEHAVIOUR signLinkSetTpPointerBehaviour BEHAVIOUR DEFINED AS "Fait référence au point signLinkSetTp qui doit être utilisé comme premier segment dans la succession d'ensembles de liaisons qui constituent la route sémaphore au niveau du réseau. La création d'une instance de sous-système signRouteNePart est rejetée et sans effet si la valeur de cet attribut au moment de la création fait référence à une instance de point signLinkSetTp qui n'est pas créée ou qui est déjà référencée par un sous-système signRouteNePart du même sous-système signRouteSetNePart. Il n'est pas permis de faire référence à un point signLinkSetTp qui n'appartient pas au même point mtpSignPoint**

**que le sous-système signRouteSetNePart auquel appartient le sous-système signRouteNePart.";;**

**REGISTERED AS { mtpAttribute 93 };**
**signLinkTpName ATTRIBUTE WITH ATTRIBUTE SYNTAX MTPDefinedTypesModule.AdditionalName; MATCHES FOR EQUALITY; BEHAVIOUR signLinkTpNameBehaviour BEHAVIOUR DEFINED AS "Cet attribut fournit un nom supplémentaire pour des instances de la classe d'objets gérés signLinkTp.";; REGISTERED AS { mtpAttribute 94 }; signLinkTpPointer ATTRIBUTE WITH ATTRIBUTE SYNTAX MTPDefinedTypesModule.Pointer; MATCHES FOR EQUALITY; BEHAVIOUR signLinkTpPointerBehaviour BEHAVIOUR DEFINED AS "Attribut identifiant le point d'extrémité de liaison sémaphore qui utilise cette liaison sémaphore de données particulière.";; REGISTERED AS { mtpAttribute 95 }; signRouteNePartId ATTRIBUTE WITH ATTRIBUTE SYNTAX MTPDefinedTypesModule.NameType; MATCHES FOR EQUALITY; BEHAVIOUR signRouteNePartIdBehaviour BEHAVIOUR DEFINED AS "Ceci est l'attribut de nom du sous-système signRouteNePart. Il identifie une instance de sous-système signRouteNePart au sein du sous-système signRouteSetNePart.";; REGISTERED AS { mtpAttribute 96 }; signRouteNePartName ATTRIBUTE WITH ATTRIBUTE SYNTAX MTPDefinedTypesModule.AdditionalName; MATCHES FOR EQUALITY; BEHAVIOUR signRouteNePartNameBehaviour BEHAVIOUR DEFINED AS "Cet attribut fournit un nom supplémentaire pour des instances de la classe d'objets gérés signRouteNePart.";; REGISTERED AS { mtpAttribute 97 }; signRouteSetNePartId ATTRIBUTE WITH ATTRIBUTE SYNTAX MTPDefinedTypesModule.NameType; MATCHES FOR EQUALITY; BEHAVIOUR signRouteSetNePartIdBehaviour BEHAVIOUR DEFINED AS "Ceci est l'attribut de nom du sous-système signRouteSetNePart. Il identifie une instance de sous-système signRouteSetNePart au sein du point mtpSignPoint, sa valeur est égale au code de point du point sémaphore de destination correspondant.";; REGISTERED AS { mtpAttribute 98 }; signRouteSetNePartName ATTRIBUTE WITH ATTRIBUTE SYNTAX MTPDefinedTypesModule.AdditionalName; MATCHES FOR EQUALITY; BEHAVIOUR signRouteSetNePartNameBehaviour BEHAVIOUR DEFINED AS "Identifie une instance de sous-système signRouteSetNePart au sein de la classe d'objets gérés; sa valeur est unique au sein de la classe d'objets signRouteSetNePart. Une information dépendante de la mise en œuvre ou de l'Administration peut être mémorisée dans cet attribut, et utilisée, par exemple pour des plans de dénomination. Si la valeur donnée pour cet attribut dans une instance au moment de sa création existe déjà dans une autre instance de sous-système signRouteNePart, alors la demande de création est rejetée et non exécutée.";; REGISTERED AS { mtpAttribute 99 }; signTermId ATTRIBUTE WITH ATTRIBUTE SYNTAX MTPDefinedTypesModule.NameType; MATCHES FOR EQUALITY; BEHAVIOUR signTermIdBehaviour BEHAVIOUR DEFINED AS "Cet attribut est utilisé pour donner un nom à des instances.";; REGISTERED AS { mtpAttribute 100 }; signTermList ATTRIBUTE WITH ATTRIBUTE SYNTAX MTPDefinedTypesModule.PointerList; BEHAVIOUR signTermListBehaviour BEHAVIOUR DEFINED AS "Cet attribut contient la liste des instances de terminal signTerm, instances qui peuvent être utilisées pour une allocation dynamique au profit du point signLinkTp.";; REGISTERED AS { mtpAttribute 101 };**

**signTermName ATTRIBUTE**

**WITH ATTRIBUTE SYNTAX MTPDefinedTypesModule.AdditionalName;**

**MATCHES FOR EQUALITY;**

**BEHAVIOUR signTermNameBehaviour BEHAVIOUR DEFINED AS**

**"Cet attribut fournit un nom supplémentaire pour des instances de la classe d'objets gérés signTerm.";; REGISTERED AS { mtpAttribute 102 };**

### **signTermPointer ATTRIBUTE**

#### **WITH ATTRIBUTE SYNTAX MTPDefinedTypesModule.Pointer;**

**MATCHES FOR EQUALITY;**

**BEHAVIOUR signTermPointerBehaviour BEHAVIOUR DEFINED AS**

**"Attribut identifiant une instance signTerm donnée.";;**

**REGISTERED AS { mtpAttribute 103 };**

### **slCode ATTRIBUTE**

**WITH ATTRIBUTE SYNTAX MTPDefinedTypesModule.SlCode;**

**MATCHES FOR EQUALITY;**

**BEHAVIOUR slCodeBehaviour BEHAVIOUR DEFINED AS**

**"Si un code SLC a été attribué, il est nécessaire de vérifier que ce code ne sera pas attribué de nouveau.";; REGISTERED AS { mtpAttribute 104 };**

#### **slsCodeCurrentList ATTRIBUTE**

**WITH ATTRIBUTE SYNTAX MTPDefinedTypesModule.SLSCodeCurrentList;**

#### **MATCHES FOR SET-INTERSECTION;**

**BEHAVIOUR slsCodeCurrentListBehaviour BEHAVIOUR DEFINED AS**

**"Cet attribut indique quelles sont les sélections SLS actuellement assignées à ce point signLinkTp. Il est nécessaire de garantir que toutes les sélections SLS sont couvertes et qu'aucune sélection SLS ne figure plus d'une fois dans les attributs de la liste slsCodeCurrentList des instances de point signLinkTp appartenant à un point signLinkSetTp. Le contenu de cet attribut peut différer de celui de l'attribut de la liste slsCodeNormalList. Cet attribut peut être modifié d'une manière interne système.";;**

**REGISTERED AS { mtpAttribute 105 };**

#### **slsCodeNormalList ATTRIBUTE**

**WITH ATTRIBUTE SYNTAX MTPDefinedTypesModule.SlsCodeNormalList;**

**MATCHES FOR SET-INTERSECTION;**

### **BEHAVIOUR slsCodeNormalListBehaviour BEHAVIOUR DEFINED AS**

**"Cet attribut indique quelles sont les sélections SLS attribuées par l'Administration à ce point signLinkTp pour le cas d'exploitation normale.";;**

**REGISTERED AS { mtpAttribute 106 };**

#### **slsList ATTRIBUTE**

#### **WITH ATTRIBUTE SYNTAX MTPDefinedTypesModule.SlsCodeList;**

## **BEHAVIOUR slsListBehaviour BEHAVIOUR DEFINED AS**

- **"Cet attribut peut être utilisé si un partage de charge est fait sur un ensemble de liaisons pour une destination particulière. Il indique quelles sont les sélections SLS assignées à ce sous-système dans le cas où il constitue une route actuelle (c'est-à-dire que les messages avec ces sélections SLS sont envoyés sur l'ensemble de liaisons attribué).**
- **Il est nécessaire de garantir que toutes les sélections SLS sont couvertes et qu'aucune sélection SLS ne figure plus d'une fois dans les attributs de la liste slsList des routes actuelles.**

**Cet attribut peut être positionné depuis l'intérieur du système.";;**

**REGISTERED AS { mtpAttribute 107 };**

## **slTimersProfileId ATTRIBUTE**

**WITH ATTRIBUTE SYNTAX MTPDefinedTypesModule.NameType;**

**MATCHES FOR EQUALITY;**

# **BEHAVIOUR slTimersProfileIdBehaviour BEHAVIOUR DEFINED AS**

**"Cet attribut est utilisé pour donner un nom des instances.";;**

**REGISTERED AS { mtpAttribute 108 };**

#### **slTimersProfileName ATTRIBUTE**

**WITH ATTRIBUTE SYNTAX MTPDefinedTypesModule.AdditionalName;**

**MATCHES FOR EQUALITY;**

**BEHAVIOUR slTimersProfileNameBehaviour BEHAVIOUR DEFINED AS**

**"Cet attribut fournit un nom supplémentaire pour des instances de la classe d'objets gérés slTimersProfile.";; REGISTERED AS { mtpAttribute 109 };**

### **slTimersProfilePointer ATTRIBUTE**

**WITH ATTRIBUTE SYNTAX MTPDefinedTypesModule.Pointer;**

#### **MATCHES FOR EQUALITY;**

**BEHAVIOUR slTimersProfilePointerBehaviour BEHAVIOUR DEFINED AS**

**"Cet attribut pointe sur l'instance de la classe slTimersProfile qui contient les temporisations Q.704 pour la liaison sémaphore.";;**

### **REGISTERED AS { mtpAttribute 110 };**

# **spTimersProfileId ATTRIBUTE WITH ATTRIBUTE SYNTAX MTPDefinedTypesModule.NameType;**

**MATCHES FOR EQUALITY;**

**BEHAVIOUR spTimersProfileIdBehaviour BEHAVIOUR DEFINED AS**

**"Cet attribut est utilisé pour donner un nom des instances.";;**

**REGISTERED AS { mtpAttribute 111 };**

**spTimersProfileName ATTRIBUTE**

**WITH ATTRIBUTE SYNTAX MTPDefinedTypesModule.AdditionalName;**

**MATCHES FOR EQUALITY;**

**BEHAVIOUR spTimersProfileNameBehaviour BEHAVIOUR DEFINED AS**

**"Cet attribut fournit un nom supplémentaire pour des instances de la classe d'objets gérés spTimersProfile.";; REGISTERED AS { mtpAttribute 112 };**

**spTimersProfilePointer ATTRIBUTE WITH ATTRIBUTE SYNTAX MTPDefinedTypesModule.Pointer; MATCHES FOR EQUALITY; BEHAVIOUR spTimersProfilePointerBehaviour BEHAVIOUR DEFINED AS "Cet attribut pointe sur l'instance de la classe slTimersProfile qui contient les temporisations Q.704 et Q.707 pour le point sémaphore.";; REGISTERED AS { mtpAttribute 113 };**

**spType ATTRIBUTE**

**WITH ATTRIBUTE SYNTAX MTPDefinedTypesModule.SpType; MATCHES FOR EQUALITY; BEHAVIOUR spTypeBehaviour BEHAVIOUR DEFINED AS "Attribut représentant le type de point sémaphore: SEP, STEP ou STP.";;**

**REGISTERED AS { mtpAttribute 114 };**

**stmChannel ATTRIBUTE**

**WITH ATTRIBUTE SYNTAX MTPDefinedTypesModule.StmChannel;**

**MATCHES FOR EQUALITY;**

**BEHAVIOUR stmChannelBehaviour BEHAVIOUR DEFINED AS**

**"Cet attribut indique le canal en mode STM qui définit la liaison sémaphore de données sur le système de transmission MIC.";;**

**REGISTERED AS { mtpAttribute 115 };**

### **stpScreeningTableListMode ATTRIBUTE**

**WITH ATTRIBUTE SYNTAX MTPDefinedTypesModule.StpScreeningTableListMode;**

**BEHAVIOUR stpScreeningTableListModeBehaviour BEHAVIOUR DEFINED AS**

- **"L'attribut stpScreeningTableListMode indique si l'accès au point sémaphore de transfert est autorisé ou non par les combinaisons désignées contenues dans les lignes stpScreeningTableLine subordonnées (voir 8.2/Q.705).**
- **VRAI: accès au point sémaphore de transfert autorisé**
- **FAUX: accès au point sémaphore de transfert inhibé.";;**

**REGISTERED AS { mtpAttribute 116 };**

**stpScreeningTableId ATTRIBUTE**

**WITH ATTRIBUTE SYNTAX MTPDefinedTypesModule.NameType; MATCHES FOR EQUALITY; BEHAVIOUR stpScreeningTableIdBehaviour BEHAVIOUR DEFINED AS**

**"L'attribut stpScreeningTable est utilisé pour fournir un nom.";;**

**REGISTERED AS { mtpAttribute 117 };**

**stpScreeningTableLineContent ATTRIBUTE**

**WITH ATTRIBUTE SYNTAX MTPDefinedTypesModule.StpScreeningTableLineContent;**

**BEHAVIOUR stpScreeningTableLineContentBehaviour BEHAVIOUR DEFINED AS**

**"L'attribut stpScreeningTableLineContent représente le contenu d'une ligne de la table stpScreeningTable. Le contenu est constitué d'éléments indiquant les codes DPC désignés qui doivent être filtrés en conjonction avec le code OPC ou l'ensemble de liaisons donné par l'identificateur stpScreeningTableLineId, ainsi qu'une indication sur la manière de traiter un message satisfaisant à une telle condition.";;**

**REGISTERED AS { mtpAttribute 118 };**

#### **stpScreeningTableLineId ATTRIBUTE**

**MATCHES FOR EQUALITY;**

**WITH ATTRIBUTE SYNTAX MTPDefinedTypesModule.StpScreeningTableLineId;**

**BEHAVIOUR stpScreeningTableLineIdBehaviour BEHAVIOUR DEFINED AS**

**"L'identificateur stpScreeningTableLineId est un attribut utilisé pour fournir un nom. En fonction de la valeur de l'attribut screeningByLinkSetOrByDpc de l'instance de la table stpScreeningTable supérieure, il représente soit le code OPC, soit l'ensemble de liaisons qui est désigné pour être filtré pour le trafic du point sémaphore de transfert.";;**

**REGISTERED AS { mtpAttribute 119 };**

### **stpScreeningTableLineName ATTRIBUTE**

**WITH ATTRIBUTE SYNTAX MTPDefinedTypesModule.AdditionalName;**

**MATCHES FOR EQUALITY;**

**BEHAVIOUR stpScreeningTableLineNameBehaviour BEHAVIOUR DEFINED AS**

**"Cet attribut fournit un nom supplémentaire pour des instances de la classe d'objets gérés stpScreeningTableLine.";;**

**REGISTERED AS { mtpAttribute 120 };**

## **stpScreeningTableName ATTRIBUTE**

**WITH ATTRIBUTE SYNTAX MTPDefinedTypesModule.AdditionalName;**

# **MATCHES FOR EQUALITY;**

**BEHAVIOUR stpScreeningTableNameBehaviour BEHAVIOUR DEFINED AS**

**"Cet attribut fournit un nom supplémentaire pour des instances de la classe d'objets gérés stpScreeningTable.";;**

### **REGISTERED AS { mtpAttribute 121 };**

### **timerTx ATTRIBUTE**

**WITH ATTRIBUTE SYNTAX MTPDefinedTypesModule.TimerValue;**

# **MATCHES FOR EQUALITY;**

**BEHAVIOUR timerTxBehaviour BEHAVIOUR DEFINED AS**

**"Attribut identifiant la valeur de temporisation Tx pour le mécanisme 'états multiples d'encombrement de liaison sans priorité d'encombrement' décrit dans 3.8.2.3/Q.704.";;**

### **REGISTERED AS { mtpAttribute 122 };**

# **timerTy ATTRIBUTE**

**WITH ATTRIBUTE SYNTAX MTPDefinedTypesModule.TimerValue;**

**BEHAVIOUR timerTyBehaviour BEHAVIOUR DEFINED AS**

**"Attribut identifiant la valeur de temporisation Ty pour le mécanisme 'états multiples d'encombrement de liaison sans priorité d'encombrement' décrit dans 3.8.2.3/Q.704.";;**

# **REGISTERED AS { mtpAttribute 123 };**

**transmissionCongestionThresholdAbatementLevel1 ATTRIBUTE**

**WITH ATTRIBUTE SYNTAX MTPDefinedTypesModule.**

### **TransmissionCongestionThresholdAbatementLevel1;**

**BEHAVIOUR transmissionCongestionThresholdAbatementLevel1Behaviour BEHAVIOUR**

**DEFINED AS**

**"Si le nombre d'unités MSU dans le tampon de transmission/retransmission devient inférieur à ce seuil, les mesures de contrôle de flux de niveau 2 s'arrêtent. Cette valeur doit être inférieure au seuil de début d'encombrement correspondant.";;**

**REGISTERED AS { mtpAttribute 124 };**

## **transmissionCongestionThresholdAbatementLevel2 ATTRIBUTE**

**WITH ATTRIBUTE SYNTAX MTPDefinedTypesModule.**

### **TransmissionCongestionThresholdAbatementLevel2;**

**BEHAVIOUR transmissionCongestionThresholdAbatementLevel2Behaviour BEHAVIOUR**

**DEFINED AS**

**"Si le nombre d'unités MSU dans le tampon de transmission/retransmission d'une liaison se trouvant dans le niveau d'encombrement 2 devient inférieur à ce seuil, la liaison en question n'est plus dans le niveau d'encombrement 2. Les mesures d'encombrement de niveau 2 s'arrêtent. Cette valeur doit être inférieure au seuil de début d'encombrement correspondant.";;**

**REGISTERED AS { mtpAttribute 125 };**

### **transmissionCongestionThresholdAbatementLevel3 ATTRIBUTE**

# **WITH ATTRIBUTE SYNTAX MTPDefinedTypesModule.**

### **TransmissionCongestionThresholdAbatementLevel3;**

**BEHAVIOUR transmissionCongestionThresholdAbatementLevel3Behaviour BEHAVIOUR**

## **DEFINED AS**

**"Si le nombre d'unités MSU dans le tampon de transmission/retransmission d'une liaison se trouvant dans le niveau d'encombrement 3 devient inférieur à ce seuil, la liaison en question n'est plus dans le niveau d'encombrement 3. Les mesures d'encombrement de niveau 3 s'arrêtent. Cette valeur doit être inférieure au seuil de début d'encombrement correspondant.";;**

### **transmissionCongestionThresholdDiscardLevel1 ATTRIBUTE**

**WITH ATTRIBUTE SYNTAX MTPDefinedTypesModule.**

**TransmissionCongestionThresholdDiscardLevel1;**

**BEHAVIOUR transmissionCongestionThresholdDiscardLevel1Behaviour BEHAVIOUR**

**DEFINED AS**

**"Des unités MSU sont rejetées si leur nombre dans le tampon de transmission/retransmission d'une liaison se trouvant dans le niveau d'encombrement 1 devient supérieur à ce seuil, (ce seuil est égal à la taille du tampon). La valeur ne doit pas être supérieure au seuil de démarrage de congestion correspondant.";;**

**REGISTERED AS { mtpAttribute 127 };**

**transmissionCongestionThresholdDiscardLevel2 ATTRIBUTE**

**WITH ATTRIBUTE SYNTAX MTPDefinedTypesModule.**

**TransmissionCongestionThresholdDiscardLevel2;**

**BEHAVIOUR transmissionCongestionThresholdDiscardLevel2Behaviour BEHAVIOUR**

**DEFINED AS**

**"Des unités MSU sont rejetées si leur nombre dans le tampon de transmission/retransmission d'une liaison se trouvant dans le niveau d'encombrement 2 devient supérieur à ce seuil, (ce seuil est égal à la taille du tampon). La valeur ne doit pas être supérieure au seuil de démarrage de congestion correspondant.";;**

**REGISTERED AS { mtpAttribute 128 };**

**transmissionCongestionThresholdDiscardLevel3 ATTRIBUTE**

**WITH ATTRIBUTE SYNTAX MTPDefinedTypesModule.**

**TransmissionCongestionThresholdDiscardLevel3;**

**BEHAVIOUR transmissionCongestionThresholdDiscardLevel3Behaviour BEHAVIOUR**

### **DEFINED AS**

**"Des unités MSU sont rejetées si leur nombre dans le tampon de transmission/retransmission d'une liaison se trouvant dans le niveau d'encombrement 3 devient supérieur à ce seuil, (ce seuil est égal à la taille du tampon).**

**La valeur ne doit pas être supérieure au seuil de démarrage de congestion correspondant.";;**

**REGISTERED AS { mtpAttribute 129 };**

**transmissionCongestionThresholdOnsetLevel1 ATTRIBUTE**

**WITH ATTRIBUTE SYNTAX MTPDefinedTypesModule.**

**TransmissionCongestionThresholdOnsetLevel1;**

**BEHAVIOUR transmissionCongestionThresholdOnsetLevel1Behaviour BEHAVIOUR**

**DEFINED AS**

**"Si le nombre d'unités MSU dans le tampon de transmission/retransmission devient supérieur à ce seuil, la liaison correspondante est encombrée avec le niveau d'encombrement 1. Les mesures d'encombrement du niveau 1 démarrent.";;**

**REGISTERED AS { mtpAttribute 130 };**

#### **transmissionCongestionThresholdOnsetLevel2 ATTRIBUTE**

**WITH ATTRIBUTE SYNTAX MTPDefinedTypesModule.**

**TransmissionCongestionThresholdOnsetLevel2;**

**BEHAVIOUR transmissionCongestionThresholdOnsetLevel2Behaviour BEHAVIOUR**

**DEFINED AS**

**"Si le nombre d'unités MSU dans le tampon de transmission/retransmission devient supérieur à ce seuil, la liaison correspondante est encombrée avec le niveau d'encombrement 2. Les mesures d'encombrement du niveau 2 démarrent.";;**

**REGISTERED AS { mtpAttribute 131 };**

### **transmissionCongestionThresholdOnsetLevel3 ATTRIBUTE**

**WITH ATTRIBUTE SYNTAX MTPDefinedTypesModule.**

**TransmissionCongestionThresholdOnsetLevel3;**

**BEHAVIOUR transmissionCongestionThresholdOnsetLevel3Behaviour BEHAVIOUR**

**DEFINED AS**

**"Si le nombre d'unités MSU dans le tampon de transmission/retransmission devient supérieur à ce seuil, la liaison correspondante est encombrée avec le niveau d'encombrement 3. Les mesures d'encombrement du niveau 3 démarrent.";;**

**REGISTERED AS { mtpAttribute 132 };**

**transmissionRate ATTRIBUTE**

**WITH ATTRIBUTE SYNTAX MTPDefinedTypesModule.TransmissionRate;**

**MATCHES FOR EQUALITY;**

**BEHAVIOUR transmissionRateBehaviour BEHAVIOUR DEFINED AS**

**"Cet attribut spécifie le taux de transmission et, d'une manière implicite, le type de transmission (c'est-à-dire que 56 ou 64 kbits implique une transmission numérique, 4,8 kbits implique une transmission analogique).";;**

**REGISTERED AS { mtpAttribute 133 };**

# **treatmentOfOutsideRanges ATTRIBUTE**

### **WITH ATTRIBUTE SYNTAX MTPDefinedTypesModule.TreatmentOf;**

**BEHAVIOUR treatmentOfOutsideRangesBehaviour BEHAVIOUR DEFINED AS**

**"L'attribut treatmentOfOutsideRanges spécifie le traitement des messages qui se trouvent en dehors des domaines désignés fixés par l'objet géré stpScreeningTable (voir la partie 2 de 8.3/Q.705).**

**normal: autorise tous les messages de point sémaphore de transfert en dehors des domaines désignés**

**rejet: rejette tous les messages de point sémaphore de transfert en dehors des domaines désignés.";;**

**REGISTERED AS { mtpAttribute 134 };**

### **7.5 Définitions d'actions**

#### **getScreenedOpcsOrLinkSetsByDpc ACTION**

#### **BEHAVIOUR getScreenedOpcsOrLinkSetsByDpcBehaviour BEHAVIOUR DEFINED AS**

- **"Cette action sélectionne tous les codes OPC ou tous les ensembles de liaisons (compte tenu de la valeur de l'attribut de filtrage screeningByLinkSetOrByOPC) ainsi que les traitements messageTreatments respectifs. Un filtrage est fait avec un code DPC donné pour tous les contenus stpScreeningTableLineContents de toutes les lignes stpScreeningTableLine contenues dans la table stpScreeningTable.**
- **La liste résultat de la réponse est vide s'il n'existe aucune ligne stpScreeningTableLine dans la table stpScreeningTable ou s'il n'existe aucun code OPC ou ensemble de liaisons dans l'ensemble des lignes stpScreeningTableLine (le contenu de toutes les lignes stpScreeningTableLine de la table stpScreeningTable est filtré compte tenu du code DPC fourni dans la syntaxe de l'information).";;**

# **MODE CONFIRMED;**

**WITH INFORMATION SYNTAX MTPDefinedTypesModule.SpecificDpc**

**WITH REPLY SYNTAX MTPDefinedTypesModule.ScreenedOpcsOrLinkSetsList;**

**REGISTERED AS { mtpAction 1 }**

### **localInhibit ACTION**

# **BEHAVIOUR localInhibitBehaviour BEHAVIOUR DEFINED AS**

**"Cette action inhibe le point extrémité de la liaison sémaphore. Le statut linkTpStatus contient la valeur localInhibit si la procédure d'inhibition réussit. Cette action n'est pas exécutée si le statut linkTpStatus contient la valeur localInhibit.";;**

#### **MODE CONFIRMED;**

### **WITH REPLY SYNTAX MTPDefinedTypesModule.ResultOfAction;**

**REGISTERED AS { mtpAction 2 };**

#### **localUninhibit ACTION**

#### **BEHAVIOUR localUninhibitBehaviour BEHAVIOUR DEFINED AS**

**"Cette action supprime l'inhibition du point extrémité de la liaison sémaphore. La valeur localInhibit est retirée du statut linkTpStatus si la procédure de suppression d'inhibition réussit. Cette action n'est pas exécutée si le statut linkTpStatus ne contient pas la valeur localInhibit.";;**

**MODE CONFIRMED;**

**WITH REPLY SYNTAX MTPDefinedTypesModule.ResultOfAction;**

**REGISTERED AS { mtpAction 3 };**

#### **replaceSignTerm ACTION**

# **BEHAVIOUR replaceSignTermBehaviour BEHAVIOUR DEFINED AS**

- **"Cette action remplace l'équipement terminal de signalisation dans un point d'extrémité de liaison sémaphore. Cette action n'est pas exécutée si:**
- **i) le pointeur signTermPointer ne fait pas référence à un équipement signTerm**
- **ii) le nouvel équipement signTerm n'existe pas**
- **iii) l'équipement signTerm est déjà référencé par la liaison**
- **iv) le statut linkTpStatus ne contient pas les valeurs 'désactivé' ou 'en faute'.**

**Le pointeur signTermPointer prend la valeur de l'identité signTermId donnée dans la syntaxe d'information si cette action réussit; sinon le pointeur reste inchangé.";;**

**MODE CONFIRMED;**

**WITH INFORMATION SYNTAX MTPDefinedTypesModule.Pointer;**

**WITH REPLY SYNTAX MTPDefinedTypesModule.ResultOfAction;**

#### **REGISTERED AS { mtpAction 4 };**

#### **signLinkTest ACTION**

**BEHAVIOUR signLinkTestBehaviour BEHAVIOUR DEFINED AS "Ce test est exécuté en vue de l'analyse de la liaison sémaphore.";; WITH REPLY SYNTAX MTPDefinedTypesModule.ResultOfAction;**

# **REGISTERED AS { mtpAction 5 };**

# **7.6 Définitions de notifications**

### **mtpRestarting NOTIFICATION**

## **WITH INFORMATION SYNTAX MTPDefinedTypesModule.MtpRestarting;**

**REGISTERED AS { mtpNotification 1 };**

### **ss7OnOccEvent NOTIFICATION**

## **BEHAVIOUR ss7OnOccEventBhv BEHAVIOUR DEFINED AS**

**"Cette notification est utilisée pour rendre compte du résultat de mesures Q.752 lorsque celles-ci ont lieu, ainsi que d'autres événements du sous-système MTP qui ne font pas l'objet de compte rendu comme alarmes de communication.";;**

### **WITH INFORMATION SYNTAX MTPDefinedTypesModule.SS7OnOccEventInfo;**

**REGISTERED AS { mtpNotification 2 };**

# **7.7 Définitions de corrélation de noms**

L'attribution de noms est spécifiée par des *règles de structure* et des *corrélations de noms*. Les règles de structure définissent les noms distinctifs que porteront les objets gérés et la façon dont les objets sont en relation mutuelle dans l'arbre d'information de gestion (MIT) (*management information tree*).

Chaque règle de structure définit une suite de corrélations de noms. La corrélation de noms fait le choix de l'attribut à utiliser dans le nom distinctif d'un objet. La règle de structure sélectionne ce faisant tous les attributs à utiliser pour le nom distinctif d'un objet.

Pour les étiquettes utilisées dans les modèles de corrélations de noms, on adoptera la convention classe supérieure-classe subordonnée.

#### **managedSwitchingElement-mtpSignPoint NAME BINDING**

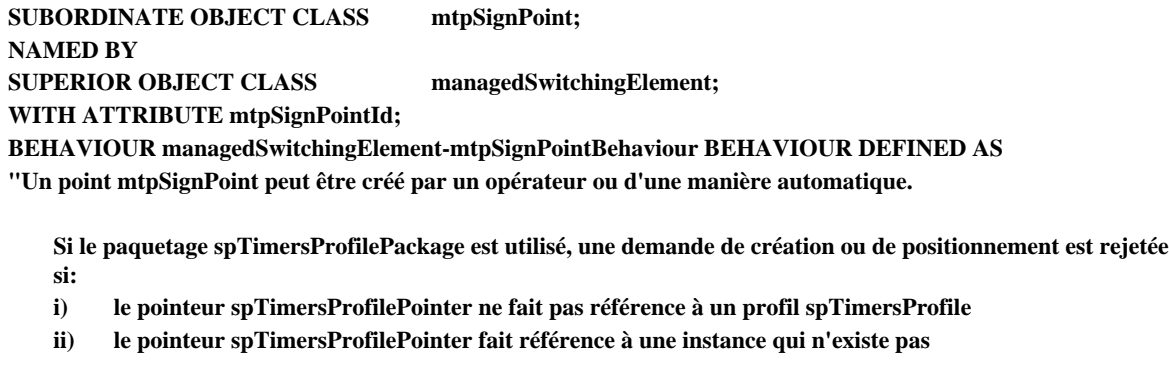

**Si le paquetage 'name' est pris en charge, une demande de création sera rejetée si elle contient, pour l'attribut de nom, une valeur déjà utilisée par une autre instance de la même classe d'objets.**

**Un point mtpSignPoint peut être supprimé si et seulement si aucune autre instance de classe d'objets gérés instances n'y figure, exception faite des objets de mesure contenus.";;**

#### **CREATE;**

**DELETE ONLY-IF-NO-CONTAINED-OBJECTS;**

**REGISTERED AS { mtpNameBinding 1 };**

#### **mtpSignPoint-signRouteSetNePart NAME BINDING**

**SUBORDINATE OBJECT CLASS signRouteSetNePart;**

**NAMED BY**

**SUPERIOR OBJECT CLASS mtpSignPoint;**

**WITH ATTRIBUTE signRouteSetNePartId;**

**BEHAVIOUR mtpSignPoint-signRouteSetNePartBehaviour BEHAVIOUR DEFINED AS**

**"Si le paquetage 'name' est pris en charge, une demande de création sera rejetée si elle contient, pour l'attribut de nom, une valeur déjà utilisée par une autre instance de la même classe d'objets.**

**Une demande de suppression est rejetée si l'état administratif du sous-système signRouteSetNePart n'est pas égal à verrouillé.";;**

**CREATE;**

**DELETE ONLY-IF-NO-CONTAINED-OBJECTS; REGISTERED AS { mtpNameBinding 2 };**

#### **signRouteSetNePart-signRouteNePart NAME BINDING**

**SUBORDINATE OBJECT CLASS signRouteNePart; NAMED BY SUPERIOR OBJECT CLASS signRouteSetNePart; WITH ATTRIBUTE signRouteNePartId;**

**BEHAVIOUR signRouteSetNePart-signRouteNePartBehaviour BEHAVIOUR DEFINED AS**

**"Une demande de création est rejetée si le pointeur signLinkSetTpPointer fait référence à une instance, instance qui**

- **i) n'appartient pas à la classe d'objets signLinkSetTp**
- **ii) n'existe pas**
- **iii) n'est pas contenue dans le même point mtpSignPoint que le sous-système signRouteNePart**
- **iv) est déjà référencée par un sous-système signRouteNePart qui est contenu dans le même sous-système signRouteSetNePart**

**Une demande de suppression est rejetée si son état administratif n'est pas égal à verrouillé.**

**Si le paquetage 'name' est pris en charge, une demande de création sera rejetée si elle contient, pour l'attribut de nom, une valeur déjà utilisée par une autre instance de la même classe d'objets.";;**

**CREATE; DELETE;**

**NAMED BY**

**REGISTERED AS { mtpNameBinding 3 };**

**signLinkSetTp-signLinkTp NAME BINDING**

**SUBORDINATE OBJECT CLASS signLinkTp AND SUBCLASSES;**

**SUPERIOR OBJECT CLASS** signLinkSetTp; **WITH ATTRIBUTE slCode;**

**BEHAVIOUR signLinkSetTp-signLinkTpBehaviour BEHAVIOUR DEFINED AS**

**"Si le paquetage 'name' est pris en charge, une demande de création sera rejetée si elle contient, pour l'attribut de nom, une valeur déjà utilisée par une autre instance de la même classe d'objets.";;**

**CREATE;**

**DELETE; REGISTERED AS { mtpNameBinding 4 };**

**mtpSignPoint-mtpAccessPoint NAME BINDING**

**SUBORDINATE OBJECT CLASS mtpAccessPoint; NAMED BY SUPERIOR OBJECT CLASS mtpSignPoint: WITH ATTRIBUTE "Rec. UIT-T X.723 (1993) | ISO/CEI 10165-5 : 1993":sapId; BEHAVIOUR mtpSignPoint-mtpAccessPointBehaviour BEHAVIOUR DEFINED AS "Si le paquetage 'name' est pris en charge, une demande de création sera rejetée si elle contient, pour l'attribut de nom, une valeur déjà utilisée par une autre instance de la même classe d'objets.";; CREATE;**

**DELETE;**

**REGISTERED AS { mtpNameBinding 5 };**

**mtpSignPoint-mtpLevel3 NAME BINDING**

**SUBORDINATE OBJECT CLASS mtpLevel3;**

**NAMED BY**

**SUPERIOR OBJECT CLASS mtpSignPoint;**

**WITH ATTRIBUTE mtpLevel3Id;**

**BEHAVIOUR mtpSignPoint-mtpLevel3Behaviour BEHAVIOUR DEFINED AS**

**"Si le paquetage 'name' est pris en charge, une demande de création sera rejetée si elle contient, pour l'attribut de nom, une valeur déjà utilisée par une autre instance de la même classe d'objets.";;**

**CREATE;**

**DELETE ONLY-IF-NO-CONTAINED-OBJECTS;**

**REGISTERED AS { mtpNameBinding 6 };**

**mtpSignPoint-signDataLinkTp NAME BINDING SUBORDINATE OBJECT CLASS signDataLinkTp;**

**NAMED BY SUPERIOR OBJECT CLASS mtpSignPoint; WITH ATTRIBUTE signDataLinkTpld; BEHAVIOUR mtpSignPoint-signDataLinkTpBehaviour BEHAVIOUR DEFINED AS** **"Une demande de création est rejetée si le pointeur equipmentPointer fait référence à un équipement qui n'existe pas.**

**Si le paquetage 'name' est pris en charge, une demande de création sera rejetée si elle contient, pour l'attribut de nom, une valeur déjà utilisée par une autre instance de la même classe d'objets.";;**

**CREATE; DELETE;**

**WITH ATTRIBUTEsignDataLinkId;**

**REGISTERED AS { mtpNameBinding 7 };**

**mtpSignPoint-signLinkSetTp NAME BINDING**

**SUBORDINATE OBJECT CLASS signLinkSetTp; NAMED BY SUPERIOR OBJECT CLASS mtpSignPoint; WITH ATTRIBUTE signLinkSetId; BEHAVIOUR mtpSignPoint-signLinkSetTpBehaviour BEHAVIOUR DEFINED AS "Une demande de création ne réussit que s'il existe au sein du point mtpSignPoint un sous-système signRouteSetNePart pour la valeur de l'attribut adjPC.**

**Si le paquetage lsTimersProfilePackage est utilisé, une demande de création ou de positionnement est rejetée si:**

**i) le pointeur lsTimersProfilePointer ne fait pas référence à un profil lsTimersProfile ii) le pointeur lsTimersProfilePointer fait référence à une instance qui n'existe pas**

**Si le paquetage 'name' est pris en charge, une demande de création sera rejetée si elle contient, pour l'attribut de nom, une valeur déjà utilisée par une autre instance de la même classe d'objets.**

**Une tentative de suppression d'un point signLinkSetTp qui est référencé par au moins un sous-système signRouteNePart est rejetée et non exécutée.";;**

**CREATE;**

**DELETE ONLY-IF-NO-CONTAINED-OBJECTS;**

**REGISTERED AS { mtpNameBinding 8 };**

## **managedSwitchingElement-signTerm NAME BINDING**

**SUBORDINATE OBJECT CLASS signTerm;**

**NAMED BY**

**SUPERIOR OBJECT CLASS managedSwitchingElement;**

**WITH ATTRIBUTE signTermId;**

**BEHAVIOUR managedSwitchingElement-signTermBehaviour BEHAVIOUR DEFINED AS**

**"Une demande de création est rejetée si le pointeur equipmentPointer fait référence à un équipement qui n'existe pas.**

**Si le paquetage 'name' est pris en charge, une demande de création sera rejetée si elle contient, pour l'attribut de nom, une valeur déjà utilisée par une autre instance de la même classe d'objets.";;**

**CREATE;**

**DELETE;**

**REGISTERED AS { mtpNameBinding 9 };**

**mtpSignPoint-stpScreeningTable NAME BINDING**

**SUBORDINATE OBJECT CLASS stpScreeningTable;**

**NAMED BY**

**SUPERIOR OBJECT CLASS mtpSignPoint;**

**WITH ATTRIBUTE stpScreeningTableId;**

**BEHAVIOUR mtpSignPoint-stpScreeningTableBehaviour BEHAVIOUR DEFINED AS**

**"Si le paquetage 'name' est pris en charge, une demande de création sera rejetée si elle contient, pour l'attribut de nom, une valeur déjà utilisée par une autre instance de la même classe d'objets.**

**Une instance de cette classe d'objets ne peut être supprimée que si son état administratif est égal à 'verrouillé'.";; CREATE;**

**DELETE;**

**REGISTERED AS { mtpNameBinding 10 };**

**managedSwitchingElement-lsTimersProfile NAME BINDING SUBORDINATE OBJECT CLASS lsTimersProfile; NAMED BY SUPERIOR OBJECT CLASS managedSwitchingElement; WITH ATTRIBUTE** lsTimersProfileId; **BEHAVIOUR managedSwitchingElement-lsTimersProfileBehaviour BEHAVIOUR DEFINED AS**

- **"Si le paquetage 'name' est pris en charge, une demande de création sera rejetée si elle contient, pour l'attribut de nom, une valeur déjà utilisée par une autre instance de la même classe d'objets.**
- **Une tentative de supprimer un profil lsTimersProfile est rejetée si ce profil reste référencé par un point signLinkSetTp.";;**

**CREATE; DELETE;**

**REGISTERED AS { mtpNameBinding 11 };**

**managedSwitchingElement-mtpL2ProtocolProfile NAME BINDING**

**SUBORDINATE OBJECT CLASS mtpL2ProtocolProfile; NAMED BY SUPERIOR OBJECT CLASS managedSwitchingElement; WITH ATTRIBUTE mtpL2ProtocolProfileId; BEHAVIOUR managedSwitchingElement-mtpL2ProtocolProfileBehaviour BEHAVIOUR DEFINED AS "Si le paquetage 'name' est pris en charge, une demande de création sera rejetée si elle contient, pour l'attribut**

**de nom, une valeur déjà utilisée par une autre instance de la même classe d'objets.**

**Une tentative de supprimer un profil mtpL2ProtocolProfile est rejetée si ce profil reste référencé par un point signLinkTp.";;**

**CREATE; DELETE;**

**REGISTERED AS { mtpNameBinding 12 };**

**managedSwitchingElement-slTimersProfile NAME BINDING**

**SUBORDINATE OBJECT CLASS slTimersProfile; NAMED BY SUPERIOR OBJECT CLASS managedSwitchingElement; WITH ATTRIBUTE** slTimersProfile Id; **BEHAVIOUR managedSwitchingElement-slTimersProfileBehaviour BEHAVIOUR DEFINED AS "Si le paquetage 'name' est pris en charge, une demande de création sera rejetée si elle contient, pour l'attribut de nom, une valeur déjà utilisée par une autre instance de la même classe d'objets.**

**Une tentative de supprimer un profil slTimersProfile est rejetée si ce profil reste référencé par un point signLinkTp.";; CREATE;**

**DELETE;**

**REGISTERED AS { mtpNameBinding 13 };**

**managedSwitchingElement-spTimersProfile NAME BINDING**

**SUBORDINATE OBJECT CLASS spTimersProfile; NAMED BY SUPERIOR OBJECT CLASS** managedSwitchingElement;<br>
WITH ATTRIRITE  $s$ pTimersProfileId;

**BEHAVIOUR managedSwitchingElement-spTimersProfileBehaviour BEHAVIOUR DEFINED AS**

**"Si le paquetage 'name' est pris en charge, une demande de création sera rejetée si elle contient, pour l'attribut de nom, une valeur déjà utilisée par une autre instance de la même classe d'objets.**

**Une tentative de supprimer un profil spTimersProfile est rejetée si ce profil reste référencé par un point mtpSignPoint.";;**

**CREATE; DELETE;**

**REGISTERED AS { mtpNameBinding 14 };**

**stpScreeningTable-stpScreeningTableLine NAME BINDING**

**SUBORDINATE OBJECT CLASS stpScreeningTableLine;**

**NAMED BY**

**SUPERIOR OBJECT CLASS stpScreeningTable;**

**WITH ATTRIBUTE stpScreeningTableLineId;**

**BEHAVIOUR stpScreeningTable-stpScreeningTableLineBehaviour BEHAVIOUR DEFINED AS**

**"Si le paquetage 'name' est pris en charge, une demande de création sera rejetée si elle contient, pour l'attribut de nom, une valeur déjà utilisée par une autre instance de la même classe d'objets. Le nombre total de codes DPC filtrés pour toutes les instances de ligne stpScreeningTableLine contenues dans une table stpScreeningTable doit être inférieur ou égal à la valeur maxNoOfScreenedDpc. Une demande de création correspondante non autorisée est rejetée. Un essai de création d'une instance est rejeté si l'identificateur stpScreeningTableLineId indique un ensemble de liaisons non contenu dans le même point signPoint que la table stpScreeningTable. Des instances de cette classe d'objets peuvent être supprimées automatiquement si la table stpScreeningTable supérieure est supprimée.";;**

**CREATE;**

**DELETE;**

**REGISTERED AS { mtpNameBinding 15 };**

# **7.8 Productions de syntaxe abstraite**

```
-- La syntaxe de la présente description ASN.1 est basée sur la Recommandation X.208.
-- Il est toutefois fait usage de la 'notation elliptique' de la Recommandation X.680.
MTPDefinedTypesModule
{itu-t recommendation q(17) omap(751) mtp(1) informationModel(0) asn1Modules(2)
mtpDefinedTypesModule(0)}
DEFINITIONS IMPLICIT TAGS ::= BEGIN
IMPORTS
AdministrativeState, SimpleNameType, ProbableCause, SpecificProblems, PerceivedSeverity,
NotificationIdentifier, CorrelatedNotifications, AdditionalText, AdditionalInformation FROM Attribute-
ASN1Module
         {joint-iso-itu-t ms(9) smi(3) part2(2) asn1Module(2) 1}
NameType, Pointer, ObjectList, PointerOrNull FROM ASN1DefinedTypesModule
         {itu-t recommendation m gnm(3100) informationModel(0) asn1Modules(2) asn1DefinedTypesModule(0)}
ObjectInstance FROM CMIP-1
         {joint-iso-itu-t ms(9) cmip(1) modules(0) protocol(3)};
mtpInformationModel OBJECT IDENTIFIER ::= {itu-t recommendation q(17) omap(751) mtp(1) informationModel(0)}
mtpObjectClass OBJECT IDENTIFIER ::= {mtpInformationModel managedObjectClass(3)}
mtpPackage OBJECT IDENTIFIER ::= {mtpInformationModel package(4)}
mtpParameter OBJECT IDENTIFIER ::= {mtpInformationModel parameter(5)}
mtpAttribute OBJECT IDENTIFIER ::= {mtpInformationModel attribute(7)}
mtpNameBinding OBJECT IDENTIFIER ::= {mtpInformationModel nameBinding(6)}
mtpAction OBJECT IDENTIFIER ::= {mtpInformationModel action(9)}
mtpNotification OBJECT IDENTIFIER ::= {mtpInformationModel notification(10)}
mtpSpecificExtensions OBJECT IDENTIFIER ::= { mtpInformationModel specificExtensions(0) }
AdditionalName ::= IA5String -- la taille de cette chaîne de caractères dépend de la mise en œuvre
```
**administrativeStateLocked AdministrativeState ::= locked**

**AlternativeSLCodeList ::= SEQUENCE SIZE (0..15) OF SLCode**

**CapacityLink ::= INTEGER (0..maxOctetsPerSecondLink)**

```
CapacityLS ::= INTEGER (0..maxOctetsPerSecondLS)
```

```
ChangeInLsToAdjSpInfo ::= SEQUENCE {
        oldSignLinkSetTp NameType,
        newSignLinkSetTp NameType }
```
**Cic ::= INTEGER (0..4095)**

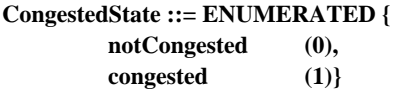

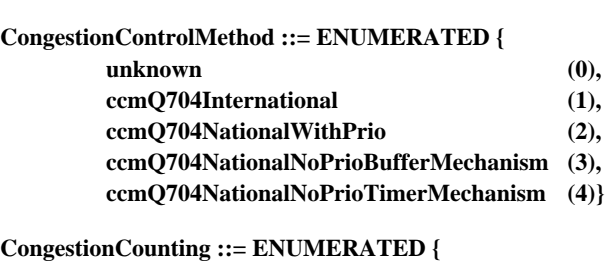

**octet (0),**

**message (1)}**

**CongestionLevel ::= ENUMERATED {**

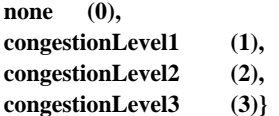

```
CongestionReportingBaseObject ::= ENUMERATED {
        routeSet (0),
        linkSetOfCongestedRouteSet (1),
        linkOfCongestedRouteSet (2),
        congestedLinkOfCongestedRoute (3)}
DpcComponent ::= CHOICE {
        dpc [0] PointCode,
        dpcRange [1] SEQUENCE {
        firstDPC PointCode,
        lastDPC PointCode }}
ErrorCorrectionMethod ::= ENUMERATED
        {basicRetr (0),
        prevCyclRetr (1) }
EventsCongestionLevel ::= SEQUENCE {
        events INTEGER,
        conglevel CongestionLevel }
EventsUP ::= SEQUENCE {
        events INTEGER,
        userpart UserPart}
FixedPriority ::= Priority
FlexiblePriority ::= Priority
InaccessibleSpInfo ::= SEQUENCE {
        networkIndicator NetworkIndicator,
        pointCode PointCode }
InClsLoadsharingAlgorithm ::= SET OF SlsLinkPriorityList
InfoRequest ::= BITSTRING {
        pointCode (0),
        pointCodeList (1),
        routePriorityList (2),
        ...}
InitialLevelOfCongestion ::= INTEGER (1..3) -- Ceci est égal à la valeur de s figurant dans B.1.2.9.2
InLsLoadShareAlgorithm ::= OBJECT IDENTIFIER
L2TimerT1 ::= INTEGER (13000..600000)
-- temps en millisecondes
L2TimerT2 ::= INTEGER (5000..150000)
-- temps en millisecondes
L2TimerT3 ::= INTEGER (1000..14000)
-- temps en millisecondes
L2TimerT4E ::= INTEGER (400..8000)
-- temps en millisecondes
L2TimerT4N ::= INTEGER (7500..120000)
-- temps en millisecondes
L2TimerT5 ::= INTEGER (80..120)
-- temps en millisecondes
L2TimerT6 ::= INTEGER (3000..12000)
-- temps en millisecondes
L2TimerT7 ::= INTEGER (500..6000)
-- temps en millisecondes
LinkSetPriorityListSntx ::= SEQUENCE OF NameType
```

```
LinkTPStatus ::= BIT STRING {
         localBlocked (0),
         remoteBlocked (1),
         localInhibited (2),
         remoteInhibited (3),
         failed (4),
         deactivated (5)}
```
## **LoadsharingInformationRouteNePart ::= IA5String**

*-- la taille de cette chaîne de caractères dépend de la mise en œuvre*

# **LoadsharingInformationRouteSetNePart ::= IA5String**

*-- la taille de cette chaîne de caractères dépend de la mise en œuvre*

#### **LocalUpUnavailable ::= UserPart**

### **LoopDelay ::= INTEGER**

*-- temps en millisecondes*

# **ManagementExtension ::= SEQUENCE {**

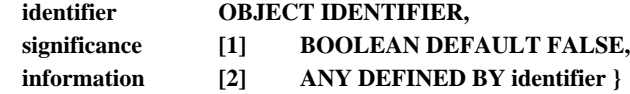

## **maxLinksInLs INTEGER :: = 16**

# **MaxMSUsRetransN1 ::= INTEGER (0..127)**

*-- la limite inférieure dépend de la mise en œuvre*

### **MaxMSUsRetransN2 ::= INTEGER**

#### **maxNoOfScreenedDpcs INTEGER ::= 128**

*-- Cette valeur est suggérée dans l'article 8/Q.705. Il est probable que cette valeur est trop faible pour des réseaux internationaux*

### **maxNoOfScreenedOpcs INTEGER ::= 128**

*-- Cette valeur est suggérée dans l'article 8/Q.705. Il est probable que cette valeur est trop faible pour des réseaux internationaux*

# **MaxNumOfTests ::= INTEGER**

**maxOctetsPerSecondLink INTEGER ::= 8000**

**maxOctetsPerSecondLS INTEGER ::= 128000**

#### **MaxOctRetransN2 ::= INTEGER**

**maxSpc INTEGER ::= 16383**

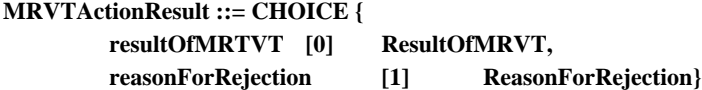

#### **MRVTFailureString ::= BIT STRING {**

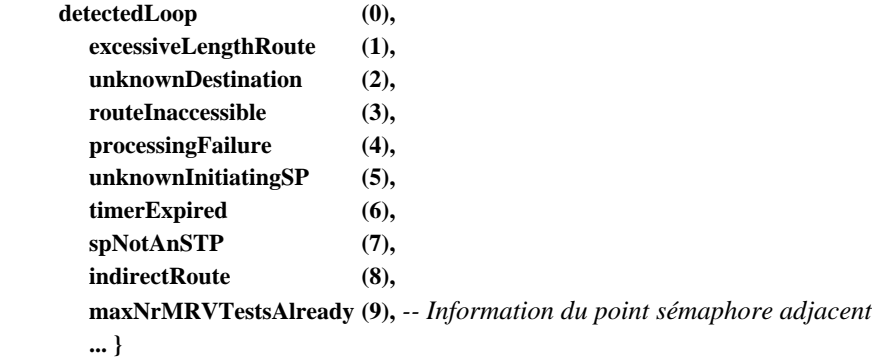

**MtpRestarting ::= PointCode**

**MtpRouteVerifTestResultSntx ::= SEQUENCE { testedDestination PointCode,** *-- 2.2.2.3 b)/Q.753* **routeTestResult ResultOfMRVT,**  $-2.2.2.3 \frac{c}{0.753}$ **failureType [1] MRVTFailureString OPTIONAL,** *-- 2.1.1.3.1/Q.754* **routeTrace [2] RouteTrace OPTIONAL,** *-- 2.2.2.3 d)/Q.753* **copyData [6] OCTET STRING OPTIONAL** *-- 2.2.2.3 e)/Q.753* **} NetworkIndicator ::= ENUMERATED{ internationalNetwork1 (0), internationalNetwork2 (1), nationalNetwork 1 (2)**

**nationalNetwork 2 (3)}**

**NumCongStates ::= INTEGER (0..3)**

**NumberOfNormallyActiveSignLinksTps ::= INTEGER (0..16)**

**NumberOfThresholdLevels ::= INTEGER (2 | 3)**

**PeriodicLinkTestFlag ::= ENUMERATED {**

**on (0), off (1)}**

**periodicTestFlagDefault PeriodicLinkTestFlag ::= off**

**PointCode ::= INTEGER (0..maxSpc)**

**PointCodeList ::= SEQUENCE OF PointCode**

**PointerList ::= SEQUENCE OF Pointer**

**Priority ::= INTEGER**

*-- la valeur maximale dépend de la mise en œuvre*

**PriorityInfo ::= INTEGER {**

**unknown (0), firstChoice (1), secondChoice (2), thirdChoice (3), ...} (0..255)**

**PriorityMode ::= ENUMERATED {**

**insert (0), equal (1), exchangeSingle(2), exchangeGroup (3),**

**priorityModeDefault PriorityMode ::= insert**

**localUserPartUnavailable ProbableCause ::= globalValue: {mtpSpecificExtensions 001} q752Item1p02 ProbableCause ::= globalValue: {mtpSpecificExtensions 102}**

**q752Item1p10 ProbableCause ::= globalValue: {mtpSpecificExtensions 110}**

**q752Item2p10 ProbableCause ::= globalValue: {mtpSpecificExtensions 210}**

**q752Item2p16 ProbableCause ::= globalValue: {mtpSpecificExtensions 216}**

**q752Item2p18 ProbableCause ::= globalValue: {mtpSpecificExtensions 218}**

**q752Item3p06 ProbableCause ::= globalValue: {mtpSpecificExtensions 306}**

**q752Item3p11 ProbableCause ::= globalValue: {mtpSpecificExtensions 311}**

**q752Item4p03 ProbableCause ::= globalValue: {mtpSpecificExtensions 403}**

**q752Item4p05 ProbableCause ::= globalValue: {mtpSpecificExtensions 405}**

**q752Item4p11 ProbableCause ::= globalValue: {mtpSpecificExtensions 411}**

**q752Item4p13 ProbableCause ::= globalValue: {mtpSpecificExtensions 413}**

**q752Item5p01 ProbableCause ::= globalValue: {mtpSpecificExtensions 501} q752Item5p05 ProbableCause ::= globalValue: {mtpSpecificExtensions 505} q752Item5p06 ProbableCause ::= globalValue: {mtpSpecificExtensions 506} q752Item5p07 ProbableCause ::= globalValue: {mtpSpecificExtensions 507} q752Item5p08 ProbableCause ::= globalValue: {mtpSpecificExtensions 508} remoteUserPartUnavailable ProbableCause ::= globalValue: {mtpSpecificExtensions 002} abnormalFIBRorBSNR SpecificProblems ::= {{mtpSpecificExtensions 003}} excessiveAckDelay SpecificProblems ::= {{mtpSpecificExtensions 004}} excessiveCongDuration SpecificProblems ::= {{mtpSpecificExtensions 006}} excessiveErrorRate SpecificProblems ::= {{mtpSpecificExtensions 005}} remoteUPInaccessible SpecificProblems ::= {{mtpSpecificExtensions 009}} remoteUPUnequipped SpecificProblems ::= {{mtpSpecificExtensions 008}} remoteUPUnknown SpecificProblems ::= {{mtpSpecificExtensions 007}} ReasonForRejection ::= ENUMERATED { routeTestInstanceLocked (10), routeTestInstanceDisabled (11), routeTestInstanceBusy (12), routeTestAlreadyInProgress (13)} ReceiveCongestionThresholdAbatement ::= INTEGER ReceiveCongestionThresholdOnset ::= INTEGER RelatedLinkGroupNumber ::= INTEGER (0..15) RemoteExchangeLabel ::= IA5String** *-- la taille de cette chaîne de caractères dépend de la mise en œuvre* **RemoteUpUnavailable ::= SEQUENCE { pointCode [0] PointCode, userPart [1] UserPart } ResultMtpRouteTest ::= SEQUENCE { testedDestination PointCode, routeTestActionResult MRVTActionResult, announcementOfMRVR [0] BOOLEAN OPTIONAL, failureType [1] MRVTFailureString OPTIONAL, routeTrace [2] RouteTrace OPTIONAL, pointCodeInfo** [3] PointCode OPTIONAL, **pointCodeListInfo [4] PointCodeList OPTIONAL, routePriorityListInfo [5] RoutePriorityListInfo OPTIONAL, copyData [6] OCTET STRING OPTIONAL, ...} ResultOfAction ::= ENUMERATED { success (0), unsuccessful (1), notPerformed (2), linkAlreadyInhibited (3), linkNotInhibited (4), wrongClassReferenced (5), signTermNonExisting (6), signTermAlreadyReferenced (7), wrongSignLinkTpStatus (8), ...} ResultOfMRVT ::= ENUMERATED { success (0), partialSuccess (1),** *-- 2.1.1.3.2/Q.754, Succès partiel* **failure (2),** -- *2.1.1.3.1/Q.754, Echec*

**}**

**ReturnUnknownParams ::= BIT STRING {**

**tag15 (0), tag16 (1),**

**...} RoutePriorityListInfo ::= SEQUENCE OF PriorityInfo RouteSetUnavailable ::= OBJECT IDENTIFIER RouteTrace ::= CHOICE { success [0] IMPLICIT PointCodeList, detectedLoop [1] IMPLICIT PointCodeList, excessiveLengthRoute [2] IMPLICIT PointCodeList, unknownDestination [3] IMPLICIT NULL, routeInaccessible [4] IMPLICIT PointCodeList, processingFailure [5] IMPLICIT NULL, unknownInitiatingSP [6] IMPLICIT PointCode, timerExpired [7] IMPLICIT PointCodeList, spNotAnSTP [8] IMPLICIT PointCodeList, indirectRoute [9] IMPLICIT PointCode} ScreenedOpcsOrLinkSetsList ::= SET SIZE (0..maxNoOfScreenedOpcs) OF SEQUENCE { screenedOpcOrLinkset StpScreeningTableLineId,** messageTreatment TreatmentOf } **ScreeningByLinkSetOrByOpc ::= ENUMERATED { byOpc (0), byIncomingLinkset (1), byOutgoingLinkset (2)} Seconds ::= INTEGER SIOType ::= SEQUENCE { service ENUMERATED { signallingNetworkManagement (0), signallingNetworkTesting (1), sccp (3), tup (4), isup (5), dup (6), mt (8), b-isup (9), siup (10), ...} , subService ENUMERATED { internationalNetwork (0), nationalNetwork (2), ...} } SignRouteSetNePartName ::= IA5String** *-- la taille de cette chaîne de caractères dépend de la mise en œuvre* **SlCode ::= INTEGER (0..15)**

**Sls ::= INTEGER (0..15)**

**SLSCodeCurrentList ::= SlsCodeList**

**SlsCodeList ::= SET SIZE (0..16) OF Sls**

*-- Chaque valeur de sélection SLS ne peut figurer plus d'une fois dans un SET donné*

**SlsCodeNormalList ::= SlsCodeList**

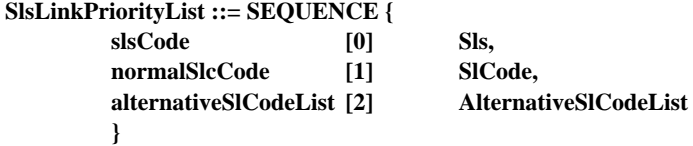

**StmChannel ::= INTEGER (1..31)**

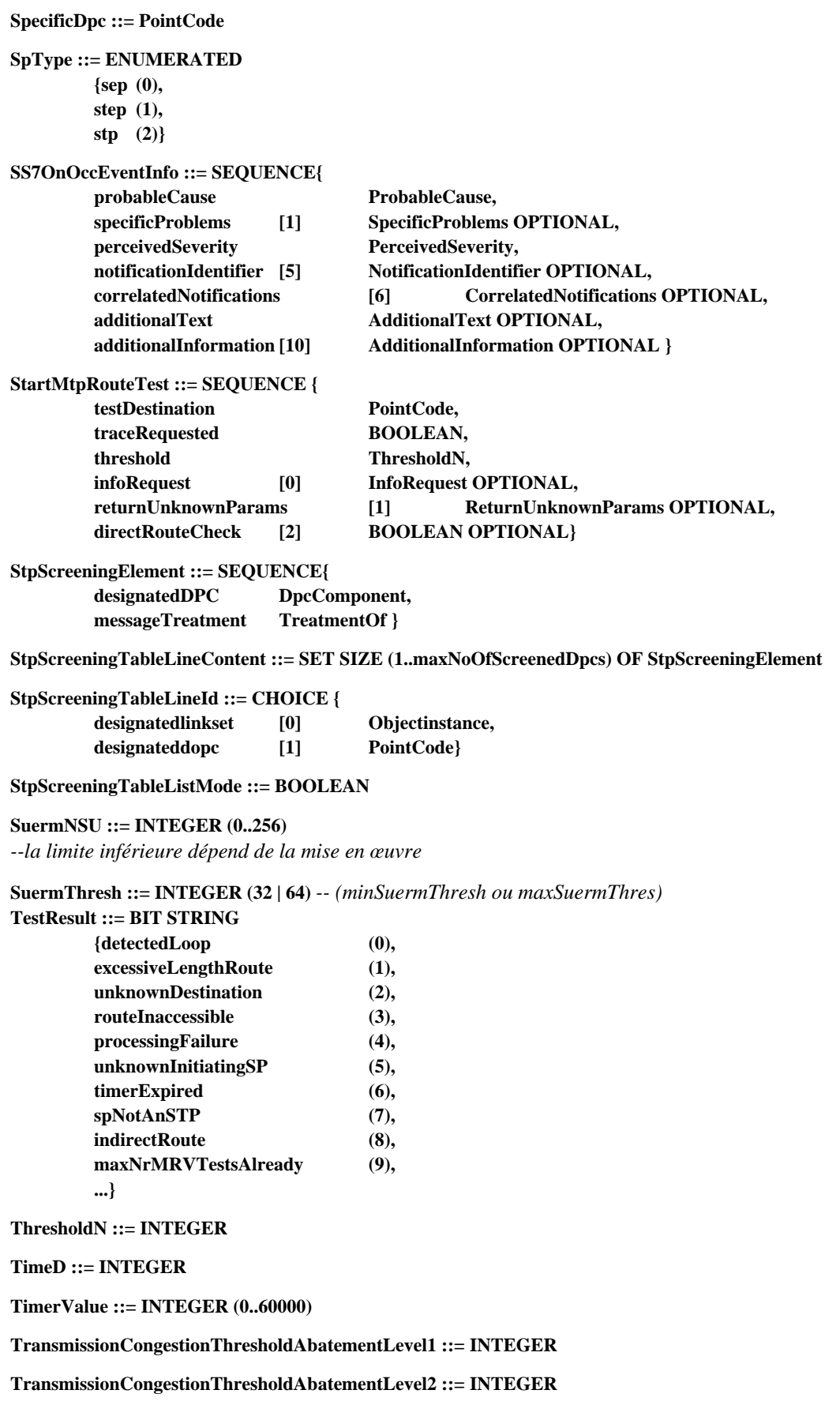

**TransmissionCongestionThresholdAbatementLevel3 ::= INTEGER**

**TransmissionCongestionThresholdDiscardLevel1 ::= INTEGER**

**TransmissionCongestionThresholdDiscardLevel2 ::= INTEGER**

**TransmissionCongestionThresholdDiscardLevel3 ::= INTEGER**

**TransmissionCongestionThresholdOnsetLevel1 ::= INTEGER**

**TransmissionCongestionThresholdOnsetLevel2 ::= INTEGER**

**TransmissionCongestionThresholdOnsetLevel3 ::= INTEGER**

# **TransmissionRate ::= ENUMERATED {**

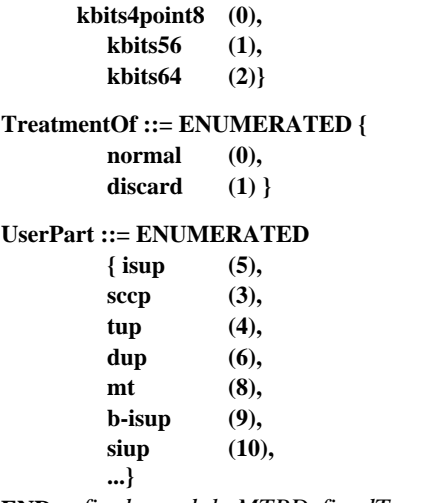

**END** *-- fin du module MTPDefinedTypesModule*

# **Annexe A**

# **Aperçu général de la notation OMT**

(Cette annexe fait partie intégrante de la présente Recommandation)

Classe d'objets gérés:

Relations entre classes d'objets:

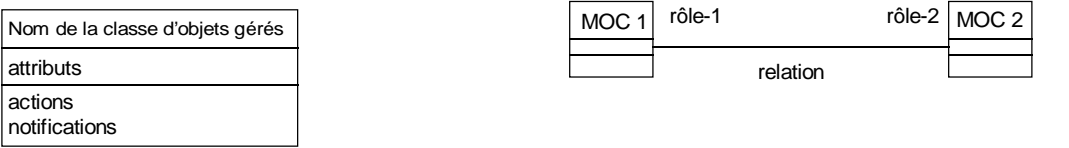

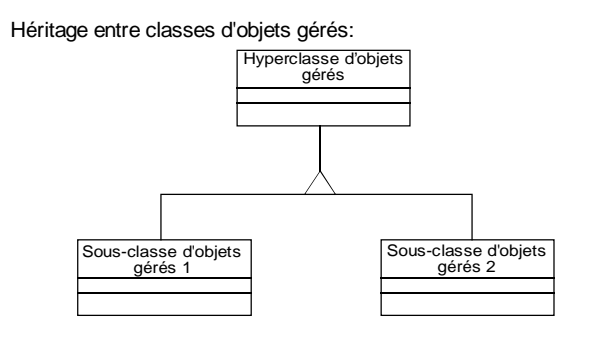

Corrélation de noms entre classes d'objets gérés:

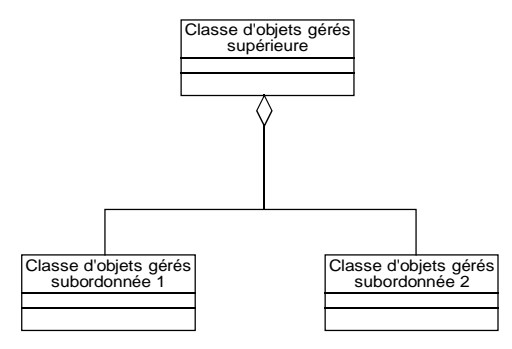

MOC classe d'objets gérés (managed object class)

Cardinalité de rôle dans une relation:

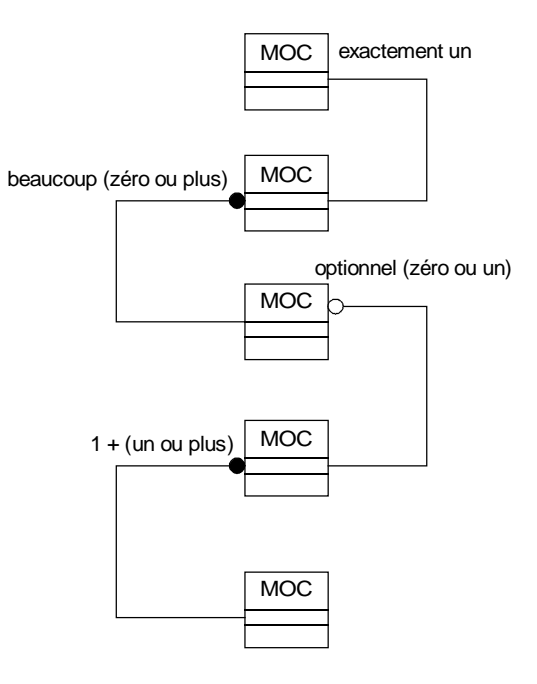

T1174930-95/d04

# **Annexe B**

# **Diagrammes entités-relations non formels**

(Cette annexe fait partie intégrante de la présente Recommandation)

Cette clause contient une description non formelle de la vue de gestion des ressources du système SS n° 7. Cette description non formelle a été affinée dans le corps de la présente Recommandation sous la forme d'une description formelle des objets gérés. Les diagrammes entités-relations peuvent se lire comme suit:

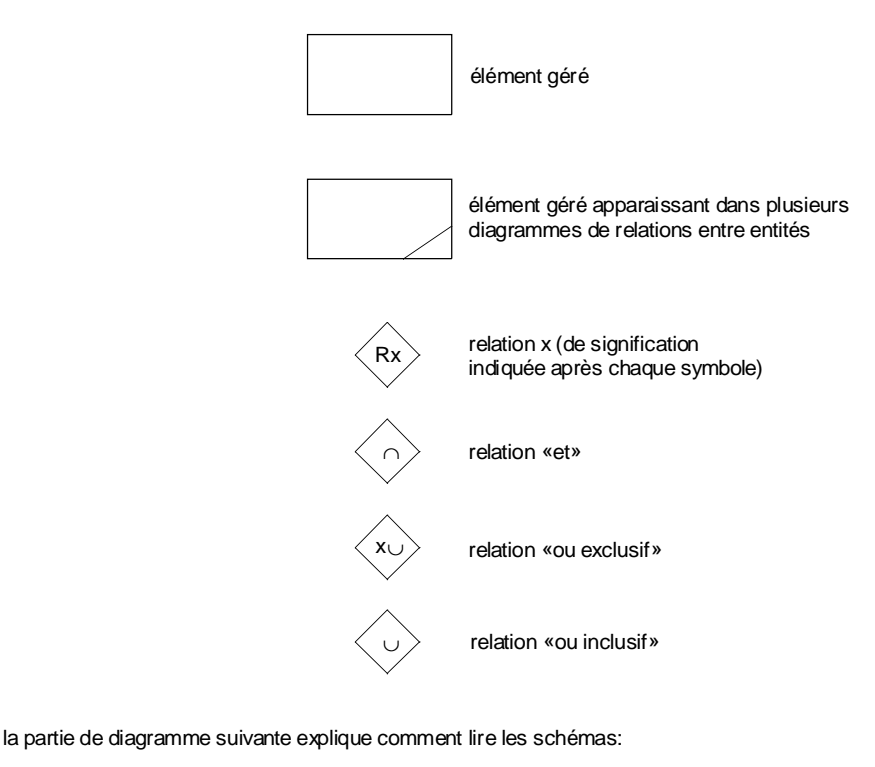

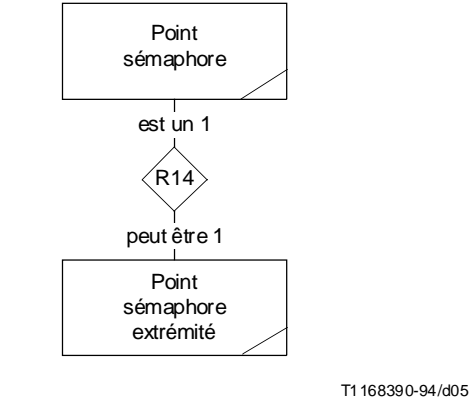

Pour lire cette relation, on partira, par exemple, de l'élément «point sémaphore» [qui figure également dans d'autres diagrammes entités-relations (E-R)] et on descendra par la relation R14 jusqu'à «**peut être 1»** point sémaphore extrémité. Inversement, un point sémaphore extrémité fait partie des points sémaphores (relation «**est un 1»**).

Pour les relations «ou exclusif» (x∪) bidirectionnelles, l'entrée dans un sens s'effectue sur une ligne sans symbole ∪ et la sortie s'effectue par une seule ligne avec symbole ∪.

L'entrée dans l'autre sens s'effectue sur une des lignes avec symbole ∪ et la sortie sur la ligne sans symbole ∪.

Pour les relations x∪ unidirectionnelles, suivre les flèches et appliquer la règle appropriée.

Pour les relations «ou inclusif» (∪) bidirectionnelles, l'entrée dans un sens s'effectue sur la ligne sans symbole ∪ et la sortie sur une ou plusieurs lignes avec symbole ∪. L'entrée dans l'autre sens s'effectue sur une ou plusieurs lignes avec symbole ∪ et la sortie sur la ligne sans symbole ∪.

Pour les relations ∪ unidirectionnelles, suivre les flèches et appliquer la règle appropriée.

Pour les relations «et» (∩) bidirectionnelles, l'entrée dans un des sens s'effectue à partir de toutes les lignes avec un symbole & et la sortie par la ligne sans &.

L'entrée dans l'autre sens s'effectue sur la ligne sans & et la sortie sur toutes les lignes avec un symbole &.

Pour les relations ∩ unidirectionnelles, suivre les flèches et appliquer la règle appropriée.

#### **Définition des relations**

Les propriétés générales des relations entre objets gérés du système SS n° 7 sont décrites ci-dessous.

#### **Définition mathématique**

Si X et Y sont des ensembles, une relation R de X à Y sera un sous-ensemble  $R \subseteq X \times Y$  avec  $(x, y) \in R$   $x \in X$ ,  $y \in Y$  si x et *y* sont en relation *R*.

Le *Domaine* de *R* sera défini par: *Domaine*(*R*) = { *x* ∈ *X* | (*x*,*y*) ∈ *R* pour certains *y* ∈ *Y* } et l'*Etendue* de *R* sera définie par: *Etendue*  $(R) = \{ y \in Y | (x, y) \in R \text{ pour certains } x \in X \}.$ 

#### **Relations des diagrammes entités-relations**

Les relations des diagrammes entités-relations partent des définitions de principe indiquées ci-dessus pour les relations mathématiques. Elles ne constituent cependant **pas** en général des relations mathématiques en elles-mêmes. Une relation bidirectionnelle lue dans un seul sens n'est par exemple **pas** l'inverse de la relation lue dans l'autre sens, même si son nom peut être identique. De plus, une relation d'ordre est parfois imposée et des contraintes supplémentaires peuvent porter sur des ensembles d'un diagramme entités-relations.

# **Signification des symboles logiques utilisés dans cette annexe:**

- {} le contenu est un ensemble.
- ∈ élément: *x* ∈ *Y* signifie que *x* est un élément de l'ensemble *Y*.
- | ou ∋ signifie «tel que». Ainsi { *x* ∈ *X* | (*x,y*) ∈ *R* pour quelques *y* ∈ *Y* } signifie l'ensemble des éléments *x* de *X* tels que (*x*,*y*) est un élément de l'ensemble *R* pour certains éléments *y* de l'ensemble *Y*.
- ⊂ inclusion logique. *A* ⊂ *B* signifie que l'ensemble *A* est inclus dans l'ensemble *B*.
- ⊆ symbole d'inclusion logique non stricte. *C* ⊆ *D* signifie que *C* est égal à *D* ou que *C* est inclus dans *D*.
- ∩ et logique.
- ∪ ou logique.
- ∅ le symbole vide. Ainsi *A* ≡ ∅ signifie que *A* est l'ensemble vide.

# **B.1 Diagramme entités-relations du sous-système MTP**

Le diagramme entités-relations ci-dessous illustre les relations décrites dans le protocole du sous-système MTP. Ce diagramme est utilisé pour déduire les aspects de gestion du sous-système MTP. Il est utilisé comme «aide-mémoire» de définitions d'objets gérés.

Il est à noter que les Figures B.1 à B.3 présentent une abstraction de ce diagramme entités-relations vers les objets gérés du sous-système MTP en ce qui concerne la dénomination et la conteneurisation. C'est pourquoi une notation différente est utilisée qui est mieux adaptée que celle-ci pour des définitions d'objets gérés. La notation de diagramme entitésrelations utilisée ici convient plutôt à des descriptions concernant le domaine de problèmes.

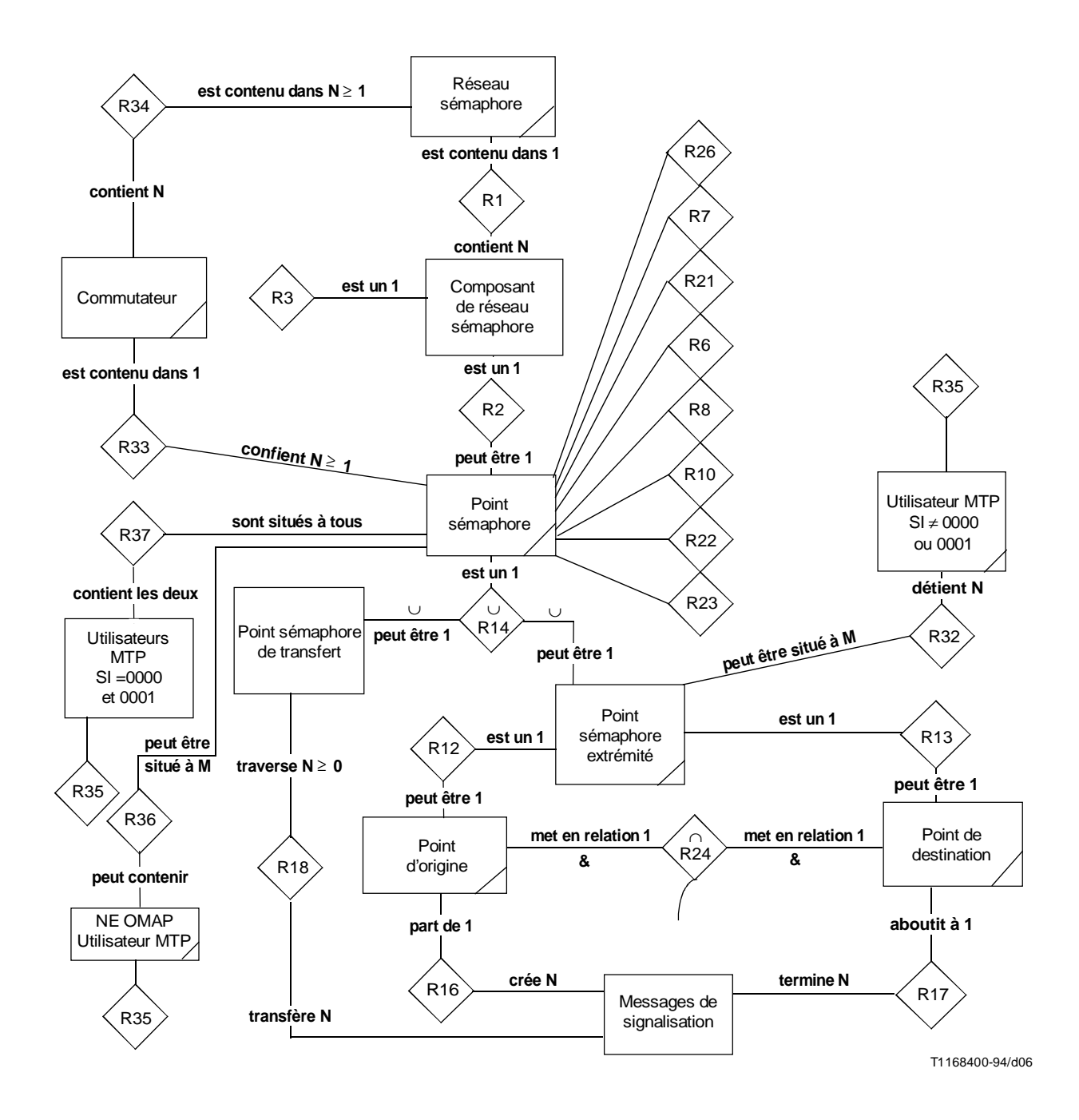

# FIGURE B.1/Q.751.1

**Diagramme entités-relations des items gérés du sous-système MTP du système SS n° 7** *(Relations hors diagramme – voir page suivante)*

# **Relations hors diagramme**

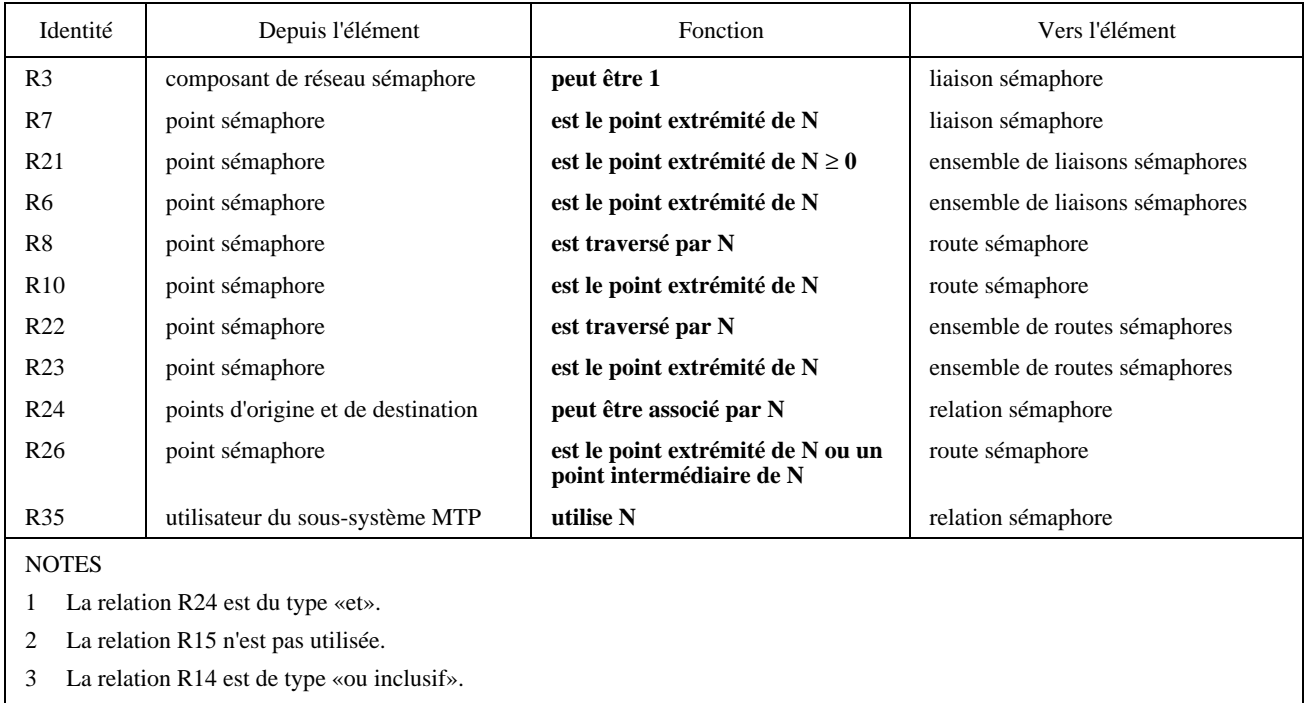

# FIGURE B.1/Q.751.1 *(fin)*

# **Diagramme entités-relations des items gérés du sous-système MTP du système SS n° 7**

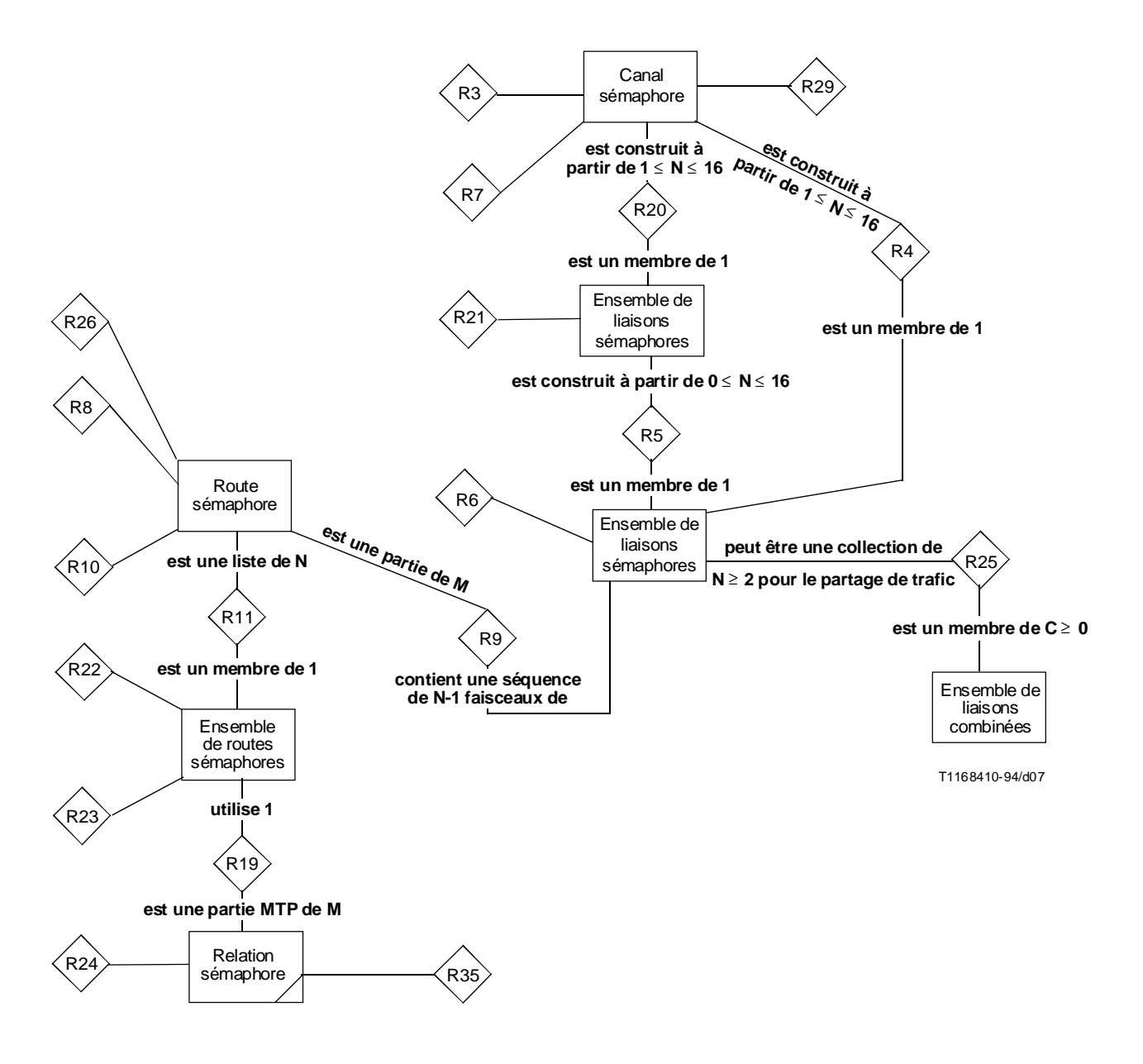

# FIGURE B.2/Q.751.1

**Diagramme entités-relations des items gérés du sous-système MTP du système SS n° 7, deuxième partie** *(Relations hors diagramme – voir page suivante)*

## **Relations hors diagramme**

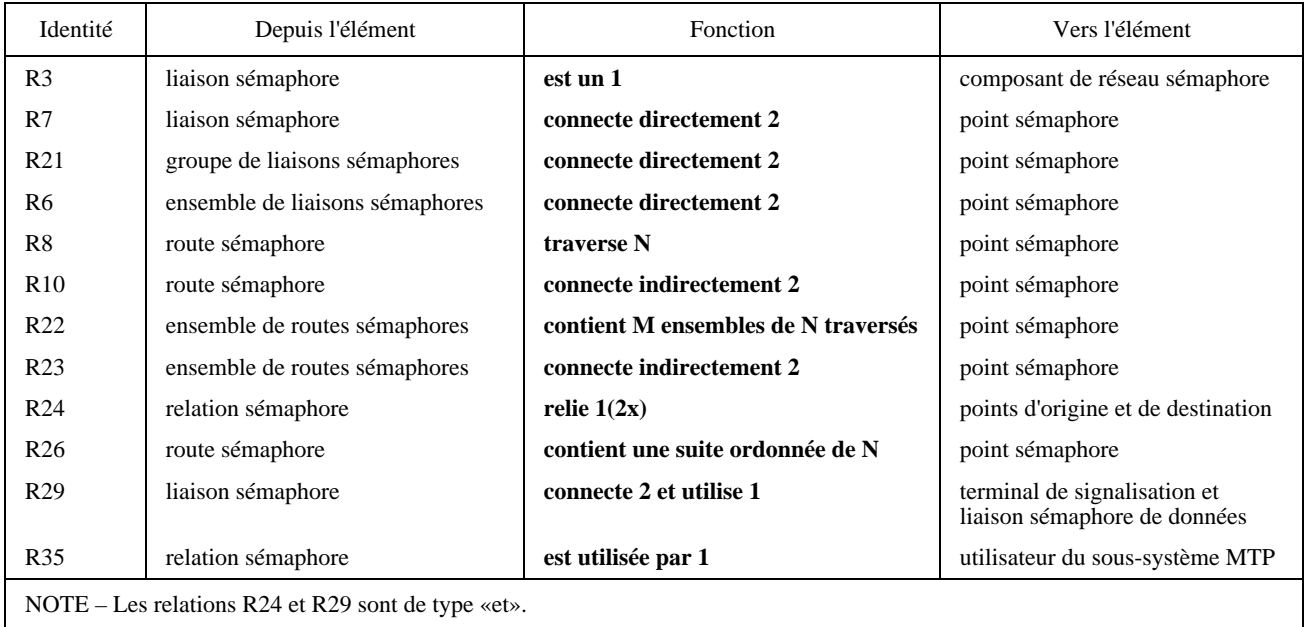

FIGURE B.2/Q.751.1 *(fin)*

# **Diagramme entités-relations des items gérés du sous-système MTP du système SS n° 7 – deuxième partie**

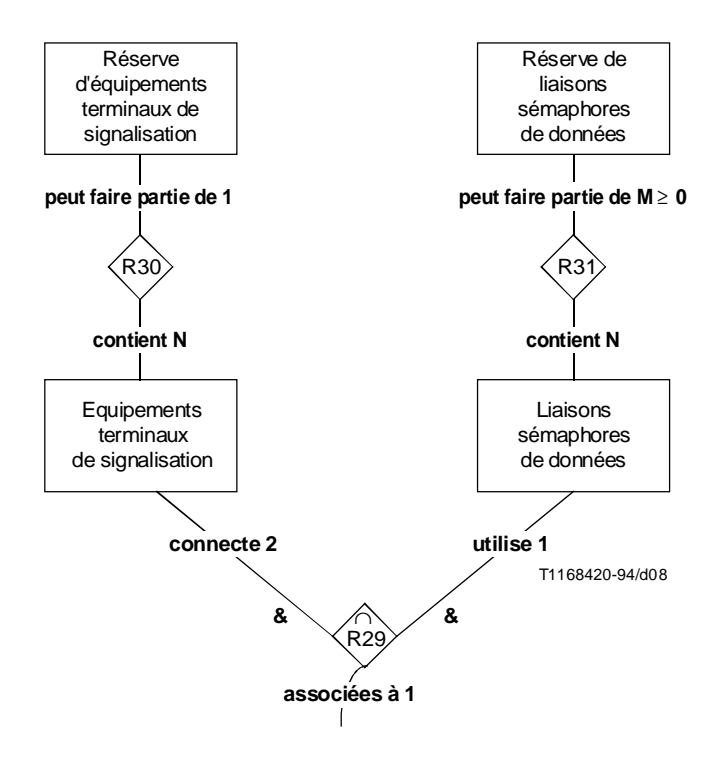

# FIGURE B.3/Q.751.1

**Diagrammes entités-relations non formel – troisième partie** *(Relations hors diagramme – voir page suivante)*

### **Relations hors diagramme**

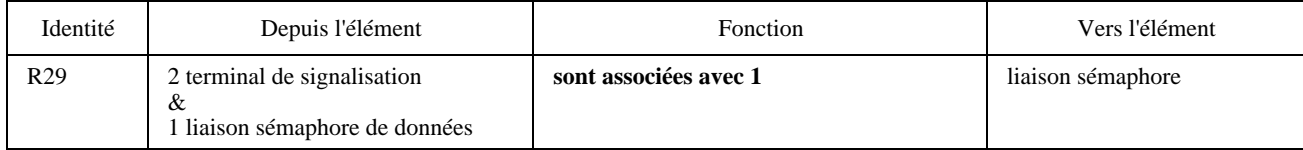

# FIGURE B.3/Q.751.1 (*fin*)

## **Diagramme entités-relations non formel – troisième partie**

La relation R29 associe deux équipements terminaux de signalisation et une liaison sémaphore de données avec une même liaison sémaphore. L'un des deux équipements terminaux de signalisation doit se trouver dans le point sémaphore A d'une extrémité de la liaison sémaphore, l'autre au point sémaphore B à l'autre extrémité de la liaison.

Les règles de sélection de deux terminaux de signalisation et d'une liaison sémaphore de données sont résumées dans le tableau suivant:

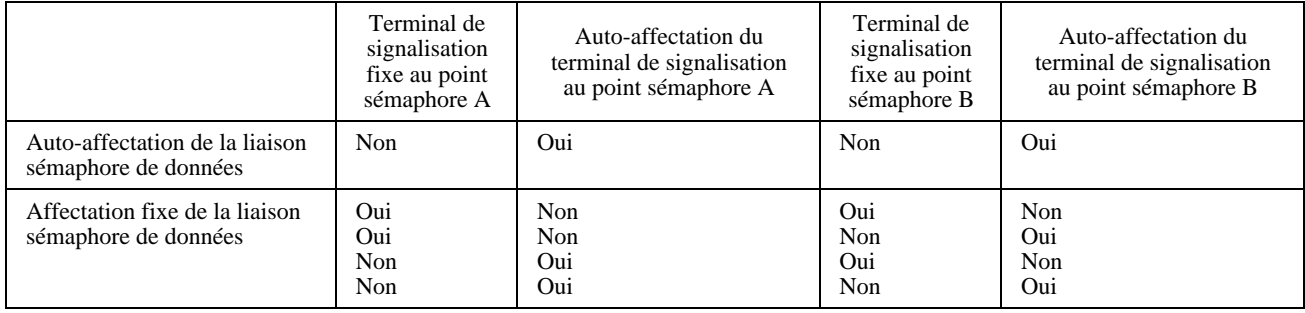

# **B.1.2 Hiérarchie de gestion du sous-système MTP et diagrammes linéaires des éléments gérés**

# **B.1.2.1 Hiérarchies de gestion**

La hiérarchie la plus significative est l'arbre allant de la relation sémaphore au terminal sémaphore et à la liaison sémaphore de données en passant par la liaison sémaphore. Si un des éléments de cet arbre fait l'objet d'actions de gestion, il faut prendre en compte les effets sur les éléments précédents et suivants, ce qui peut affecter à leur tour leurs éléments précédents et suivants respectifs. Cet aspect est examiné en détail pour chaque élément de l'arbre.

Les diagrammes linéaires donnent une présentation non formelle de la vue de la gestion du réseau sur les objets gérés.

La vue de la gestion de réseau est présentée d'une manière exhaustive, la vue de l'élément de réseau (point sémaphore) n'étant donnée que dans certains cas. La vue de l'élément de réseau est en général exactement la moitié de la vue de la gestion de réseau. La première vue doit tenir compte de toutes les mises en œuvre connues possédant des propriétés qui ne sont pas communes à toutes les mises en œuvre déclarées comme optionnelles d'une manière ou d'une autre.

Les relations et les attributs indiqués dans ce qui suit sont plus ou moins susceptibles d'être gérés en fonction des mises en œuvre des réseaux ou des fournisseurs. Par exemple certains attributs peuvent, selon la mise en œuvre, être mis à jour par une interaction homme-machine, être accessibles en lecture seulement ou être inaccessibles à l'interface de gestion.

Il est nécessaire de définir au départ un ensemble minimal d'entités avec leurs relations, attributs et comportements. Des surensembles de ces entités seront ensuite définis pour prendre en compte les objets gérés connus et leurs propriétés dans les réseaux existants du sous-système MTP.

On suppose dans ce qui suit que les personnels de maintenance, d'exploitation et d'administration prendront des mesures au niveau hiérarchique approprié pour l'entité gérée. Si par exemple un ensemble de liaisons doit être mis hors service, la commande sera envoyée à cet ensemble de liaisons. Cette commande sera autorisée à moins qu'elle n'entraîne la mise hors service d'un ensemble de routes (si l'on avait eu l'intention de retirer du service un ensemble de routes, la commande correspondante aurait été envoyée à cet ensemble). L'action de mettre hors service un ensemble de liaisons peut être effectuée par émission automatique d'une commande mettant hors service chacune des liaisons constituant cet ensemble. Dans ce cas, la vérification effectuée sur la dernière liaison disponible permet de mettre l'ensemble hors service.

# **B.1.2.2 Conventions relatives aux diagrammes linéaires**

Les noms des relations sont les mêmes que ceux figurant dans le diagramme entités-relations non formel des éléments gérés du sous-système MTP (lorsque ces relations existent). Les conventions adoptées sont les suivantes:

- a) le nom de l'objet figure dans la partie gauche du schéma, avec au-dessous l'indication de la Recommandation qui définit cet élément. L'identité de l'objet est précisée sous le nom de cet objet;
- b) les relations associées sont dans la partie droite du schéma, une flèche en trait plein vers la gauche indique une relation avec l'objet auquel il est fait référence, située au-dessus de cet objet dans les règles de routage MTP ou dans l'arbre des informations de gestion;
- c) une flèche en trait plein vers la droite indique une relation avec l'objet auquel on fait référence, située au-dessous de cet objet dans les règles de routage MTP ou dans l'arbre des informations de gestion;
- d) un trait plein sans flèche d'extrémité désigne un attribut sans relation actuellement définie (bien qu'il soit possible que certains des attributs de type mesure désignent à un certain moment des objets définis);
- e) les relations optionnelles sont représentées par des flèches tiretées;
- f) les attributs optionnels sont représentés par des traits tiretés;
- g) les traits en pointillé indiquent des relations mathématiques ou logiques;
- h) une ligne en pointillé avec une flèche inversée indique un paramètre d'entrée dans une relation mathématique ou logique;
- i) une flèche normale en pointillé indique un paramètre ou un résultat issu d'une relation logique ou mathématique;
- j) les relations sont définies en **caractères gras** et sont numérotées conformément au diagramme entitésrelations du sous-système MTP.

# **B.1.2.3 Point sémaphore extrémité (SEP)**

Voir la Figure B.4.

# **B.1.2.3.1 Comportement**

Un point sémaphore extrémité (SEP) (*signalling end point*) est le nœud par lequel les utilisateurs du sous-système MTP et les utilisateurs terminaux peuvent accéder au réseau sémaphore du système SS n° 7. Il se comporte à la fois comme point d'origine et comme point de destination pour les interactions de signalisation d'un certain nombre d'utilisateurs du réseau sémaphore du système SS n° 7. Ces utilisateurs possèdent des indicateurs de service (SI) différents de 0000 et 0001, bien que le point sémaphore extrémité contienne également, du fait qu'il est un point sémaphore, les fonctions de gestion, de test et de maintenance pour le réseau sémaphore du sous-système MTP.

Chaque utilisateur dispose d'un certain nombre de sources et de collecteurs de trafic de messages (le sous-système ISUP produit, par exemple, un certain nombre d'appels ISUP par faisceau de jonctions et par seconde, chaque appel impliquant l'échange de plusieurs messages).

Un point sémaphore extrémité peut être créé ou détruit. Avant sa destruction, tout ce qui se réfère à lui dans les tables de routage du sous-système MTP dans les données d'utilisateurs respectives doit avoir été supprimé.

# **B.1.2.3.2 Notifications**

Les notifications sont celles définies pour un point sémaphore, à savoir:

- point sémaphore indisponible; et
- point sémaphore disponible.

Quand un point sémaphore extrémité devient disponible (c'est-à-dire que sa première liaison devient disponible au niveau 2 du sous-système MTP) après une durée d'indisponibilité au moins égale à la valeur définie par la temporisation T1 de la Recommandation Q.704, il est supposé redémarrer comme un point sémaphore extrémité.

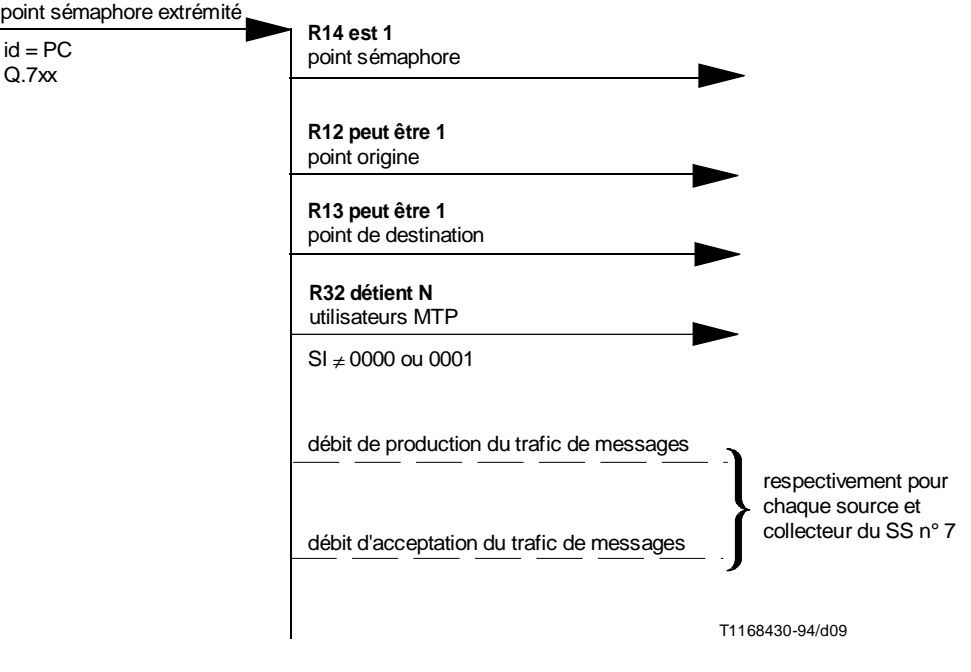

FIGURE B.4/Q.751.1 **Diagramme linéaire du point sémaphore extrémité**

**B.1.2.4 Point de transfert sémaphore (STP)**

Voir la Figure B.5.

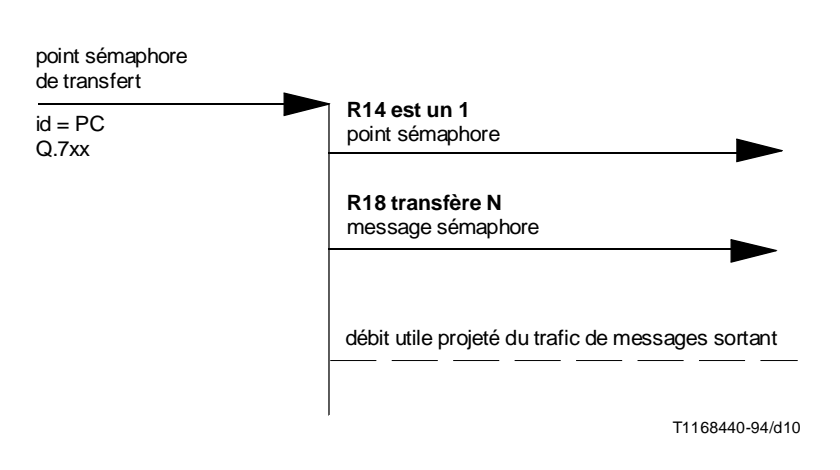

FIGURE B.5/Q.751.1

**Diagramme linéaire du point sémaphore de transfert**

# **B.1.2.4.1 Comportement**

Un point sémaphore de transfert (STP) (*signalling transfer point*) se comporte comme un commutateur de transit pour les messages du système SS n° 7.

Il existe deux raisons principales pour son existence:

- i) fournir des routes de remplacement pour les messages et par suite augmenter la robustesse du réseau du système SS n° 7;
- ii) réduire le nombre de liaisons sémaphores en deçà de ce qui est requis pour un réseau complètement maillé et par suite réduire la complexité du réseau.

Puisqu'il est point sémaphore, un point sémaphore de transfert possède au moins deux utilisateurs MTP: la gestion de réseau sémaphore du sous-système MTP et les fonctions de test et de maintenance, dont les indicateurs SI sont respectivement égaux à 0000 et 0001. Se référer aux articles 4 à 13/Q.704 et à la Recommandation Q.707. Il peut aussi contenir la gestion de l'élément de réseau OMAP ainsi que des éléments résiduels des sous-systèmes commande des connexions sémaphores (SCCP) et du gestionnaire de transactions (TC) permettant de gérer cet élément OMAP.

Un point sémaphore de transfert peut être créé ou détruit. Avant sa destruction, tout ce qui se réfère à lui dans les tables d'acheminement du sous-système MTP doit avoir été supprimé, c'est-à-dire que tous les ensembles de routes utilisant ce point sémaphore de transfert doivent avoir été supprimés.

# **B.1.2.4.2 Notifications**

Les notifications sont celles définies pour un point sémaphore, à savoir:

- point sémaphore non disponible; et
- point sémaphore disponible.

Quand un point sémaphore de transfert devient disponible (c'est-à-dire que sa première liaison devient disponible au niveau 2 du sous-système MTP), après une période d'indisponibilité au moins égale à la temporisation T1 de la Recommandation Q.704, ce point est supposé redémarrer comme point sémaphore de transfert.

# **B.1.2.5 Point sémaphore de transfert et d'extrémité (STEP)** (*signalling transfer and end point*)

Cet objet géré combine les fonctionnalités d'un point sémaphore extrémité et d'un point sémaphore de transfert. Il a donc les attributs de chacun d'eux. Voir la Figure B.6.

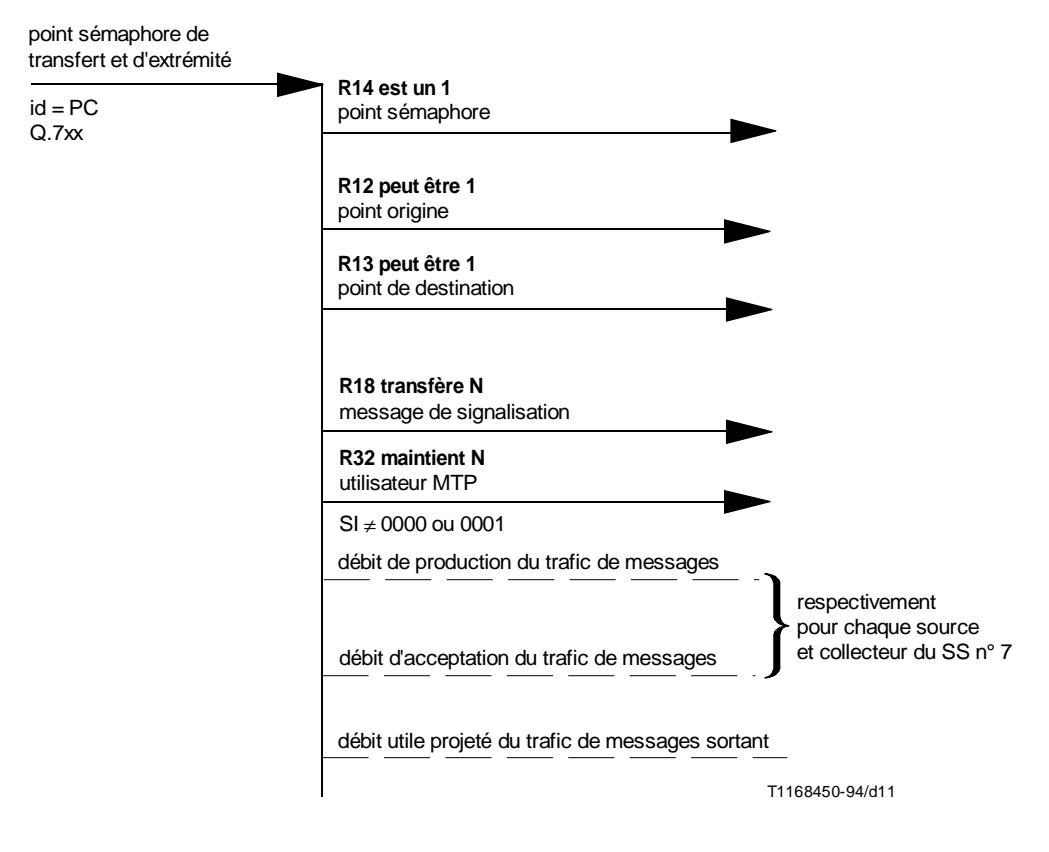

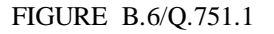

**Diagramme linéaire d'un point sémaphore de transfert et d'extrémité**

# **B.1.2.5.1 Comportement**

Il s'agit d'un point sémaphore extrémité doublé d'un point sémaphore de transfert, hormis le fait que le point sémaphore de transfert et d'extrémité se comporte comme un point sémaphore de transfert lors d'un redémarrage du sous-système MTP.

# **B.1.2.6 Relation sémaphore**

Cet élément est défini comme un élément d'appoint pour les (sous-systèmes) utilisateurs du sous-système MTP et ne sera pas un objet géré à part entière. Voir la Figure B.7.

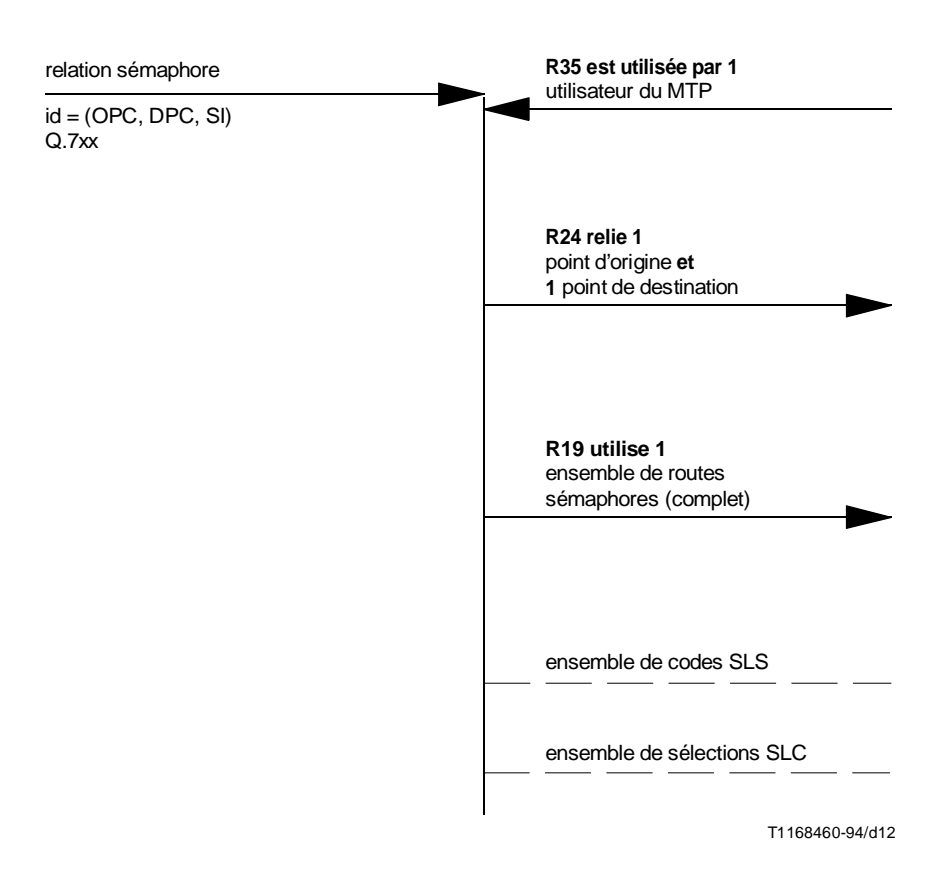

# FIGURE B.7/Q.751.1 **Diagramme linéaire de relation sémaphore**

### **B.1.2.6.1 Comportement**

Une relation sémaphore doit exister lorsque certains services nécessitent une communication entre des points sémaphores d'origine et de destination dans le réseau du système SS n° 7. Une relation sémaphore est en général établie dans chaque sens. Le service sera associé à un utilisateur du sous-système MTP (par exemple le sous-système de commande des connexions sémaphores SCCP ou le sous-système utilisateur pour le RNIS ISUP ou même le soussystème MTP lui-même). La relation sémaphore est identifiée par l'utilisateur MTP et par la paire origine-destination.

La relation sémaphore possède comme attribut l'ensemble des codes de sélection de liaison sémaphore (SLS) qu'elle prend en charge pour l'utilisateur du sous-système MTP, lequel peut ajouter ou supprimer des valeurs de codes de sélection de cet ensemble. Une telle modification nécessite que les routes qui forment l'ensemble de routes prenant en charge la relation sémaphore modifient les codes SLS correspondants.

Les relations sémaphores utilisées par la gestion du réseau sémaphore du sous-système MTP, ainsi que par le test et la maintenance du sous-système MTP, ont pour attribut l'ensemble des codes de liaison sémaphore (SLC) concernant les liaisons qu'elles utilisent, prennent en charge et vérifient.

Une relation sémaphore peut être ajoutée (créée) et détruite (supprimée).

La relation sémaphore est créée lorsque les services qui l'utilisent sont établis par l'administration du réseau. Elle persiste et elle est utilisée pour toutes les communications des utilisateurs du sous-système MTP entre l'origine et la destination jusqu'à ce que le service soit interrompu par l'administration.

Les points sémaphores origine et destination ainsi que les utilisateurs du sous-système MTP d'origine et de destination doivent exister avant que la relation sémaphore puisse être créée.

Toutes les relations sémaphores entre l'origine et la destination doivent être supprimées avant que l'origine ou la destination puisse être détruite.

Une relation sémaphore devient indisponible si l'utilisateur du sous-système MTP de destination devient inaccessible pour l'origine (il est à noter que la relation sémaphore est unidirectionnelle, mais une autre relation sera en général définie pour la direction inverse).

Si un utilisateur du sous-système MTP situé à l'origine essaie de communiquer avec son homologue situé à la destination de la relation sémaphore et que celui-ci est inaccessible, le sous-système MTP distant peut envoyer un message «soussystème utilisateur indisponible» (UPU) vers le sous-système MTP du point sémaphore d'origine. Si le sous-système MTP qui envoie ce message a été établi d'après une Recommandation postérieure à 1992, le message UPU contient une cause indiquant, soit que l'utilisateur MTP n'est pas équipé (et donc que la relation sémaphore n'est pas valable), soit qu'il est inaccessible ou que sa situation est inconnue. (La cause «situation inconnue» est aussi celle qui est donnée par les sous-systèmes MTP antérieurs à la Recommandation de 1992 mais postérieurs à la Recommandation de 1988.)

Avant que la relation sémaphore puisse être utilisée, l'ensemble de routes sur lequel elle se base doit être créé et mis en service.

# **B.1.2.6.2 Notifications**

Sous-système utilisateur indisponible:

- utilisateur distant inaccessible;
- utilisateur distant non équipé;
- situation inconnue.

#### **B.1.2.7 Ensemble de routes**

Voir la Figure B.8.

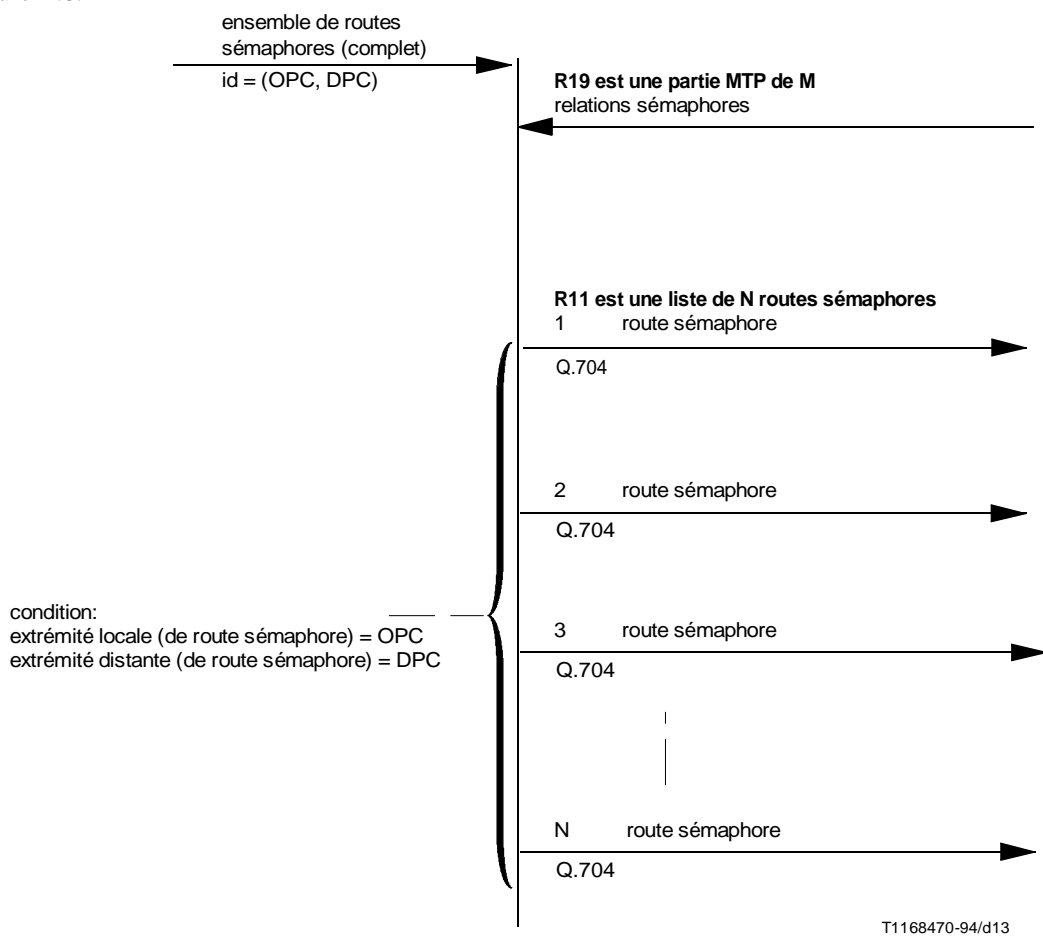

FIGURE B.8/Q.751.1 **Diagramme linéaire de l'ensemble de routes sémaphores**

# **B.1.2.7.1 Comportement**

La Recommandation Q.704 permet à différents utilisateurs de sous-système MTP, ou au sous-système MTP lui-même, d'utiliser différents acheminements entre un point sémaphore origine et un point sémaphore destination. L'ensemble de toutes les routes sémaphores de tous les utilisateurs du sous-système MTP forme l'ensemble de routes sémaphores.

Il est utile de préciser la notion «d'ensemble de routes» pour faciliter la description des propriétés des routes. Les concepts «d'ensemble complet de routes sémaphores», «d'ensemble normal de routes sémaphores» et «d'ensemble actuel de routes sémaphores» sont définis en conséquence.

1) A l'instant de la création ou de la modification des données de routage, la vue par l'élément de réseau d'un **ensemble complet de routes sémaphores** O(A,B) est définie comme l'ensemble de toutes les routes sémaphores distinctes créées en vue de transporter des unités MSU envoyées en provenance ou à destination du point sémaphore A local, vers le point sémaphore de destination B.

Un membre de cet ensemble est appelé route sémaphore complète.

Dans ce qui précède, on utilise la vue de l'élément de réseau.

La vue de gestion de réseau utilise la même formulation de la définition, mais utilise la vue de gestion de réseau d'une route, A étant le point sémaphore origine.

2) A l'instant de la création ou de la modification des données de routage, la vue par l'élément de réseau de l'**ensemble normal de routes sémaphores** N(A,B) est définie comme l'ensemble de toutes les routes sémaphores distinctes qui transportent les unités MSU envoyées en provenance ou à destination du point sémaphore local A, à destination du point sémaphore B, en l'absence de panne dans l'ensemble complet de routes O(A,B).

La vue de gestion du réseau utilise la même formulation de la définition, mais avec A étant le point sémaphore origine.

Un membre de l'ensemble est appelé route sémaphore normale.

3) La vue de l'élément de réseau de l'**ensemble actuel de routes sémaphores** C(A,B) est définie comme l'ensemble de toutes les routes sémaphores distinctes qui transportent des unités MSU envoyées en provenance ou à destination du point sémaphore A local, vers le point sémaphore de destination B, au moment de l'observation.

La vue de gestion de réseau utilise la même formulation de la définition, mais avec A étant le point sémaphore origine.

Un membre de l'ensemble est appelé «route sémaphore actuelle».

Il est à noter que des observations différentes peuvent indiquer des ensembles actuels de routes sémaphores différents.

# **B.1.2.7.1.1 Relations entre les définitions**

Si on emploie la notation:

- O ensemble complet de routes O(A,B).
- N ensemble normal de routes N(A,B).
- C ensemble actuel de routes C(A,B).

Alors on a:

 $C \subset O, N \subset O$ 

# **B.1.2.7.1.2 Opérations**

Un ensemble de routes sémaphores peut être ajouté (créé), détruit (supprimé) et voir des relations sémaphores lui être ajoutées ou retirées.

L'ensemble de routes est créé lorsque la première relation sémaphore entre le point sémaphore origine et la destination est créée, il est détruit lorsque la dernière relation sémaphore entre l'origine et la destination est détruite.

Chacun des points sémaphores sur chaque route de l'ensemble doit avoir une relation sémaphore entre lui et la destination. Cette relation doit être définie et opérationnelle avant qu'une quelconque relation sémaphore de l'origine à la destination puisse devenir opérationnelle.

Un ensemble de routes sémaphores peut être encombré ou non encombré. Une option réseau permet jusqu'à trois niveaux d'encombrement. Le marquage «d'encombrement» a lieu quand un message envoyé vers la destination desservie par l'ensemble de routes est acheminé pour la première fois au moyen d'une liaison sémaphore marquée comme encombrée. Voir 3.8.4/Q.704.

# **B.1.2.7.2 Choix de la route dans l'ensemble de routes**

D'après la Recommandation Q.704, la vue de l'élément de réseau sur le choix d'une route est la suivante:

L'article 4/Q.704 stipule qu'un ou plusieurs ensembles de liaisons de remplacement ou ensembles combinés de liaisons sont alloués pour chaque destination pouvant être atteinte à partir d'un point sémaphore.

Un ensemble combiné de liaisons est un groupe de deux ensembles de liaisons ou plus, partageant le trafic.

Les ensembles de liaisons possibles, ou les ensembles combinés de liaisons, sont disposés dans un certain ordre de priorité4). Pour acheminer un message vers une destination on choisit l'ensemble de liaisons, ou l'ensemble combiné de liaisons, ayant la priorité la plus élevée.

Si on doit utiliser un ensemble combiné de liaisons, l'ensemble de liaisons de l'ensemble combiné est choisi au moyen d'un algorithme de partage de charge fonction de la mise en œuvre du point sémaphore ou du réseau. De tels algorithmes reçoivent habituellement en entrée le code de sélection de liaison sémaphore (SLS) du message à transporter: à tout instant, chaque ensemble de liaisons de l'ensemble combiné prend en charge un ensemble disjoint de codes de sélection SLS pour la destination. L'ensemble combiné dans sa totalité prend en charge toutes les valeurs de 0 à 15. Voir par exemple la Recommandation Q.705.

# **B.1.2.8 Route sémaphore**

Le diagramme linéaire d'une route sémaphore est le suivant (voir la Figure B.9):

# **B.1.2.8.1 Comportement**

Une route sémaphore est utilisée pour acheminer les messages utilisateur du sous-système MTP d'un point sémaphore origine vers un point sémaphore destination, le sous-système MTP étant lui-même un utilisateur du sous-système MTP.

La vue de l'élément de réseau et la vue de gestion du réseau d'une route sont définies comme suit pour les besoins du sous-système OMAP:

# **Vue de l'élément de réseau**

Une route sémaphore (A,C,B)<sub>i</sub> est définie comme une suite ordonnée des points suivants: le point sémaphore extrémité local A (c'est-à-dire l'élément de réseau), un point sémaphore adjacent C et le point sémaphore de destination B. Le point sémaphore adjacent C peut être identique au point de destination B. Dans le cas contraire il peut ou non être directement interconnecté au point sémaphore de destination.

Le point sémaphore adjacent C doit être directement connecté au point sémaphore extrémité local par au moins un ensemble de liaisons servant à acheminer les unités MSU envoyées de A vers B, d'où l'utilisation du terme «adjacent».

Deux routes sémaphores  $(A,C,B)$ <sub>i</sub> et  $(A,C',B)$ <sub>i</sub> sont distinctes si leur point sémaphore adjacent est différent.

# **Vue de gestion du réseau**

 $\frac{1}{2}$ 

Une route sémaphore  $(A,B)$  est définie comme une suite ordonnée des points suivants: le point sémaphore origine A, zéro ou plusieurs points sémaphores intermédiaires – c'est-à-dire les points sémaphores de transfert – et le point sémaphore de destination B. Chaque point sémaphore de transfert est directement interconnecté à ses points sémaphores adjacents dans la suite ordonnée par au moins un ensemble de liaisons servant à acheminer les unités MSU envoyées de A vers B.

Le second point sémaphore de la suite est le même que celui de la route  $(A,B)_i$  vue de l'élément réseau. Si le second point sémaphore «C» n'est pas la destination, il existe une route sémaphore (C,B) qui est créée pour acheminer les messages envoyés de A vers B.

<sup>4)</sup> Dans le sous-système OMAP, cet ordre est défini comme étant **la priorité de l'ensemble de liaisons pour la destination** (ou, le cas échéant, la priorité de l'ensemble combiné de liaisons).

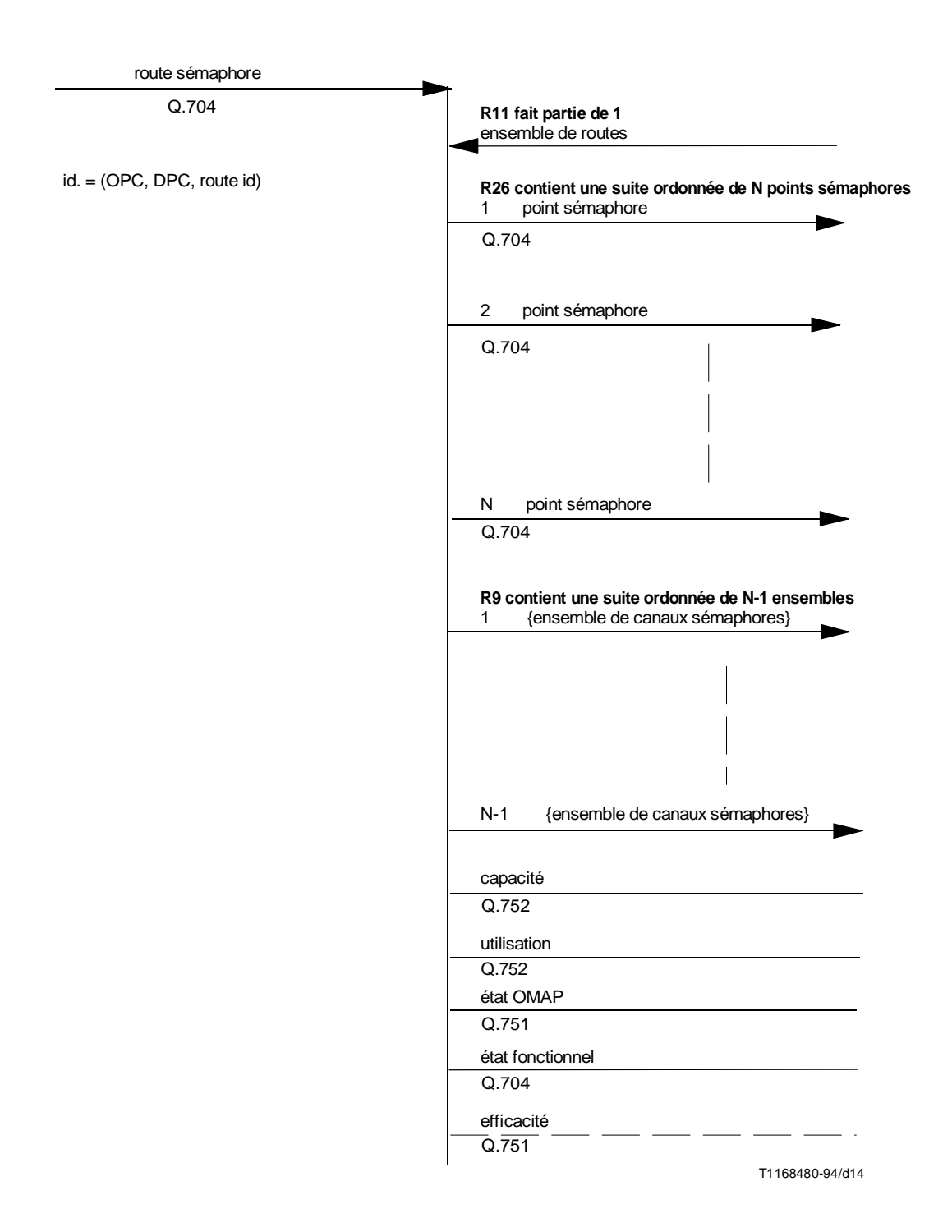

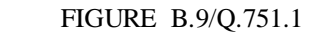

**Diagramme linéaire de la route sémaphore**

Deux routes sémaphores sont distinctes si un ou plusieurs points sémaphores diffèrent dans les deux suites ordonnées correspondantes.

Il y existe une limite *N,* dépendante de la mise en œuvre du réseau, pour le nombre maximal de points sémaphores sur toute route (voir aussi l'article 2/Q.753).

Les routes sémaphores peuvent être créées et détruites, activées et désactivées.

Une route sémaphore est créée après que l'ensemble de routes auquel cette route appartiendra a été créé, ou si l'ensemble de routes nécessite une extension pour des raisons de fiabilité ou de capacité.

Un point sémaphore quelconque ne peut apparaître plus d'une fois dans une quelconque route sémaphore valide.

Une route est désactivée si l'une de ses composantes sémaphores (points sémaphores ou ensembles de liaisons adjacentes) est désactivée. Une route n'est active que si toutes les routes sémaphores la composant sont actives.

Une route ne peut être désactivée que si elle n'est pas la dernière route restant active dans l'ensemble de routes, à moins que la désactivation de l'ensemble de routes ne soit autorisée.

Une route est définie comme active quand les ressources réseau nécessaires sont présentes, quand toutes les données nécessaires à l'acheminement sont en place dans les points sémaphores du réseau et quand la route est prête à transporter le trafic de messages.

#### **B.1.2.8.2 Attributs**

1) *Capacité*

Plusieurs capacités peuvent être définies, telles que la capacité maximale ou la capacité actuelle. La capacité actuelle d'une route est égale à la capacité de transport de messages de la route sémaphore composante qui dispose de la plus petite capacité à fournir au profit de cette route. La capacité d'une route doit être définie pour déterminer le trafic maximal de messages que cette route peut prendre en charge.

2) *Utilisation*

Trafic de messages réellement transportés sur cette route.

3) *Etat OMAP*

Cet état n'est défini que si la «route» est définie comme un objet géré de gestion de réseau dont l'état fonctionnel est mis en correspondance avec l'état OSI approprié.

4) *Etat fonctionnel*

Cet état correspond au statut activé ou désactivé. Il est constitué par l'intersection logique des états fonctionnels de toutes les composantes de routes sémaphores constituant la suite. Cet état comprend également une indication de l'encombrement des routes ainsi que du niveau d'encombrement éventuel, obtenue à partir de la valeur maximale de toutes les composantes, en considérant la totalité des routes utilisées.

Les descripteurs d'états de la Recommandation Q.704, «disponible», «indisponible» ou «limité», s'appliquent également.

5) *Efficacité*

Cet attribut n'étant pas défini dans la Recommandation Q.704, nous considérerons pour la Recommandation Q.751 qu'une route est plus efficace qu'une autre pour la même destination si elle contient moins de points sémaphores de transfert ou si le délai prévu pour un message est significativement plus faible.

# **B.1.2.8.2.1 Notifications**

Les notifications sont les suivantes:

- route sémaphore indisponible;
- route sémaphore disponible;
- route sémaphore restreinte (option nationale).

#### **B.1.2.8.3 Définition d'appoint de «l'itinéraire de signalisation»**

La définition d'un itinéraire de signalisation est fournie ici afin de décrire le partage de trafic (non spécifié par l'UIT) applicable au sein des ensembles de liaisons, entre ensembles de liaisons (dans la vue de l'élément de réseau) et les routes (dans la vue de gestion du réseau). Ce concept est également utile pour déterminer, lors de l'essai de vérification de route du sous-système MTP, si une boucle détectée est une boucle réelle ou une pseudo-boucle.

# **Vue de l'élément de réseau**

Un itinéraire de signalisation  $(A,B)$  est défini comme une suite ordonnée des points suivants: le point sémaphore extrémité A local (c'est-à-dire l'élément de réseau), la liaison connectant A à un point sémaphore adjacent C qui est désigné pour convoyer de A vers B des messages dont le code SLS est associé avec  $(A,B)$ <sub>i</sub>, et le point sémaphore de destination B. Le point sémaphore adjacent C peut être identique au point de destination B. Si tel n'est pas le cas, il peut ou non être interconnecté directement au point sémaphore de destination.

Une priorité et un code SLS sont associés à l'itinéraire de signalisation.

Deux itinéraires de signalisation  $(A,B)$ <sub>i</sub> et  $(A,B)$ <sub>i</sub> sont différents s'ils ont des liaisons différentes, ou si le code SLS associé à l'un d'eux diffère de celui associé à l'autre. Si deux itinéraires sémaphores  $(A, B)$ <sub>i</sub> et  $(A, B)$ <sub>i</sub> ont des liaisons différentes mais la même priorité, ils doivent avoir des codes SLS différents.

Deux itinéraires de signalisation  $(A,B)$ <sub>i</sub> et  $(A,B)$ <sub>i</sub> ne peuvent pas avoir les mêmes liaisons, les mêmes codes SLS associés et des priorités différentes.

# **Vue de gestion du réseau**

Un itinéraire de signalisation  $(A,B)$ ; est défini comme une suite ordonnée des points suivants: le point sémaphore origine A, une suite d'une ou de plusieurs combinaisons de liaisons sémaphores associées à leurs points sémaphores distants et le point sémaphore de destination B. Chaque liaison est dédiée à l'acheminement des unités MSU envoyées de A vers B qui possèdent un code SLS associé à  $(A,B)$ ; dans la vue de l'élément de réseau.

Le point sémaphore à l'extrémité locale de la première liaison de la suite est l'origine A. L'extrémité distante de la première liaison dans la suite est le point sémaphore adjacent selon la vue de l'élément de réseau de l'itinéraire de signalisation  $(A,B)$ <sub>i</sub>. Si ce point sémaphore «C» n'est pas la destination, il existe un itinéraire de signalisation  $(C,B)$  avec un code SLS associé à  $(A,B)$ .

Une priorité composée et un code SLS sont associés à l'itinéraire de signalisation. La priorité composée est une suite d'éléments disposés dans le même ordre que les liaisons sémaphores de l'itinéraire de signalisation. Chaque élément de la priorité composée est la priorité associée avec la vue de l'élément de réseau de l'itinéraire de signalisation allant de l'extrémité locale de la liaison sémaphore correspondante vers la destination.

Deux itinéraires de signalisation (A,B)<sub>i</sub> et (A,B)<sub>i</sub> sont différents s'ils utilisent des liaisons différentes ou si le code SLS associé à l'un d'eux diffère de celui associé à l'autre. Si deux itinéraires de signalisation  $(A,B)$ <sub>i</sub> et  $(A,B)$ <sub>i</sub> utilisent des liaisons différentes mais la même priorité composée, ils sont associés à des codes SLS différents.

Deux itinéraires de signalisation  $(A,B)$ <sub>i</sub> et  $(A,B)$ <sub>i</sub> ne peuvent pas avoir les mêmes liaisons, les mêmes codes SLS associés et des priorités composées différentes.

Un itinéraire de signalisation valide est défini comme un itinéraire qui ne contient qu'une fois au plus toute liaison particulière dans la suite ordonnée. En outre cette suite ne comprend pas plus d'un nombre donné *M* de liaisons, *M* étant fonction de la mise en œuvre du réseau. Chaque point sémaphore intermédiaire de la suite doit posséder la fonction de transfert du sous-système MTP.

On définit la «ligne» d'un itinéraire de signalisation comme la suite des points sémaphores qu'il contient.

# **B.1.2.8.4 Définition d'appoint de «l'ensemble d'itinéraires de signalisation»**

Un ensemble d'itinéraires de signalisation se compose, selon la vue de l'élément de réseau, de l'ensemble complet des itinéraires de signalisation ayant la même suite de points sémaphores et les mêmes priorités composées associées.

Un ensemble disjoint de codes SLS est associé à l'ensemble d'itinéraires de signalisation, à raison d'un code pour chaque itinéraire de signalisation de l'ensemble.

# **B.1.2.8.5 Contraintes sur les itinéraires de signalisation**

L'ensemble des itinéraires de signalisation ayant une priorité associée donnée et allant d'une extrémité locale A vers une destination B n'est complet que s'il existe un ensemble complet de codes SLS qui lui est associé, comprenant toutes les valeurs décimales allant de 0 à 15.

# **B.1.2.8.6 Relation entre acheminement de messages, itinéraires de signalisation et route sémaphore**

Si un message doit être transporté de son origine à sa destination, il doit exister pour lui un itinéraire de signalisation. Le message sera acheminé sur l'itinéraire de signalisation de priorité la plus élevée disponible pour le code SLS du message.

Le trafic actuel d'une route est la somme des trafics des itinéraires de signalisation actuels qui la constituent.
### **B.1.2.8.7 Relation entre priorité d'itinéraires de signalisation et priorité d'ensemble de liaisons ou d'ensemble combiné de liaisons**

Soit *PL*(*r,l*) la priorité, selon la vue de l'élément de réseau, de l'ensemble de liaisons *l* dans l'ensemble de routes *r*, telle que définie dans l'alinéa 3 de 4.2.1/Q.704. Nous définirons  $P_l(r,s) = \infty$  si l'ensemble de liaisons *s* n'est pas utilisé dans l'ensemble de routes *r*. Ceci implique que la «plus haute» priorité d'un ensemble de liaisons possède la plus basse valeur numérique. Soit *n*(*l*) le nombre de liaisons dans l'ensemble de liaisons *l*.

Alors la vue de l'élément de réseau de la priorité d'itinéraire d'un itinéraire de l'ensemble de routes *r*, qui utilise une liaison appartenant à l'ensemble de liaisons *l*, est:

$$
\sum_{k} n(k) + \Delta
$$
  

$$
\Rightarrow P_L(r;k) < P_L(r;l)
$$

où ∆ est calculé de la manière suivante:

- i) si l'ensemble de liaisons *l* ne fait pas partie d'un ensemble combiné de liaisons pour l'ensemble de routes *r* de priorité *PL*(*r,l*), ∆ est la priorité relative de la liaison au sein de l'ensemble de liaisons *l* pour le flux de trafic empruntant l'itinéraire, comme défini dans l'alinéa 4, première phrase, de 4.2.1/Q.704 (ceci présume qu'un ensemble de liaisons est disponible si une des liaisons le composant est disponible);
- ii) si l'ensemble de liaisons *l* fait partie d'un ensemble combiné de liaisons pour l'ensemble de routes *r* de priorité *PL*(*r,l*), ∆ est la priorité relative de la liaison au sein de l'ensemble combiné de liaisons *l* pour le flux de trafic empruntant l'itinéraire. Il se peut que toutes les autres liaisons de **l'ensemble combiné de liaisons** soient des liaisons de substitution de cette liaison, avec la priorité d'ensemble de liaisons  $P_l(r,l)$ , ou bien que ce soit, comme défini dans l'alinéa 4, première phrase, de 4.2.1/Q.704, toutes les autres liaisons de **l'ensemble de liaisons** *l*. Ce dernier cas signifie que, si les liaisons des autres ensembles appartenant à l'ensemble combiné de liaisons doivent être utilisées comme liaisons de substitution pour la liaison considérée, elles doivent avoir une ou plusieurs priorités **d'ensembles de liaisons** différentes.

On trouvera au B.1.2.10.2 des exemples de cette relation.

#### **B.1.2.9 Ensemble de liaisons sémaphores**

Voir la Figure B.10.

#### **B.1.2.9.1 Comportement**

Un ensemble de liaisons sémaphores est une collection de liaisons sémaphores utilisées pour relier des points sémaphores adjacents.

Un ensemble de liaisons sémaphores peut faire partie d'une multiplicité de routes. Il peut faire partie d'un certain nombre d'ensembles combinés de liaisons sémaphores et peut contenir un certain nombre de groupes de liaisons sémaphores, un groupe de liaisons étant une collection de liaisons ayant les mêmes caractéristiques, par exemple la même vitesse de transmission.

Un ensemble de liaisons sémaphores est réalisé à partir de 1 à 16 liaisons sémaphores ayant toutes les deux mêmes points d'extrémité (points sémaphores) que l'ensemble de liaisons sémaphores.

Il est à noter que l'ensemble de liaisons est un concept unidirectionnel, mais étant donné que les liaisons sémaphores sont bidirectionnelles et doivent avoir la même identité (code de liaison sémaphore) à chaque extrémité, l'ensemble complet des liaisons sémaphores de l'ensemble de liaisons sémaphores défini au point sémaphore «A» et dont l'extrémité distante est le point sémaphore «B» est le même que l'ensemble des liaisons sémaphores défini en «B», dont l'extrémité distante est «A». Voir B.1.2.10.2 pour les exemples.

Le fournisseur ou le réseau peut définir un algorithme de partage de charge de messages susceptible d'être géré, pour chaque point sémaphore de l'ensemble de liaisons.

Un ensemble de liaisons sémaphores peut être créé, détruit, activé (avec redémarrage normal ou d'urgence) et désactivé.

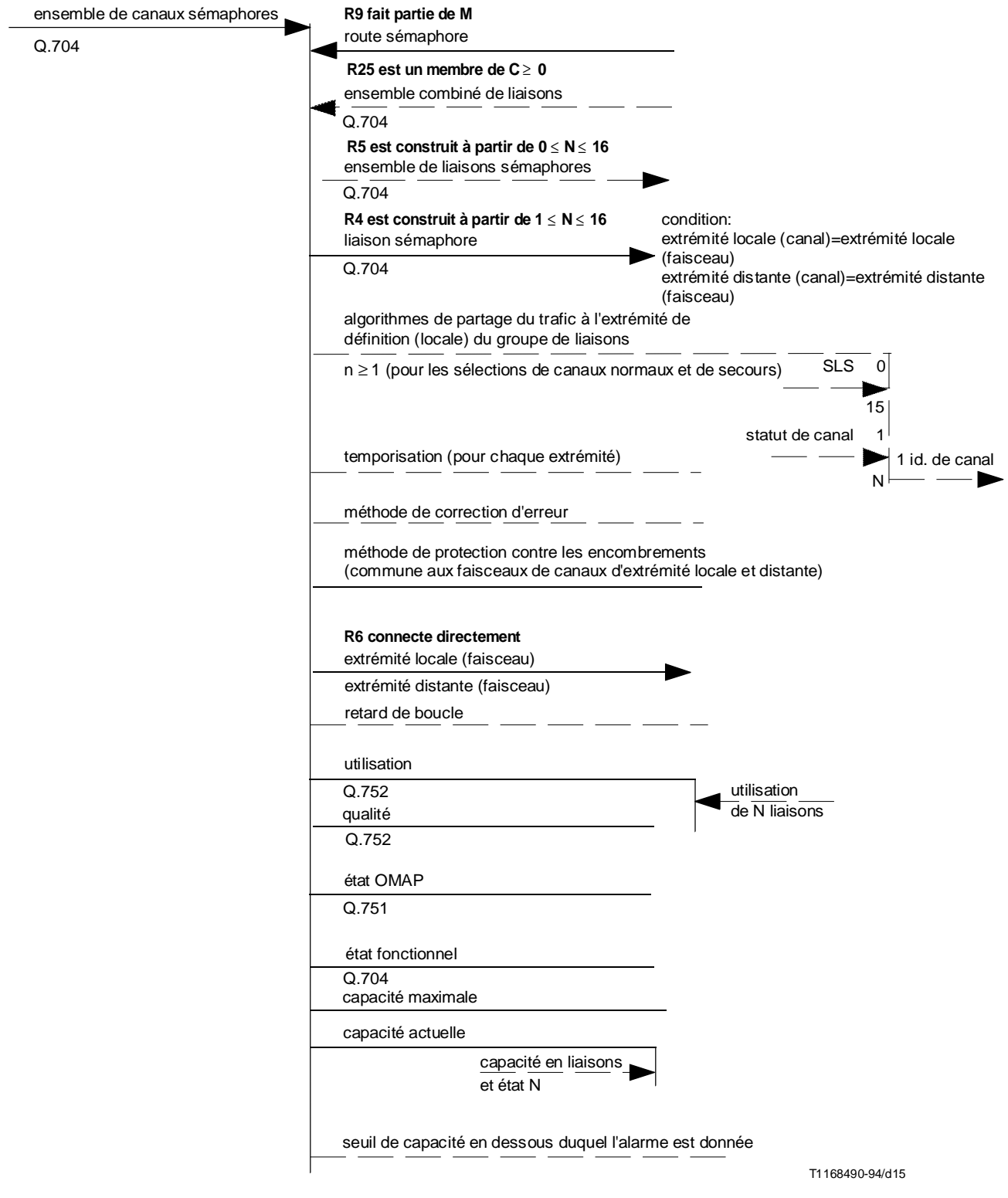

FIGURE B.10/Q.751.1

**Diagramme linéaire de l'ensemble de liaisons sémaphores**

- a) une route au moins doit exister (c'est-à-dire être identifiée) et demander l'usage d'un ensemble de liaisons avant que celui-ci puisse être créé;
- b) toutes les liaisons de l'ensemble doivent avoir été retirées avant que l'ensemble de liaisons puisse être détruit;
- c) un ensemble de liaisons ne peut être détruit avant d'avoir été désactivé et avant qu'on se soit assuré que les routes concernées peuvent être détruites;
- d) un ensemble de liaisons doit exister avant de pouvoir être activé;
- e) un ensemble de liaisons ne peut être désactivé que si sa désactivation est autorisée pour toutes les routes utilisant cet ensemble comme routes sémaphores composantes (si l'ensemble de liaisons est désactivé, chaque route ou partie de route utilisant cet ensemble est également désactivée. Une telle désactivation peut conduire à rendre indisponibles certains ensembles de routes, ce qui nécessite l'émission d'une commande concernant ces ensembles de routes).

#### **B.1.2.9.2 Attributs**

1) *Algorithme de partage de trafic*

Il s'agit d'un attribut pouvant être géré à titre optionnel. L'algorithme de partage du trafic au sein de l'ensemble de liaisons est défini par la Recommandation Q.704, en fonction des codes de sélection de liaison sémaphore (SLS) des messages offerts, mais non en fonction de leur destination. Une liaison disponible donnée transportera à un instant donné tous les messages ayant un code SLS donné.

2) *Temporisations*

Les temporisations peuvent être mises à jour dans les limites définies par les Recommandations Q.703, Q.704 et Q.707.

- i) **Niveau 2**: si l'une quelconque des temporisations peut être mise à jour par une interaction hommemachine, il est nécessaire de vérifier que les limites sont celles du 12.3/Q.703 de l'UIT-T (anciennement CCITT). Si le réseau impose en outre les mêmes méthodes de correction d'erreurs pour toutes les liaisons de l'ensemble et si un satellite est présent dans l'itinéraire de transmission de l'ensemble de liaisons, la temporisation T7 («délai excessif d'acquittement») doit respecter la contrainte de ne pas être inférieure à 0,8 s.
- ii) **Niveau 3**: si l'une quelconque des temporisations peut être mise à jour<sup>5)</sup> par une interaction hommemachine, ses valeurs doivent être restreintes à celles données dans 16.8/Q.704 de l'UIT-T (anciennement CCITT). Certaines temporisations peuvent s'appliquer à un ensemble de liaisons plutôt qu'à une liaison, comme par exemple T1-T6, T10, T12-T14, T17, T21 et T23.
- 3) *Méthode de correction d'erreurs*

Il est souhaitable que cette méthode soit la même pour toutes les liaisons d'ensemble. Il est possible de définir la méthode à l'aide d'une interface homme-machine, ou d'accéder au mécanisme par lecture.

4) *Méthode de gestion d'encombrement*

Cette méthode peut être un plan s'appliquant à l'ensemble du réseau plutôt qu'aux ensembles de liaisons ou aux points sémaphores pris individuellement. Il est peu probable que le plan s'applique au niveau des ensembles de routes.

L'encombrement d'un ensemble de routes est détecté initialement lorsqu'un message, dont le code point de destination (DPC) est celui de l'ensemble de routes, doit être placé dans le tampon de transmission ou de retransmission de la liaison et que, lors de cette opération, un seuil d'encombrement est dépassé ou encore, si le seuil d'encombrement de la liaison était déjà dépassé, que ce message est le premier pour le code DPC à ce niveau d'encombrement.

Il existe deux mécanismes principaux de gestion d'encombrement pouvant être utilisés pour un ensemble de routes:

- 1) avec priorités de messages;
- 2) sans priorités de messages.

 $\mathcal{L}_\text{max}$ 

<sup>5)</sup> Il est à noter que les temporisations du niveau 3 du sous-système MTP s'appliquent implicitement à l'ensemble de sous-système MTP et non pas uniquement à chaque ensemble de liaisons. Mais il peut être commode de gérer leur valeur au niveau de l'ensemble de liaisons.

Le type 1 met en œuvre des niveaux d'encombrement multiples et un rejet des messages au sein du soussystème MTP dans le cas où un message offert pour un ensemble de routes particulier possède une priorité inférieure au niveau de rejet en vigueur. Lorsqu'un tel message est reçu, son origine locale ou distante est informée de l'existence de l'encombrement de l'ensemble de routes et du niveau d'encombrement, qui est celui de la liaison. Le sous-système MTP d'un point sémaphore distant recevant une telle indication la met en mémoire et démarre un essai d'encombrement de route sémaphore en utilisant les temporisations T15 et T16 (voir 11.2.4/Q.704, 13.7/Q.704 et 13.9/Q.704).

Le type 2 se subdivise en deux sous-types:

- i) avec un seul niveau d'encombrement;
- ii) avec des niveaux d'encombrement multiples.

Pour chacun de ces sous-types, l'origine distante ou locale d'un message est informée lorsque ce message est le premier à indiquer un encombrement ou un niveau particulier d'encombrement. Le niveau particulier d'encombrement est également indiqué si des niveaux multiples sont utilisés, ce niveau étant positionné initialement pour la liaison sur la valeur *s* au début de l'encombrement. Des indications sont renvoyées vers l'origine du message pour le message initial, puis pour tous les 8 messages ou tous les N octets reçus (la valeur de N est fixée provisoirement entre 279 et 300). Le comptage peut être fait pour l'ensemble de routes encombré, ou pour une liaison encombrée d'un ensemble de routes encombré. Dans ce type de gestion d'encombrement, les messages ne sont pas rejetés par le sous-système MTP et l'essai d'encombrement de l'ensemble de routes sémaphores n'est pas effectué.

Dans le cas de niveaux d'encombrement multiples, 3.8/Q.704 suggère de déterminer le statut d'encombrement de la liaison en utilisant un mécanisme mettant en œuvre des temporisations  $T_x$  et  $T_y$  sur un point sémaphore contenant la liaison encombrée. Il n'existe dans ce cas qu'un seul encombrement en cours de déclenchement et un seul seuil de réduction d'encombrement. Le statut d'encombrement de la ligne est positionné sur *s* lorsque le seuil d'encombrement est dépassé. Le statut d'encombrement de la ligne est incrémenté de 1 si le tampon continue à être occupé pendant une durée  $T_x$ . Le statut est ensuite incrémenté de 1 pour chaque période  $T_y$  pendant laquelle l'occupation du tampon demeure au-dessus du seuil de réduction d'encombrement. Le statut d'encombrement de la liaison est décrémenté de 1 si l'occupation du tampon passe en dessous du seuil de réduction d'encombrement et reste en dessous de ce seuil pendant une durée T<sub>y</sub>. La liaison n'est plus encombrée lorsque le statut a atteint la valeur 0. Il est possible d'atteindre un résultat similaire en utilisant des niveaux multiples de seuils de déclenchement et de réduction d'encombrement (comme c'est le cas avec des points sémaphores du type 1, mais avec des valeurs pertinentes pour les seuils).

Pour les deux sous-types, le statut d'encombrement de l'ensemble de routes est positionné sur le statut d'encombrement de la liaison encombrée au sein du point sémaphore qui contient cette dernière.

Le type de gestion d'encombrement sera indiqué. Ceci sera représenté par une valeur, de préférence en lecture seulement, positionnée au niveau de chaque point sémaphore.

Les valeurs de temporisation du sous-type 1 peuvent être accessibles – au niveau de chaque point sémaphore – en lecture-écriture, en lecture seulement ou même non accessibles. Les seuils de déclenchement et de réduction d'encombrement et les seuils de rejet peuvent être gérés d'une manière similaire, il est possible toutefois que cette gestion se fasse au niveau du point sémaphore, de la liaison ou de l'ensemble de liaisons.

Le sous-type sera indiqué dans le cas du type 2. Cette indication peut être accessible en lecture seulement au niveau de chaque point sémaphore. La méthode de comptage de messages ou d'octets sera indiquée, ainsi que la valeur N, au niveau de chaque point sémaphore. Cette indication peut être accessible en lecture seulement, mais si la méthode de comptage d'octets est utilisée, l'indication peut être accessible au niveau de chaque point sémaphore en lecture, en lecture-écriture ou être inaccessible.

La méthode de compte rendu peut être accessible en lecture seulement au niveau de chaque point sémaphore. Les méthodes sont les suivantes: par ensemble de routes encombré, par ensemble de liaisons de l'ensemble de routes encombré, par liaison de l'ensemble de routes encombré ou par liaison encombrée de l'ensemble de routes encombré.

Pour le sous-type i), les seuils de déclenchement et de réduction d'encombrement peuvent être accessibles en lecture seulement, en lecture-écriture ou être inaccessibles au niveau de chaque point sémaphore, de chaque liaison ou de chaque ensemble de liaisons.

Pour le sous-type ii), les seuils de déclenchement et de réduction d'encombrement peuvent, s'ils existent, être accessibles en lecture seulement, en lecture-écriture ou inaccessibles au niveau de chaque point sémaphore, de chaque liaison ou de chaque ensemble de liaisons. Si les valeurs de temporisations  $T_x$  et  $T_y$  sont gérées, ce sera tout au plus au niveau de chaque point sémaphore. Si la valeur de *s* peut être gérée, elle le sera au niveau de chaque point sémaphore, de chaque liaison ou au niveau de chaque ensemble de liaisons.

Pour le sous-type ii) avec seuils multiples, si les valeurs précédentes sont gérées, ce sera au niveau de chaque point sémaphore, de chaque liaison ou de chaque ensemble de liaisons.

Il est peu probable que la méthode de niveaux d'encombrement multiples avec priorités de message coexiste dans un même réseau avec la méthode de niveaux d'encombrement multiples sans priorité. Cependant la méthode «internationale» (c'est-à-dire un seul niveau d'encombrement sans priorités de message) peut coexister avec la méthode de niveaux d'encombrement multiples sans priorité; il est donc désirable de choisir la méthode au niveau de l'ensemble de lignes.

- 5) L'attribut de retard de boucle est optionnel et accessible en lecture seulement.
- 6) *Utilisation*

Attribut représentant le trafic de messages acheminé par l'ensemble de liaisons, mesuré pendant la dernière période d'accumulation. Il s'agit de la somme des trafics acheminés par les liaisons constituantes.

7) *Performances*

Ensemble des mesures faites sur l'ensemble de liaisons, conformément par exemple au Tableau 4/Q.752.

8) *Etat OMAP*

Cet attribut doit être mis en correspondance à partir des états fonctionnels Q.704 vers les états OSI appropriés.

9) *Etat fonctionnel*

Cet attribut est l'état choisi parmi ceux donnés par la Figure 36/Q.704.

10) *Capacité maximale*

Cette capacité peut être exprimée comme le nombre d'unités MSU (et d'octets) qui peuvent être acheminées par seconde dans chaque sens sur l'ensemble de liaisons lorsque toutes les liaisons assignées, activées et activables fonctionnent à leur capacité maximale.

11) *Capacité actuelle*

Valeur calculée du trafic maximal (unités MSU et octets) pouvant être acheminé par les liaisons actuellement disponibles.

### **B.1.2.10 Ensemble combiné de liaisons**

Voir la Figure B.11.

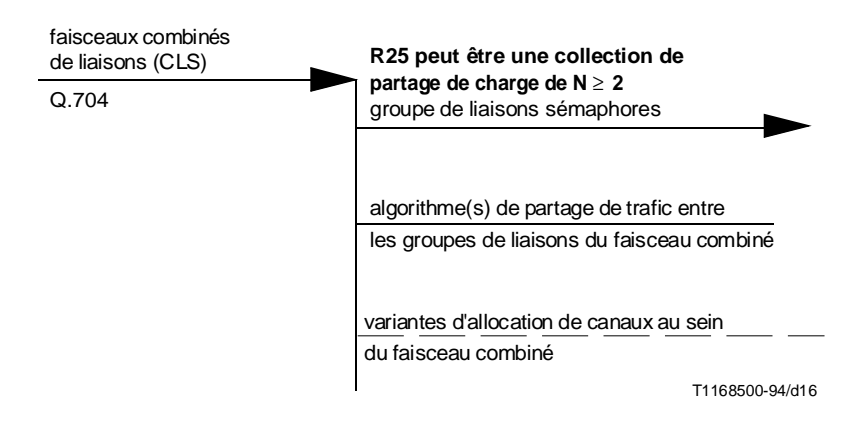

FIGURE B.11/Q.751.1

#### **Diagramme de lignes d'ensemble combiné de liaisons**

#### **B.1.2.10.1 Comportement**

Un ensemble combiné de liaisons est un ensemble d'au moins deux ensembles de liaisons sémaphores dont les extrémités locales aboutissent au même point sémaphore.

Une ou plusieurs destinations sont associées à la vue de l'élément de réseau de l'ensemble combiné de liaisons. Le trafic de messages de ces destinations, qui a pour origine ou qui traverse le point sémaphore d'extrémité locale, est partagé entre les éléments constituant l'ensemble de liaisons sémaphores selon un algorithme propre à chaque destination en fonction de la mise en œuvre du point sémaphore ou du réseau.

Ainsi un ensemble combiné de liaisons est la vue de l'élément de réseau, au point sémaphore d'extrémité locale, de l'ensemble correspondant de gestion du réseau concernant les choix de routage de même priorité vers la ou les destinations desservies par cet ensemble combiné de liaisons.

Un ensemble de liaisons peut faire partie de plusieurs ensembles combinés de liaisons.

Un ensemble combiné de liaisons peut être créé et détruit, c'est-à-dire avoir des ensembles de liaisons qui lui sont alloués ou désalloués.

#### **B.1.2.10.2 Exemples d'ensemble de liaisons, ensembles de liaisons parallèles et combinés**

Voir la Figure B.12.

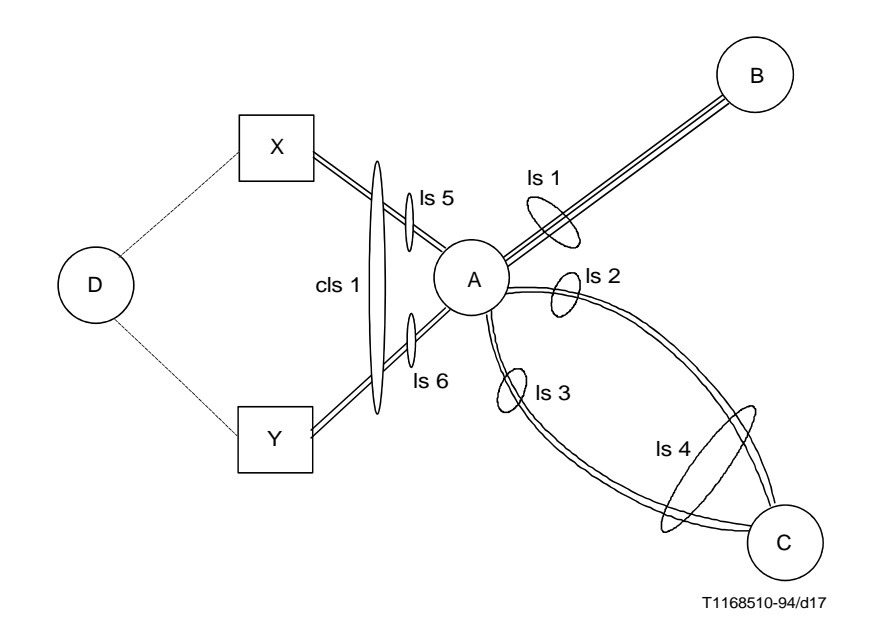

## FIGURE B.12/Q.751.1 **Exemples d'ensembles de liaisons**

Dans cet exemple, l'ensemble de trois liaisons ls 1, défini du point sémaphore A vers le point sémaphore B, est également défini comme un ensemble de liaisons de B vers A.

Le point A dispose de deux ensembles de liaisons parallèles, ls 2 et ls 3, de A vers C. Le point C les définit comme un seul ensemble de liaisons ls 4 vers A.

Pour atteindre D, le point A dispose d'un ensemble combiné de liaisons cls 1, constitué de deux ensembles de deux liaisons chacun, ls 5 et ls 6. Par définition, au moins un des ensembles constituant l'ensemble combiné de liaisons doit atteindre la destination en passant par un point sémaphore de transfert. La figure contient deux tels points X et Y.

### **Exemple de priorité d'itinéraire et de priorité d'ensemble de liaisons**

Soit la règle normale suivante de partage de charge pour la destination D sur l'ensemble combiné de liaisons cls 1 pour les messages en A:

- les messages dont les codes SLS appartiennent à l'intervalle [0...7] sont acheminés par l'ensemble de liaisons ls 5;
- les messages dont les codes SLS appartiennent à l'intervalle [8...15] sont acheminés par l'ensemble de liaisons ls 6.

Soit *p* la priorité de l'ensemble combiné de liaisons cls 1 dans l'ensemble de routes (A, D). On notera les liaisons de ls 5 par 5-1 et 5-2 et ceux de ls 6 par 6-1 et 6-2.

Supposons que les allocations normales pour les codes de sélection de la liaison sémaphore en A pour les messages à destination de D sont 0, 2, 4 et 6 sur la liaison 5-1; 1, 3, 5 et 7 sur la liaison 5-2; 8, 10, 12 et 14 sur la liaison 6-1 ainsi que 9, 11, 13 et 15 sur la liaison 6-2.

La liaison 5-2 est alors une liaison de remplacement pour la liaison 5-1, conformément à 4.2.1/Q.704. Il en résulte que, pour une priorité *p* d'ensemble combiné de liaisons, la priorité d'itinéraire relative pour le service du code SLS 2 par l'ensemble de liaisons ls 5 est égale à 1 pour la liaison 5-1 et égale à 2 pour la liaison 5-2.

Les priorités d'itinéraire absolues sont respectivement  $\Gamma + 1$  et  $\Gamma + 2$ ,  $\Gamma$  étant la somme du nombre de toutes les liaisons dans les ensembles de liaisons utilisés par A vers D dont les priorités d'ensemble de liaisons sont supérieures ou égales  $\hat{a} p - 1$ .

D'après la Recommandation Q.704, ls 6 peut être un ensemble de liaisons de remplacement pour ls 5, mais la priorité d'ensemble de liaisons sera au moins égale à *p* + 1. Alors, si la liaison 6-1 doit être utilisée, après la liaison 5-2, comme liaison de remplacement pour la liaison 5-1, la priorité absolue d'itinéraire pour le code SLS 2 sur la liaison 6-1 est  $(\Gamma + 2) + 1$ .

Toutefois, si toutes les autres liaisons de l'ensemble **combiné** de liaisons constituent des liaisons de remplacement pour une liaison donnée de même priorité *p* d'ensemble combiné de liaisons et, étant donné une redistribution cyclique des codes SLS de la liaison 5-1 vers toutes les autres liaisons de l'ensemble combiné de liaisons à la suite d'une panne, la première liaison de remplacement pour le code SLS 2 sera la liaison 6-1. Ainsi la priorité absolue d'itinéraire pour SLS 2 sur la liaison 6-1 est  $\Gamma$  + 2.

### **B.1.2.11 Liaison sémaphore**

Voir la Figure B.13.

### **B.1.2.11.1 Comportement**

Une liaison sémaphore est un élément de l'ensemble de liaisons connectant directement un point sémaphore avec un point sémaphore adjacent. Il s'agit de la combinaison de la liaison de données sémaphore avec des équipements terminaux de signalisation.

Le statut des liaisons sémaphores est défini dans 3.2/Q.704 de l'UIT-T (anciennement CCITT) et les procédures de gestion de liaisons sont définies dans l'article 12/Q.704.

Une liaison sémaphore ne peut appartenir qu'à un seul ensemble de liaisons sémaphores et ses extrémités doivent aboutir aux mêmes points sémaphores que celles de l'ensemble de liaisons dont elle fait partie.

Une liaison sémaphore peut être créée et détruite, activée et désactivée, inhibée ou non. Elle peut être testée, par exemple, par la procédure d'essai de liaison sémaphore définie dans la Recommandation Q.707 lorsqu'elle est inhibée. Dans le cas contraire, le test pourrait être effectué manuellement.

Contraintes:

- a) une liaison ne peut être créée que si l'ensemble de liaisons auquel elle va appartenir existe déjà;
- b) une liaison doit être désactivée avant de pouvoir être détruite;
- c) une liaison ne peut pas être désactivée si son ensemble de liaisons serait désactivé de ce fait, à moins que la désactivation de l'ensemble de liaisons ne soit autorisée;
- les contraintes relatives à l'inhibition de la liaison sont définies dans l'article 10/Q.704. Le sous-système MTP refusera une demande d'inhibition faite par le sous-système OMAP si une destination pourrait devenir inaccessible à la suite de l'inhibition de la liaison. Il est à noter que l'inhibition d'une liaison peut être supprimée automatiquement si une destination est devenue inaccessible et que l'utilisation de la liaison inhibée permet d'y remédier.

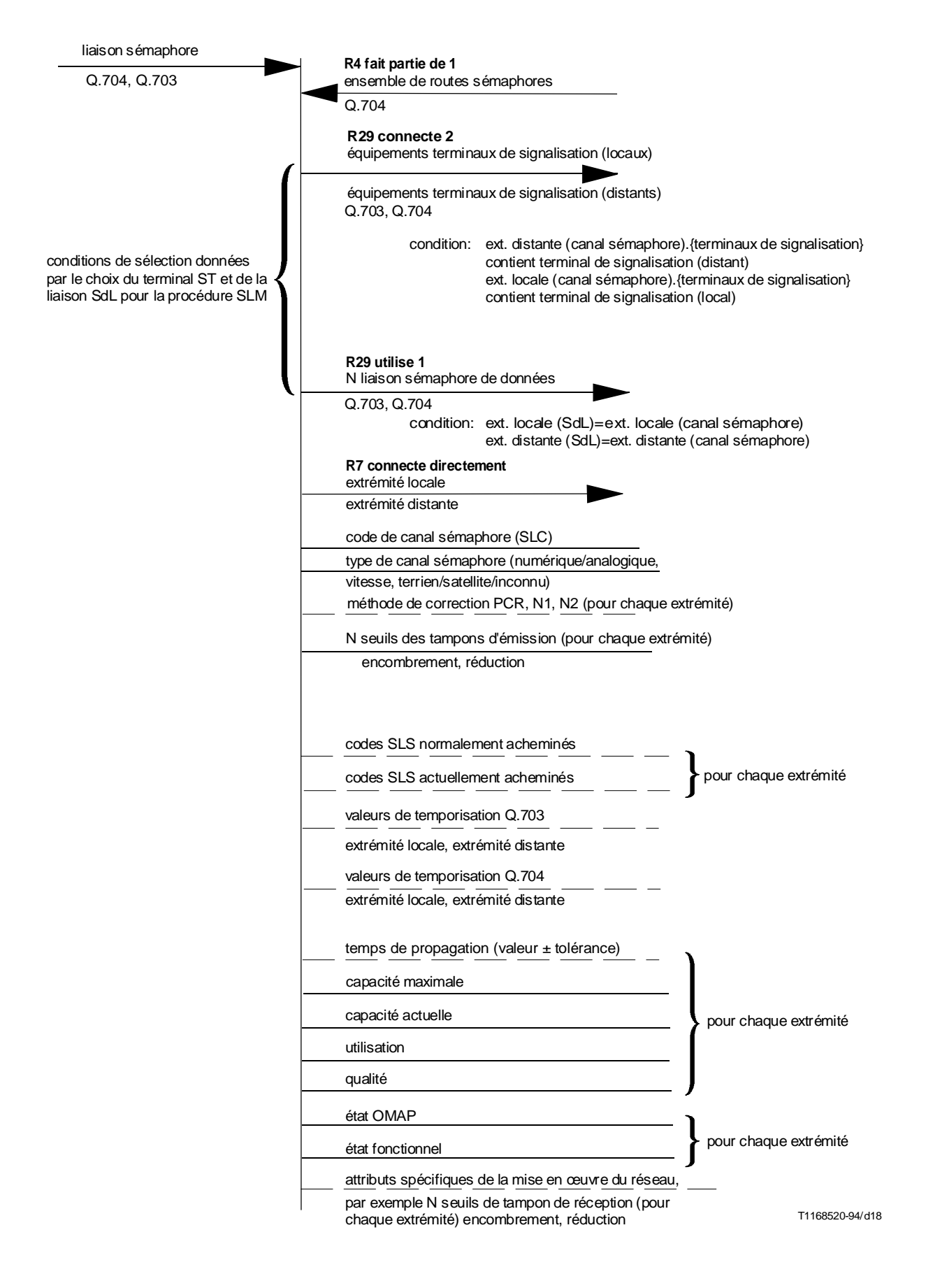

#### FIGURE B.13/Q.751.1

**Diagramme de ligne de la liaison sémaphore**

### **B.1.2.11.2 Attributs**

- 1) Le code de liaison sémaphore possède la même valeur, comprise entre 0 et 15, à chaque extrémité de la liaison. Cette valeur diffère de celle de toute autre liaison entre les deux mêmes points sémaphores adjacents.
- 2) La liaison sémaphore peut être numérique à 64 kbit/s (débit numérique normalisé), ou analogique avec un débit binaire équivalent minimal pour les applications de téléphonie de 4,8 kbit/s (voir la Recommandation Q.702). Elle possède également un attribut de type qui est: terrien, par satellite ou de type inconnu.
- 3) La méthode de correction d'erreurs de base ou par retransmission cyclique préventive (PCR) est un attribut de la liaison qui peut être attribué par une interaction homme-machine. L'attribution peut éventuellement s'appliquer à la totalité d'un ensemble de liaisons. Cet attribut peut être accessible en lecture seulement ou inaccessible. Si on utilise la méthode de retransmission cyclique préventive PCR, les valeurs N1 et N2 doivent être allouées à chaque extrémité, éventuellement par une interaction hommemachine.
- 4) Il existe des seuils de tampons d'émission (et éventuellement de réémission) pour la détermination des déclenchements d'encombrement. Des seuils multiples peuvent être définis pour permettre différents niveaux de réaction. Une temporisation ou un seuil peut être utilisé pour déterminer la réduction de l'encombrement. Des seuils de rejet de message sont également définis si la méthode de niveaux d'encombrement multiples avec priorités de messages est utilisée. L'ensemble de ces seuils peut être mis à jour par une interaction homme-machine. Toutes les limites quantitatives doivent être en vigueur, de même que les vérifications que la différence entre le seuil de réduction et le seuil de déclenchement correspondant est suffisante pour éviter des oscillations.
- 5) Les codes SLS peuvent être accessibles en lecture seulement ou ajustables par interaction hommemachine, cette dernière possibilité nécessitant une coordination au niveau de l'ensemble de liaisons.
- 6) Les temporisations de niveau 2 et de niveau 3 du sous-système MTP peuvent être ajustées par une interaction homme-machine dans les limites données par les Recommandations Q.703 et Q.704. Si des essais périodiques de liaisons sémaphores sont effectués (voir la Recommandation Q.707), la période peut également être ajustable.
- 7) La valeur de retard de boucle et la tolérance peuvent être accessibles en lecture seulement.
- 8) La capacité d'une liaison sémaphore peut, par exemple, être affectée par une allocation automatique d'équipements terminaux de signalisation ou de liaisons sémaphores de données. Les capacités actuelles et maximales peuvent différer s'il est possible d'avoir différents types d'équipements terminaux à une extrémité de la liaison. Il peut être favorable d'accéder en lecture à ces capacités.
- 9) Les données d'utilisation peuvent être obtenues, par exemple, à partir des mesures du Tableau 3/Q.752.
- 10) Les données de performance peuvent être obtenues à partir des mesures figurant dans les Tableaux 1/Q.752, 2/Q.752 et 3/Q.752.
- 11) Etat OMAP: cet attribut sera mis en correspondance à partir de l'état fonctionnel s'il est souhaitable de modéliser les états des liaisons sémaphores du système SS n° 7 en termes de gestion OSI.
- 12) Etat fonctionnel: attribut défini par les Recommandations Q.704 et Q.703.
- 13) Des attributs propres à la mise en œuvre du réseau peuvent exister (les seuils de déclenchement et de réduction d'encombrement du tampon de réception peuvent, par exemple, nécessiter d'être définis pour certaines mises en œuvre, ce qui nécessite un mécanisme approprié; les paramètres de la méthode peuvent être réglés par une interaction homme-machine).

### **B.1.2.11.3 Relation entre la vue de l'élément de réseau et la vue de gestion du réseau**

La vue de l'élément de réseau, c'est-à-dire celle d'un point sémaphore peut être obtenue à partir de la vue de gestion du réseau d'une seule extrémité de la liaison sémaphore.

#### **B.1.2.12 Liaison sémaphore de données**

Une liaison sémaphore de données est la connexion de couche 2 du sous-système MTP desservant une liaison sémaphore.

Si on utilise l'allocation automatique des liaisons sémaphores de données – et implicitement l'allocation automatique des terminaux de signalisation – entre les deux points sémaphores connectés, tout itinéraire de communication prédéfini peut être utilisé pour la liaison sémaphore de données. La signalisation au sein du sous-système MTP se fait lorsqu'il est nécessaire d'allouer la liaison sémaphore de données. Dans le cas contraire, la liaison sémaphore de données est allouée de façon semi-permanente à la liaison sémaphore.

### **B.1.2.13 Equipement terminal de signalisation**

Un équipement terminal de signalisation est l'aboutissement d'une liaison sémaphore sur un point sémaphore. Chaque extrémité de la liaison sémaphore utilise un équipement terminal de signalisation. L'équipement terminal de signalisation peut être alloué de façon semi-permanente à la liaison sémaphore comme dans le modèle de base de la gestion de liaisons (voir 12.2/Q.704) ou peut être connecté au moyen d'un commutateur et alloué automatiquement (voir 12.3/Q.704).

L'allocation automatique d'équipements terminaux de signalisation peut être réalisée même si la liaison sémaphore de données peut être allouée à la liaison sémaphore de façon semi-permanente.

### **B.1.2.14 Table d'acheminement du sous-système MTP**

Cet élément d'appoint contient le détail de tous les ensembles de routes du réseau. La vue de gestion du réseau permet de coordonner les vues individuelles des éléments de réseau, c'est-à-dire les tables d'acheminement des points sémaphores du sous-système MTP. Elle peut être conçue comme une liste d'ensembles de routes organisée en matrice de lignes et de colonnes, l'élément de ligne *i* et de colonne *j* étant l'ensemble de routes du point sémaphore *i* à destination du point sémaphore *j*.

La table possède un état administratif assurant la cohérence des modifications effectuées dans le réseau.

### **B.1.2.14.1 Utilisation de la table d'acheminement du sous-système MTP**

Un point sémaphore qui souhaite acheminer vers une destination D un message ayant fait l'objet d'un partage de charge choisit, parmi les ensembles de routes allant vers D, l'ensemble de liaisons ou l'ensemble combiné de liaisons disponible ayant la priorité la plus élevée.

Si l'entité disponible de plus haute priorité est un ensemble de liaisons, on détermine la liaison utilisée pour l'envoi du message à partir de l'algorithme de partage de charge de l'ensemble de liaisons et du code de sélection de la liaison sémaphore du message.

Si l'entité disponible de plus haute priorité est un ensemble combiné de liaisons, la sélection de la liaison peut être vue comme un processus en deux étapes, bien qu'en pratique ces étapes puissent être concaténées. On choisit d'abord l'ensemble de liaisons dans l'ensemble combiné de liaisons. Ce choix est réalisé au moyen de l'algorithme en vigueur pour le partage de charge entre ensembles de liaisons au sein de l'ensemble combiné de liaisons à destination de D, ainsi qu'au moyen de tout ou partie des codes de sélection SLS du message. La liaison dans l'ensemble est ensuite choisie au moyen de l'algorithme de partage de charge de l'ensemble de liaisons et du code de sélection SLS du message.

## **Annexe C**

## **Exemples**

#### (Cette annexe fait partie intégrante de la présente Recommandation)

NOTE – Les tableaux figurant dans C.1, C.2 et C.3 ne donnent pas *toutes* les combinaisons possibles des états du soussystème MTP ou des états du réseau OSI/RGT des objets gérés correspondants. Ils portent en conséquence le titre d'exemples. Les cas présentés ne se limitent toutefois pas à des exemples, mais présentent la mise en correspondance correcte des états du sous-système MTP et ceux du réseau OSI/RGT pour les objets gérés respectifs.

### **C.1 Exemple de mise en correspondance d'état pour signLinkSetTp (point terminal d'ensemble de liaisons sémaphores)**

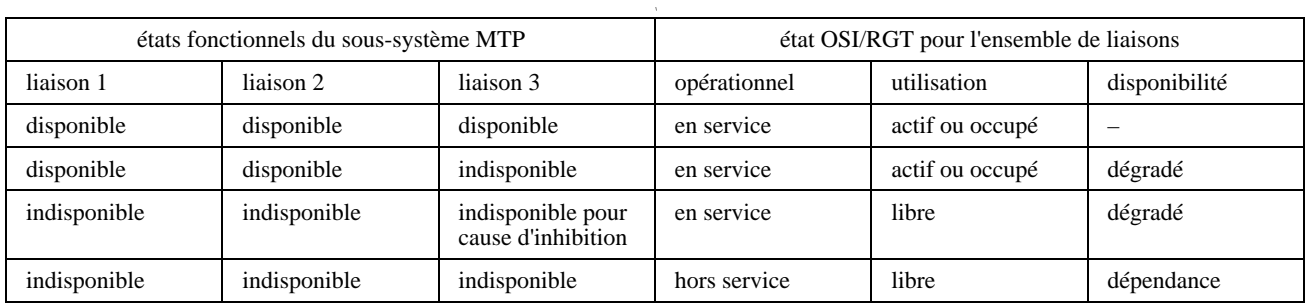

#### **Correspondance entre états MTP et OSI/RGT pour signLinkSetTp**

## **C.2 Exemple de mise en correspondance d'état pour le point signLinkTp (point terminal de liaison sémaphore)**

Les trois tableaux suivants donnent des exemples de mise en correspondance des états:

- a) pour les points extrémités de liaison sémaphore (signLinkTp) disponibles;
- b) pour les points extrémités de liaison sémaphore qui ne sont pas disponibles à cause d'une seule indisponibilité;
- c) pour les points extrémités de liaison sémaphore qui ne sont pas disponibles à cause d'une combinaison de raisons d'indisponibilité.

### **Correspondance entre états pour des extrémités de liaison sémaphore disponibles**

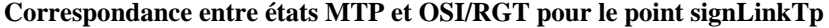

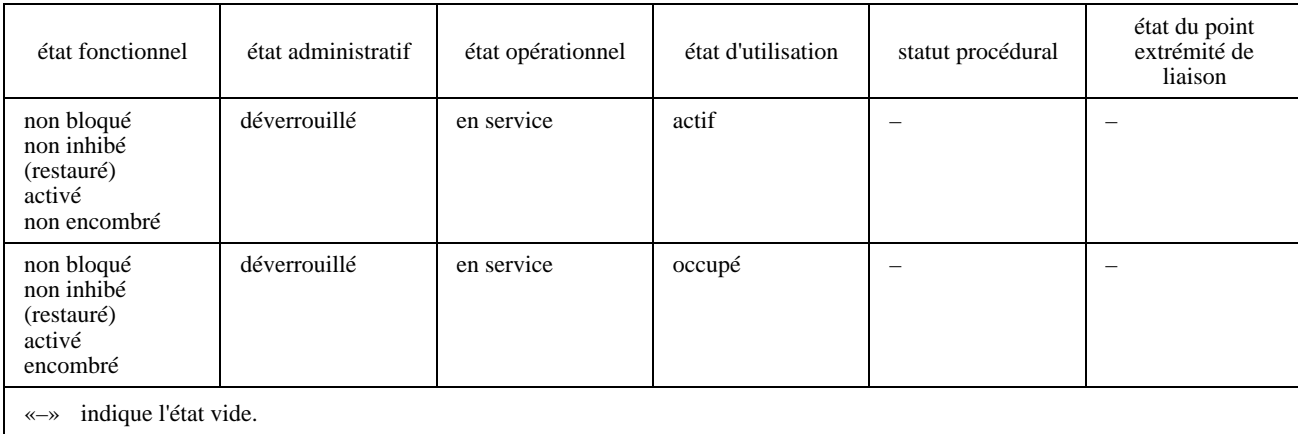

## **Correspondance entre états pour des extrémités de liaison sémaphore indisponibles**

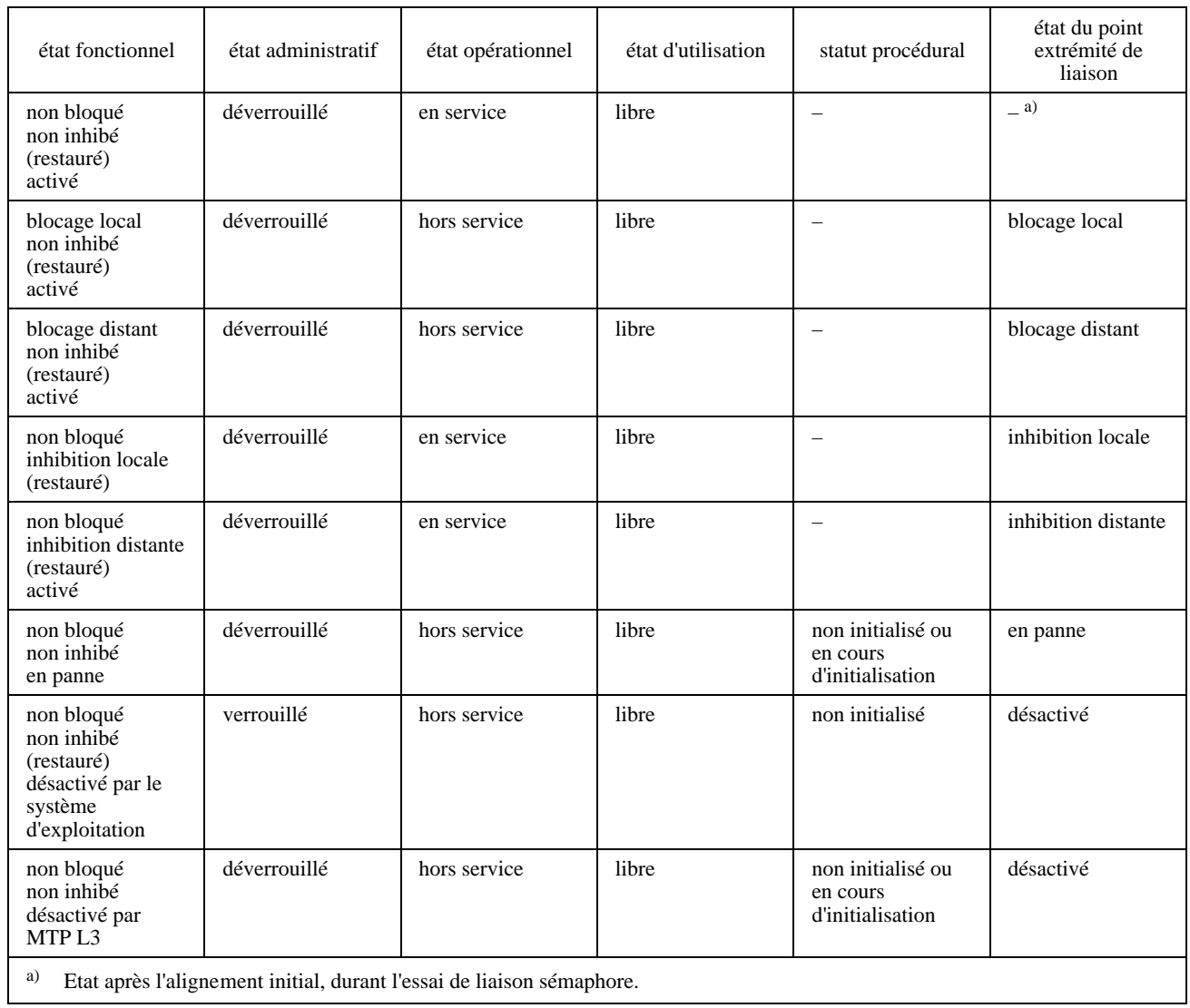

## **Correspondance entre états MTP et OSI/RGT pour le point signLinkTp**

### **Correspondance entre états combinés pour des extrémités de liaison sémaphore indisponibles**

Exemple: combinaison de deux, trois et quatre raisons de pannes.

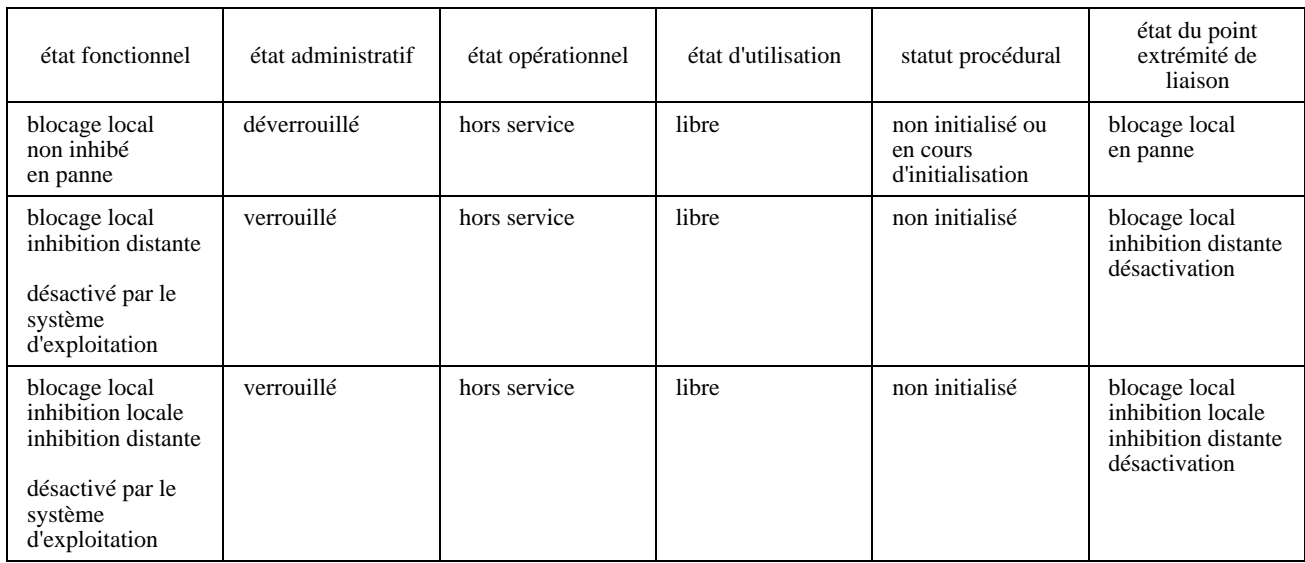

### **Correspondance entre états MTP et OSI/RGT pour le point signLinkTp**

## **C.3 Exemple de correspondance pour le sous-système signRouteSetNePart (sous-système élément de réseau d'ensemble de routes sémaphores)**

Les tableaux suivants montrent les combinaisons d'états possibles et leurs relations avec l'état fonctionnel des objets de la classe signRouteSetNePart du sous-système MTP.

### **Correspondance entre états pour le sous-système signRouteSetNePart**

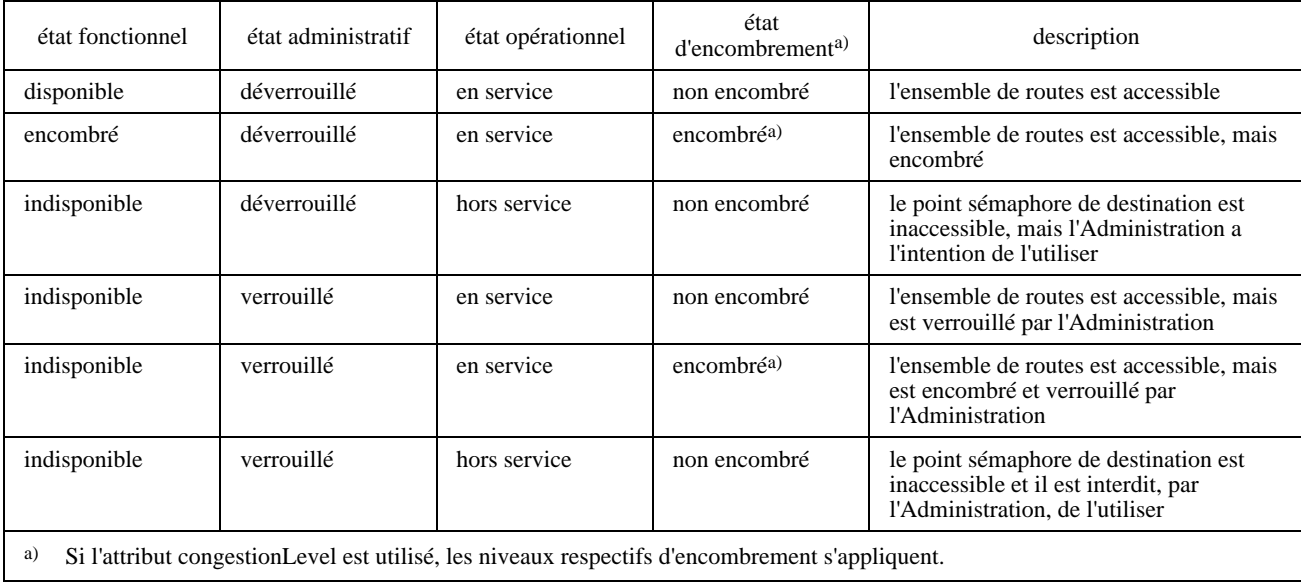

## **C.4 Exemple de classe d'objets gérés signRouteNePart (sous-système élément de réseau de route sémaphore)**

Le tableau qui suit donne un exemple qui aide à comprendre de quelle manière se comportent les priorités des routes en fonction de la valeur du mode priorityMode en cas de modification de la priorité d'une route.

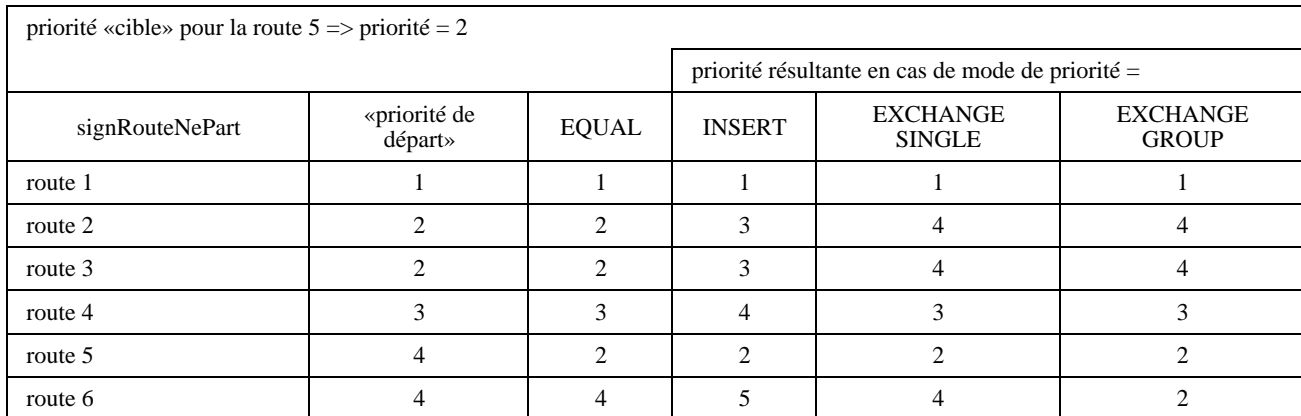

Le tableau qui suit donne un exemple qui aide à comprendre de quelle manière se comportent les priorités des routes en fonction de l'autorisation ou de l'interdiction du «trou de priorité».

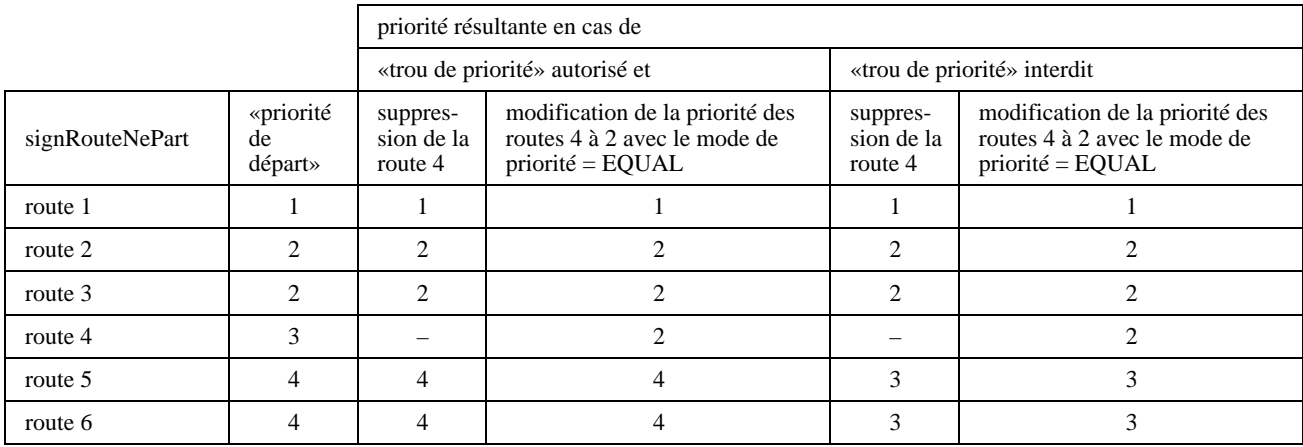

Le tableau qui suit donne les combinaisons possibles d'états et leurs relations avec les états fonctionnels de sous-système MTP du sous-système signRouteNePart.

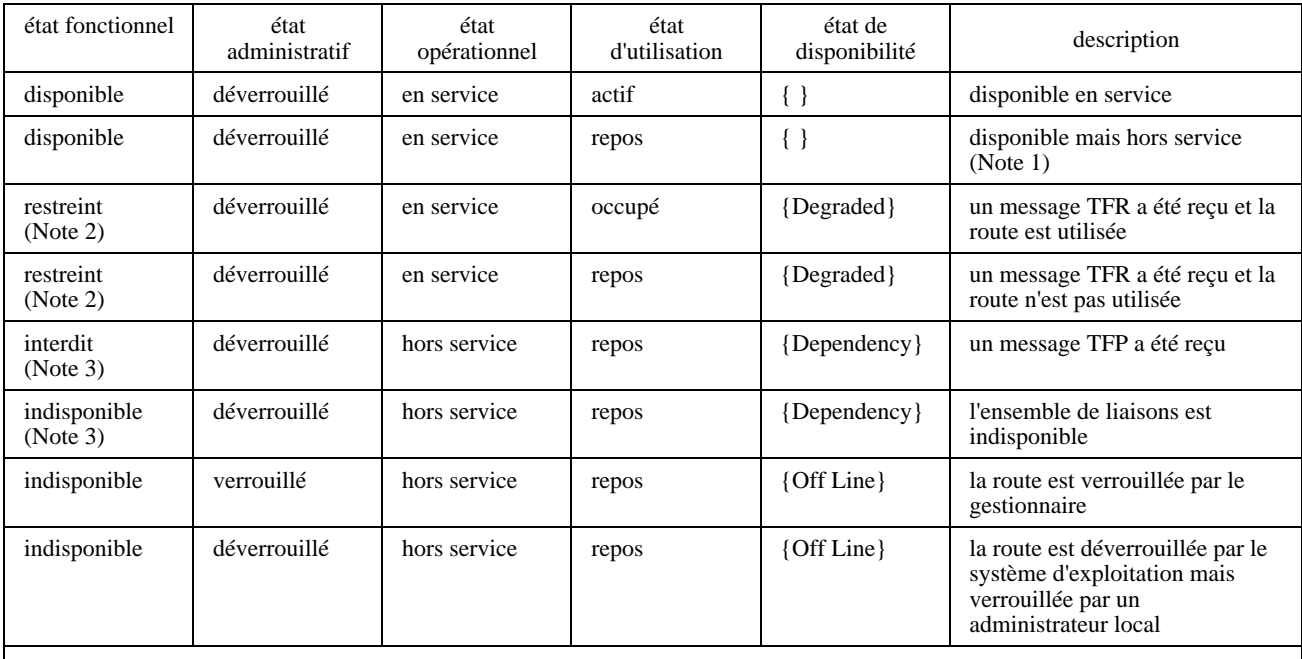

NOTES

1 Parce qu'une route ayant une priorité plus élevée est disponible (voir également 6.2.12).

2 Option nationale.

3 Ces deux états peuvent être distingués par lecture additionnelle de l'état correspondant du groupe de liaisons.

## **Annexe D**

## **Gestion réseau d'un réseau du système SS n° 7**

(Cette annexe fait partie intégrante de la présente Recommandation)

Les relations entre les objets du niveau gestion de réseau et les objets du niveau élément de réseau doivent être décrites.

On trouvera à l'article 3/Q.750 une comparaison entre la gestion des éléments de réseau et la gestion de réseau.

### **D.1 Description en langage clair des classes d'objets gérés**

Le présent paragraphe donne une description en langage clair des diverses classes d'objets gérés que l'on peut distinguer au niveau de la gestion de réseau. La fonction dans le système SS n° 7 et les aspects relatifs à la gestion seront précisés pour chaque classe d'objets. Voir la Figure D.1.

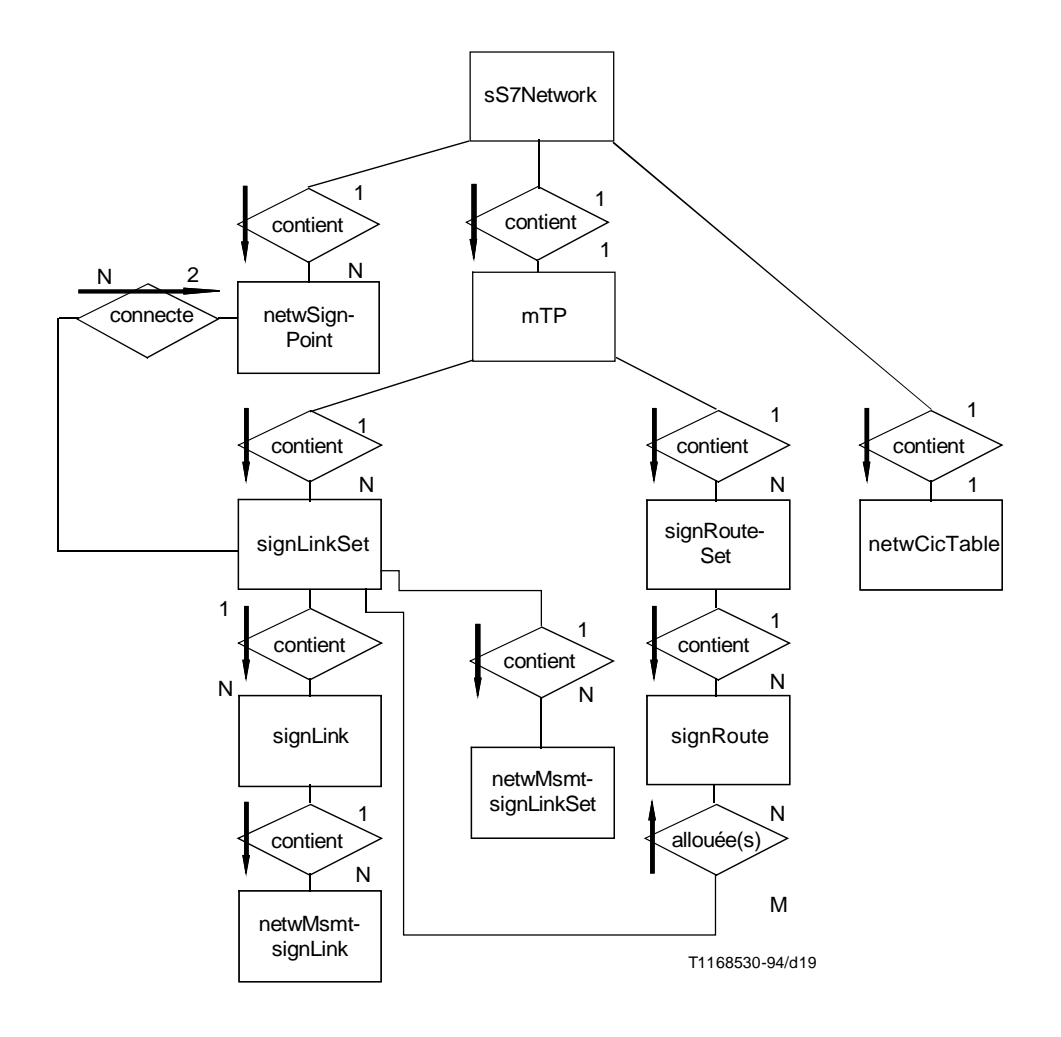

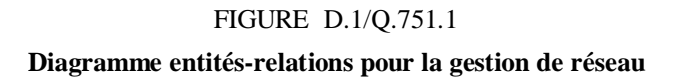

NOTE – Une classe d'objets gérés signDataLink peut être nécessaire dans la couche gestion de réseau, ce point appelle une étude ultérieure. D'autres classes d'objets gérés possibles sont: essai MRVT, essai CVT, essai SRVT, etc.

### **D.1.1 Table de codes d'identification de circuit (CIC) au niveau de gestion du réseau**

### **Fonctions du système SS n° 7**

Le sous-système utilisateur du RNIS (ISUP) utilise le code d'identification de circuit (CIC) pour l'identification d'un circuit de télécommunication. Il est primordial de conserver une trace des codes CIC émis afin d'assurer que les deux points sémaphores extrémité à chaque terminaison d'un circuit de télécommunication utilisent le même code CIC pour ce circuit.

### **Aspects relatifs à la gestion**

Il doit être possible d'attribuer ou de modifier, au niveau de gestion du réseau, la valeur de code CIC d'un circuit de télécommunication donné. Une attribution ou une modification entraînera une modification implicite des deux objets cicTable correspondants au niveau de la gestion d'élément de réseau. (Une modification directe d'un objet cicTable au niveau de la gestion des éléments de réseau ne sera pas autorisée.)

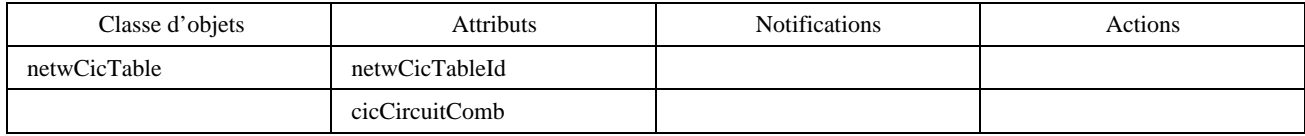

L'attribut cicCircuitComb contient un identificateur de circuit CIC, unique pour une paire de codes de points d'origine/destination (OPC-DPC) pour tous les circuits de télécommunication et toutes les relations sémaphores possibles dans le réseau.

### **D.1.2 Liaison sémaphore**

#### **Fonction du système SS n° 7**

La liaison sémaphore est modélisée au niveau de gestion de réseau par la classe d'objets gérés signLink. Les opérations de gestion sur un objet signLink entraîneront en général des opérations de gestion sur les deux objets signLinkTp correspondants.

#### **Aspects relatifs à la gestion**

Il sera possible de reconfigurer au niveau de gestion de réseau une liaison sémaphore, c'est-à-dire de lui attribuer des équipements terminaux de signalisation différents ou une liaison sémaphore de données différente. Il sera possible de demander ou de modifier l'état d'une liaison sémaphore.

Il doit également être possible de modifier certains attributs (par exemple les seuils d'encombrement) ou de recueillir des notifications de mesures émises par la liaison sémaphore.

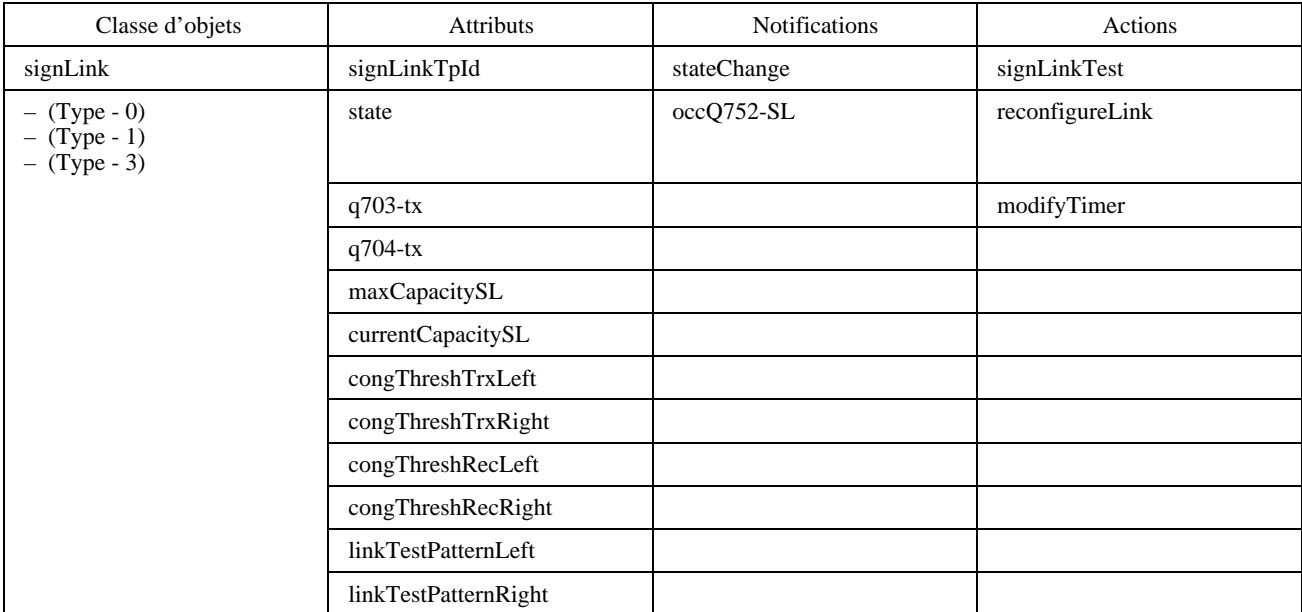

Les deux extrémités de la liaison sémaphore peuvent avoir des valeurs différentes pour les attributs mentionnés ci-dessus avec des suffixes left et right (gauche et droite).

### **D.1.3 Ensemble de liaisons sémaphores**

#### **Fonction du système SS n° 7**

La classe d'objets signLinkSet donne les caractéristiques de l'ensemble de liaisons sémaphores au niveau gestion de réseau. Elle est représentée par deux points extrémité des ensembles de liaisons sémaphores (signLinkSetTp) au niveau de l'élément de réseau. Lors de la définition d'actions relatives à l'ensemble de liaisons sémaphores, ces actions auront en général comme résultat des actions concernant les deux points signLinkSetTp correspondants.

#### **Aspects relatifs à la gestion**

Il doit être possible de modifier au niveau de la gestion du réseau l'état de l'ensemble signLinkSet pour ce qui est de l'état administratif, du statut de réparation et du statut de commande. Il doit également être possible de modifier certains attributs ou de recueillir des notifications de mesures émises par l'ensemble de liaisons sémaphores.

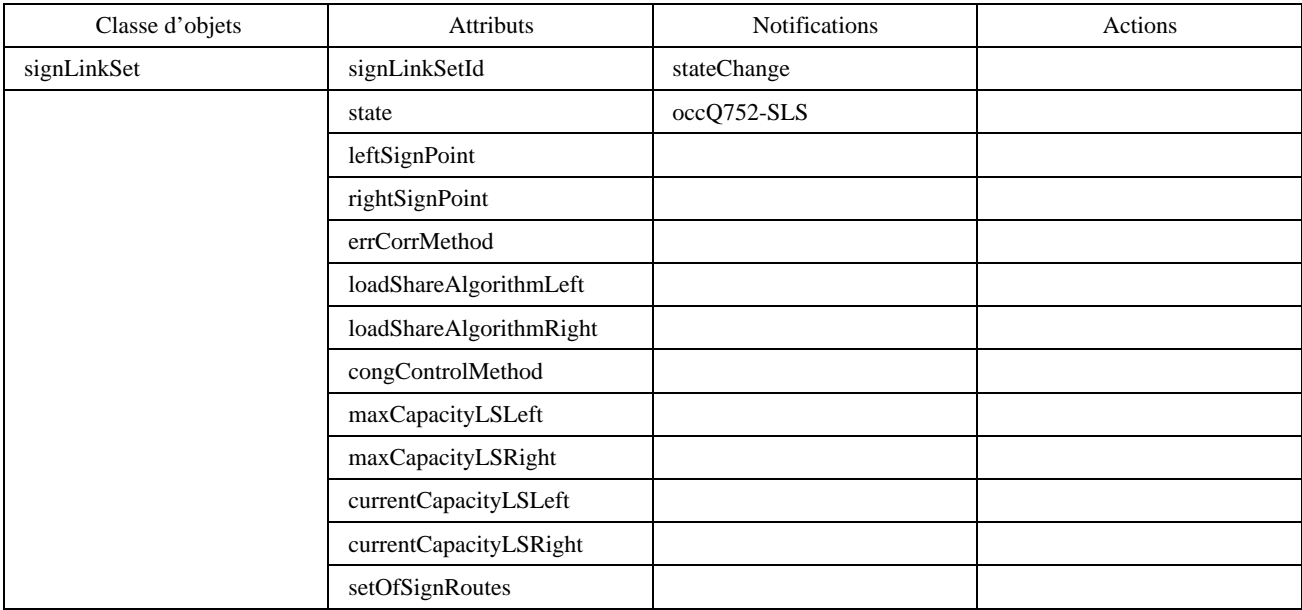

Une étude complémentaire déterminera s'il y a lieu de rendre visible l'ensemble des groupes de liaisons sémaphores constituant un ensemble de liaisons sémaphores.

### **D.1.4 Point sémaphore**

#### **Fonction du système SS n° 7**

La classe d'objets netwSignPoint indique les caractéristiques du point sémaphore telles qu'elles sont vues par un gestionnaire de réseau.

### **Aspects relatifs à la gestion**

Il doit être possible de déclencher un essai MRVT et un essai CVT pour une destination spécifique au niveau de la gestion du réseau. Il doit être également possible de procéder au redémarrage d'un point sémaphore du réseau. Il doit de même être possible d'interroger ou de modifier l'état du point netwSignPoint. L'objet netwSignPoint possède un attribut en lecture seule appelé «couche hiérarchique» (hierarchyLayer). Cet attribut donne une identification de la couche à laquelle appartient le point netwSignPoint dans la hiérarchie du réseau sémaphore. Cet attribut peut être important pour vérifier si le processus d'acheminement mis en œuvre satisfait à certaines règles.

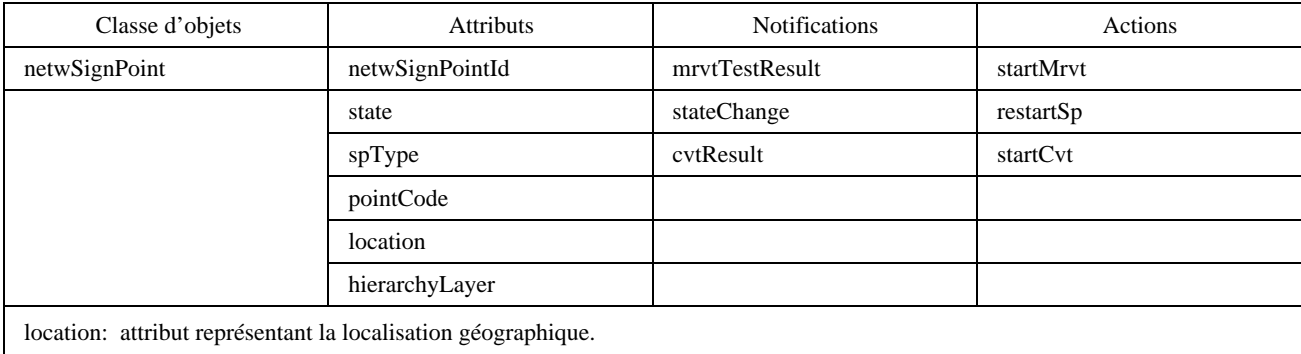

#### **D.1.5 Route sémaphore**

NOTE – Les objets gérés des classes signRoute et signRouteSet sont présents dans la couche de gestion du réseau car on suppose que, de cette façon, un administrateur sera à même de modifier de manière cohérente toutes les tables de routage individuelles contenues dans les points sémaphores.

Il faut noter qu'une route sémaphore donnée peut faire partie d'une autre ou d'une multiplicité d'autres routes sémaphores et qu'un ensemble de routes sémaphores donné peut faire partie d'un autre ou d'une multiplicité d'autres ensembles de routes sémaphores. Tout changement sur les premières entraînerait des changements correspondants sur les secondes. De tels changements pourraient être coordonnés de préférence d'une manière automatique par un système d'exploitation.

### **Fonction du système SS n° 7**

Une route sémaphore est une suite ordonnée de points sémaphores, directement interconnectés par des ensembles de liaisons.

#### **Aspects relatifs à la gestion**

Il doit être possible pour la gestion de réseau de modifier l'état de la route sémaphore en ce qui concerne l'état administratif, le statut de réparation et le statut de commande.

Une telle modification entraînera une modification automatique d'objets mtpRouteTable au niveau de la gestion des éléments de réseau. Si cette route sémaphore fait partie d'une autre route sémaphore, toute modification aura un effet correspondant sur l'autre route sémaphore.

NOTE – La question de déterminer si une classe d'objets gérés ajoute des informations supplémentaires appelle une étude ultérieure.

Il pourra être nécessaire d'ajouter des sous-classes pour divers types de routes, si celles-ci ont des caractéristiques spéciales.

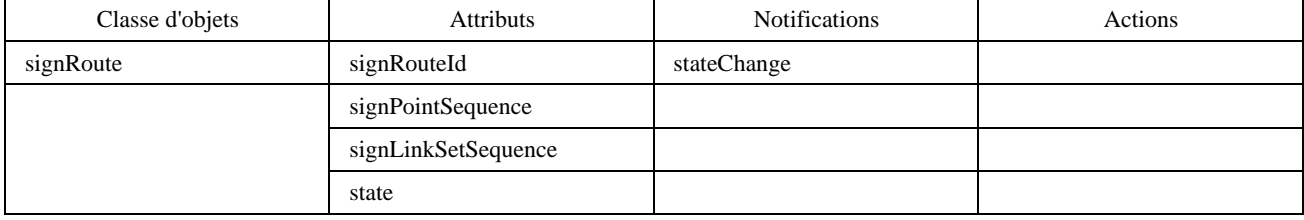

L'attribut «signPointSequence» est défini comme une suite d'identificateurs de points sémaphores (signPointId). La suite d'ensembles de liaisons sémaphores (signLinkSetSequence) est définie comme une suite d'identificateurs d'ensembles de liaisons sémaphores (signLinkSetId).

### **D.1.6 Ensemble de routes sémaphores**

#### **Fonction du système SS n° 7**

Un ensemble de routes sémaphores est l'ensemble des routes sémaphores entre deux points sémaphores. Pour chaque relation sémaphore dans le réseau, on définit un ensemble de routes sémaphores comme objet signRouteSet.

#### **Aspects relatifs à la gestion**

Il doit toujours être possible de définir ou de modifier au niveau de la gestion de réseau un ensemble de routes sémaphores signRouteSet. Une telle activité au niveau de la gestion de réseau aura pour résultat automatique et implicite la définition ou la modification des objets de type table de routes sémaphores («mtpRouteTable») au niveau de la gestion des éléments de réseau. Il doit également être toujours possible de changer l'état de l'ensemble de routes «signRouteSet» pour ce qui est de l'état administratif, le statut de réparation et le statut de commande.

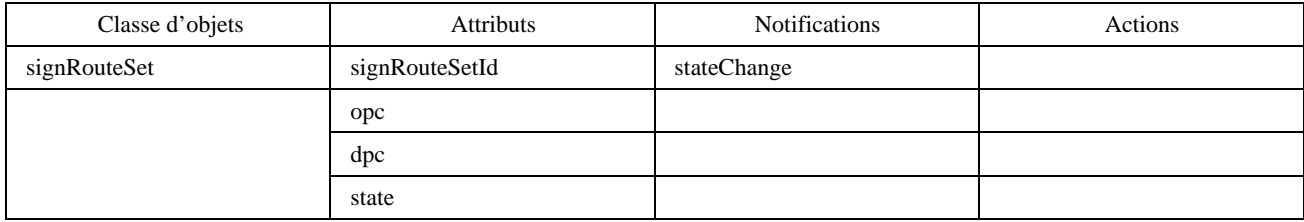

### **D.1.7 Réseau du système SS n° 7**

#### **D.1.8 Mesures**

**Fonction du système SS n° 7**

#### **Aspects relatifs à la gestion**

Un grand nombre de mesures sont définies dans la Recommandation Q.752, comme par exemple des mesures de durée qui doivent être activées sur demande. Par exemple, pour l'objet liaison sémaphore (signLink), on pourra définir au niveau gestion de réseau une classe d'objets gérés de type mesure (netwMsmt). Lorsqu'une telle mesure est activée au niveau gestion de réseau, deux mesures se rapportant respectivement aux deux objets points extrémités de liaison sémaphore (signLinkTp) correspondants pourraient être déclenchées implicitement et automatiquement.

NOTE – Il serait bon d'étudier la manière de modéliser chaque mesure définie dans la Recommandation Q.752 au niveau de la gestion réseau.

### **D.2 Spécification semi-formelle des classes d'objets gérés**

NOTE – Texte à fournir.

## **Annexe E**

### **Description formelle des mesures du sous-système MTP**

(Cette annexe fait partie intégrante de la présente Recommandation)

Cette annexe contient des squelettes de directives GDMO pour la modélisation des mesures dans le sous-système MTP. Ces mesures sont décrites dans les Tableaux 1 à 6/Q.752. Le paragraphe E.1 contient des tableaux indiquant les relations entre la modélisation effectuée dans la présente annexe et la modélisation effectuée dans l'annexe de la Recommandation Q.752. Le paragraphe E.2 présente la modélisation GDMO. Les descriptions en notation ASN.1 pour les attributs définis dans cette annexe sont incluses dans le corps de la présente Recommandation.

# **E.1 Relations avec la Recommandation Q.752**

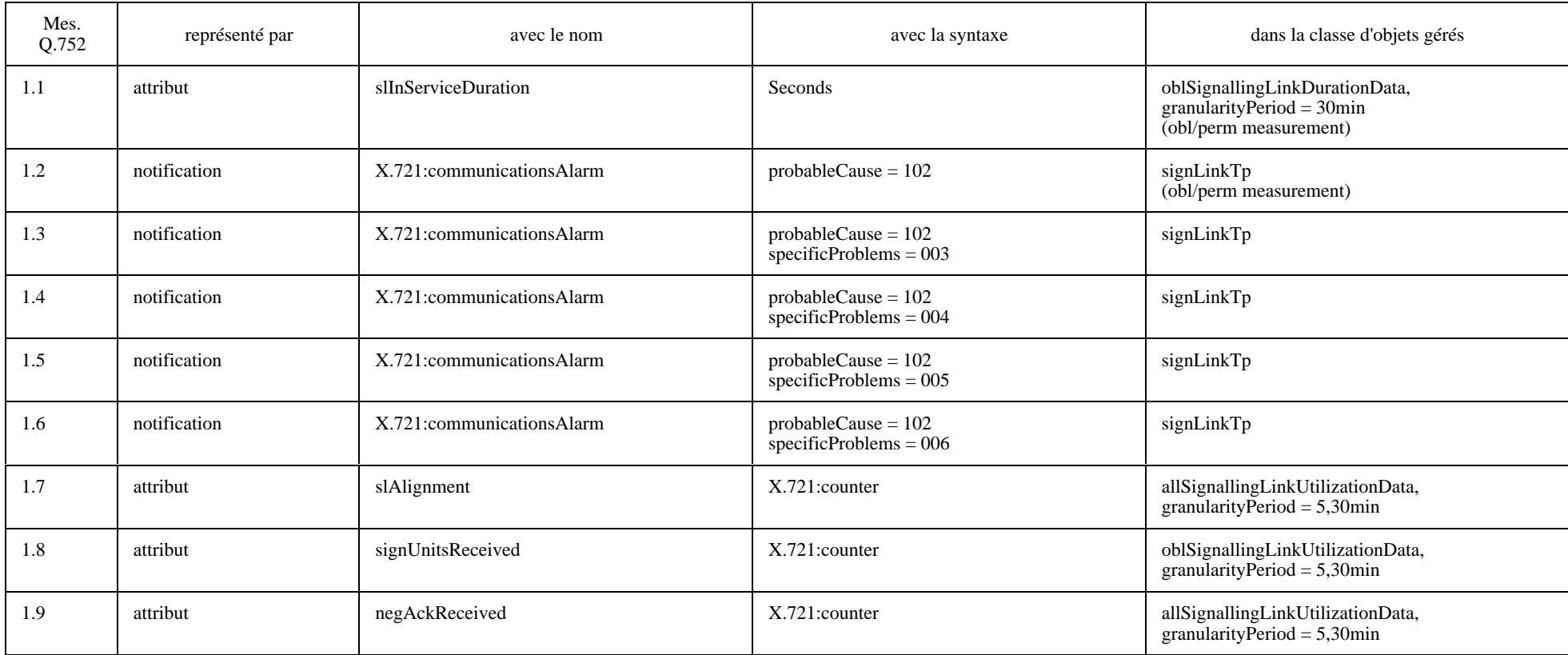

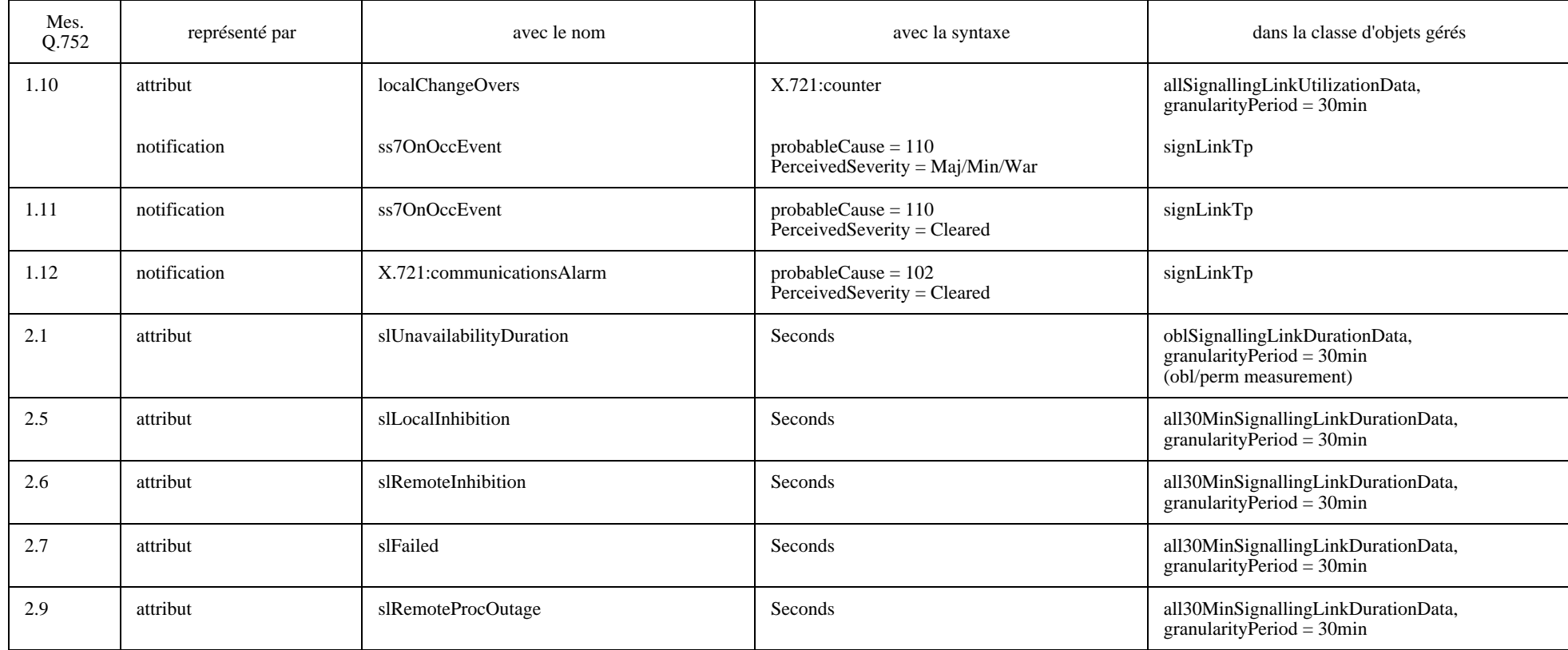

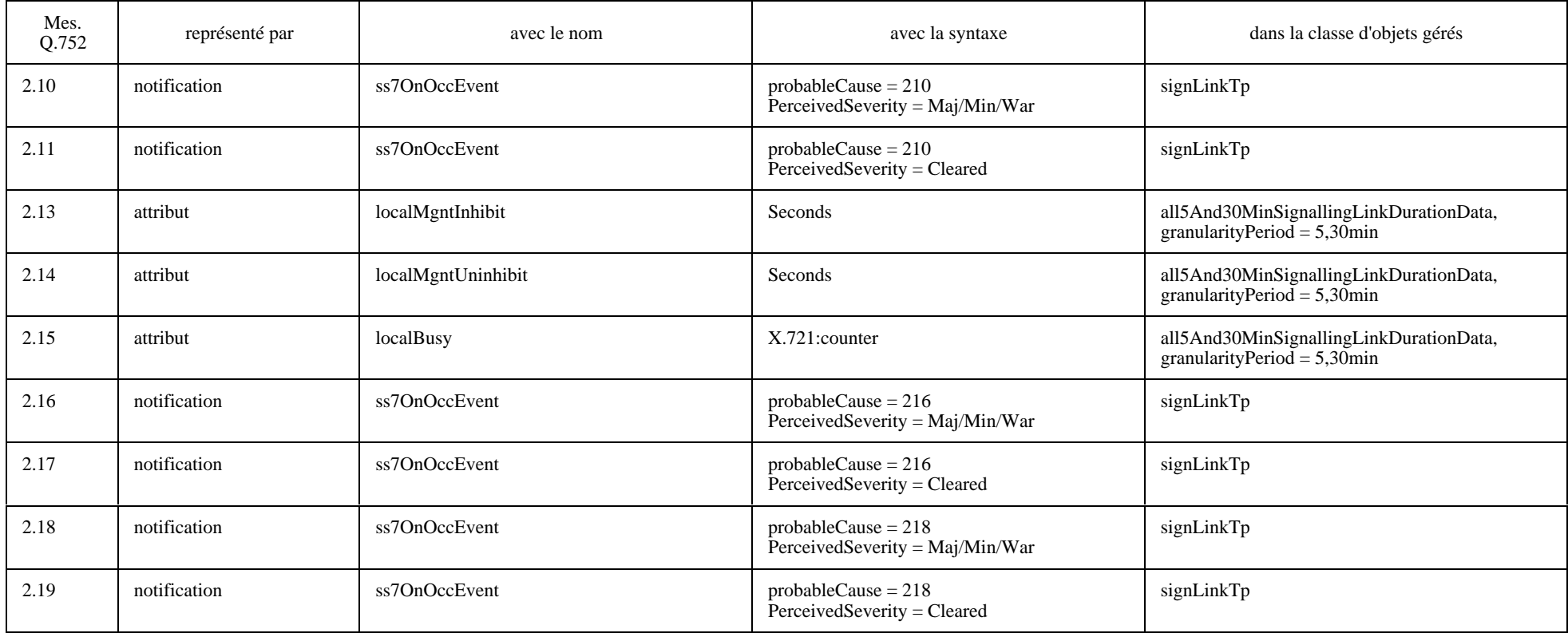

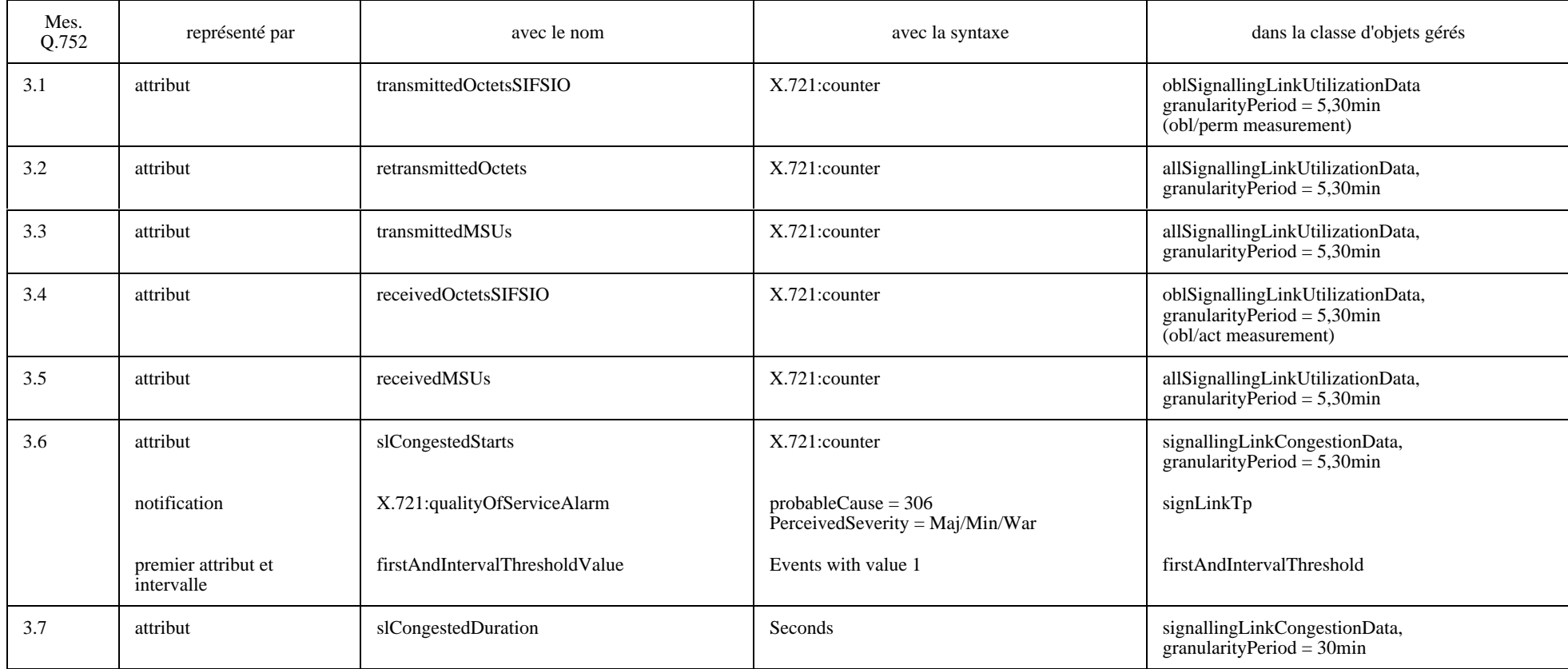

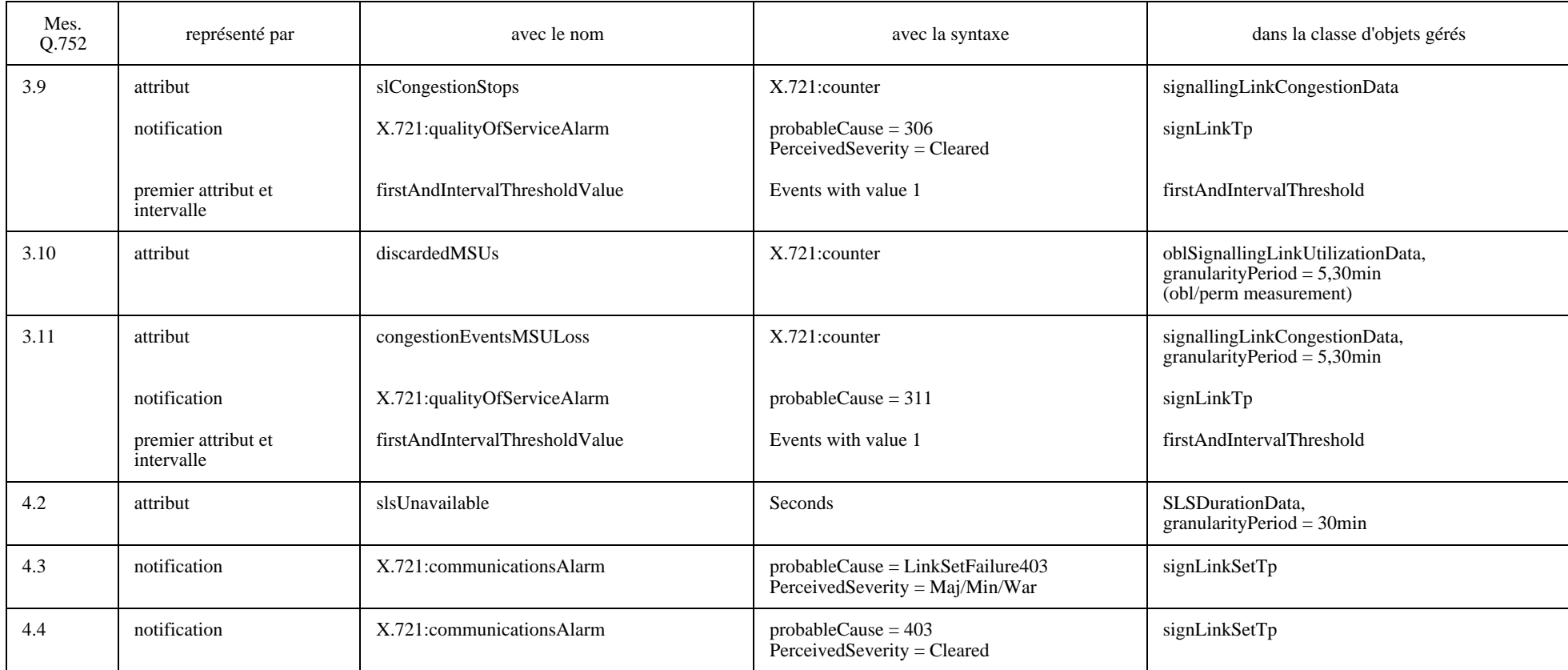

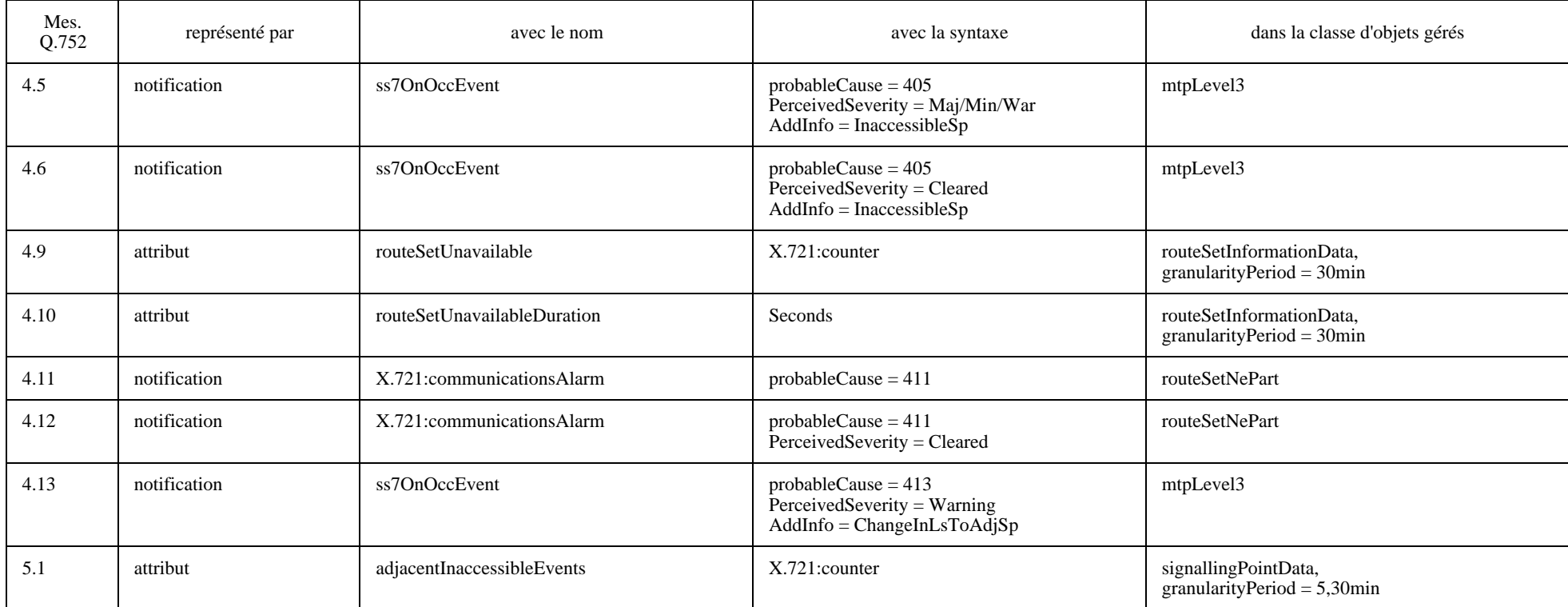

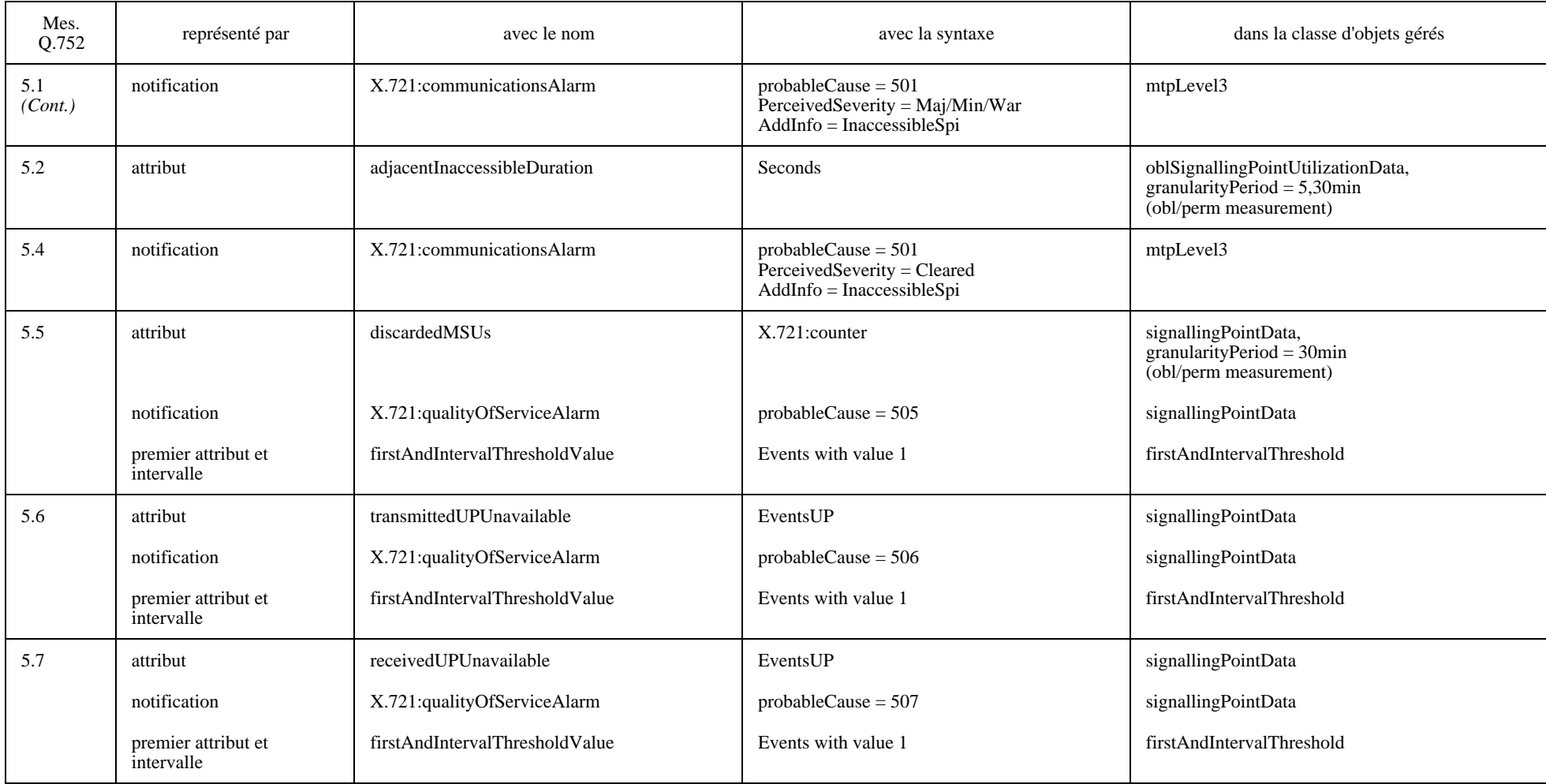

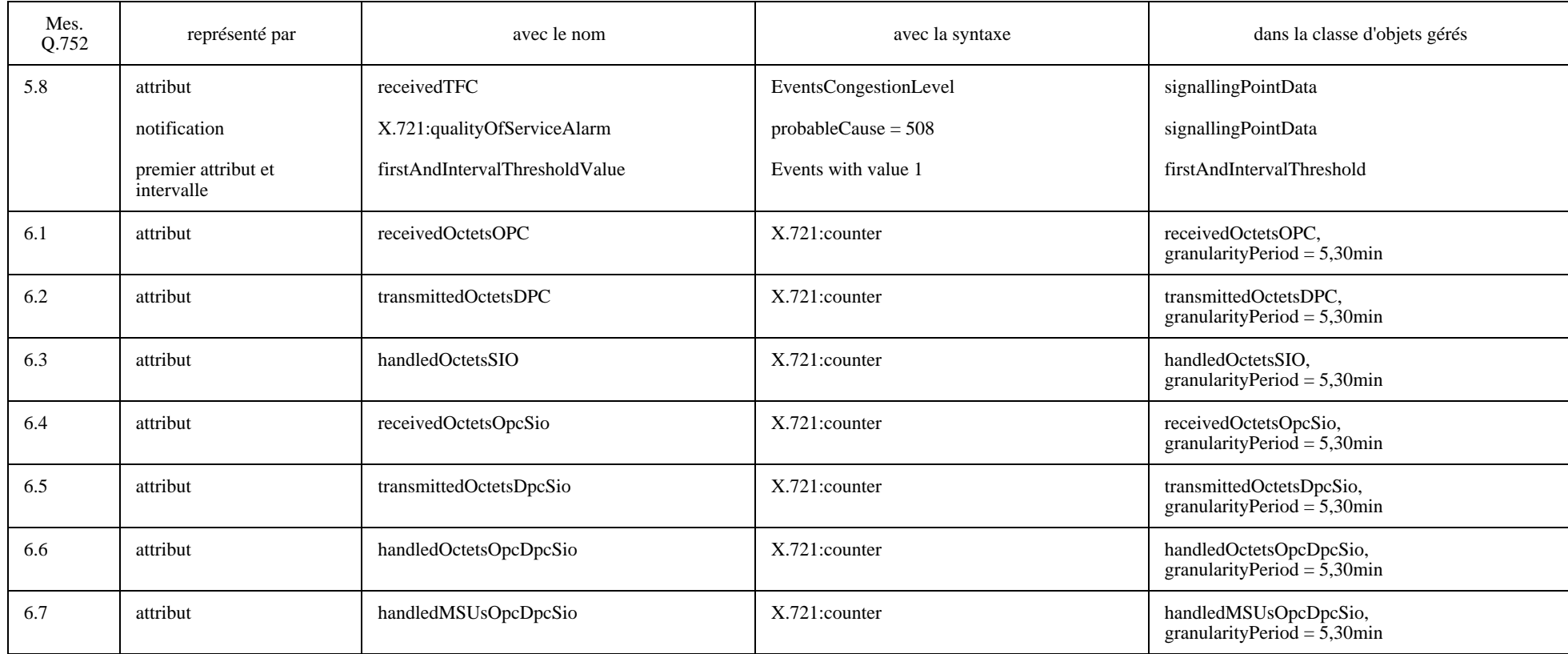

## **E.2 Diagrammes des classes d'objets gérés de mesure**

Les deux diagrammes suivants donnent un aperçu général des relations d'héritage et de dénomination entre les classes d'objets gérés définies pour les mesures sur le sous-système MTP. Voir les Figures E.1 et E.2.

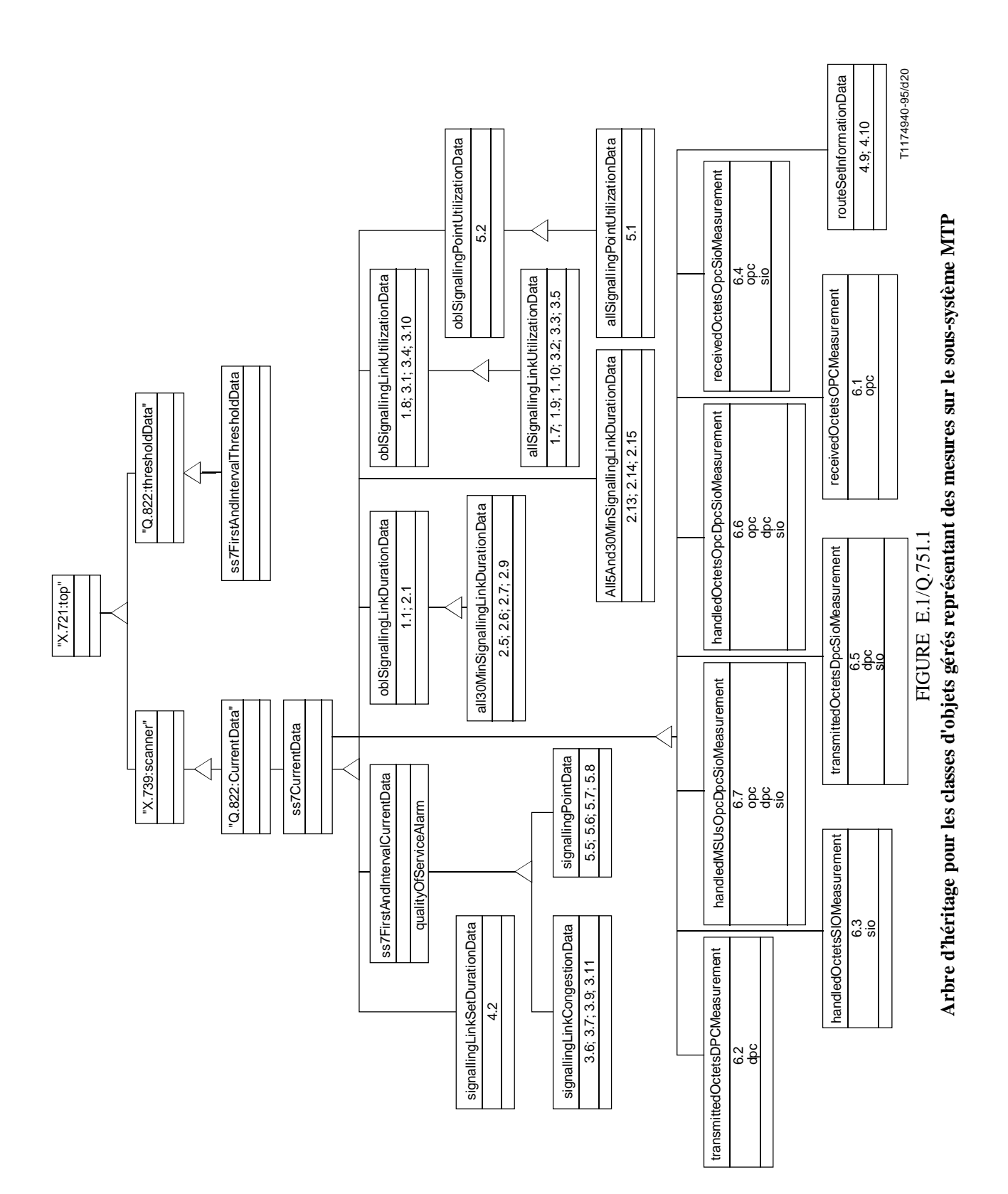

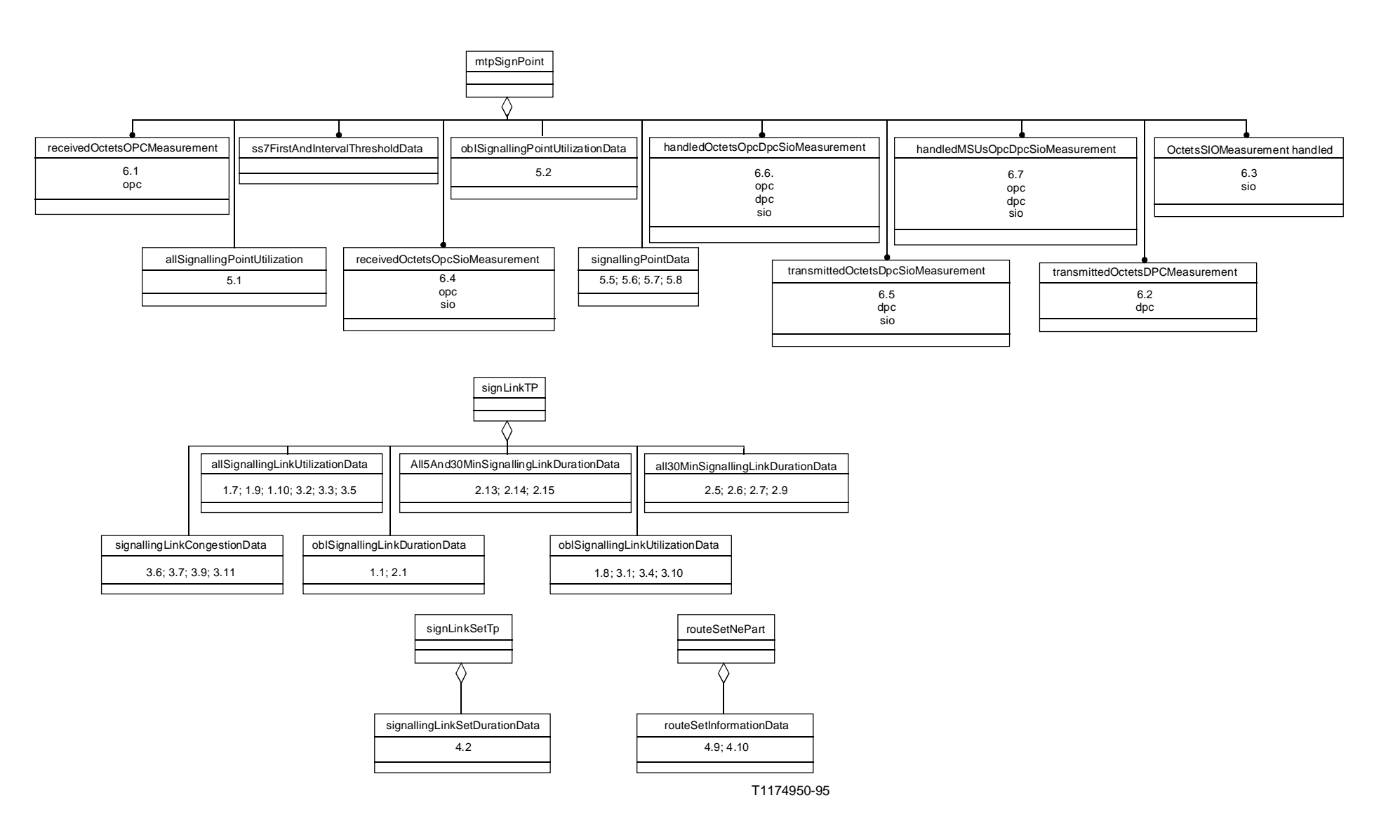

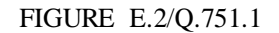

**Schéma de dénomination pour les classes d'objets gérés représentant des mesures sur le sous-système MTP**

## **E.3 Définitions de classe d'objets gérés**

Les définitions de classe d'objets gérés qui suivent sont données dans l'ordre alphabétique.

## **E.3.1 All 30 Minutes Signalling Link Duration Data (données de durée de la liaison sémaphore de périodicité de 30 minutes)**

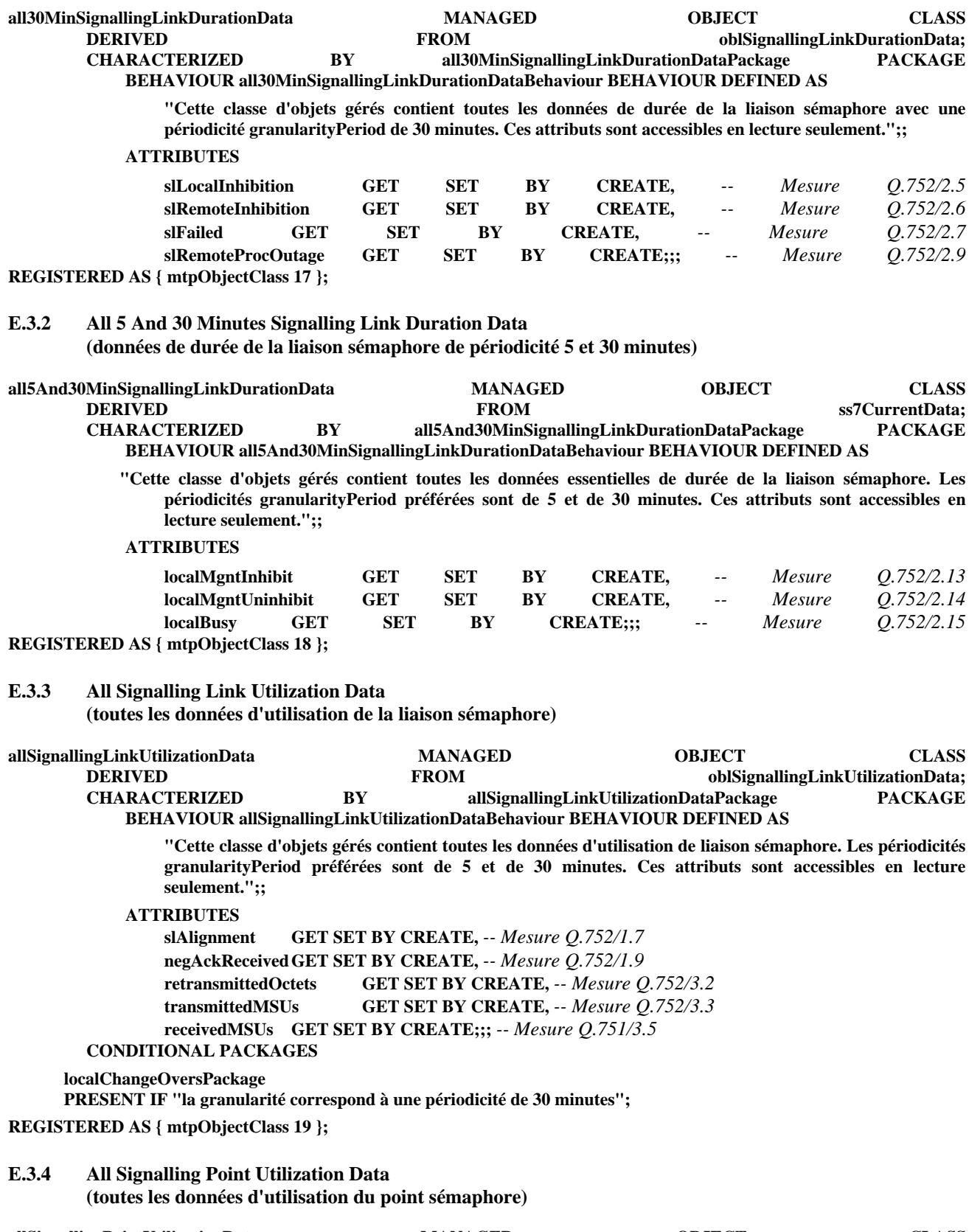

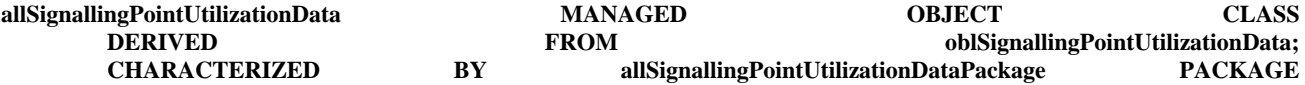

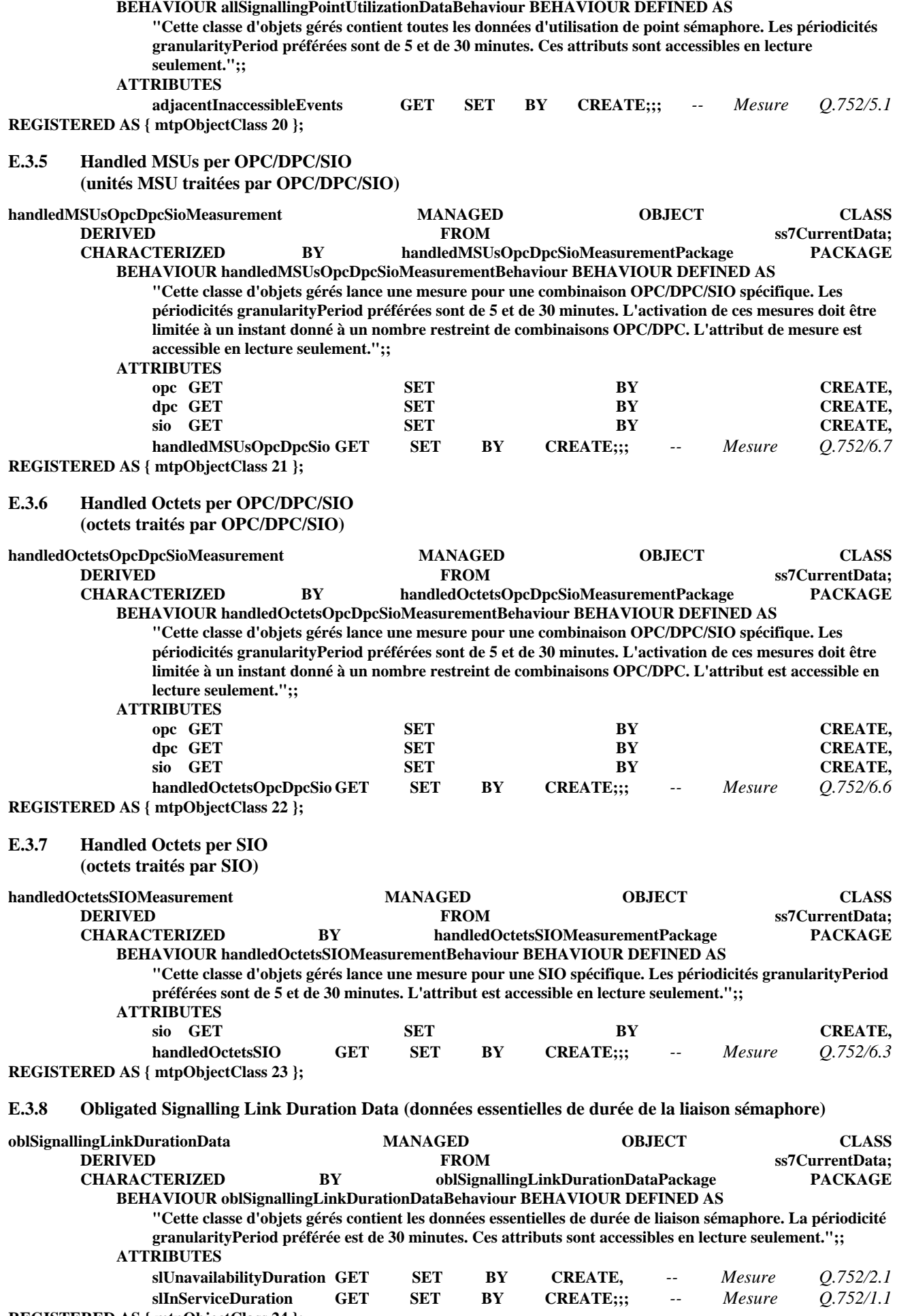

**E.3.9 Obligated Signalling Link Utilization Data (données essentielles d'utilisation de la liaison sémaphore)**

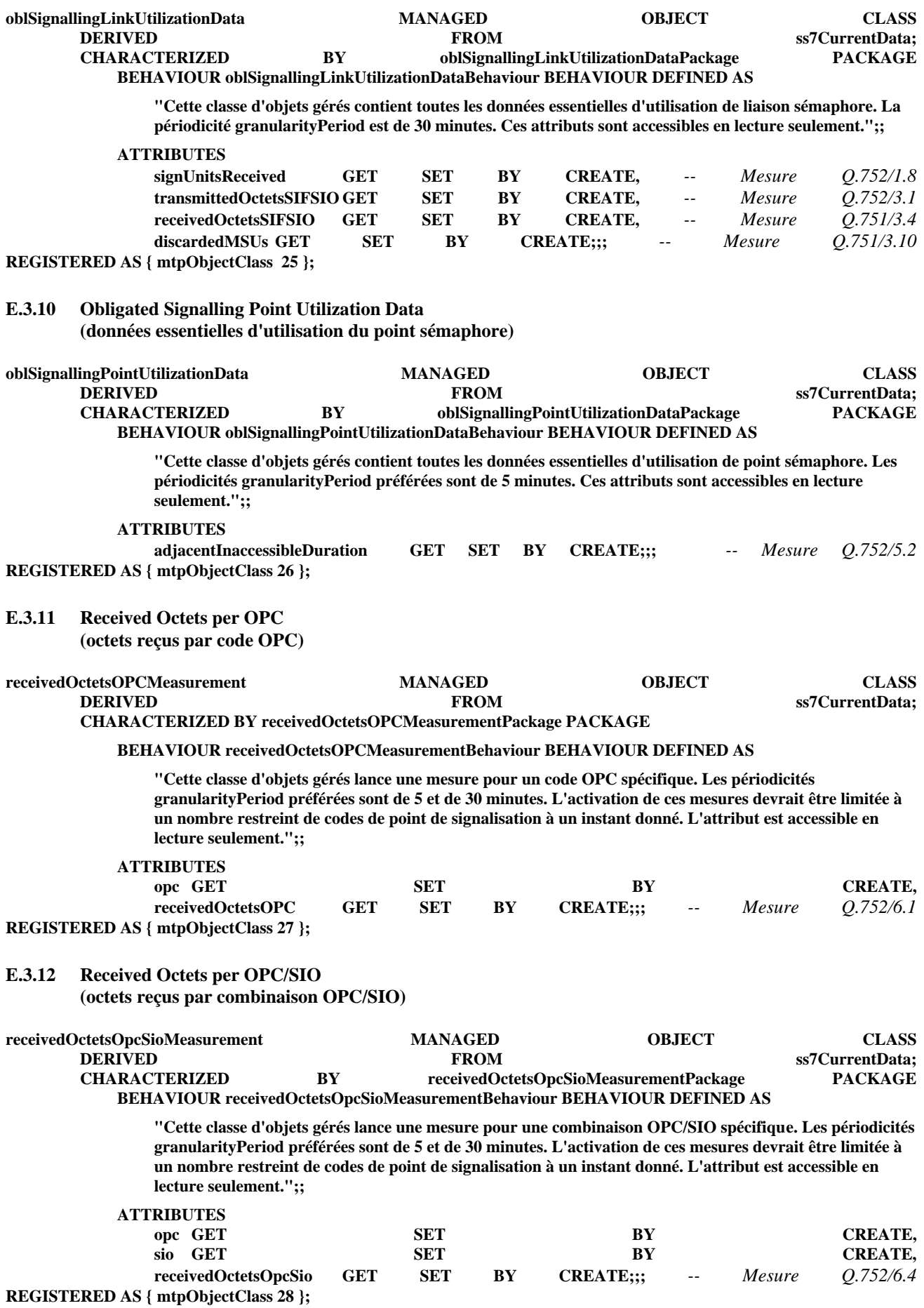

### **E.3.13 Route Set Information Data**

**(données d'information d'ensemble de routes)**

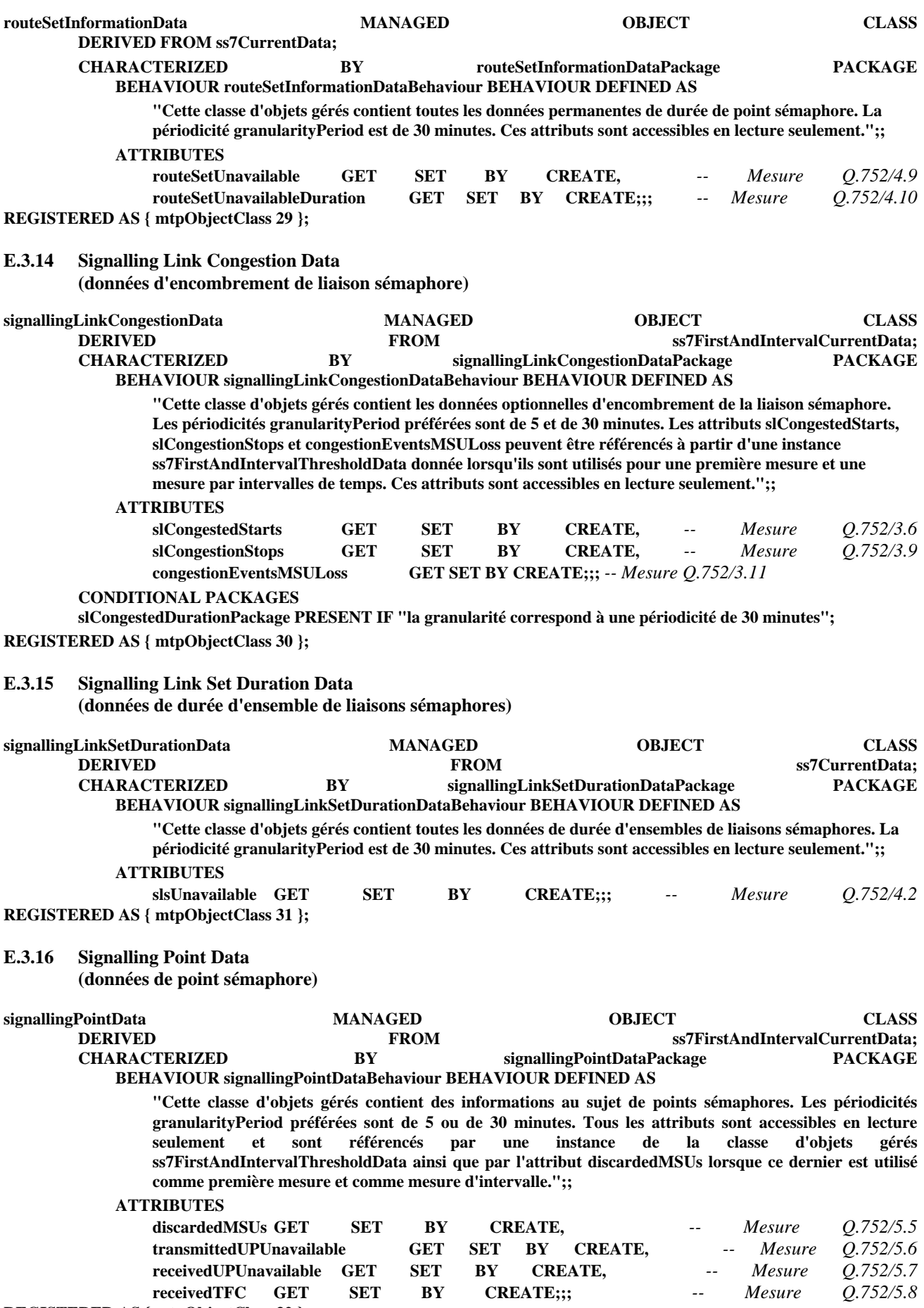

**REGISTERED AS { mtpObjectClass 32 };**

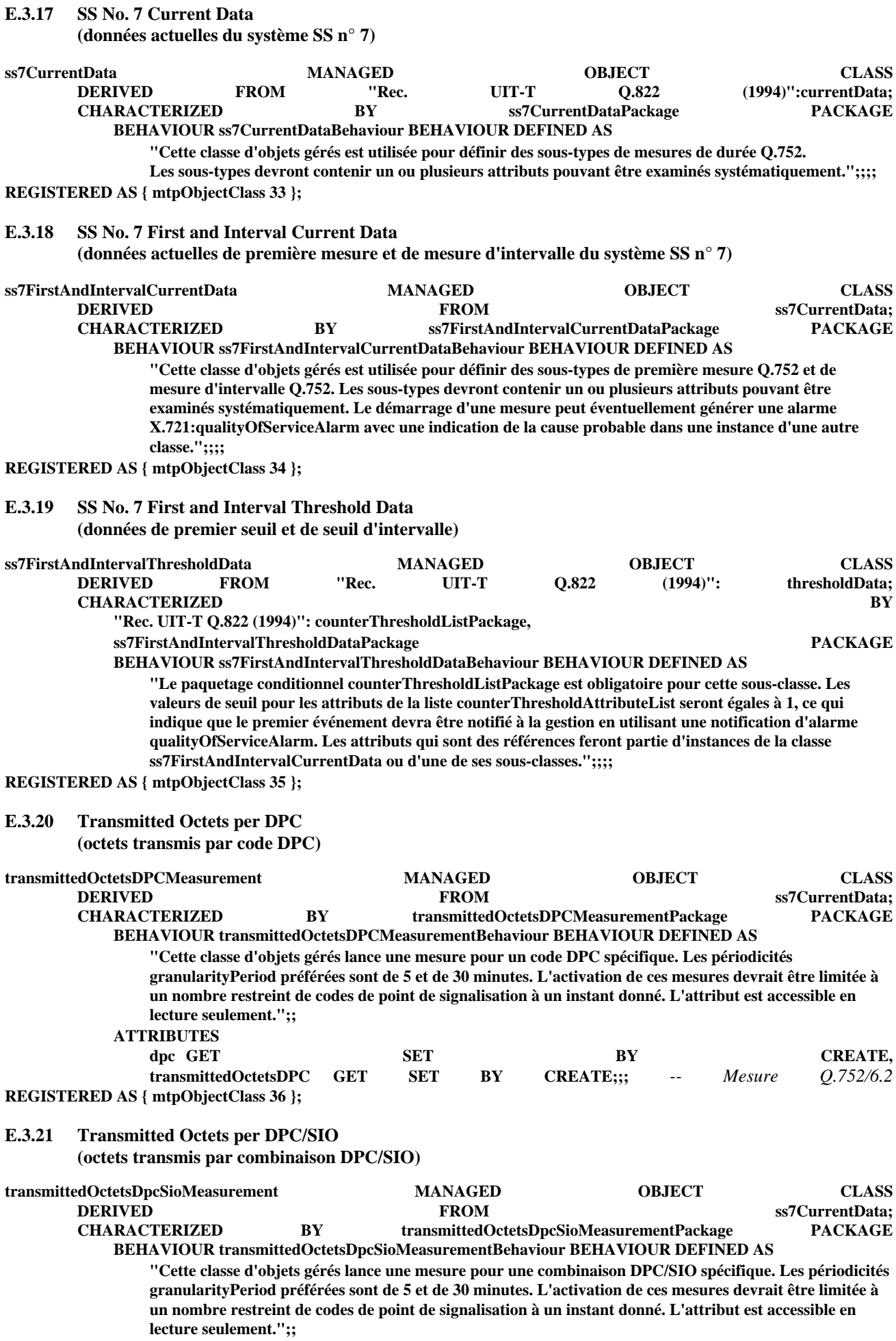

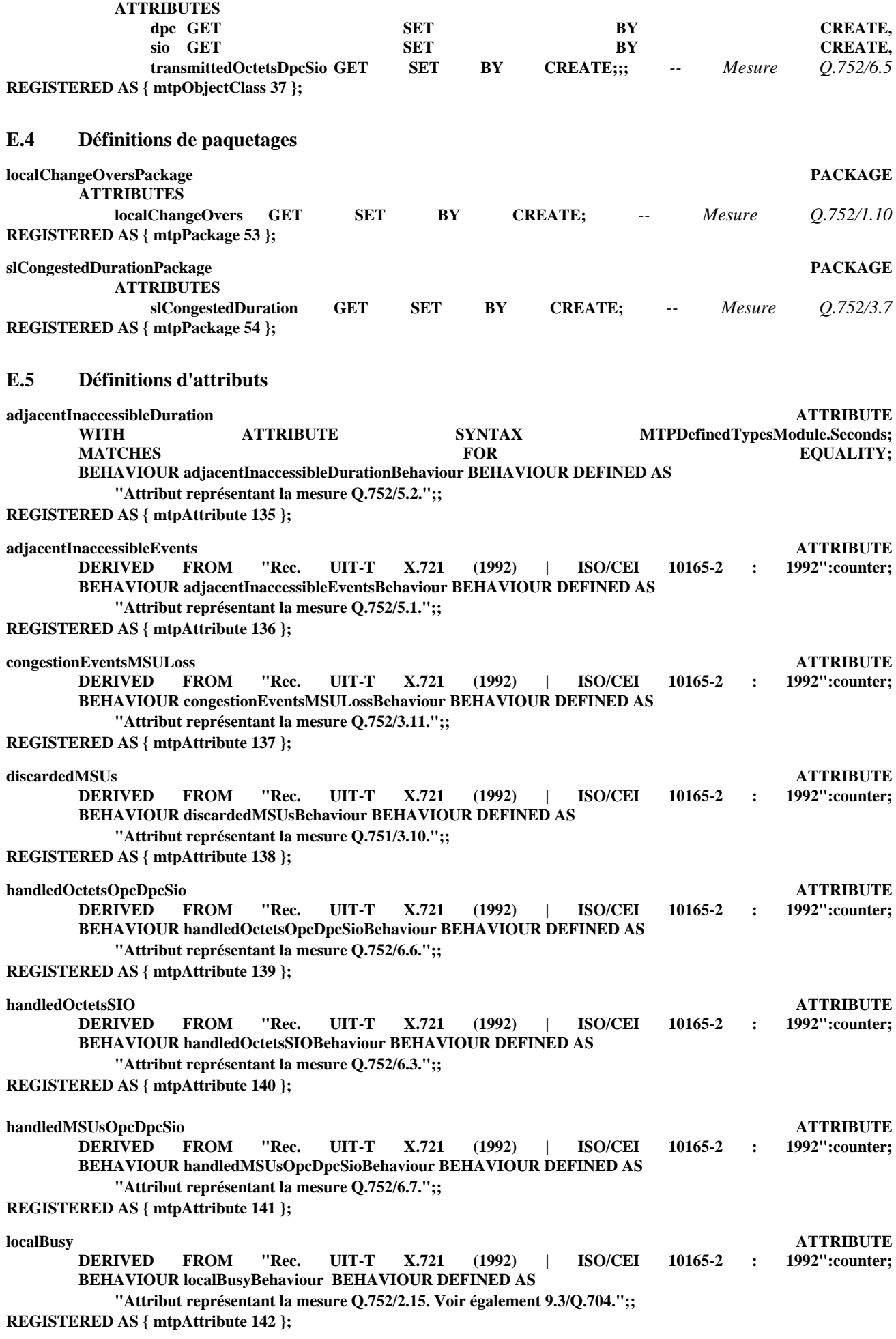
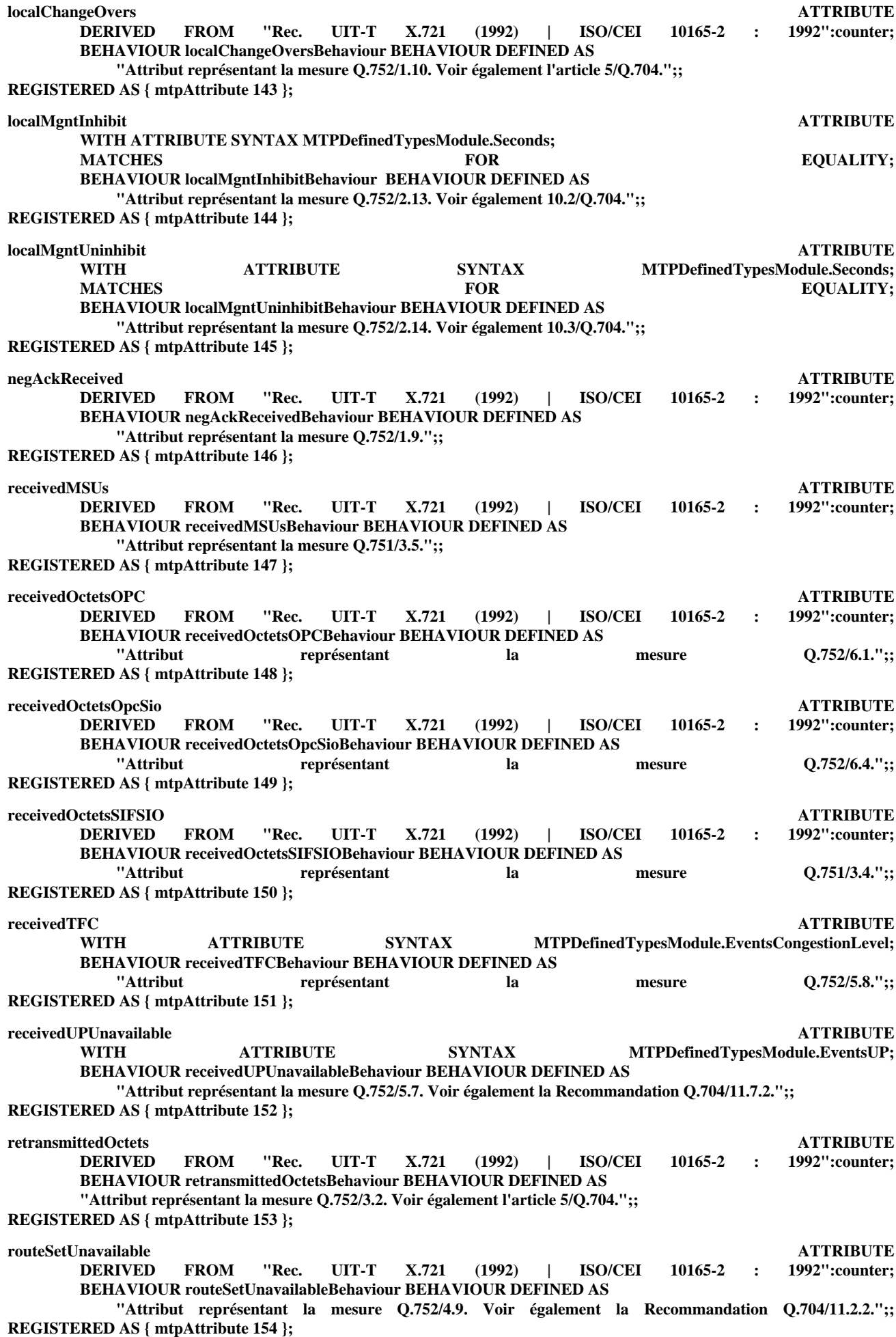

**routeSetUnavailableDuration**<br> *ATTRIBUTE ATTRIBUTE* **<b>ATTRIBUTE** *SYNTAX* **MTPDefinedTypesModule.Seconds:**  $MTPDefinedTypesModule.Seconds;$ **MATCHES 6 FOR EQUALITY; BEHAVIOUR routeSetUnavailableDurationBehaviour BEHAVIOUR DEFINED AS "Attribut représentant la mesure Q.752/4.10. Voir également la Recommandation Q.704/11.2.1.";; REGISTERED AS { mtpAttribute 155 }; signUnitsReceived ATTRIBUTE DERIVED FROM "Rec. UIT-T X.721 (1992) | ISO/CEI 10165-2 : 1992":counter; BEHAVIOUR signUnitsReceivedBehaviour BEHAVIOUR DEFINED AS "Attribut représentant la mesure Q.752/1.8. Voir également l'article 4/Q.704.";; REGISTERED AS { mtpAttribute 156 }; sio ATTRIBUTE WITH ATTRIBUTE SYNTAX MTPDefinedTypesModule.SIOType; MATCHES EQUALITY; REGISTERED AS { mtpAttribute 157 }; slAlignment**<br>**BERIVED** FROM "Rec. UIT-T X.721 (1992) | ISO/CEI 10165-2 : 1992":counter; **DERIVED FROM "Rec. UIT-T X.721 (1992) | ISO/CEI 10165-2 : 1992":counter; BEHAVIOUR slAlignmentBehaviour BEHAVIOUR DEFINED AS "Attribut représentant la mesure Q.752/1.7.";; REGISTERED AS { mtpAttribute 158 }; slCongestedDuration ATTRIBUTE** WITH ATTRIBUTE SYNTAX MTPDefinedTypesModule.Seconds; **MATCHES FOR EQUALITY; BEHAVIOUR slCongestedDurationBehaviour BEHAVIOUR DEFINED AS "Attribut représentant la mesure Q.752/3.7.";; REGISTERED AS { mtpAttribute 159 }; slCongestedStarts ATTRIBUTE DERIVED FROM "Rec. UIT-T X.721 (1992) | ISO/CEI 10165-2 : 1992":counter; BEHAVIOUR slCongestedStartsBehaviour BEHAVIOUR DEFINED AS "Attribut représentant la mesure Q.752/3.6. Voir également 3.8/Q.704.";; REGISTERED AS { mtpAttribute 160 }; slCongestionStops ATTRIBUTE DERIVED FROM "Rec. UIT-T X.721 (1992) | ISO/CEI 10165-2 : 1992":counter; BEHAVIOUR slCongestionStopsBehaviour BEHAVIOUR DEFINED AS "Attribut représentant la mesure Q.752/3.9. Voir également 3.8/Q.704.";; REGISTERED AS { mtpAttribute 161 }; slFailed ATTRIBUTE** WITH ATTRIBUTE SYNTAX MTPDefinedTypesModule.Seconds; **MATCHES FOR EQUALITY; BEHAVIOUR slFailedBehaviour BEHAVIOUR DEFINED AS "Attribut représentant la mesure Q.752/2.7. Voir également 3.2.2/Q.704.";; REGISTERED AS { mtpAttribute 162 }; slInServiceDuration**<br>ATTRIBUTE ATTRIBUTE SYNTAX MTPDefinedTvnesModule.Seconds: WITH ATTRIBUTE SYNTAX MTPDefinedTypesModule.Seconds; **MATCHES EQUALITY; BEHAVIOUR slInServiceDurationBehaviour BEHAVIOUR DEFINED AS "Attribut représentant la mesure Q.752/1.1.";; REGISTERED AS { mtpAttribute 163 };** slLocalInhibition **ATTRIBUTE**<br>MTPDefinedTypesModule.Seconds: ATTRIBUTE SYNTAX MTPDefinedTypesModule.Seconds: WITH ATTRIBUTE SYNTAX MTPDefinedTypesModule.Seconds;<br>
MATCHES FOR EOUALITY: **EQUALITY; BEHAVIOUR slLocalInhibitionBehaviour BEHAVIOUR DEFINED AS "Attribut représentant la mesure Q.752/2.5. Voir également 3.2.8/Q.704.";; REGISTERED AS { mtpAttribute 164 }; slRemoteInhibition ATTRIBUTE** WITH ATTRIBUTE SYNTAX MTPDefinedTypesModule.Seconds; **MATCHES 6 FOR EQUALITY; BEHAVIOUR slRemoteInhibitionBehaviour BEHAVIOUR DEFINED AS "Attribut représentant la mesure Q.752/2.6. Voir également 3.2.2/Q.704.";;**

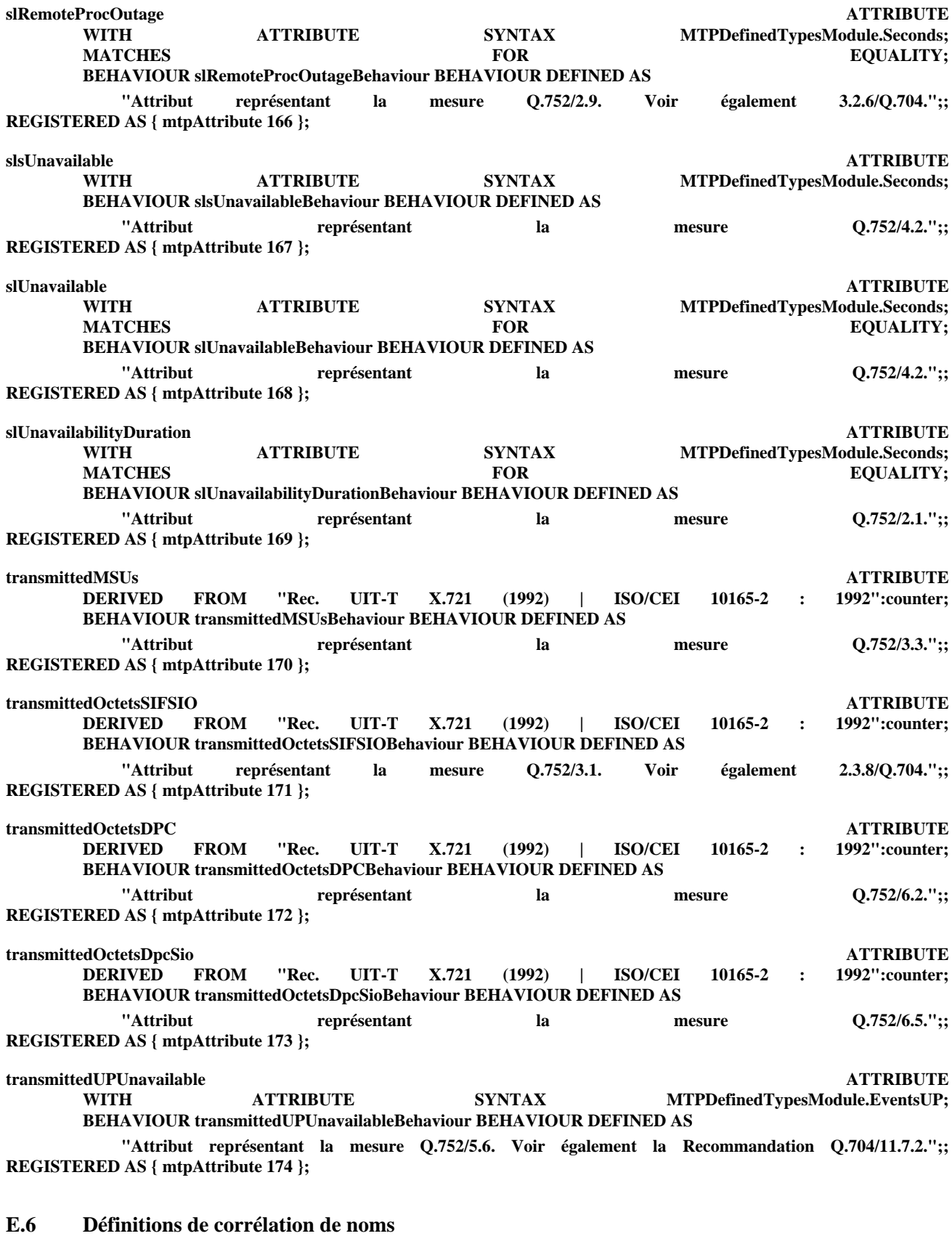

mtpSignPoint-handledMSUsOpcDpcSioMeasurement NAME SUBORDINATE OBJECT CLASS handledMSUsOpcDpcSioMeasurement; **SUBORDINATE OBJECT CLASS handledMSUsOpcDpcSioMeasurement; NAMED** BY **SUPERIOR OBJECT CLASS mtpSignPoint;<br>WITH ATTRIBUTE TREE. UIT-T** "Rec. UIT-T X.739 (1993) | ISO/CEI 10164-11 : 1993": scannerId; **CREATE; DELETE ; REGISTERED AS { mtpNameBinding 16 };**

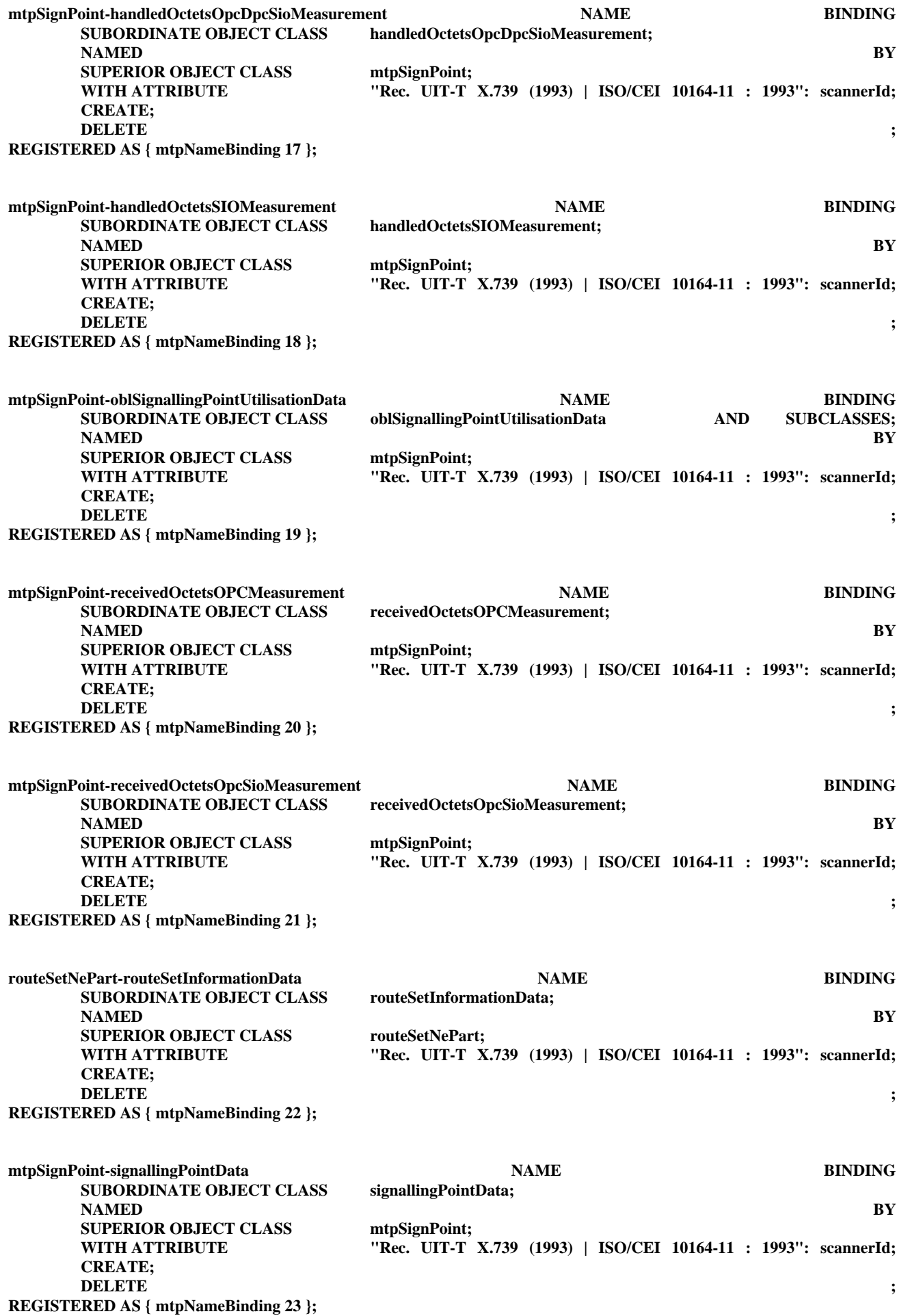

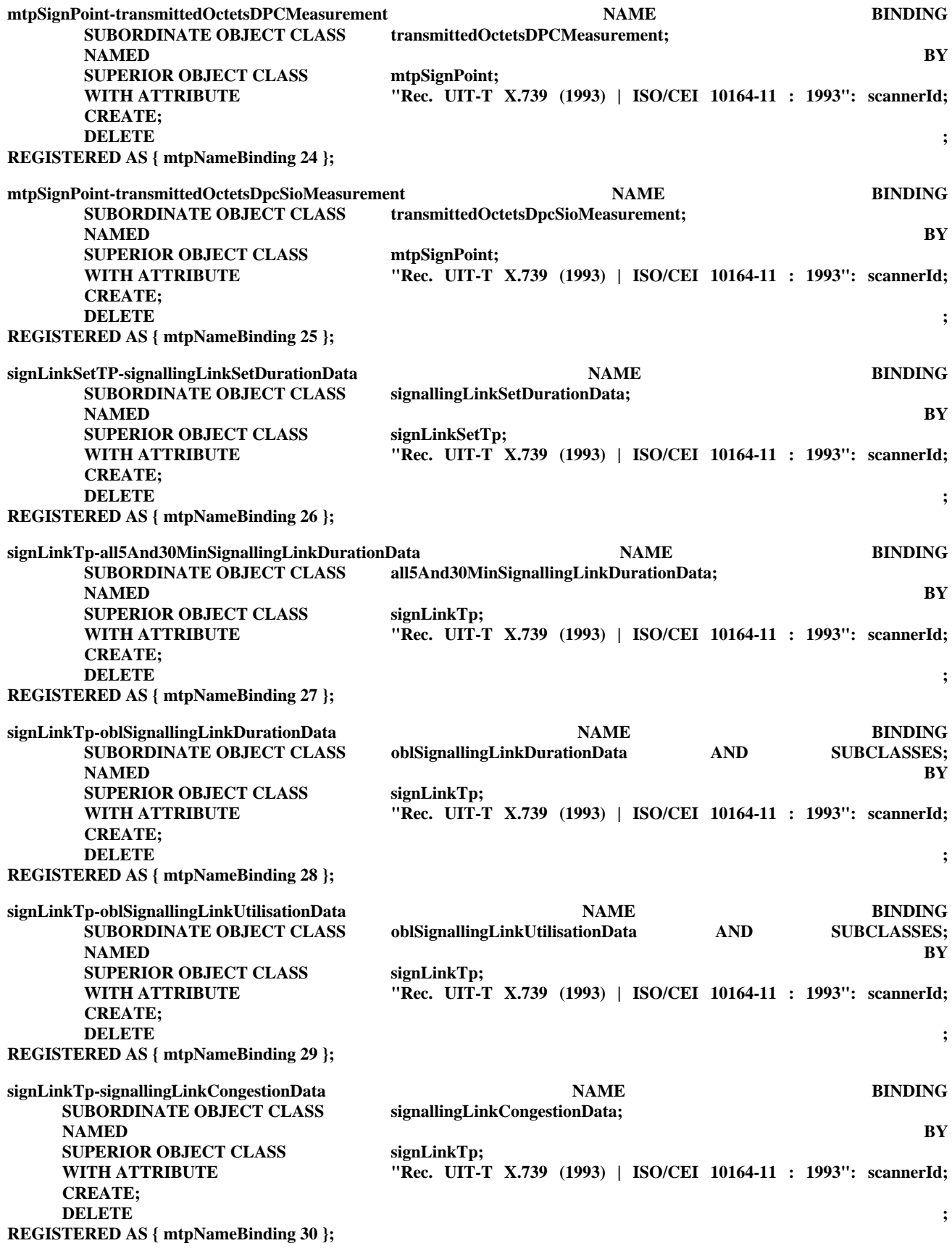

## **E.7 Productions ASN.1**

Les productions ASN.1 de cette annexe peuvent être trouvées dans 7.8.

## **Annexe F**

## **Test de vérification de route du sous-système MTP**

(Cette annexe fait partie intégrante de la présente Recommandation)

## **F.1 Description non formelle**

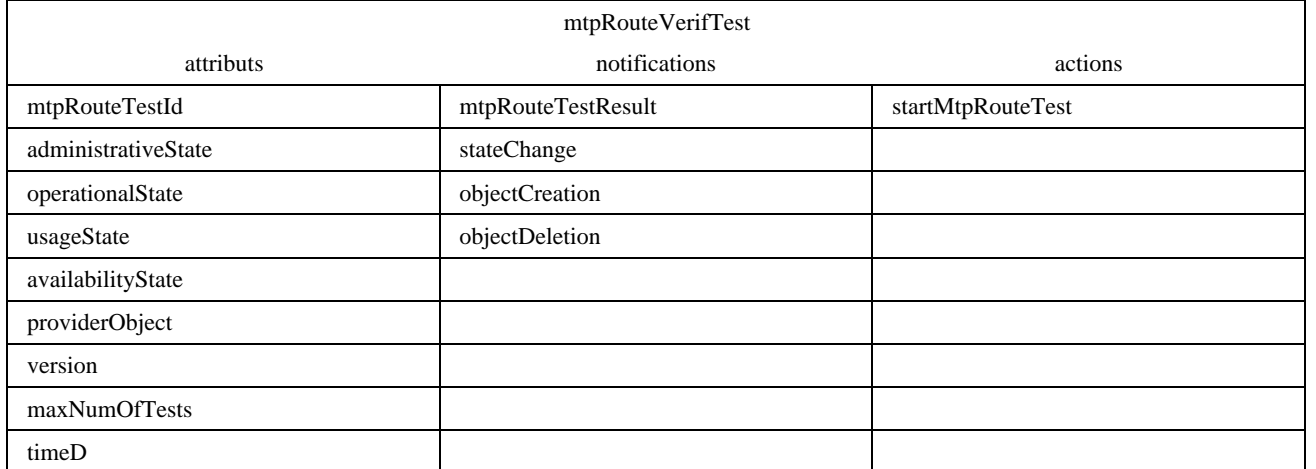

Cette classe d'objets gérés modélise le test de vérification de route du sous-système MTP (Q.753). Un système d'exploitation peut lancer un test de vérification de route dans un point sémaphore et obtenir le résultat du test en faisant usage d'instances de cette classe.

## **Attributs**

- 1) mtpRouteTestsId: attribut identifiant une instance de cette classe d'objets.
- 2) administrativeState: attribut représentant l'état administratif OSI tel que défini dans la Recommandation X.731. Cet attribut est accessible en lecture et en écriture.
- 3) operationalState: attribut représentant l'état opérationnel OSI tel que défini dans la Recommandation X.731. Cet attribut est accessible en lecture seulement.
- 4) usageState: attribut représentant l'état d'utilisation OSI tel que défini dans la Recommandation X.731. Cet attribut est accessible en lecture seulement.
- 5) availabilityState: attribut représentant l'état de disponibilité OSI tel que défini dans la Recommandation X.731. Cet attribut est accessible en lecture seulement.
- 6) providerObject: attribut identifiant la classe d'objets gérés qui joue le rôle d'un fournisseur de service pour l'objet MRVT (par exemple l'élément OMASE, le sous-système TCAP ou le sous-système SCCP). La sémantique de ce type d'attribut est spécifiée dans la Recommandation X.732. Cet attribut est accessible en lecture et en écriture.
- 7) version: attribut représentant la version de mise en œuvre du test MRVT. Le type d'attribut est défini dans la Recommandation M.3100. Cet attribut est accessible en lecture seulement.
- 8) maxNumOfTests: attribut représentant le nombre maximal de tests de route simultanés sur un point sémaphore. Cet attribut est accessible en lecture seulement.
- 9) timeD: attribut représentant le temps de service maximal D pour le traitement des messages MRVT et MRVA par un point sémaphore de transfert. La valeur de D devrait être calculée hors connexion (par exemple par un système d'exploitation) conformément à 2.4.2/Q.753. Cet attribut est accessible en lecture seulement.

## **Notifications**

- 1) mtpRouteTestResult (résultat de test de route du sous-système MTP): cette notification sera émise si un message MRVR a été reçu. Elle comprend l'information contenue dans un message MRVR reçu.
- 2) stateChange (changement d'état).
- 3) objectCreation (création d'objet).
- 4) objectDeletion (suppression d'objet).

## **Actions**

– startMtpRouteTest: cette action démarre un test MRVT pour une destination de test. Le code de point de la destination de test et le seuil N du nombre maximal de points sémaphores de transfert traversés font partie de la syntaxe de l'action. Le résultat sera renvoyé dans la réponse à l'action si le test MRVT se termine normalement. La cause du rejet sera renvoyée dans la réponse à l'action des conditions internes si l'objet ne peut pas accepter la commande.

## **F.2 Spécification formelle**

## **F.2.1 Définitions de classe d'objets gérés**

#### **Test de vérification de route du sous-système MTP**

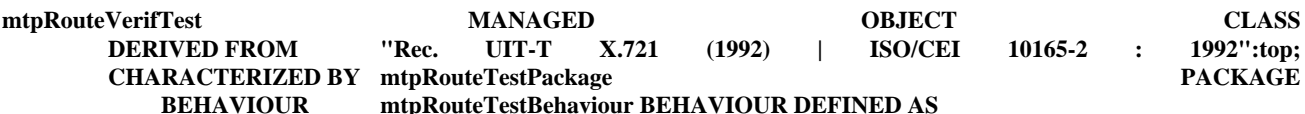

**"Le test de vérification de route est utilisé pour déterminer la cohérence des tables de route du soussystème MTP dans l'ensemble du réseau. Le test est démarré à partir d'un point sémaphore donné par son système d'exploitation et ce point sémaphore rendra compte des résultats de test à son système d'exploitation. Le test vérifie si une destination donnée peut être atteinte au moyen de toutes les routes possibles sans boucles et sans longueur de route excessive.**

**Etat administratif:**

- **déverrouillé: le test MRVT est autorisé à exécuter ses fonctions normales de test. Des actions de lancement de test MRVT pour une direction donnée seront acceptées.**
- **verrouillé: le test MRVT n'est pas autorisé à exécuter ses fonctions normales de test. Aucune action ne sera acceptée.**
- **en cours de fermeture: l'utilisation des tests MRVT est limitée par l'Administration à l'exécution des tests en cours. Des actions de lancement d'un nouveau test seront rejetées. L'état administratif sera positionné sur verrouillé lorsque tous les tests en cours sont achevés.**

**Etat opérationnel:**

- **en service: le test MRVT est totalement opérationnel lorsqu'il se trouve dans l'état opérationnel en service.**
- **hors service: le test MRVT n'est pas en mesure d'exécuter ses fonctions normales. Des actions de lancement de test MRVT seront rejetées.**

**Etat de disponibilité:**

**Les valeurs prises en charge pour cet attribut sont les suivantes:**

- **dépendance: le test MRVT ne peut pas s'exécuter parce qu'une ressource de serveur dont il dépend est indisponible (par exemple l'élément OMASE ou le sous-système TCAP ou le sous-système SCCP). L'état opérationnel est hors service dans ce cas.**
- **ensemble vide**

**Etat d'utilisation:**

**Les valeurs prises en charge pour cet attribut sont les suivantes:**

- **libre: pas de test en cours.**
- **actif: un ou plusieurs tests sont en cours et l'instance possède une capacité de réserve permettant l'exécution simultanée de tests MRVT supplémentaires.**
- **occupé: l'instance ne peut pas fournir de test supplémentaire car le nombre de tests pouvant être exécutés simultanément est atteint. Le nombre de tests est limité par la valeur de l'attribut 'maxNumOfTests'. Des actions de démarrage d'un test MRVT supplémentaire seront rejetées.**

**Un changement de l'état opérationnel induira une notification de changement d'état. Un changement de l'état administratif ou de l'état d'utilisation n'induira pas une telle notification.";;**

## **ATTRIBUTES**

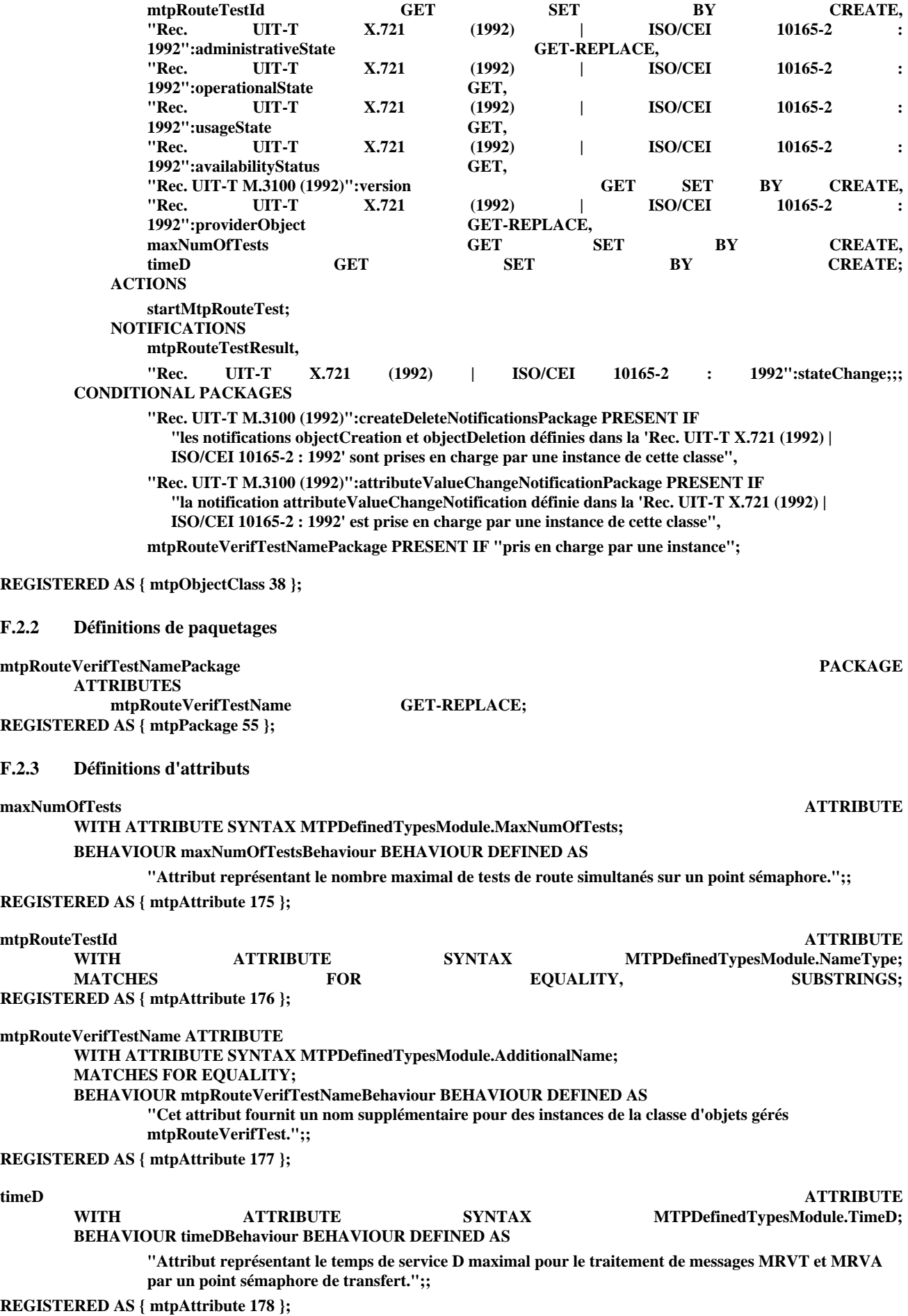

## **F.2.4 Définitions d'actions**

## **startMtpRouteTest ACTION**

**BEHAVIOUR**

#### **startMtpRouteTestBehaviour BEHAVIOUR DEFINED AS**

**"Cette action est utilisée par le processus de gestion pour initialiser une procédure de test MRVT. La procédure de test MRVT envoie un message MRVT pour chacune des routes sémaphores contenues dans les tables de routage du sous-système MTP afin d'atteindre la destination de test. La destination (code DPC) de chacun de ces messages est le point sémaphore adjacent contenu dans la route particulière en cours de test. Un message de réponse MRVA correspondant à chaque message de test MRVT est attendu. Une temporisation T1 est lancée lorsque la procédure de test MRVT est initialisée.**

**La valeur de la temporisation T1 est fonction de la valeur de l'attribut 'timeD' et de la valeur de 'seuil' données dans les paramètres de l'action (2.4/Q.753).**

**Le test s'achève lorsque tous les messages de réponse MRVA attendus ont été reçus, ou à l'expiration de la temporisation T1. Le résultat sera renvoyé au processus de gestion dans la réponse de l'action. L'action sera rejetée si**

- **l'état administratif est verrouillé**
- **l'état opérationnel est hors service**
- **l'état d'utilisation est occupé**
- **il existe déjà un test en cours pour la destination de test donnée dans les paramètres de l'action de test MRVT.**

**La cause de rejet sera renvoyée au processus de gestion dans la réponse de l'action.";;**

#### **MODE CONFIRMED**;

**WITH INFORMATION SYNTAX MTPDefinedTypesModule.StartMtpRouteTest; WITH REPLY SYNTAX MTPDefinedTypesModule.ResultMtpRouteTest;**

# **REGISTERED AS { mtpAction 6 };**

## **F.2.5 Définitions de notifications**

## **mtpRouteTestResult NOTIFICATION**

**BEHAVIOUR mtpRouteTestResultBehaviour BEHAVIOUR DEFINED AS**

**"Ce type de notification est provoqué par la réception d'un message MRVR, indépendamment du fait que le point sémaphore récepteur en était ou non l'initiateur. La notification inclut l'information contenue dans le message MRVR reçu.";;**

**WITH INFORMATION SYNTAX MTPDefinedTypesModule.MtpRouteVerifTestResultSntx;**

**REGISTERED AS { mtpNotification 3 };**

## **F.2.6 Définitions de corrélation de noms**

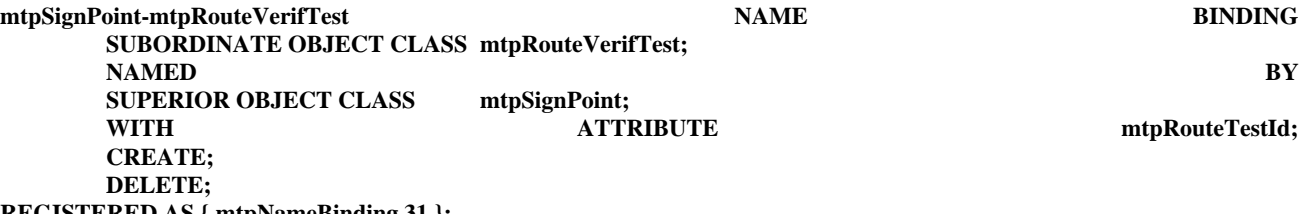

**REGISTERED AS { mtpNameBinding 31 };**

#### **F.2.7 Productions de syntaxe abstraite**

Les productions ASN.1 concernant cette annexe peuvent être trouvées dans 7.8.